*Le magazine des radioamateurs et des nouvelles tethnologies*

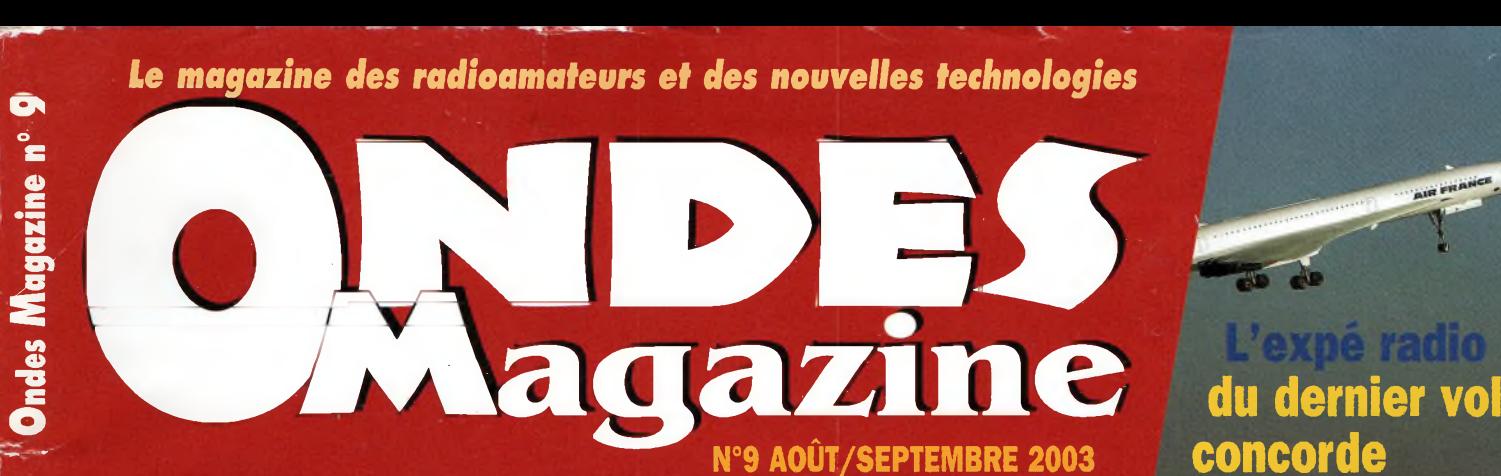

FRANCE

# **Astrora** une autre **ion**tx.- <sup>~</sup> . <sup>r</sup> **du**>■ **His and His and His and His and His and His and His and His and His and His and His and His and His and His and His and His and His and His and His and His and His and His and His and His and His and His and His and His a radioamateurisme**

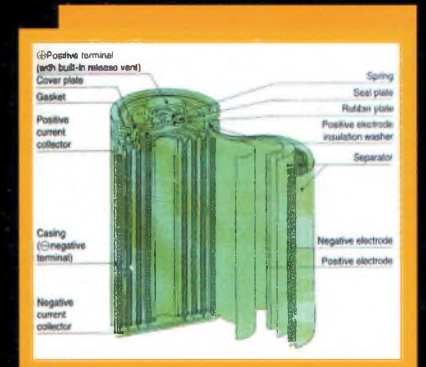

**^Initiation : La pratique des accumulateurs**

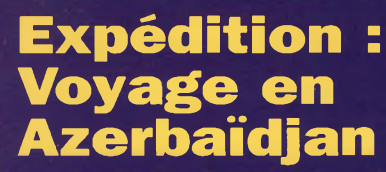

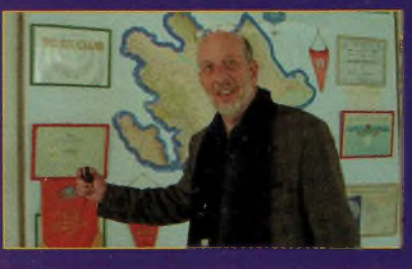

Gagnez 3 dB sur 144 MHz en modifiant votre discône **page <sup>24</sup>**

# **DES REALISATIONS POUR TOUS**

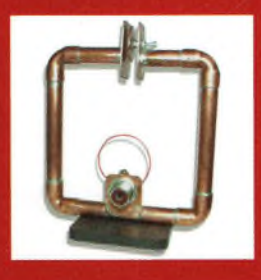

**Réaliser une antenne Construire ses cadre magnétique HB9CV 144/146 MHz**

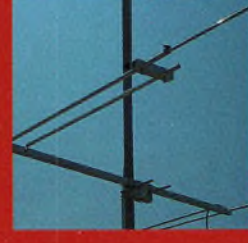

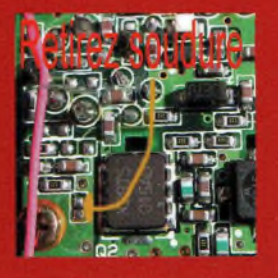

**5 watts HF pour le DJ-446**

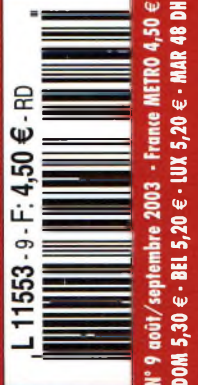

**EXECUTE:** Les mesures de circuits électroniques sous Linux **page <sup>43</sup>**

- TMOY, expédition sur l'île d'Yeu **page <sup>28</sup>**

# **FT-857: NOUVEAU MOBILE**<br>TOUTES BANDES TOUS MODES de

USB

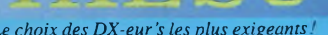

Emetteur/récepteur HF/50/144/430 MHz mobile. Sortie SSB/CW/FM 100 W (HF/50 MHz) ; 50 W (144 MHz) ; 20 W (430 MHz) ; AM 25 W (HF/50 MHz) ; 12,5 W (144 MHz); 5 W (430 MHz). Réception 0,1-56 MHz, 76-108 MHz, 118-164 MHz, <sup>1</sup> 420-470 MHz. Tous modes + Packet 1200/9600 bds. Synthétiseur digital direct (DOS) au pas de 10 Hz. Filtre bande passante, réducteur de bruit, notch automatique, equalizeur micro avec module DSP-2 optionnel. Commandes ergonomiques des fonctions et bouton d'accord de 43 mm de diamètre. Shift IF. Noise blanker IF. Optimisation du point <sup>d</sup>'interception (IPO). AGC ajustable. Clarifier ajustable et " mode "split". Commande de gain HF VOX. Manipulateur incorporé avec mémoire 3 messages et mode balise. Encodeur/décodeur CTCSS et DCS (squelch codé digital). Shift répéteur auto-

matique (ARS). Fonction mémorisation automatique "Smart-Search". Analyseur de spectre. ARTS. Commande de l'antenne optionnelle ATAS-120. 200 mémoires multifonctions (10 banques de 20 mémoires). Mémoire prioritaire pour chaque bande. 2x10 mémoires de limite. Filtres mécaniques Collins en option. Grand afficheur avec réglage de couleur. Affichage tension d'alimentation. Scanning multifonctions et double veille. Coupure automatique d'émission (TOT), Fonction arrêt automatique (APO). 2 connecteurs antenne. Connecteurs Packet et Cat-System. En option, kit déport face avant, coupleur automatique d'antenne externe. Alimentation 13,8 Vdc; 22 A. Dimensions: 233 x 155 x 52 mm. Poids: 2,1 kg. • Livré avec micro MH-31-A8J et berceau mobile MMB-82.

## Et pour ceux qui ne trafiquent pas en mobile...

# FT-817

Emetteur/récepteur portable HF/50/144/430 MHz tous modes + AFSK/Packet. Réception bandes amateur et bande aviation civile. Double VFO. Synthétiseur au pas de 10 Hz (CW/SSB) et 100 Hz (AM/FM). Puissance 5 W SSB/CW/FM sous 13,8 Vdc externe, 1,5 W porteuse AM (2,5 W programmable jusqu'à 5 W avec alimentation par batteries 9,6 Vdc Cad-NI ou 8 piles AA). Packet 1200 et 9600 bauds. CTCSS et DCS incorporés. Shift relais automatique. 200 mémoires + canaux personnels et limites de bande. Afficheur LCD bicolore bleu/ambre. Générateur CW. VOX. Fonction analyseur de spectre. Fonction "Smart-Search". Système ARTS: Test de faisabilité de liaison (portée) entre deux TX compatibles ARTS. Programmable avec interface CAT-System et clônable. Prise antenne BNC en face avant et SO-239 en face arrière. Dimensions: 135 x 38 x 165 mm. Poids: 0,9 kg sans batterie.

# F-89

Emetteur/récepteur HF/50/144/430 MHz fixe ou portable. Sortie tOO W (HF/50 MHz); 50 W (144 MHz); 20 W (430 MHz) avec alimentation secteur ou 13,8 Vdc ou 20 W toutes bandes avec alimentation par batterie. Tous modes. 200 mémoires. DSP. Optimisation du point d'interception. Manipulateur incorporé avec mémoire 3 messages.

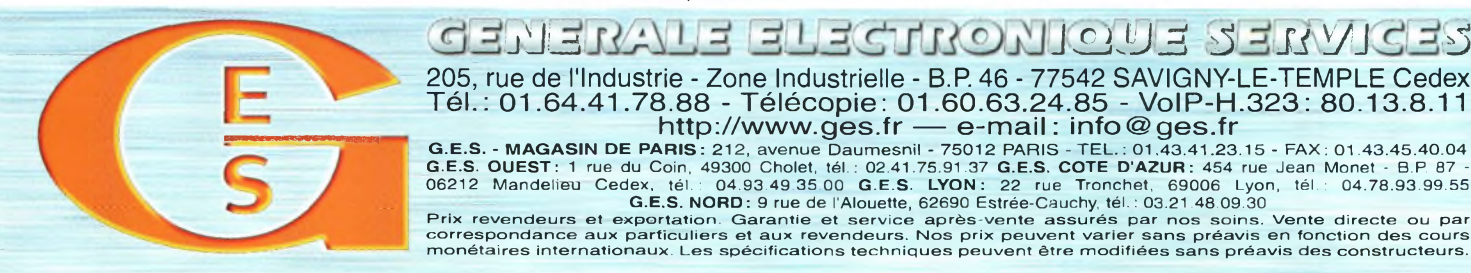

Codeur/déco-<br>deur CTC CTCSS/DCS ARTS. Fonction mémorisation automatique "Smart-Search" Analyseur de spectre. Sortie pour transverter. Mode balise automatique. Shift répéteur automatique (ARS). Alimentation secteur, 13,8 Vdc ou option batterie Ni-Mh. Dimensions: 200 x 80 x 262 mm.

 $\circ$ 

 $\circ$ 

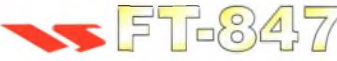

Emetteur/récepteur super compact (260 x 86 x 270 mm) couvrant toutes les bandes amateurs. Emission 100 W bandes HF, 10 W bande 50 MHz, 50 W bandes 144 et 430 MHz. Tous modes, cross-band/full duplex, *trafic* satellite avec *tracking* normal *I* inverse. Packet 1200/9600 bds. Pas d'accord fin de 0,1 Hz. Filtre bande passante DSP. Réducteur de bruit DSP.

Notch automatique DSP. Filtres mécaniques Collins en option. Jog-shuttle, commande séparée du VFO secondaire pour le trafic «split» et satellite. Cat-System. Encodeur/décodeur CTCSS et DCS. Entrée directe des fréquences par clavier. 4 connecteurs d'antennes. En option, synthétiseur de voix et coupleur automatique d'antenne externe. Alimentation 13,8 Vdc, 22 A. Dimensions: 260 x 86 x 270 mm. Poids: 7 kg.

435.508.000 x = 145.908.00

MRT•0603•1•C

# **sommaire n° 9**

#### O. **^HVlacjazine**

Bimestriel N°9 août/septembre 2003

**ONDES Magazine** est une publication de **PBC Éditions •** Boiséjou 87270 CHAPTELAT RCS Limoges 378 505 986 APE:774E Téléphone 05 55 36 47 00 Télécopieur 05 55 36 47 27 E-mail: [pbc.editions@wanadoo.fr](mailto:pbc.editions@wanadoo.fr)

RÉDACTION Directeur de la Publication **Philippe Clédat** Rédacteur en Chef **Philippe Bajcik, F1FYY** Ont collaboré à ce numéro :<br>F6BCU, SWL Thibaut, F4DHV,<br>F5UJK, F1NFY, F6HZF, F0DWU,<br>F4DTL, F55QA, F5ASD, ON5YZ,<br>F8BBL, F6CTE, Stéphane, **FOEAI, F5EG** Photographies **PBC Editions, DR** Secrétaire de rédaction **Angeline Delsart** Secrétariat Général **Bénédicte Clédat bonnements Distri-Abonnements BP 1121 31036 Toulouse cedex Tél : 0825 15 00 22 (0,15 €/mn)** Comptabilité **Anne de Lambert**

Publicité au journal Tél 05 55 36 47 00 Fax 05 55 36 47 27 Création maquette

**PBC Editions** Mise en page **Armelle Montagut** Gestion des ventes Inspection, gestion, vente **Distri-Médias**

Toulouse 05 61 72 76 07 Impression **Graficas Monterreina** Madrid - Espagne **Distribution MLP** (1553) Commission paritaire : 0707 K 81928

Dépôt légal à parution

*Ondes magazine se réserve le droit* de refuser toute publicité sans<br>avoir à s'en justifier. La rédaction<br>n'est pas responsable des textes,<br>illustrations, dessins et photos *publiés qui engagent la seule res-ponsabilité de leurs auteurs. Les* documents reçus ne sont pas ren-<br>dus et leur envoi implique l'accord<br>de l'auteur pour leur libre publica-<br>tion. Les indications des marques<br>et les adresses qui figurent dans les<br>pages rédactionnelles de enuméro<br>sont donnée *numéro est interdite. Ils sont la* propriété exclusive de PBC<br>EDITIONS qui se réserve tous<br>droits de reproduction dans tous les<br>pays du Monde.

**Réservé au réseau de vente Demande de réassorts DISTRI-MEDIAS Martine Granéro 05 61 72 76 07**

**Abonnements Ondes Magazine BP 1121**

**31036 Toulouse cedex** Pour toute question concernant votre abonnement,

<sup>N</sup>'ind'go **<sup>0825</sup> <sup>15</sup> <sup>0</sup><sup>0</sup> <sup>91</sup> (0,15 €/mn)**

### hms **Actualités et nouveautés ...........................** page <sup>4</sup>

#### **Présentations / Bancs d'essai**

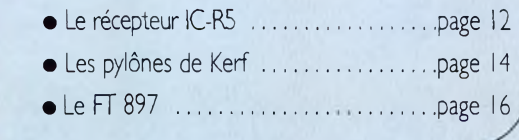

#### **Initiation**

 $\frac{3}{2}$ 

atériels

**«■■a**

**Davvell** 

*w* **Q <0 O**

**<n Q**

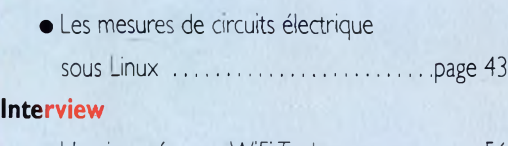

• Une journée avec WiFi Toulouse ............ page <sup>56</sup>

#### **Réalisation**

- Réaliser une cadre magnétique I44/I46 émission/réception .....................................page 50
- Construire ses HB9CV ............................... page <sup>54</sup>

#### **Modification**

- Discône : gagnez <sup>3</sup> dB sur I44 MHz .. .page <sup>24</sup>
- SWL : Ecouter le DRM avec
- des modifications simples (2/2) . . . . . . . .page 46
- Le DJ <sup>446</sup> et ses <sup>5</sup> <sup>w</sup> HF.......... .page 47

#### **Initiation**

- La pratique des accumulateurs,
	- notions générales.................. .page 34
- Les modes numérique type «discussion» page <sup>40</sup>

#### **Expéditions :**

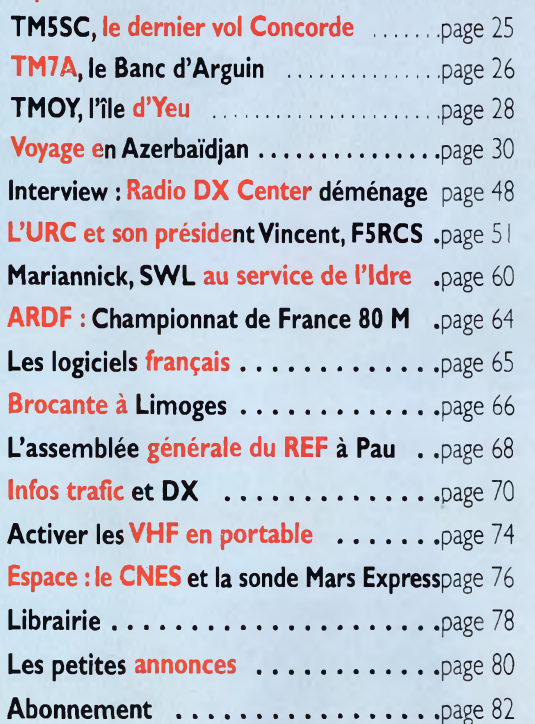

# **L'IARU a dit !**

Créée à Paris en *1*925 *afin de jouer un rôle de veille et de consultation des plans de bandes internationaux, l'IARU dispose maintenant d'antennes, si j'ose dire, aux quatre coins de la planète. Mais il ne faut pas confondre un avis consultatif et des obligations sur lesquelles rien d'autre n'est possible que les seuls décrets législatifs. L'IARU propose, les OM disposent ! Elle n'a rien d'officiel mais reste influente de par son rôle d'audit. Les observations qu'elle peut faire n'ayant pas de valeur officielle, il serait excessif de basculer dans une stigmatisation des notes IARU, mais il ne faut pas, non plus, tanguer dans l'autre sens. Il semble évident que la prise en compte des considérations IARU est une bonne chose, mais pas au détriment de la convivialité de notre activité.*

*Il y a en* ce *moment des « conflits de clocher » autour du <sup>1</sup>44.138, fréquence réservée aux modes numériques selon l'IARU. Certains OM arrivent dessus sans s'inquiéter de savoir si un autre QSO est en cours sous l'argument que « l'IARU a dit que... ». IARU ou pas, la première chose à faire avant d'occuper une fréquence repose sur une petite phrase toute simple « Ici Fxxxx, la fréquence est-elle occupée ? ». Parti de là, je demande à voir si les personnes en présence vont sombrer dans le délire combatif ou plutôt trouver un arrangement ? Évidemment, c'est la deuxième solution qui l'emportera.*

*Alors soyons clairs, ne me faites pas dire ce que je n'ai aucune intention de dire mais restons simplement dans les traces de l'IARU sans en abuser non... Le bon sens plutôt que des directives qui parfois, réalisées aux antipodes ne collent pas toujours aux activités d'un pays.*

*A part cela, tout va bien ! Au fait, Fl et F4 se retrouveront en ondes courtes ? Nous en saurons bientôt plus dès que le* REF *divulguera ses informations.*

73's à tous

*Philippe, FIFYY. [www.ondesmag.fr.fm](http://www.ondesmag.fr.fm)*

# **ÉVÈNEMENT : La brocante GES, l'incontournable point de rencontre annuel d'île de France**

*Malgré la météo qui n'a rien fait pour arranger le bon déroulement de cette journée, tout le monde était là. Dés le matin, les stands commençaient à fleurir autour de la grande maison de Savigny, comme prise d'assaut pour un siège d'une journée. Beaucoup d'ambiance avec notre sympathique Joueur de cornemuse qui vint avec quelques semaines d'avance nous faire sa fête de la musique.*

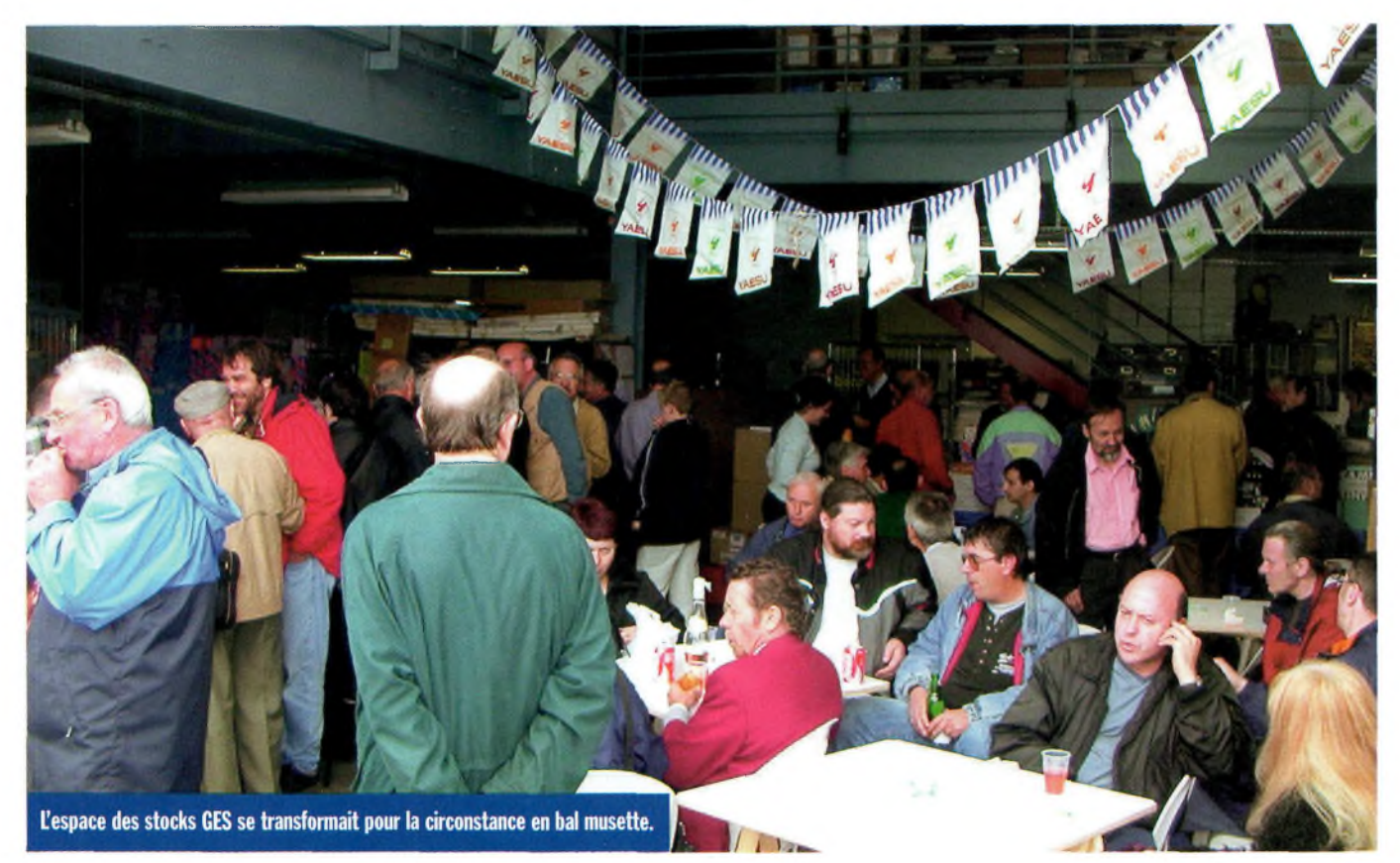

## **Côté brocante**

Du traditionnel au plus sophistiqué « vidage » de grenier on pouvait y trouver de tout. Le matériel de l'année non épuisé via les petites annonces se retrouvait exposé et chacun chinait de stand en stand pour y dénicher le sésame lui ouvrant la voie d'une application.

Comme à chaque fois, l'esprit bric et broc faisait d'un lot les sempiternels phrases « t'en veux combien ? » ou bien encore « je t'en donne tant ! ».Plutôt sympa et mieux que via téléphone ou internet interposé...

## **Côté du neuf**

L'ami Paul et son épouse s'en donnait à cœur joie derrière leur stand et n'oublions pas que Paul est avant tout un radioamateur de pure souche et que son carnet de trafic pourrait faire rougir de honte bien des détracteurs... Quant à François, F6HQZ, il nous avait concocté

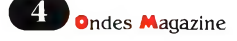

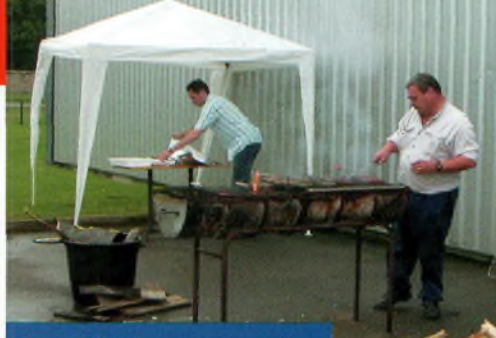

Grand BBQ pour grands gourmands.

des démonstrations matinales concernant l'activité Hamlan qui se développe tranquillement mais sûrement sur notre territoire. Des contacts avec Toulouse ont été réalisés avec F6FBB et Fl SXO.

## **Côté jardin**

C'est un bien grand mot car, avec cette météo à ne pas mettre un OM sur son pylône, la maison GES avait ouvert ses portes arrières, celles des stocks, afin de mettre à disposition un espace couvert avec vue plongeante sur jardin et BBQ. Très sympathique initiative qui a permis de laisser libre court à la fête.

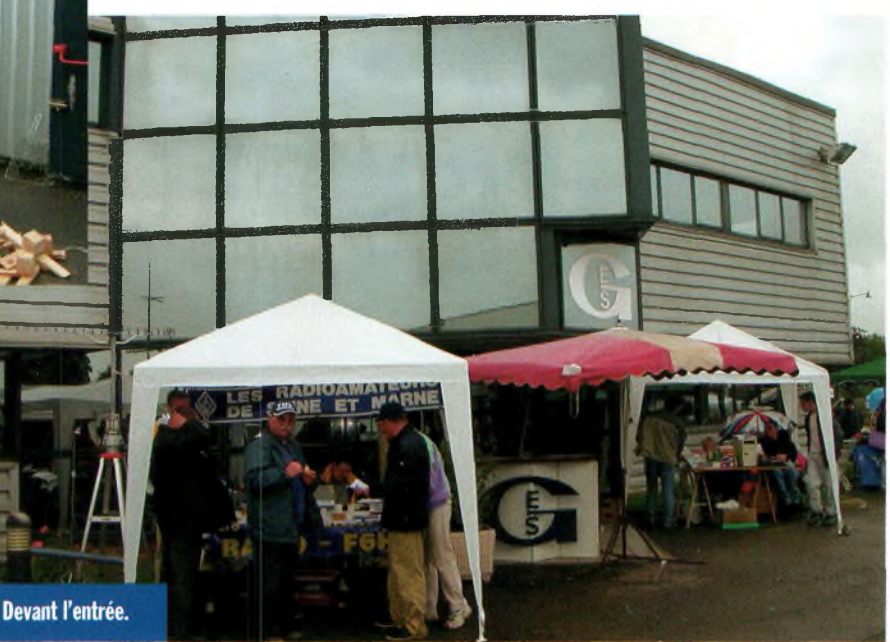

Un autre espace couvert envahi par la fine équipe du RC de Provins était le cœur d'agapes à la hauteur de leur réputation de DX'eurs et d'expédition-<br>naires...

#### **En somme**

Une journée remplie de plaisir avec que du bonheur à la clef. Merci GES.

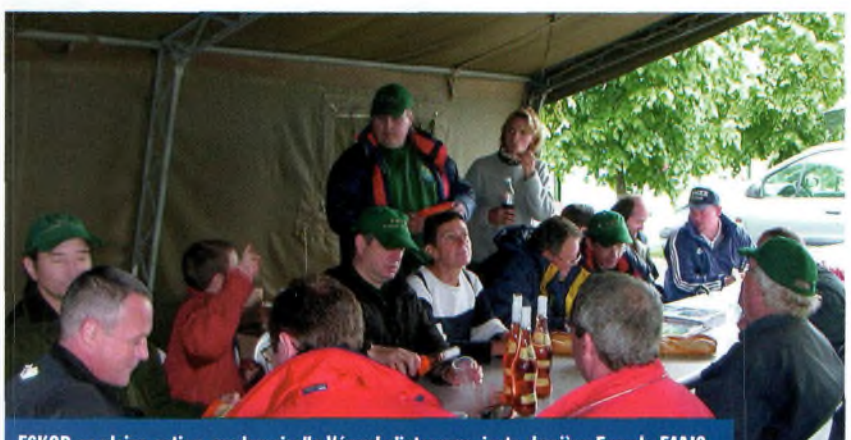

F6KOP en pleine action, mademoiselle Vézard s'interroge, juste derrière Franck, F4AJQ.

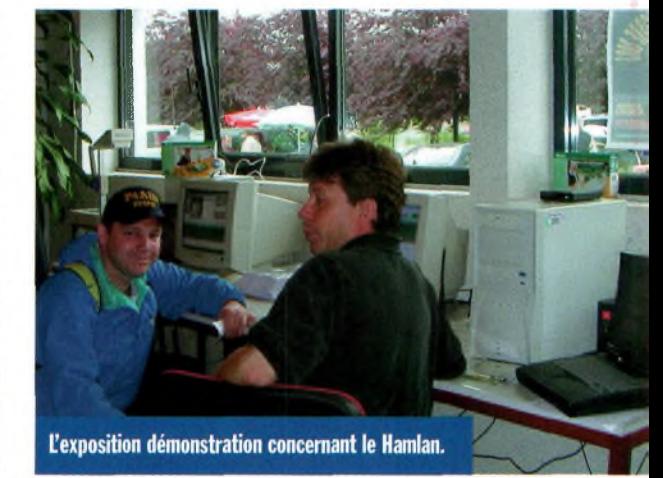

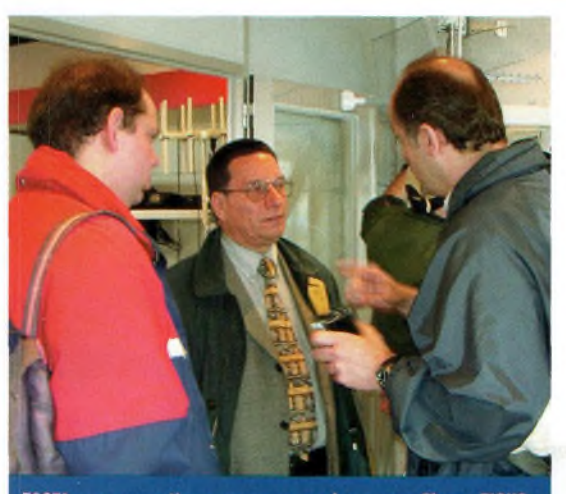

F6GZJ en conversation « nouveaux modes » avec Pierre, FISHS.

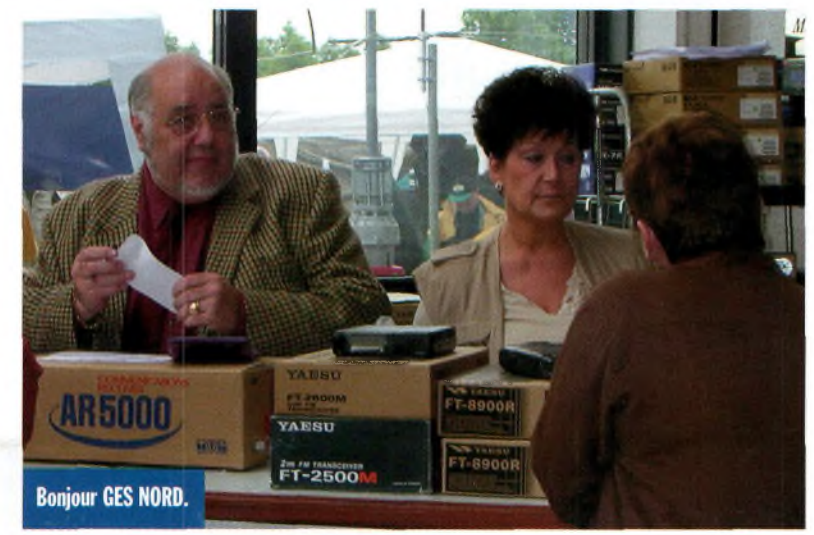

### **INITIATIVE**

# **ASTRORADIO 1003, un grand cru pluriculturel**

*C'est sous un soleil de plomb qu'était organisé par une dizaine de radioamateurs du 91 et 77 le camp Astroradio2003 les samedi 31 mai et dimanche 1er Juin. Conseillés par le radio club F6K0P de Provins, nous sommes installés au pied du relais UHF de Seine et Marne culminant à 160 mètres au niveau de la mer, à Voulton, à 3 Km au nord-est de Provins.*

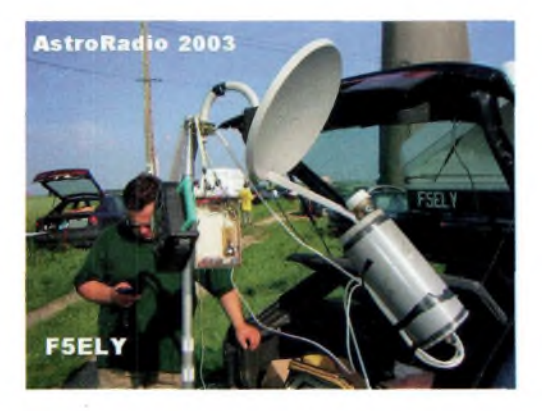

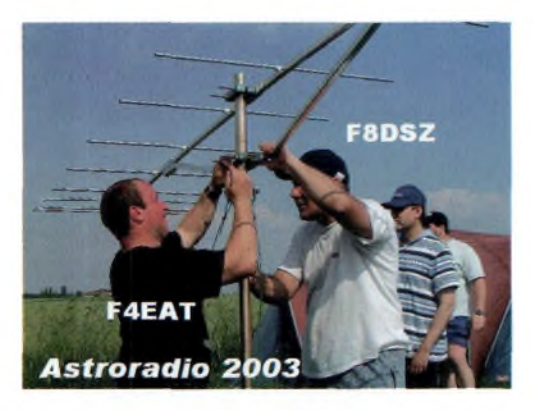

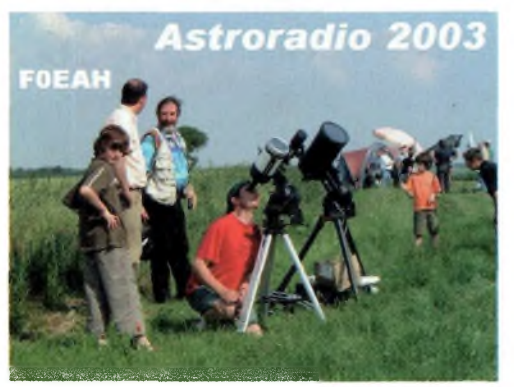

Cette mini expédition, ou plutôt camp radio, est destinée à promouvoir la radio d'amateur et l'astronomie d'où le nom d'Astroradio. En effet, deux télescopes de bonne taille (merci FOEAH) étaient installés au milieu du camp afin d'observer le soleil et ses taches pendant la journée et les astres la nuit.

L'information de ces activités du weekend était largement annoncée sur Internet et surtout via le REF 91, REF 77, REF 78 et REF 92 avec diffusion sur les différents QSOs de section. Une météo plus que favorable, une bonne information et les OMs de la région sont venus nombreux samedi après midi. Une cinquantaine au plus fort de la journée.

## **Déroulement d'Astroradio 2003 :**

Vers midi, le samedi, les premiers OMs arrivés sur le site commencent le montage des tentes et des couchages. À 14h00, déjà quelques visiteurs arrivent et nous donnent un coup de main pour finir le déchargement des véhicules et l'installation de la buvette. En parallèle, une station VHF APRS sur 144.800 est montée et activée rapidement afin de nous localiser plus facilement pour ceux qui sont équipés. F4EAT s'occupe du montage des aériens.

La station VHF se compose d'un Kenwood TS 2000 avec une anten-

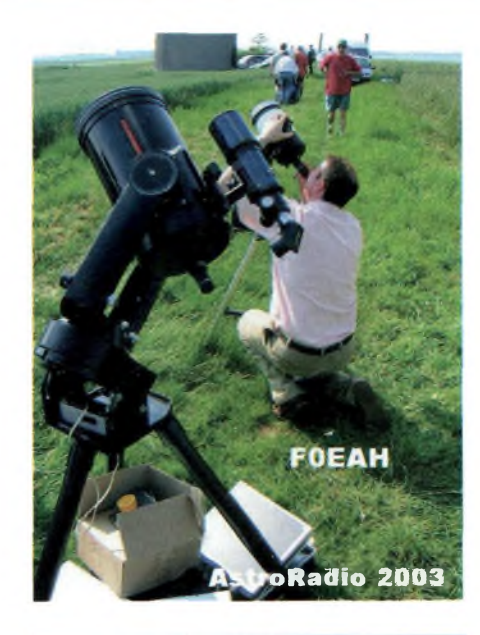

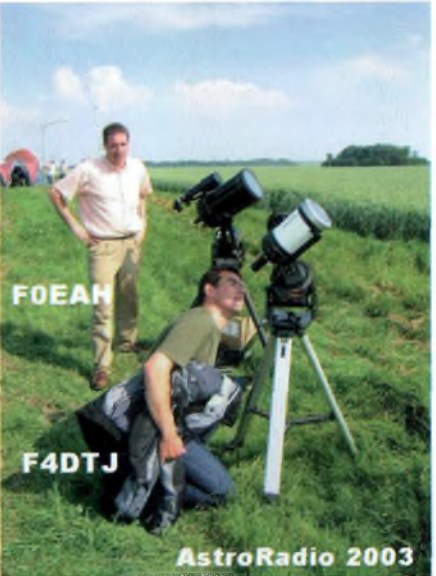

ne verticale 5/8 et une directive <sup>11</sup> éléments à 4 mètres du sol. Le transceiver est couplé à un PC portable afin d'assurer la transmission des modes numériques (SSTV, APRS, RTTY) par F4DVY. La station décamétrique, quant à elle, est

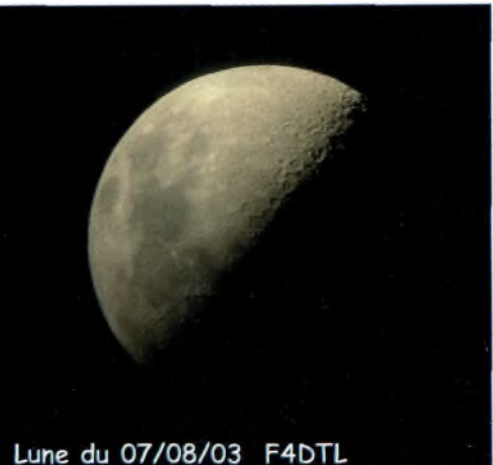

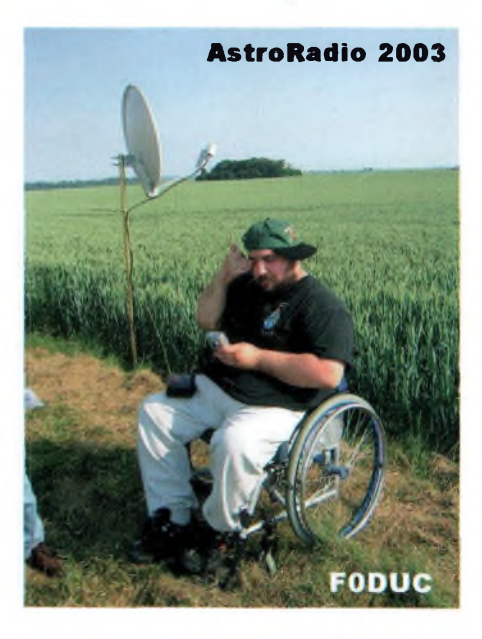

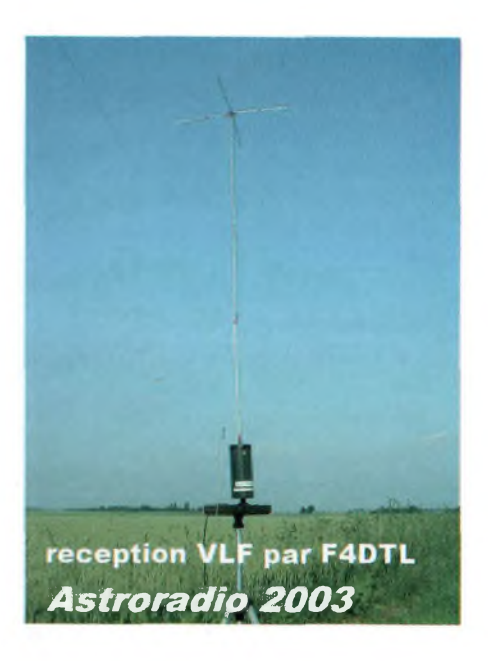

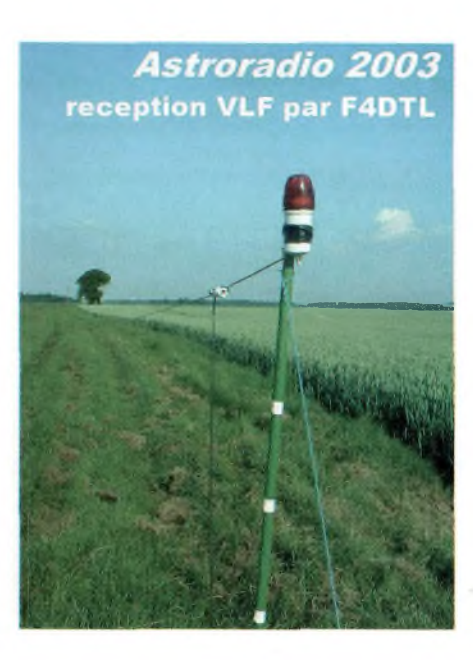

composée d'un Icom IC 706 et d'une antenne verticale multi bandes pour le 80 et 40 mètres.

Vers 16h00, les premiers appels VHF (144.277) et déca sont lancés en BLU en alternance avec des retransmissions d'images en direct du site via la SSTV sur 144.500. Des OMs qui étaient au courant et à l'écoute nous répondent rapidement et confirment, avec les reports annoncés, que les deux stations « passent bien ». Le camp Astroradio est opérationnel et les observations solaires aussi. Les visiteurs qui ont chaud peuvent se rafraîchir au coin buvette, installée à l'entrée du site à l'ombre du château d'eau. Il était très amusant de se promener d'un atelier à un autre et ainsi passer de la radio et ses contacts, aux télescopes, le soleil et ses taches très visibles. Pendant ce temps, je préparais ma station d'écoute des VLF afin d'être prêt pour le coucher du soleil (moment favorable aux manifestations radioélectriques naturelles). Cette station de réception est composée de deux récepteurs spéciaux 'home made'et une antenne long fil de 30 mètres couplée à un balun 10 KHz à <sup>1</sup> MHz. D'autres antennes type cadre ferrite accordée seront aussi essayées. L'ambiance bat son plein sur le terrain et l'on peut

entendre tous genres de discussions et chacun apporte ses commentaires et ses expériences vécues. J'avais préparé une petite surprise pour nos invités : Un lâché de mini ballon genre bulle d'orage. C'est une petite enveloppe noire et cylindrique d'environ deux mètres de long sur 40 cm de diamètre qui se

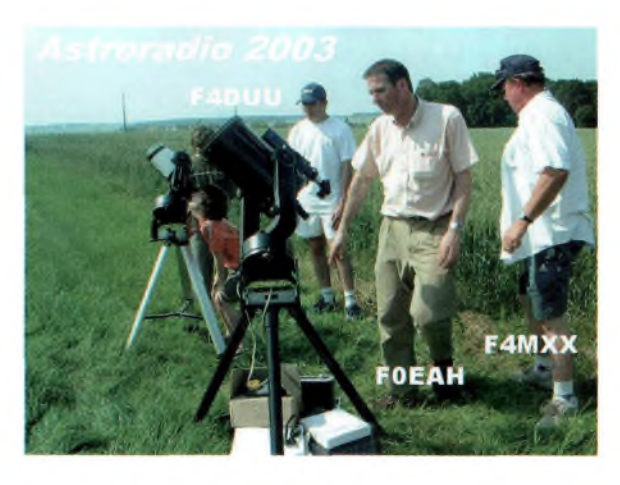

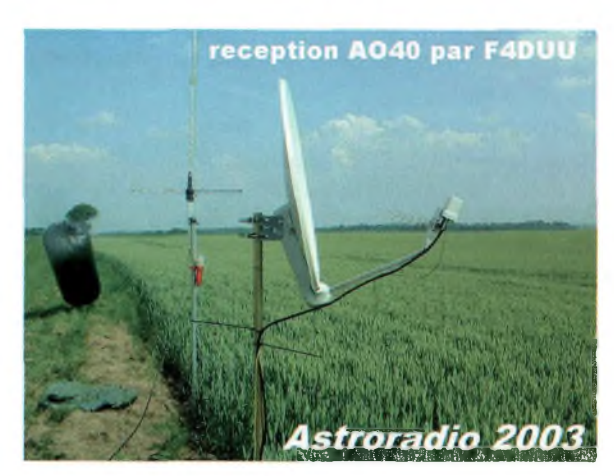

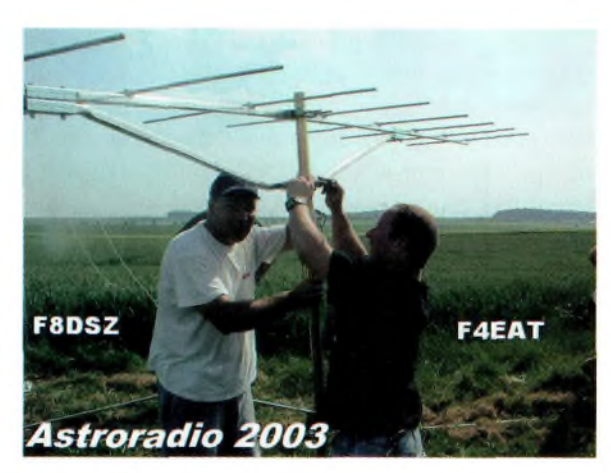

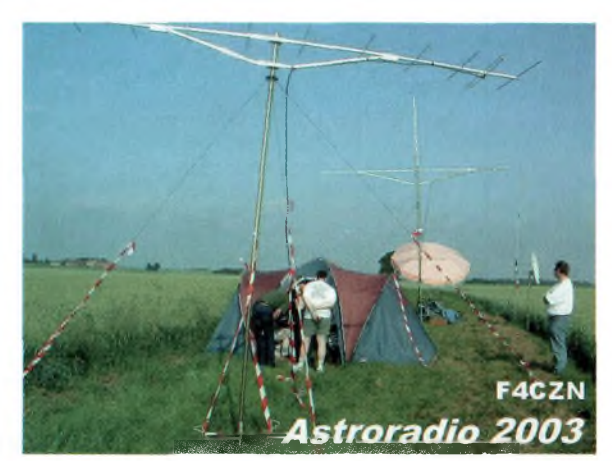

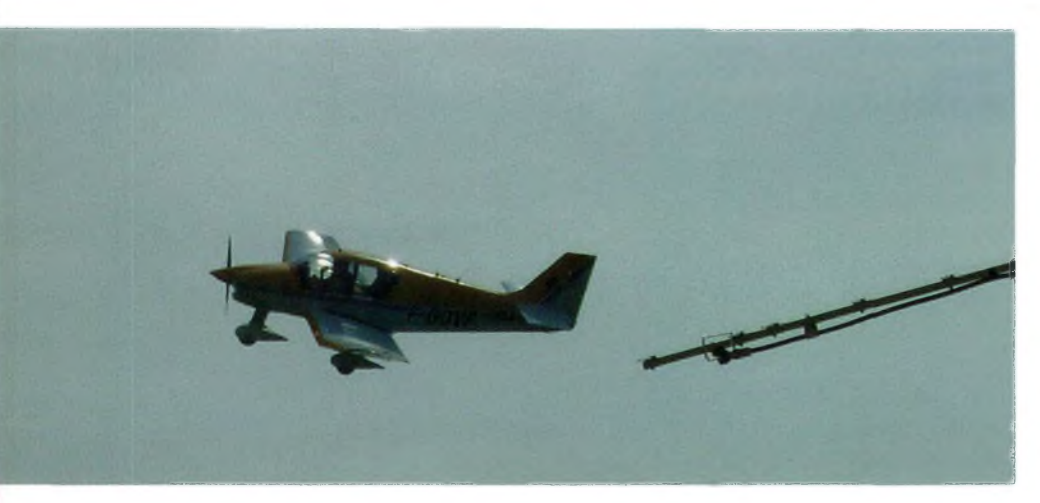

gonfle sous l'action de la chaleur des rayons du soleil.

FODVZ me donne un coup de main, et après une mise en chauffe plutôt difficile, le ballon décide de s'envoler dans le ciel bleu de la Seine et Marne. II monta si haut qu'il n'était plus possible de le voir après 5 minutes d'ascension. Cela nous a donné une idée pour la prochaine fois : lâcher une balise radio,affaire <sup>à</sup> suivre ... II est 21 h30 et la nuit tombe doucement sur Voulton. Les projecteurs et autres éclairages sont mis en route par F4DVY et F4DUU grâce à un groupe électrogène, afin de préparer le barbecue tant attendu. Les visiteurs qui sont restés partagent le repas avec nous.

Rigolades et grillades sont au menu. Sur les coups de 23h00, après avoir bien mangé, il est temps de rejoindre la tente radio et les deux télescopes.Je commence ma démo VLF, réceptions en dessous de 100 KHz, assisté d'un PC portable et de logiciels d'analyse spectrale BF. Stations professionnelles (Marine,

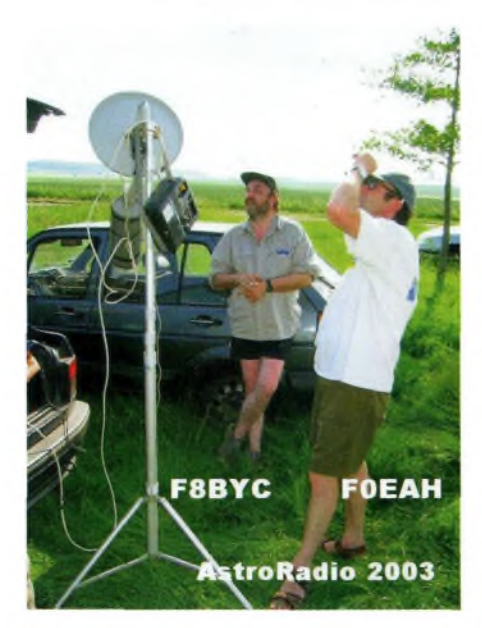

signaux horaires, LORAN C, DATATRAK, etc.) sont décodées. C'est vers 2h du matin que je reçois enfin les premières manifestations de 'Sphériques' dues à des orages lointains.

La nuit est bien avancée et nous abandonnons la radio pour se consacrer à l'observation de Jupiter et ses satellites et quelques belles galaxies. A 4h00 du matin les derniers vont se coucher dans leurs tentes.

Dimanche matin, réveil à 8h00, petit déjeuner et c'est reparti pour de la radio, mais cette fois en télé-

graphie (F8DSF et F8DSZ) en VHF avec, entre autres, un contact avec la Belgique. Petit coucou en phonie sur le QSO de section du REF 77. Une très belle démonstration de réception du satellite AO40 (F4DUU) en laisse certains rêveurs, quand soudain un bruit d'avion de tourisme se fait entendre au loin. C'est Fabien ! Un copain SWL mais aussi pilote privé qui vient nous faire une grosse surprise : des photos aériennes du site Astroradio. Un moment inoubliable pour toutes les personnes qui sont restées le dimanche.

Midi, dernier repas rapide mais convivial avant le démontage, et à 14h30 retour vers les QRAs respectifs avec des souvenirs plein la

**FODVZ** 

tête et beaucoup d'idées pour Astroradio 2004.

Cette manifestation n'avait pas pour but de réaliser un maximum de contacts, mais de faire partager nos passions, de rencontrer des copains et de passer de bons moments avec eux.

Un grand merci à Franck F4AJQ de F6KOP pour son aide, pour le terrain et le 220V mis disposition tout au long d'Astroradio.

Merci à toutes les personnes SWL et RA et YL qui sont passées nous voir durant ce week-end.

Un grand bravo aux organisateurs d'Astroradio 2003 pour le travail apporté.

*F4DTL Nicolas*

*Astroradio 2003 c'est : FODVZ Michel, F0EAH Laurent, FODUC Alain, FOEAU Dominique, F4DTL Nicolas, F4DVY Cédric, F4DUU Alexandre, F4EAT Philippe, F8DSF Bernard, F8DSG Jean Luc, F8DSZ Olivier.*

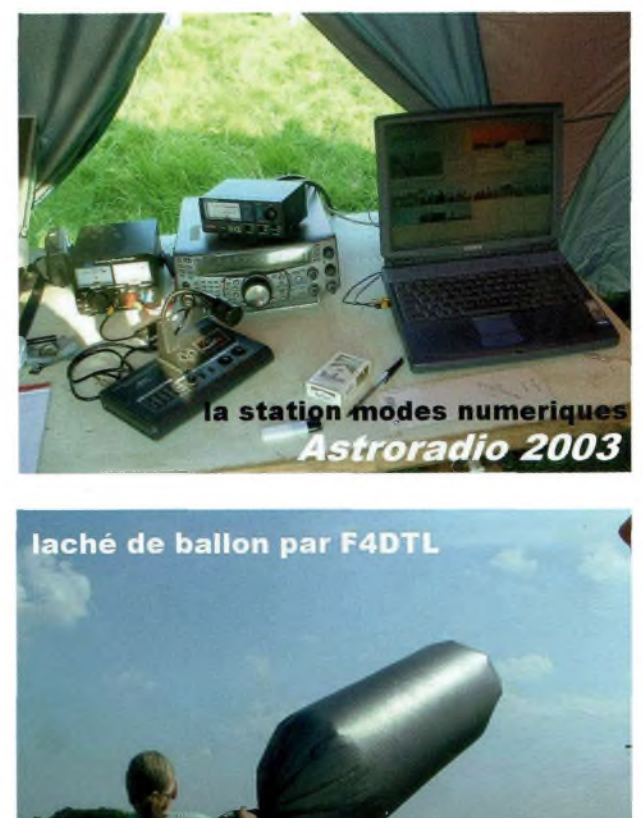

Astroradio 2003

**Ondes Magazine**

## **Les YL'<sup>s</sup> ont du**

#### **talent** Voici quel-**HAM Messe Friedrichshafen GmbH 2003**

Nous vous présentons les images de Laurent F8BBL et ses commentaires sur ce salon annuel devenu une référence européenne.

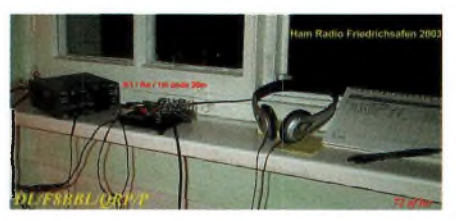

**La station de Laurent DL/F8BBL/QRP/P (Kl, 3W, l/4onde 20 m) et quelques beaux qso à la clef !**

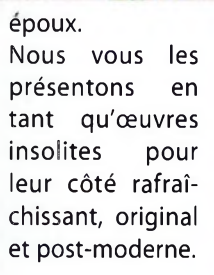

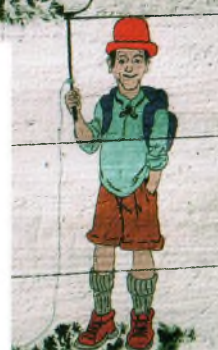

trafic de son

heures de

q u e s œuvres de Christine,<br>I'YI de l'YL

Jean-Robert

qui ses dules

Fl ISO peint toiles rant

## **Formation radio**

Anciennement disponibles sur le site du REF-UNION qui n'a pas voulu les valider, les programmes de simulation des examens FO et F4, EXAM'1 FO et EXAM'1 F4, ainsi que le Guide des FO, sont disponibles gratuitement par téléchargement sur le site de F5AXG : <http://perso.wanadoo.fr/f5axg/>. Merci aux efforts communs de Bernard F5IN.J, André F8DEM et René F5AXG.

## **ADSL autoreconnect**

Le logiciel idéal à tout abonné Wanadoo. II permet de rester connecté 7 jours sur 7 lorsque l'on n'a pas de routeur.

Bravo à l'auteur du logiciel, Patrick Poly, que vous retrouverez sur www.adslau[toconnect.net](http://www.adslau-toconnect.net).

Bonjour, voici ci-dessous les commentaires des 12 images jointes au mail pour les actues, il y a de quoi faire une demi ou une page entière sur ce salon.

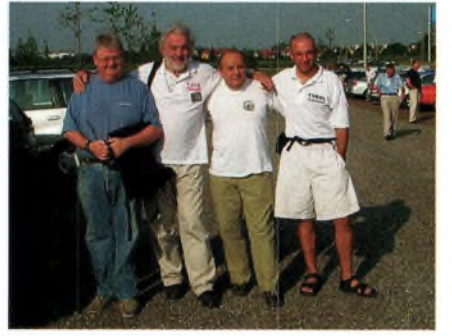

**F50ZF F2VX F5SSG F8BBL... 4 Bordelais à Friedrichsafen**

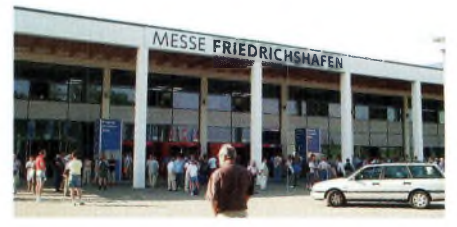

**C'est grand non ?**

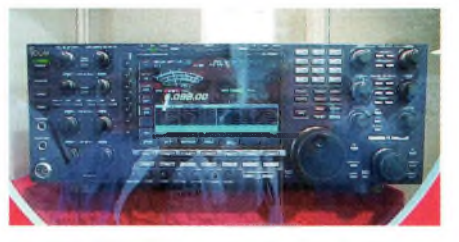

**Le nouvel ICOM 7800 en avant première. Le must mais à à prix très QRO !**

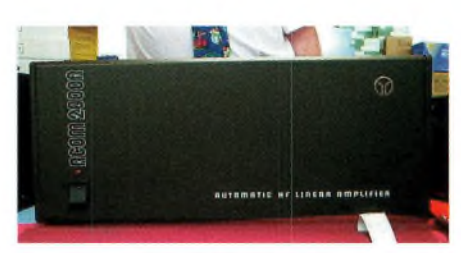

**<sup>L</sup>'amplificateur HF ACOM 2000A : Entièrement automatique ... le rêve de tout dx'er !**

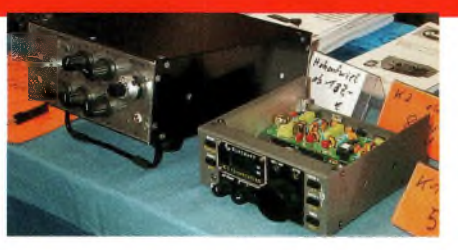

**Le Kl Elecraft (frère jumeau du K2 mais uniquement cw). Tout est dans la boîte, rien ne manque !**

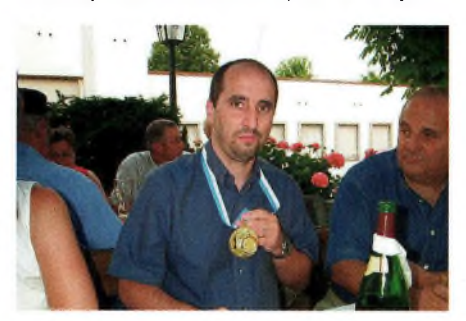

**Petite remise de medaiIles entre amis !**

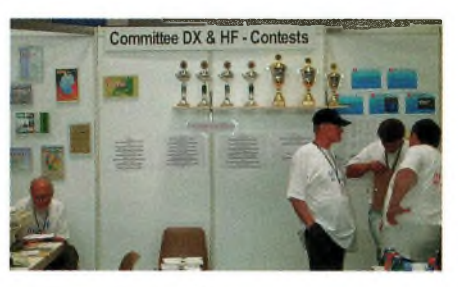

**DX DX quand tu nous tiens !**

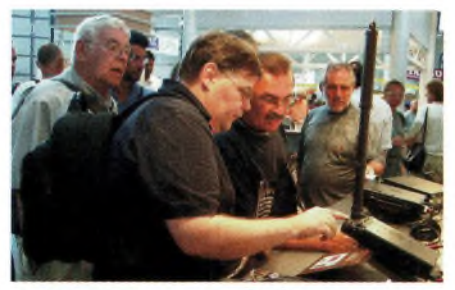

**Sur le stand Yaesu on pouvait voir les nouveautés dont la nouvelle ATAS-120.**

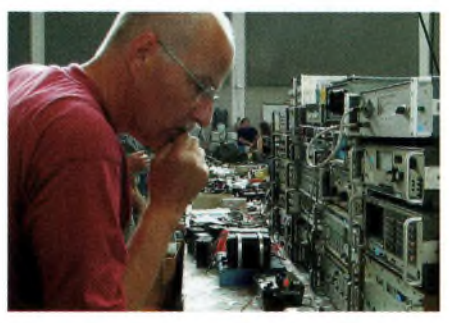

**Et le stand mesure comme à la maison, HI !**

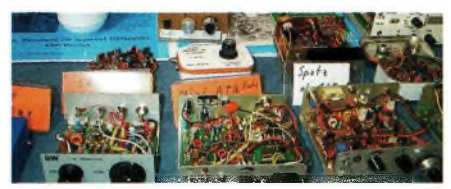

**Le DL QRP-AG était présent, et nous a présenté de très beaux kits, de toutes les tailles, pour toutes les bourses, mais avec un maître mot : Petite puissance !**

# **Marennes 2003 avec le REF-UNION 17**

Le salon de Marennes se déroulera les samedi **2 août** à partir de 9 heures et dimanche **3 août 2003** à la salle polyvalente, derrière Intermarché. Il est organisé par le REF-UNION 17. L'entrée est gratuite. Au programme : matériels neufs et d'occasion, brocante, restauration sur place les samedi et dimanche midis, « Buffet de l'Amitié» le samedi soir. Camping possible sur place dès vendredi. **Indicatif Spécial**

**TMOMN - QSL. Manager F6J0B.** Mise en place d'un diplôme de Marennes. RADIO GUIDAGE les 2 jours jusqu'à 13 heures par Yvan F1IE sur 145.525 et 145.712.5.

#### **RENSEIGNEMENTS:**

F8CIQ Catherine au 05.46.49.21.82 ou [f8ciq@f6job.net](mailto:f8ciq@f6job.net) F5GOV Mi,chel au 06.85.35.52.05 ou [f5gov@tiscali.fr](mailto:f5gov@tiscali.fr)

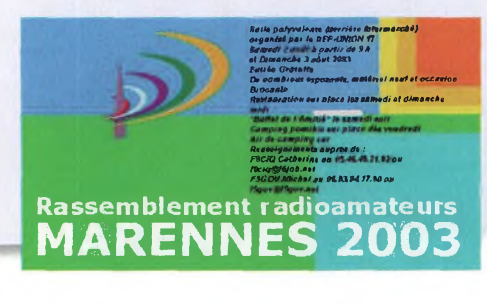

## **Le monde Linux**

La nouvelle version de Mandrake, la 9.1, dit Bamboo, est un véritable évènement. C'est tout Linux dans une interface devenue réellement conviviale et prenant en charge la grande majorité des matériels.

A tester de toute urgence, ce n'est que du bonheur !

### **Serveur de données multi usagers**

Lorsque c'est gratuit c'est attrayant. Avec EFTP vous pourrez partager vos ressources de data soit uniquement pour vous soit pour d'autres, et ce par des accès cryptés nécessitant login et MDP.

### **Toujours pour les nomades**

Si vous êtes un grand voyageur des temps modernes, un nomade technologique, alors le besoin de vous connecter à votre réseau domestique ou d'entreprise vous hante. VNC transforme vos rêves en réalité.

Vous pourrez ainsi consulter un document Word à distance, utiliser n'importe quel logiciel présent sur vos PC, envois de fax et consultations de vos mails (envoi & réception).

Bien entendu, pour ce faire il faudra disposer d'une connexion Internet.

### **Les nouveautés logiciels chez F6CTE**

Les principales modifications de MULTIPSKV. 2.2 sont les suivantes:

1) possibilité de traduire et de transmettre en PSK HELL (Hellschreiber mode).

2) nouveau mode expérimental PSKFEC31 dérivé du PSK10 (pour le jeu de caractères), du PSKAM (pour le type de modulation), du PSK31 (pour la vitesse) avec une répétition de chaque bit et non de chaque caractère comme en AMTOR ou en PSKAM, ce qui évite les problèmes de synchronisation.

Le mode PSKFEC31 est donc très robuste vis-à-vis du bruit et réduit fortement le nombre d'erreurs.

### **Les relais, l'erreur était juste**

A la suite de notre article paru dans notre précédent numéro concernant la mise à jour des relais VHF, des erreurs et oublis s'y sont insidieusement glissés. Nous vous prions d'accepter toutes nos excuses et nous remercions ceux d'entres vous qui nous en on fait part. Eric est en train de refaire un ultime tour de la question et ceux qui sont abonnés à la liste de diffusion du site [www.ondesmag.fr.fm](http://www.ondesmag.fr.fm) recevront un mail pour qu'ils puissent aller chercher le fichier PDF imprimable sur le site.

Sinon vous pouvez aller sur le site de la CNRR <http://www.ref-union.org/cnrr> qui, normalement, est à jour, selon son responsable.

### **Les manipulateurs de F4BTP**

Un seul mot pour qualifier les manipulateurs home made que fait Philippe,

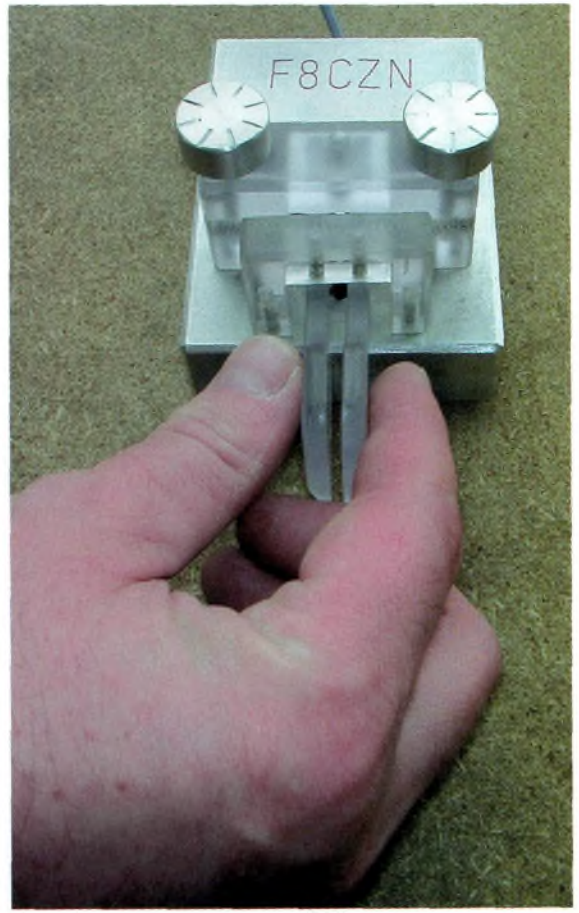

F4BTP: MAGNIFIQUES.

Ils sont taillés dans la masse... dans un autre domaine, cela nous rappelle ses antennes.

## **Hot spots WiFi dans le bus Parisien**

Allez sur [www.wixos.net](http://www.wixos.net) pour voir ce qui se passe sur la ligne couvrant la porte d'Orléans à la gare du nord.

### **Astuce anti-infection**

Pour Wanadoo vous savez le faire, en revanche pour les comptes FREE c'est moins sûr. Afin d'éviter les infections virales de votre PC, allez sur <free.fr> pour prendre vos mails dans l'espace webmail... c'est ça l'astuce.

# **Quoi de Neuf chez Selectronic ?**

#### **Kit préamplificateur RIAA AUDIOPHILE**

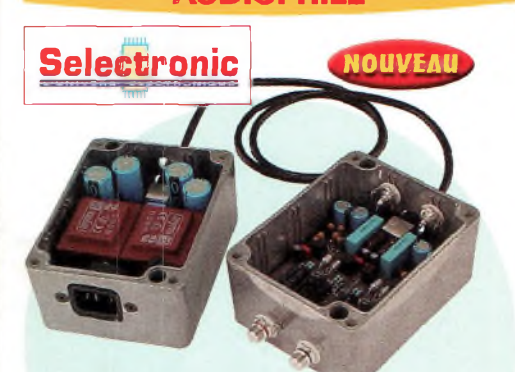

- Impédance d'entrée **au choix :** Cellule MC : 100 ohms Cellule MD : 50 kohms.
- Sensibilité d'entrée : 2,5 mV @ 1 kHz pour 200 mV en sortie.
- Tension de saturation : 110 mV @ <sup>1</sup> kHz. » Taux de distorsion :
- < 0,001% @ 200 mV de sortie < 0,01% @ 8,4 V de sortie.
- Respect de la courbe RIAA :  $< \pm 0.2$  dB.
- Réponse en fréquence : 0 à 40 kHz  $\pm$  2,5 dB.
- Rapport  $S/B$  : > 90 dB.
- Circuits imprimés **Verre / TEFLON** (PTFE).
- Alimentation **séparée.**
- Condensateurs **STYROFLEX, BLACKGATE,** etc.
- **Le kit complet avec boîtiers**
- **117.4000 1169,00 «TTC**

#### **Commutateur d'E/S vidéo sur prises péritei**

**Pour commuter différentes entrées audio et vidéo sur prises PERiTEL, à l'entrée d'un téléviseur. épargnant ainsi la fastidieuse opération de**

**changement d'appareil** (néfaste pour ce type de connecteur).

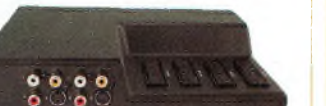

**Entrées** : 3 entrées sur prise SCART 1 entrée auxiliaire A/V su prise S-VHS - 1 entrée audio stéréo (D & G) sur prises RCA.

**Sorties** : 1 prise SCART vers TV - 1 sortie auxiliaire AV sur prise S-VHS - 1 sortie vidéo composite sur prise RCA (CINCH) vers moniteur <sup>1</sup> sortie stéréo (D & G) sur prises RCA vers chaîne HI-FI.

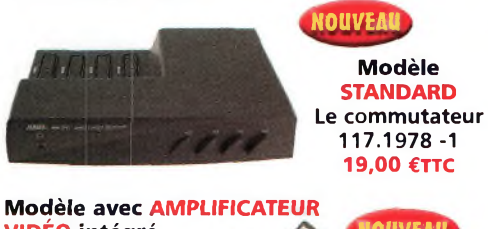

**VIDÉO intégré** Gain de 6 dB **Bloc-secteur 9VDC** fourni avec l'appareil.

**Le commutateur 117.1978-2 30,00 «TTC**

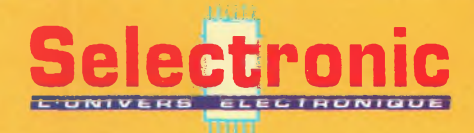

86, rue de Cambrai - B.P 513 - 59022 LILLE Cedex Tél. **0 328 550 328** Fax : <sup>0</sup> <sup>328</sup> 550 <sup>329</sup> **[www.selectronic.fr](http://www.selectronic.fr)**

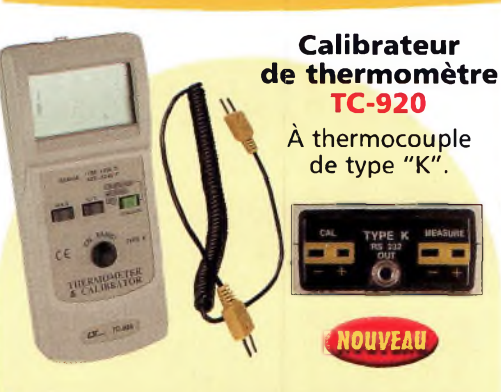

**Calibrateurs**

Fournit un niveau de référence ajustable pour tout thermomètre à thermocouple "K" Température simulable de -199 à +1230 °C Précision de base :  $\pm$  0,75 % Calibrateur à microcontrôleur avec circuit de correction de linéarité Utilisable en thermomètre numérique à thermocouple "K" (fourni en option) - Gamme de mesure<br>: −199 à +1230 °C (précision de base : ± 0,75%) - Sortie RS-232 Alim. : pile alcaline 9V (non fournie) Dimensions : 185 x 78 x 38 mm Fourni avec cordon de liaison calibrateur/thermomètre à calibrer.

**Le calibrateur TC-920 117.3698-1 179,00 «TTC Calibrateur de voltmètre et ampèremètre CC-421**

NOUVEAU

Source de TENSION calibrée ajustable de : -199,9 à  $+ 199.9$  mV Résolution : 0,1 mV Précision :  $\pm$  0,25% Source de COURANT calibrée ajustable : **2 gammes :** 0 à 19,99 mA (Résolution : 0,01 mA - Précision : ± ,25%) et 0 à 24,0 mA (Résolution : 0,1 mA - Précision :  $\pm$  0,5%) Fonctionne également en voltmètre et ampèremètre (mêmes calibres) Alimentation : pile alcaline 9V (non fournie) Dimensions : 185 x 78 x 38 mm Fourni avec cordon spécial.

**Le calibrateur CC-421 117.3698-2 189,00 «TTC**

#### **Calibrateur de sonomètre SC-942**

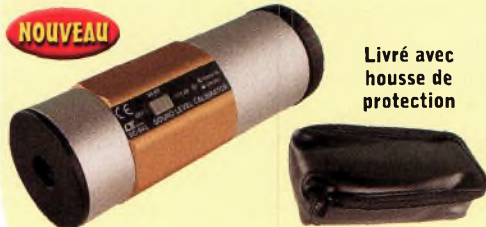

**IOUVEAU** Permet de calibrer les microphones et les sonomètres 0 entrée micro : 12,5 mm max. 2 niveaux de référence commutables : 94 dB et 114 dB - Signal audio : 1000 Hz (THD < 2%) Alimentation : 2 piles 9V alcalines (6F22) (non fournies) Dimensions : Ø 50 x 82 mm Fourni avec housse.

**Le calibrateur SC-942 117.3698-3 249,00 «TTC**

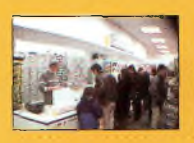

**Magasin de PARIS** 11, place de la Nation Paris Xle (Métro Nation) **Tél. 01.55.25.88.00** Fax : 01.55.25.88.01

#### **Lecteur-enregistreur de CARTE à PUCE**

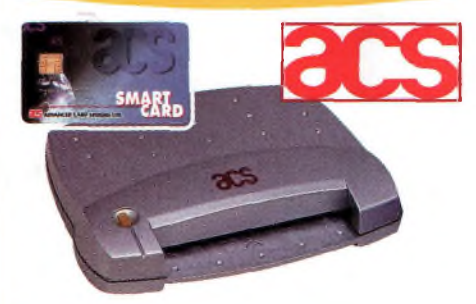

**Lecture et écriture dans :** toutes les cartes à puce à microcontrôleur en protocole T=0 et T=1, toutes les cartes à puce à mémoire I2C et la majorité des cartes à mémoire protégée du marché Conformes aux normes ISO 7816-1, 2, 3 et 4 Existe avec interface **SÉRIE** ou interface **USB.**

**Modèle avec interface série 117.6440-1 39,50 «TTC Modèle avec interface USB 117.6440-2 42,50 «TTC**

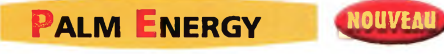

#### **Batterie autonome d'appoint pour appareils numériques**

*Ne soyez plus à court de batterie lors de vos déplacements.*

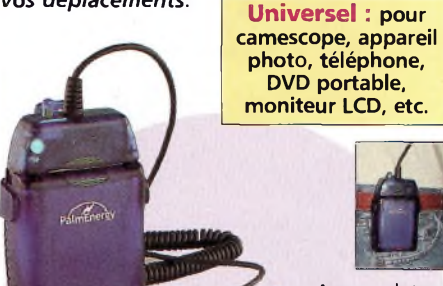

Accumulateur **litium-ion** de haute capacité (9W/2h) 9 tensions de sortie

tensions de sortie<br>régulées<br>commutables de 3 à 9 V « Capacité : 2000 à 6000 mAh suivant utilisation Charge rapide Dimensions :78 x65 x27mm Poids :175g **Fourni avec adaptateur-secteur, 7 embouts adaptateurs, clip**

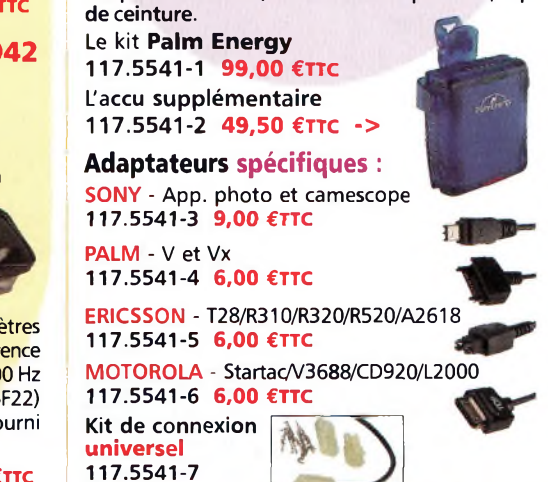

**6,00 «TTC**

**Magasin de LILLE** 86 rue de Cambrai (Près du CROUS)

Conditions générales de vente : Règlement à la commande : frais de port et d'emballage 4,50€, FRANCO à partir de 130,00€.<br>- Contre-remboursement : +10,00€. Livraison par transporteur : supplément de port de 13,00€. Tous n

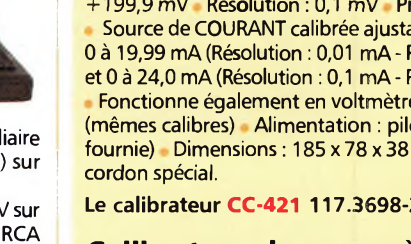

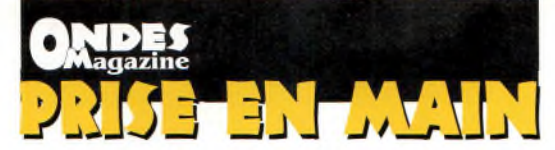

# **Le récepteur à large couverture ICOM IC-R5, toujours plus petit !**

*Avec ce goût prononcé des fabricants à vouloir nous proposer des appareils toujours plus petits, nous finirons bien par trouver le prix au kilo d'électronique trop élevé ! Nous avons essayé pour vous ce récepteur de poche et voici nos impressions.*

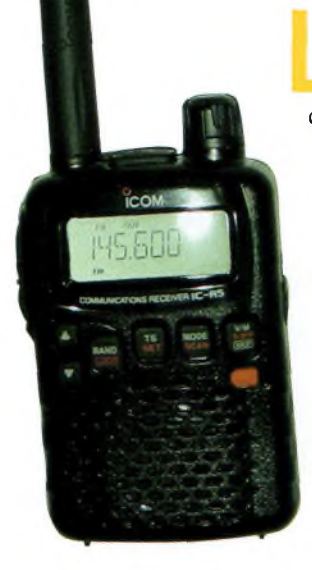

**A droite : Vue des quelques boutons de fonctions.**

**Une prise SMA fait partie de l'accastillage.**

'une des toutes premières choses que nous avons pu constater est que l'effort a été mis au niveau de la partie radio. Ce récepteur est capable de sortir des signaux faibles dans un environnement électromagnétique perturbé, pas autant que son grand frère vu dans un précédent numéro, mais certainement mieux que la plupart des appareils de sa catégorie. Il était important de le souli-

Côté présentation et usage, le IC-R5 fait office de véritable récepteur de poche à tout faire... sauf la BLU. Il aurait été intéressant de pouvoir capter les GO (France Inter p.e.) lors des déplacements, mais on se rend compte que l'on ne peut sélectionner l'antenne ferrite interne qu'à partir de 495 KHz pour les PO, et ceci reste dommage.

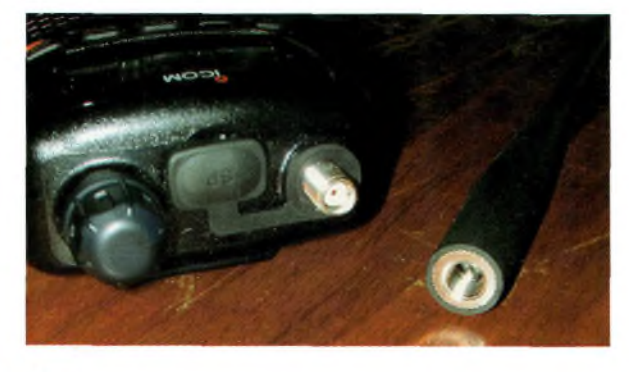

gner.

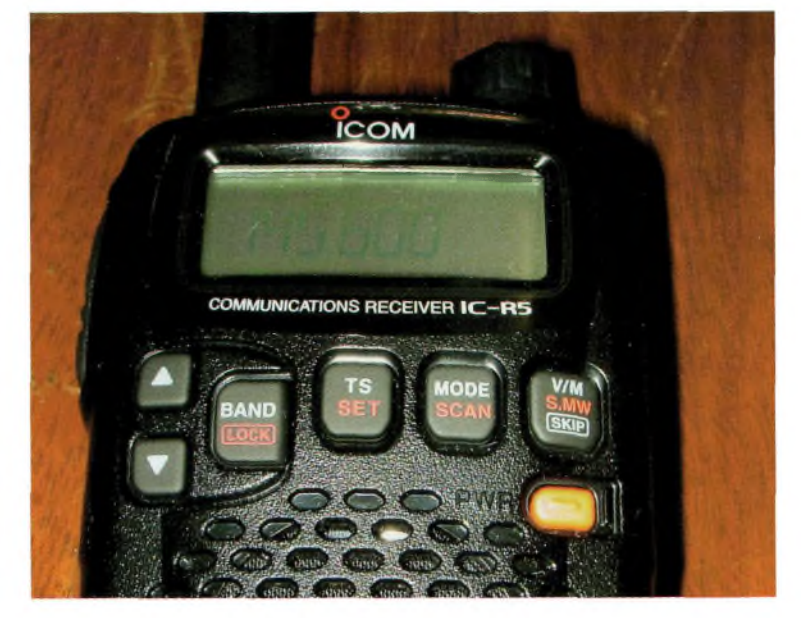

En revanche, dans la pléthore de fonctions disponibles au travers de menus, nous avons trouvé l'option DUPLEX qui autorise l'écoute des fréquences d'entrée des relais. Une fois configurée, cette fonction s'active par la touche SQL (MONITOR). Vous noterez que les décalages ne peuvent se faire qu'à l'intérieur de la même bande.

La couverture spectrale s'étend de 150 KHz à 1300 MHz dans les modes AM et FM large et étroit. Franchement léger, il tient peu de place et l'endroit privilégié sera sûrement la poche de chemise si l'on prend soin de le raccorder à une oreillette prévue en option, son fil pouvant servir d'antenne.

Assez simple d'usage après une petite période d'apprentissage, ce récepteur n'en reste pas moins muni des décodeurs DTCS et de tonalité de silencieux.

Nous recommandons sans aucune réserve ce récepteur doté d'une artillerie classique de fonctions, mais aussi d'autres moins traditionnelles, à condition d'accepter ce qui a été signalé en début d'article, à savoir pas de clavier, ni d'antenne interne pour les GO, et accessoirement la BLU absente. La qualité de réception de la bande FM est irréprochable.

*Philippe, F1FYY*

# **Les pylônes DE KERF**

*Madame et Monsieur DE KERF créent leur entreprise en 1966 sous leur propre non DE KERF-PAELMAN. Leur objectif : la construction, la production et le placement de mâts d'antennes et d'éclairages ; un projet audacieux.*

'entreprise se spécialise rapidement dans l'installation de pylônes pour les petites et grandes entreprises, terrains de sports, football, complexes sportifs, radioamateurs, radios libres, le Port de Zeebrugge, la S.N.C.B, BELGACOM, Ministère des travaux publics, Ministère de la justice, l'Armée Belge. C'est ainsi qu'à ce jour on trouve plus de 13.000 pylônes autoportants installés en Europe dont certains atteignent plus de 120 mètres de haut aux Pays-Bas.

La qualité et le professionnalisme sont les mots d'ordre de la marque, au-delà des frontières de l'Europe. C'est ainsi que l'entreprise a assuré de nombreuses constructions dans le monde entier dans des pays tels que l'Afrique, l'Asie, les Emirats, l'Arabie, le Bangladesh et la Tanzanie, pour n'en citer que quelques-uns.

#### **De Kerf, la haute sécurité**

Le caractère global du concept fait la force de De Kerf. Etude préliminaire, conception, production et installation sont exclusivement assurées par l'entreprise. Son propre bureau d'études analyse avec précision chaque construction en fonction de sa destination et des besoins. Les soudeurs spécialisés de la

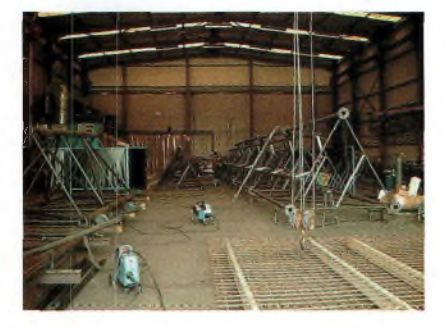

maison sont les garants d'un produit fini irréprochable, ils sont tous agréés A-I-B, Vinçotte, S.N.C.B. T.N.O Pays-Bas et SLV-DLV Allemagne.

#### **Un investissement à l'épreuve du temps**

Les mâts sont réalisés en acier AE 235B - AE 355B, ou en aluminium pour les télescopiques autoportants. Les tubes sont galvanisés à chaud à l'intérieur et à l'extérieur, ce qui offre une protection supplémentaire contre toute forme de corrosion. Ils peuvent êtres métallisés ou peints.

Toutes les options sont exécutées conformément aux normes en vigueur pour chaque pays.

Possibilité en options d'un chariot, rails soudés sur le pylône, complet avec le treuil et câble inox, la cage moteur et sa bague en ertalon de tête.

#### **Les pylônes téléscopiques autoportant en aluminium**

Les pylônes télescopiques sont en aluminium de très bonne qualité. Ils sont vendus complets avec le(s) treuil(s) et le(s) câble(s) inox 6mm, la cage moteur, la bague ertalon remplace le roulement de tête.

Ils sont vendus en sections de 5, 6, 7 ou 8 mètres pour atteindre des hauteurs de 24 mètres réels. Force en tête de mâts 1.50 m2 contre des vents de 160 km/h. Possibilités en option du système basculant à 3 mètres de haut. Retrouvez Jacques à Marennes début Août, et peut-être à Auxerre !

> *Jacques ON5YZ, [on5yz@skynet.be](mailto:on5yz@skynet.be)*

#### **Quelques usagers :**

*F9IE Bernard, F6GZI Laurent, F6GMT Maurice, F5HDK Michel, F4ASC Patrick et F5IDJ Valéry...*

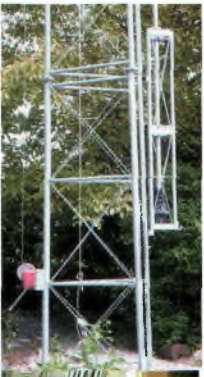

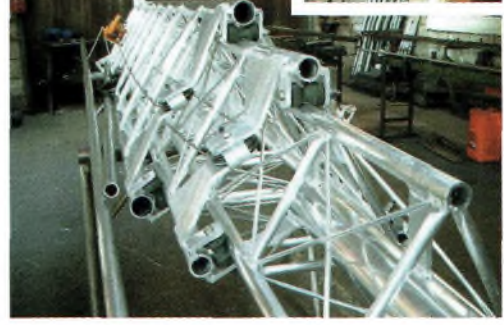

**^pMagazme**

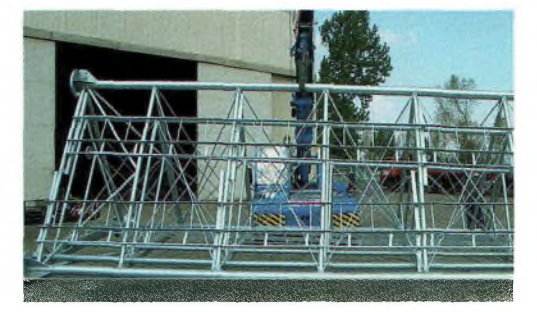

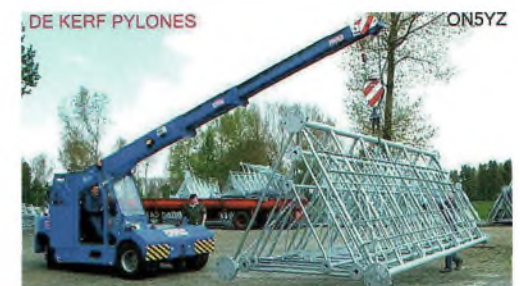

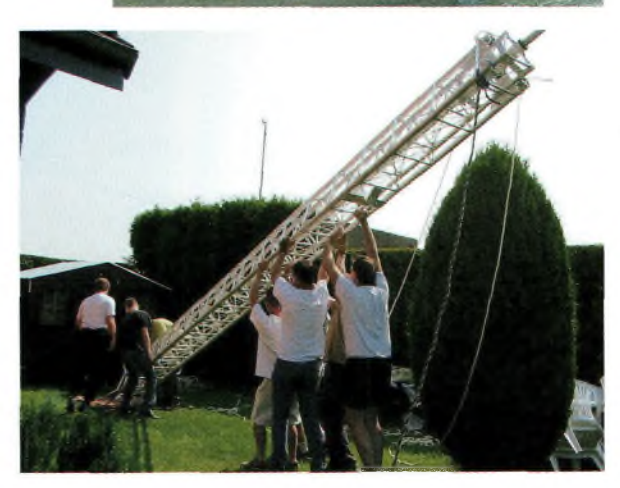

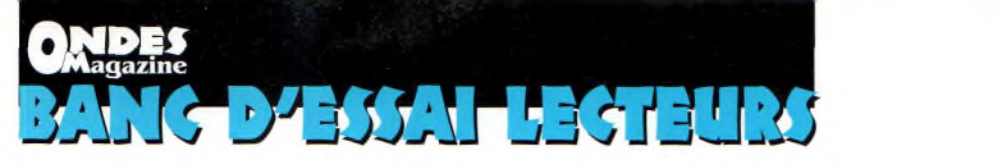

# **Le FT 897, un TX pour baroudeurs**

# **Aspects fonctionnels, avec les options FC 30 (boîte d'accord) et FP 30 (alimentation incorporée)**

*Le look a une connotation militaire et donne une bonne impression de robustesse de l'ensemble pour une masse très raisonnable, ce qui n'est pas négligeable pour une expédition. Une poignée de transport imposante se Justifie pleinement lorsque l'on équipe le TX des accus optionnels ou de l'alimentation incorporée et de la boîte d'accord.*

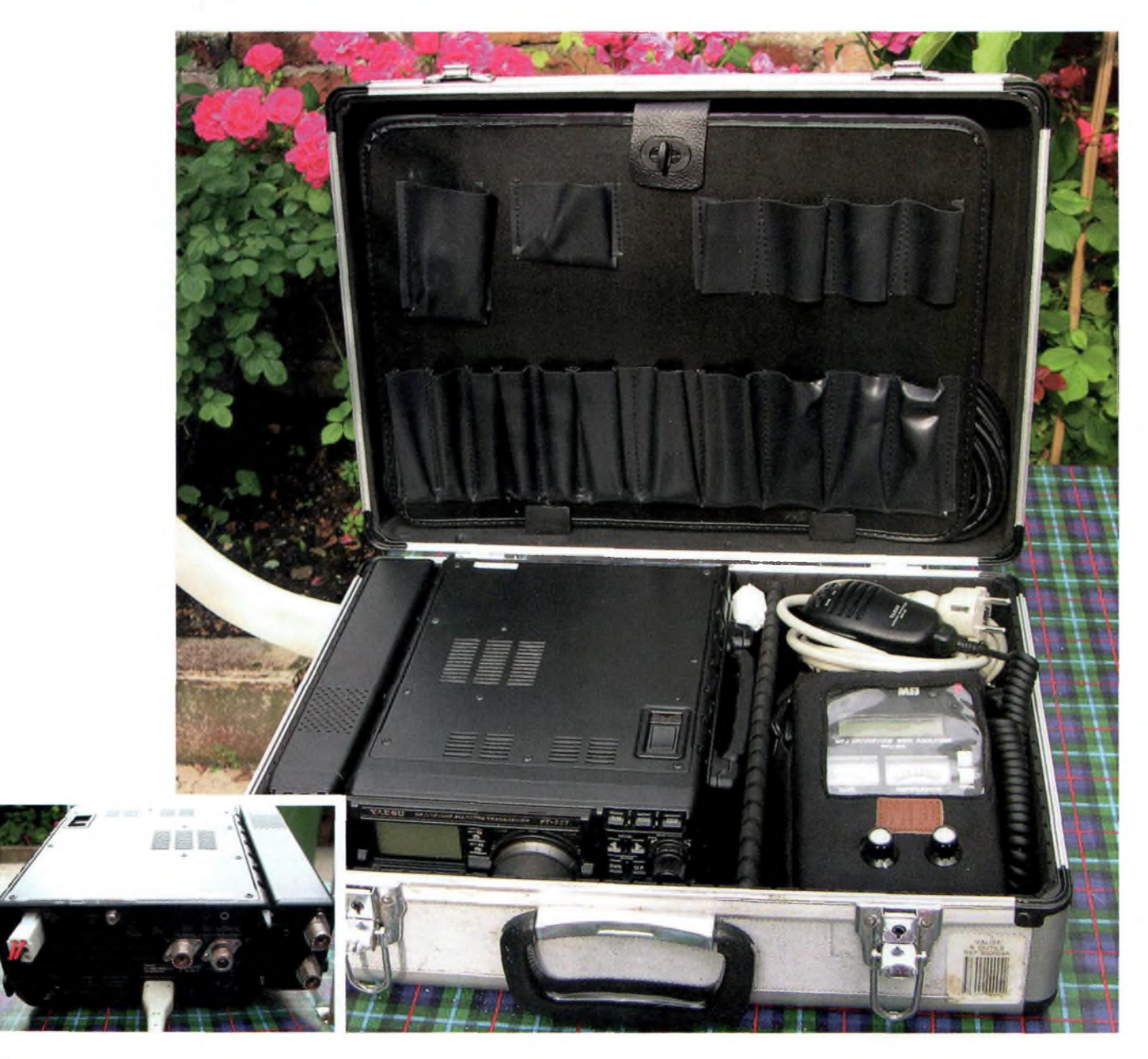

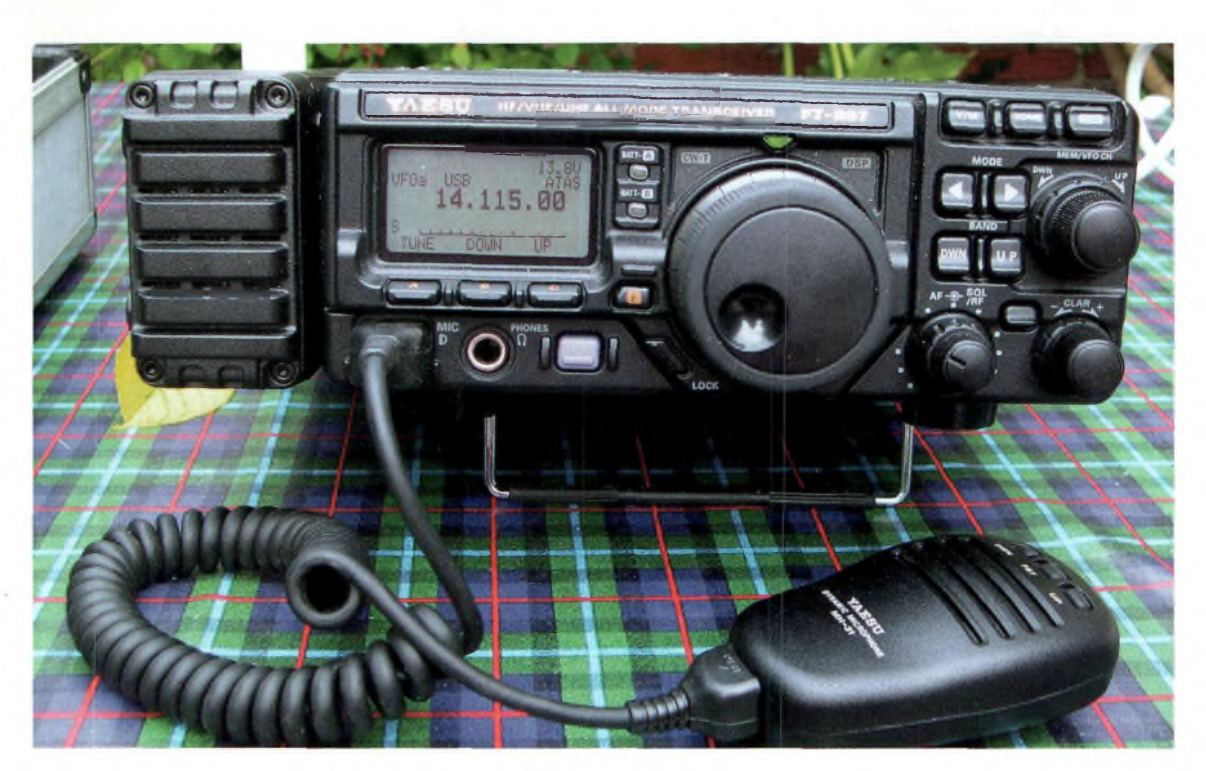

**Learning TAESO entre le petit<br>
QRP (FT 817) et le FT 847,<br>
avec une couverture HF 50 Mega** e FT 897 se positionne dans la gamme YAESU entre le petit QRP (FT 817) et le FT 847, (100 watts), VHF (50 watts) et UHF (20 watts) tous modes. Les Menus sont tout droit tirés du processeur qui équipe le FT 817.

#### **Réception/émission**

La réception et la sensibilité du FT 897 sont globalement très performantes, je n'ai trouvé aucun défaut notable. Avec des antennes présentant un gain élevé, il peut s'avérer nécessaire (voire conseillé) d'utiliser l'atténuateur. Au filtre USBYF-122S (2.3 KHz de bande passante en option), j'aurais préféré un filtre un peu plus étroit (1.9 KHz), mais en contrepartie le DSP compense très efficacement la largeur du filtre mécanique qui n'est donc pas indispensable.

La partie émission est elle aussi de bonne qualité. J'ai pratiqué quelques essais avec le micro d'origine et avec le micro de table MD 200 AX 8. Un seul petit bémol, si le poste produit toute sa puissance en FM, en USB il faut siffler dans le microphone pour s'approcher des 100 watts. La puissance moyenne en modulation est de 60 watts. J'ai essayé de jouer sur le MIC GAIN et sur le PROC mais sans succès, peut être s'agit-il d'un réglage technique préservant l'amplificateur de puissance ?

#### **Les options**

Les options pour le FT 897 sont nombreuses et pour certaines très novatrices. J'ai équipé mon 897 de la boîte d'accord FC30 et de l'alim FP 30. Rien à dire au sujet de l'alimentation interne, elle fait parfaitement son travail et seul le prix me semble un peu élevé, environ 350 Euros, mais le principe d'une alimentation intégrable dans un poste de cette taille est une véritable innovation.

La boîte d'accord (FC30) présente elle aussi quelques nouveautés. Elle ne s'intégre pas dans le poste, en revanche elle se fixe sur le côté, elle est beaucoup plus rapide que la FC 20 (celle qui équipait le FT 100 et le FT 847) puisqu'elle accorde tous les types d'antennes à condition de ne pas dépasser 4/1 de ROS. Je ne polémiquerai pas sur l'utilisation d'une boîte d'accord au détriment d'une antenne accordée.

Les accus (FNB 78) intégrables, rendent le FT 897 complètement autonome et cela peut séduire les plus baroudeurs d'entre nous, mais il faudra tout de même débourser environ 600 euros entre les 2 accus et le système de charge.

J'ai également testé le FT-897 avec l'ATAS 120, l'antenne mobile active qui remplace l'ATAS 100. Avec un bon plan de masse elle offre les mêmes performances que l'ancien modèle avec un système de motorisation qui a été amélioré (plus rapide). La suppression du soufflet remplacé par un tube rigide coulissant élimine le risque de détérioration sous les effets du soleil ou d'écrasement dans le coffre de la voiture lors de différentes manipulations.

#### **Les particularités**

J'ai relevé un égaliseur actif en émission et les filtres optionnels qui sont eux aussi utilisables en émission comme en réception. L'afficheur LCD peut sembler petit au premier coup d'œil mais il donne toutes les indications indispensables, une fonction DIS-PLAY permet d'élargir l'affichage de la fréquence sans pour autant perdre les autres informations comme le niveau du signal en réception, la puissance ou le SWR en émission. Le choix des 32 couleurs du rétro éclairage permet de modifier l'affichage au gré de son humeur, HL

#### **En conclusion**

J'aime le 897 qui est très polyvalent aussi bien dans le schak radio que dans ma caravane. Equipé avec l'alimentation et la boîte d'accord, il est facilement transportable et d'un encombrement minimum. Arrivé sur votre lieu de vacances il vous suffira de trouver une prise de courant et de tendre un bout de fil pour commencer à trafiquer.

*Stéphane*

**^^Magazine RÉALISATION D'ANTENNES**

# **Cadre Magnétique 144 146 émission /réception**

*A plusieurs reprises lors du QSO de « l'amitié » sur 3664 KHz, la station F6GFN est venue nous parler de la fabrication de ses antennes, des cadres magnétiques sur les bandes décamétriques, puis de sa construction d'une antenne magnétique de diamètre 16 cm sur 144 MHz. Curieux de connaître les performances d'un tel aérien, nous nous sommes attachés à en construire un exemplaire.*

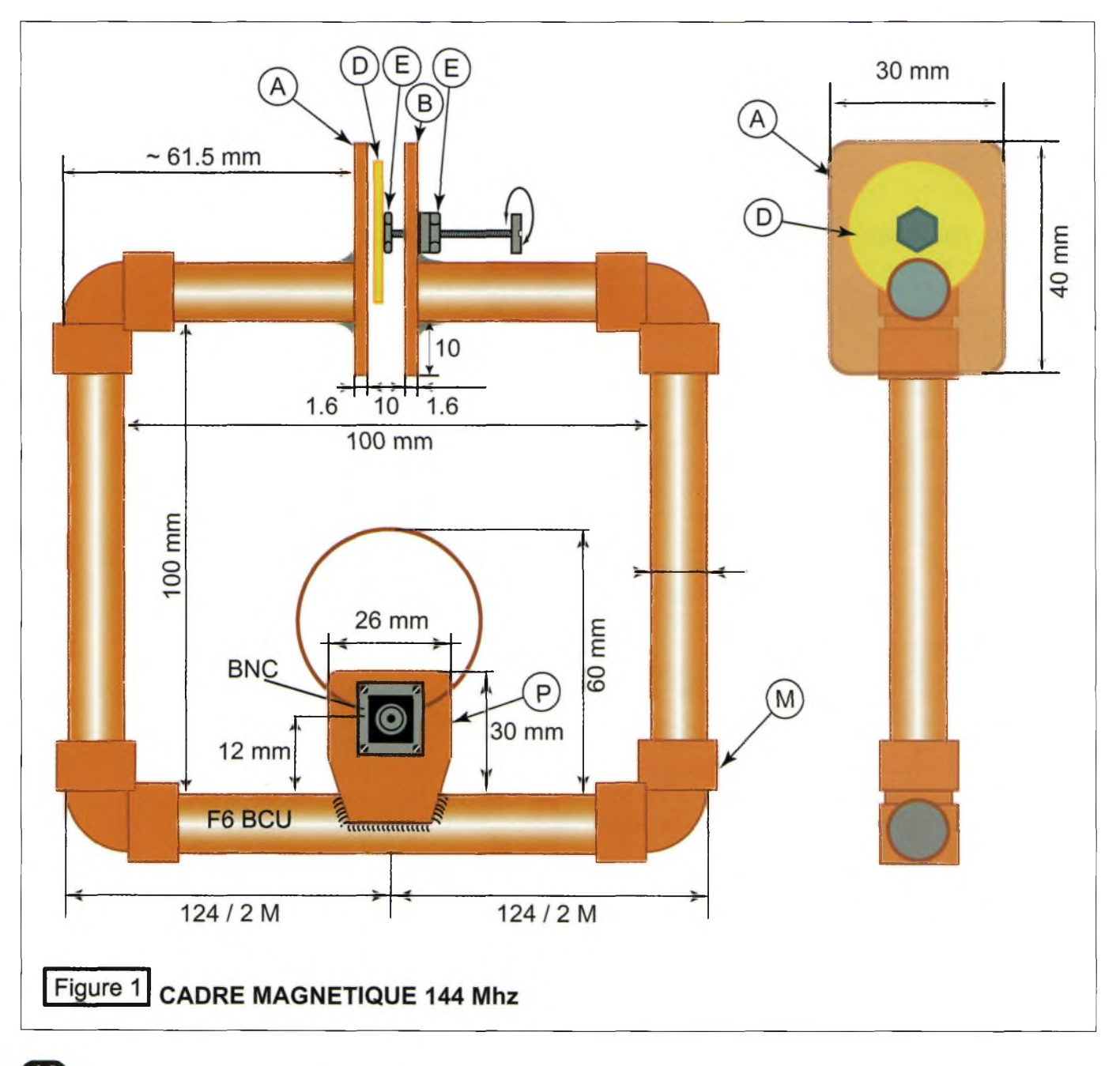

## **RÉALISATION D'ANTENNE! ^^Magazine**

**D F6FIZ**, membre du Radio éjà informé d'expérimentations antérieures M. Ruyer F6FJZ, membre du Radio d'une antenne magnétique dans les années 90 sur 144, avec un carré de 4 cm de côté (F6DPR, gendre de F6FJZ, confirme bien 1990). Emettant de l'intérieur de sa station à Baccarat (54), il avait été reçu 59 + par F6DDR à 50 km dans la région de Nancy.

#### **A propos de l'antenne magnétique**

La représentation générale de l'antenne magnétique dans les descriptions est à la verticale sur un pied orientable comme un cadre de réception. Ceci crée déjà une idée préconçue de ce que l'on va fabriquer avec des

La surprise fut de taille lors des mètre raccordé par des essais avec le mesureur de champ et la détermination exacte

des positions<br>de polarisapolarisations dites verticales et horizontales, avec la recherche de l'effet directif chaque plan. Nous allons

découvrir tout cela ensemble.

#### **Dimensions de l'antenne magnétique sur 144**

C'est un carré d'environ 10 cm de côté en

tube de cuivre de 12mm de diamanchons coudés à 90°. Nous avons pris du tube

L Ø 35 mm P CV 10pF L : fil 5/10e sous plastique<br>CV : Johonson 10 pF

#### Figure 2 **BOUCLE DE COUPLAGE**

de 12 mm car seul disponible au moment de l'achat au magasin de bricolage.

Si nous comparons le périmètre de l'antenne d'environ 40 cm par rapport à la longueur d'onde de 2

m, le rapport est de 1/5. Comparativement à une antenne magnétique sur 80 m de <sup>1</sup> m de côté le rapport est de 1/20.

#### **Antenne cadre magnétique**

La figure <sup>1</sup> donne une vue complète de l'antenne.

#### **Construction**

1° Les tubes sont soudés à l'étain au « jet gaz butane «. Une saignée est faite à la scie sur <sup>1</sup> cm au milieu du tube pour le montage de la capacité variable. Il faut dresser les bords à la lime pour être bien plan.

2° Le condensateur d'accord : un disque d'un diamètre de 25 mm en laiton ou cuivre, de 1mm d'épaisseur, est soudé sur un écrou de 3 mm de diamètre. Un trou de centrage est percé, l'écrou E immobilisé par un petit boulon

# **RÉALISATION D'ANTENNES**

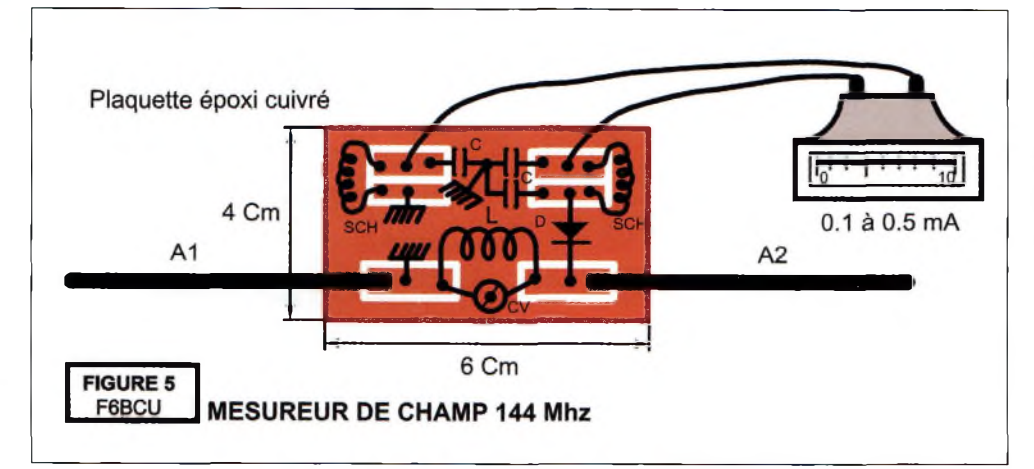

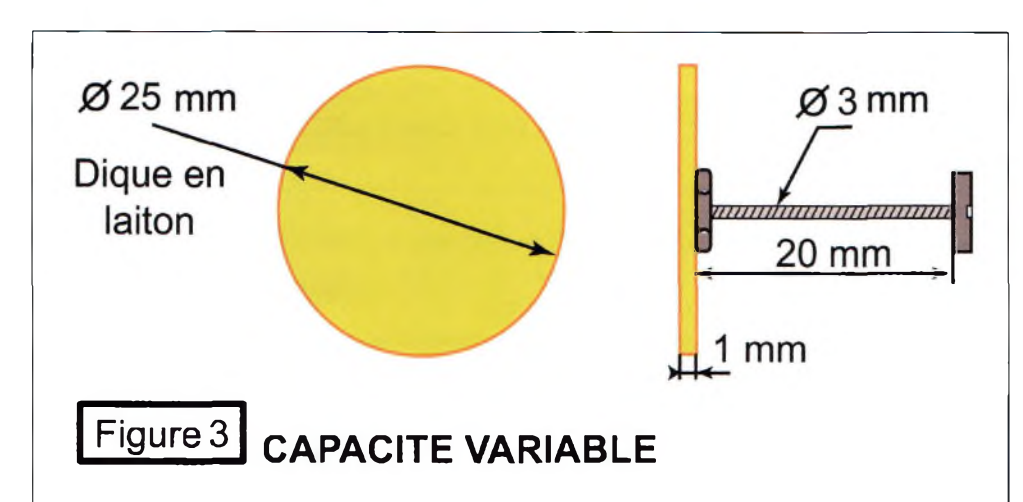

en inox de diamètre 2 mm. Même opération dans une des flasques A en époxy simple face de 30 x 40 mm. Percer un trou de centrage et serrer un écrou E de 3 mm par un boulon et souder.

**3°** Les flasques A et B de 30 x 40 mm sont soudées au bord de l'ouverture de <sup>1</sup> cm entre les tubes. Prendre (figure 3) le disque avec une paire de pinces plates et placer un contre-écrou de serrage puis visser au travers de E, B et E du disque.

Bien serrer la vis dans le disque. Notre condensateur variable est terminé. La vis sera tournée plusieurs fois pour adoucir son passage en force dans la fibre époxy et avoir une rotation douce.

**4°** Percer comme en figure 2 un trou de 4 mm. La vis de 3, du support en plexiglas (petit rectangle de 3 x 6 cm) servant à fixer l'antenne sur un pied photo.

#### **Remarque**

Ce type de condensateur variable est facile à régler. La variation va de 140 à 160 MHz environ relevée au grid dip. Une fois réglé, serrer doucement le contre écrou. L' époxy cuivré est du simple face de 1,6 mm d'épaisseur.

La construction est presque terminée. Découper dans un morceau de cuivre de <sup>1</sup> mm d'épaisseur une plaquette de 26 x 30 mm : souder la prise BNC et ressouder la plaquette près de la vis pour support 3 mm latéralement au tube de 12 mm.

Faire le montage de la figure 2. La boucle L : 35 mm en fil de cuivre 5/10ème sous plastique à souder au condensateur variable de 10 pF sur la prise de la BNC, l'autre partie de L va à la masse de la plaquette en cuivre.

**Détail des composants du cadre magnétique figure 1** **A, B** flasques en époxy cuivré simple face épaisseur 1,6 mm aux dimensions de 30 x 40 mm

**D** Disque en cuivre ou laiton  $\varnothing$  25 mm épaisseur environ <sup>1</sup> mm (critère de rigidité)

**E** écrou de  $\varnothing$  3 mm<br>L self de coupli

self de couplage d'entrée, Ø 35 mm en fil de cuivre 5/10ème sous plastique.

**M** manchon coudé en cuivre pour  $\varnothing$  12 mm<br>P plaque en

**P** plaque en cuivre de <sup>1</sup> mm d'épaisseur aux dimensions de 30 x 26 support de la prise BNC

**BNC** connecteur d'entrée de l'antenne du TX

**CV** capacité ajustable de 10 pF, Johanson ou plastique jaune ou vert ( en fonction de la disponibilité).

#### **Le mesureur de champ** (Figures 4 et 5)

#### **Détail des éléments de la figure 4**

Al et A2 morceau de cuivre 2mm formant collecteur d'onde P plaque en époxy cuivrée 4

x 6 cm CV ajustable de 10 pF couleur

verte ou jaune (en matière plastique)

L 4 spires fil de cuivre nu de 5/10ème de mm  $\varnothing$  8mm longueur 15 mm enroulé sur air SCH self de choc genre VK 200 ou 4 tours fil 3/10ème dans une perle en ferrite.

D diode 1N4148 et galva de 100 à 500 uA

C <sup>1</sup> à 10 nF

#### **La disposition pratique de l'implantation des éléments est donnée en figure 5.**

Le Mesureur de champ étant terminé, le placer à côté de l'antenne de son émetteur portable et régler le condensateur ajustable (CV) au maximum de déviation du vu-mètre avec un tournevis isolant. C'est le seul réglage.

## **RÉALISATION D'ANTENNES C^^Sgazine**

#### **Réglages de l'antenne magnétique**

Nous disposons pour nos réglages d'un émetteur portable 144-146 d'une puissance commutable de 0.5 et 3 watts HF, d'un ROS mètre, de notre mesureur de champ, d'un grid dip, ici un F8CV à lampes et d'un tournevis en matière isolante.

#### **Les réglages se passent en 2 parties bien distinctes :**

• Réglage du condensateur d'accord de la boucle

• Réglage du circuit L, et adaptation d'impédance

#### Réglage du condensateur de la boucle

<sup>1</sup> Coupler à la boucle le grid dip et régler le condensateur disque pour une résonance sur 144

<sup>2</sup> Brancher l'émetteur et injecter 0.5 W HF sur 145

3 Coupler le mesureur de champ et tourner le disque du CV avec un tournevis isolant jusqu'au maximum de déviation, se déplacer vers 145.600 pour un maximum de HF

#### Réglage du circuit L

1 Insérer un ROS mètre

2 Tourner le CV de 10 pF jusqu'à obtenir un ROS le plus faible possible

3 Vous pouvez désormais passer à <sup>3</sup> W HF car l'antenne est réglée.

#### **Mesures diverses et commentaires**

Largeur de bande à - 3dB

L'antenne présente une bande passante de plus de 800 KHz. Centrée sur 145.600, elle permet de travailler sur les fréquences mobiles et tous les relais. Pour la BLU, on accorde sur 144.300.

#### **Polarisation horizontale**

• Mesureur de champ horizontal hauteur 1.60 m au-dessus du sol

• Un fort champ HF est déce-

lable lorsque le cadre est disposé horizontalement, il semble uniforme sur tout le périmètre avec un léger maximum au niveau de la prise BNC. Le comportement de l'antenne nous rappelle celui de l'antenne Halo

#### **Polarisation verticale**

• Mesureur de champ vertical hauteur 1.60 m au-dessus du sol • Laisse supposer que le rayonnement maximum se fait sur les tubes verticaux, la direction maximum n'est pas dans le sens perpendiculaire au cadre, mais dans le prolongement du plan du cadre sur la tranche de ces tubes. Au mesureur de champ l'effet est nettement perceptible.

Basculons de 90° le cadre de façon à avoir les flaques du condensateur A,B à l'horizontale, l'antenne est bien disposée verticalement et le mesureur de champ accuse encore une déviation du côté de la prise BNC.

#### **Conclusion**

L'effet bidirectionnel en polarisation verticale est bien net. Nos mesures sont faites à l'air libre à 1.60 m du sol. L'antenne est sensible à l'effet de masse d'une personne sur le champ HF rayonné. L'antenne disposée horizontalement est intéressante pour le travail en BLU, son action omnidirectionnelle est à retenir. En position verticale, pour être efficace, la capacité est au sommet.

Notre but était de construire cette antenne pour en définir les difficultés particulières et son comportement en émission/réception portable. Quant au condensateur variable à disque, facile à reproduire et à accorder, il est indéréglable dans une valise ou un sac. L'antenne a été testée jusqu'à 25 W HF en FM et SSB (FT 225 RD), le condensateur variable à disque ne présente aucune tendance à manifester d'amorçage HF entre ses flasques.

*Réalisation : F6BCU-Bernard MOURÛT - Radio club de la Ligne bleue-REMOMEIX (Vosges) Février 2002 Textes et dessin : SWL Thibault, webmestre de [www.amat-radio.com](http://www.amat-radio.com)*

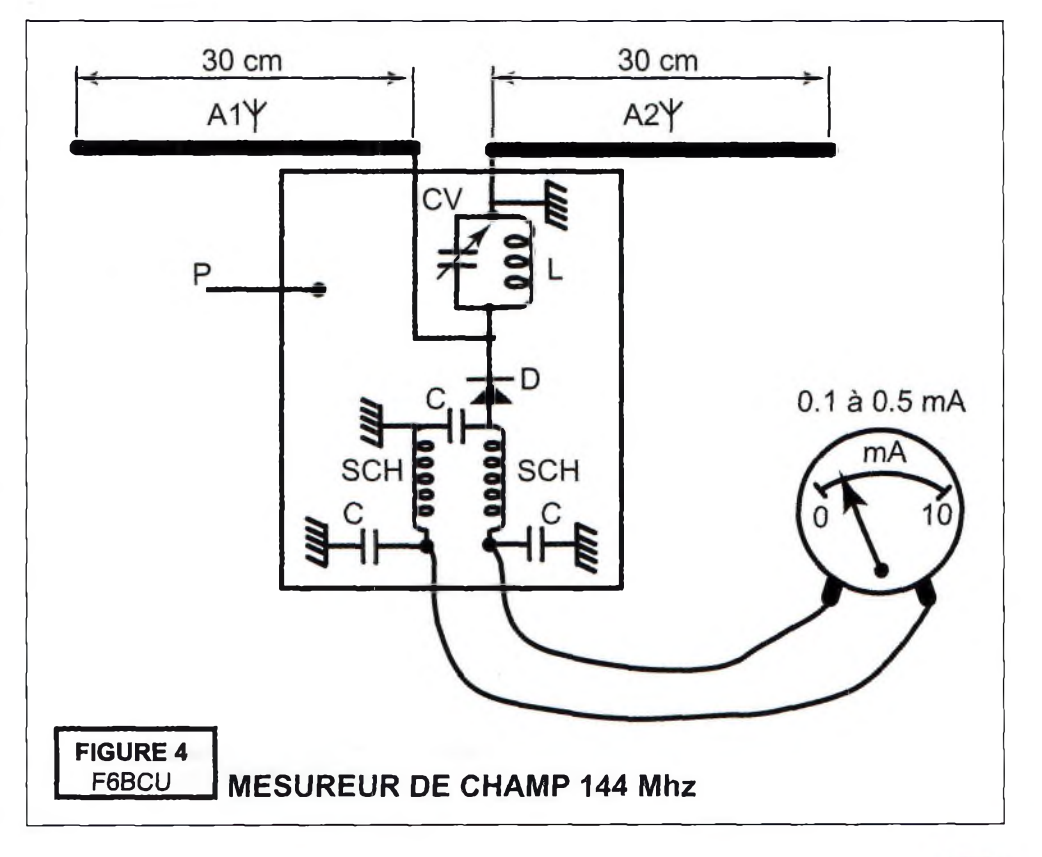

# **^^Magazine REALISATION D'ANTENNE!**

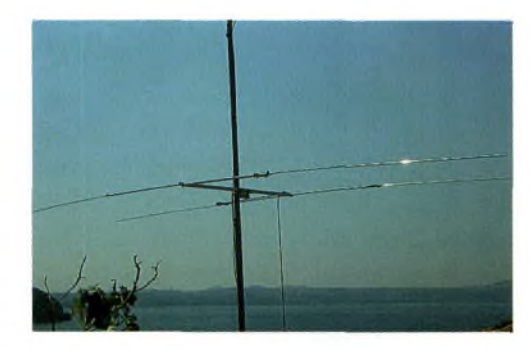

# **Construire ses HB9CV**

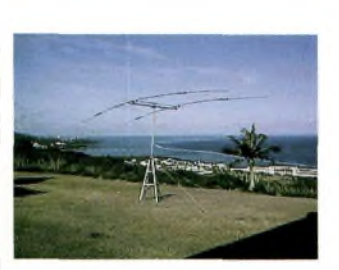

*Eantenne dipôle demi onde est la forme classique d'un aérien. Considérée comme élément résonnant elle peut être mise en oscillation sur sa fréquence propre. Les courants et tensions produits par l'émetteur font apparaître autour de l'antenne un champ électromagnétique que l'on appelle le rayonnement. C'est au siècle dernier que Maxwell fit connaître la théorie du rayonnement et qu'il a posé ses fameuses équations du champ électromagnétique.*

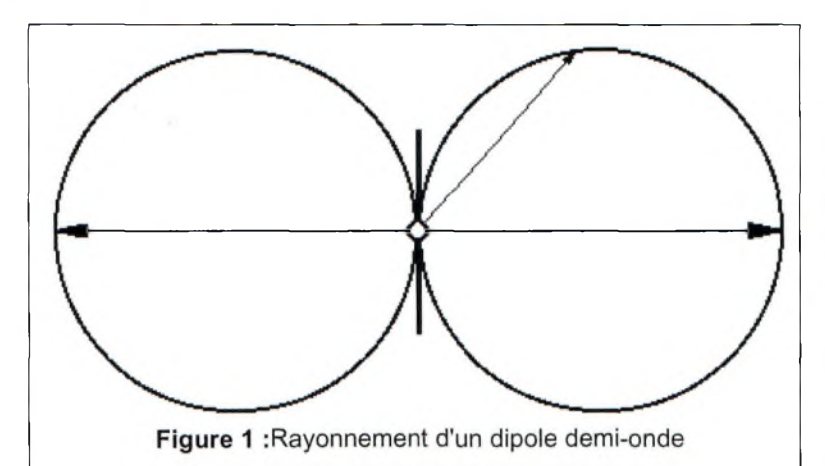

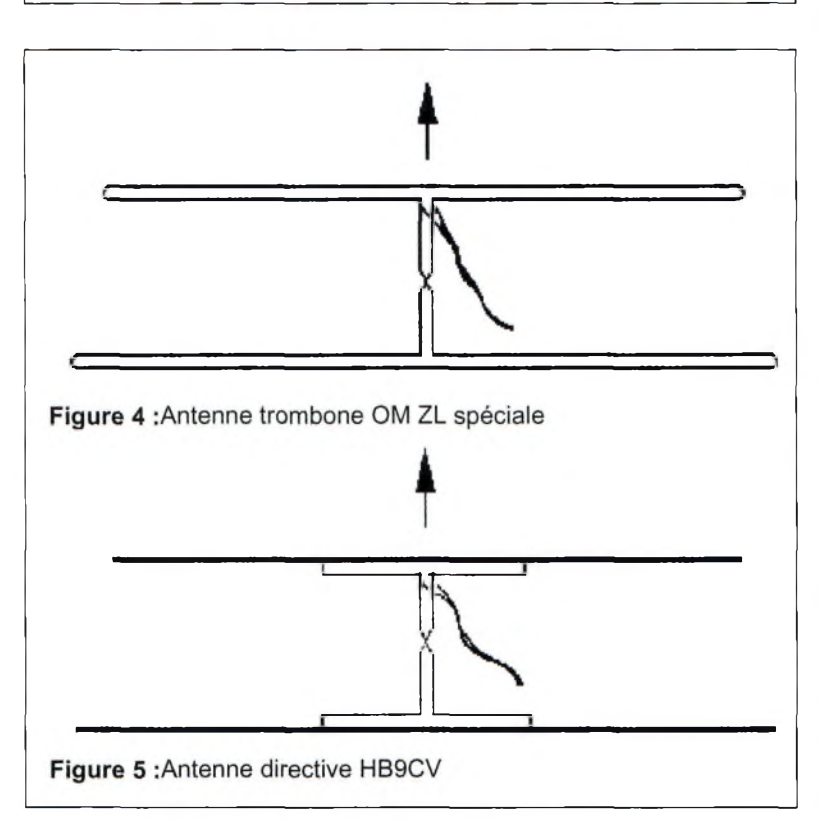

**L** ment maximum e dipôle demi onde a un rayonnedans le plan du conducteur et minimum dans l'axe de l'antenne (figure 1). Si on alimente simultanément plusieurs dipôles placés parallèlement ou à la suite les uns des autres, la caractéristique de rayonnement sera modifiée en fonction de leur écartement et des déphasages « courants tensions » dont ils sont les sièges. La plupart du temps, le besoin s'impose de concentrer l'énergie rayonnée dans une direction donnée. Une solution simple fut trouvée par le japonais Yagi. Deux dipôles sont disposés

parallèlement, à une distance de L/4 à L/10 (L étant la longueur d'onde). L'un des 2 est alimenté alors que le second se trouve mis

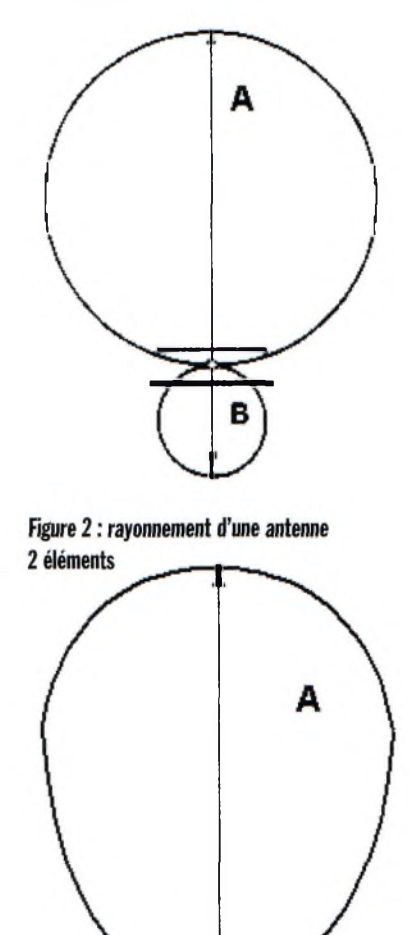

**Figure 3 : rayonnement d'une antenne 3 éléments**

## **EÉAUfATION D'ANTENNES**

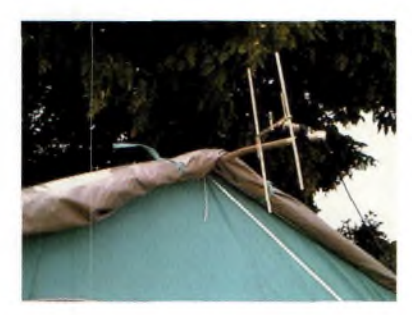

en oscillation simultanée par l'effet d'un couplage électromagnétique de façon parasite. Si la longueur de l'élément parasite est quelque peu augmentée, il ne peut plus entrer exactement en résonance avec la fréquence et il sera le siège d'une composante inductive.

Il s'ensuit un effet de réflexion qui favorise le rayonnement des deux éléments dans la direction A (figure 2), et qui, au contraire, s'y oppose dans la direction B. Réciproquement, un élément parasite légèrement plus court que la longueur de résonance aura pour effet d'engendrer une composante capacitive et agira comme directeur (figure 3). Comparée à un simple dipôle, une telle antenne permet des performances bien meilleures. Par l'adjonction d'éléments directeurs on augmente le gain et déjà en 1951, H.J. Gruber décrivait une antenne directive à 2 éléments (W8MGP) connue comme antenne-trombone ou ZLspéciale (figure 4).

L'antenne HB9CV consiste en 2 dipôles simples alimentés au moyen d'un dispositif d'adaptation en double T (figure 5). La simplification principale réside sur le système d'alimentation réalisé en fil de cuivre.

#### **Détails**

L'antenne de la figure 6 est le modèle original HB9CV, qui fut maintes fois réalisé. La figure 7 montre l'alimentation en Gamma. L'écartement de deux dipôles fut établi à 1/8 de la longueur d'onde. Avec cet écartement le meilleur effet directionnel se produit lorsque l'élément placé derrière présente un retard déphasé de 225° (180° + 45°).

Les deux éléments sont excités par deux dispositifs d'adaptation en T reliés ensemble par la ligne de déphasage. Une alimentation symétrique en câble plat de 150 à 300 ohms a donné de bons résultats. La ligne de déphasage doit remplir les conditions suivantes

1. Afin qu'elle ne rayonne pas, l'écart des deux conducteurs ne doit pas dépasser 12 à 25 mm. Cela n'est pas critique. La résistance caractéristique de la ligne de déphasage ne joue aucun rôle surtout si l'on tient compte de la faible longueur de L/8.

2. La ligne de déphasage doit rester isolée, de façon à ce que les deux conducteurs ne puissent pas entrer en court-circuit.

3. La longueur électrique de la ligne de déphasage doit être de L/8. Lorsqu'on monte le dispositif en T ou en Gamma dans le plan des éléments, comme sur les figures 6 et 7, la ligne de déphasage devient plus courte de 10% environ et a juste la bonne longueur électrique. On peut aussi utiliser un câble plat à 300 ohms avec une vélocité de 82 à 86 %.

L'antenne est en résonance lorsque les longueurs des deux éléments sont égales à 0,96 fois L/2.

Le rapport avant-arrière en fonction des différences de longueur des éléments se trouve représenté à la figure 10. On obtient ainsi le gain le plus élevé pour une longueur de réflecteur égale à 0,98 fois L/2 et 0,94 fois L/2 pour le directeur, c'est-à-dire pour une différence de longueur des éléments entre eux de 4%, tandis que le meilleur rapport

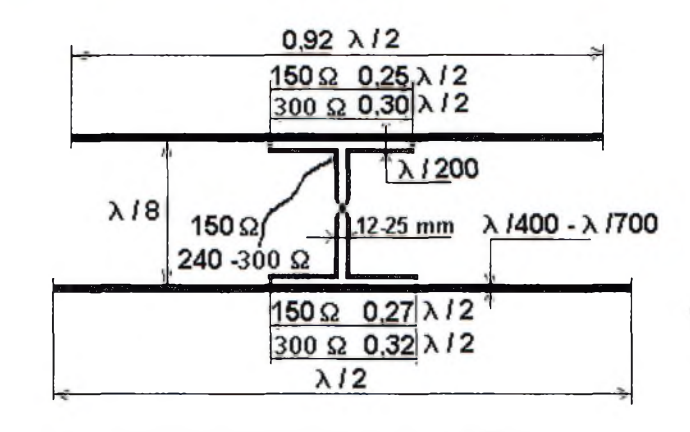

Figure 6 : Dimensions complètes de l'antenne HB9CV

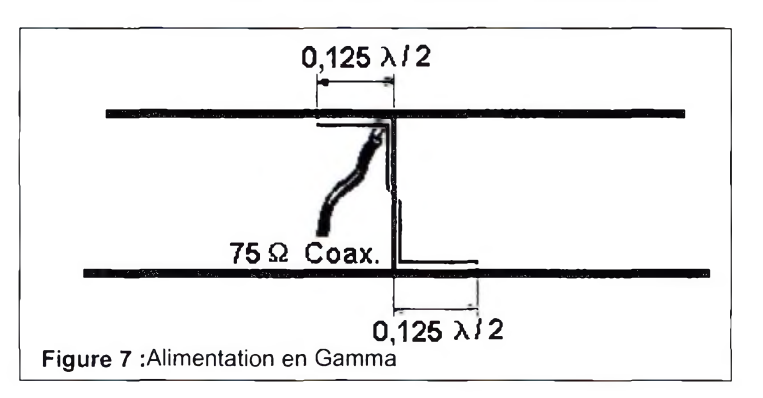

avant-arrière se produit pour une différence de 11%. Avec la valeur de 8% on obtient un compromis entre gain et rapport avant-arrière (figure 10). Cela correspond à une longueur de réflecteur de L/2 fois 0,92 pour le directeur. L'antenne fait preuve d'une largeur de bande favorable. On admet un gain moyen de 8 dB.

Lorsqu'elle fonctionne sur sa fréquence de résonance, l'HB9CV possède un ROS inférieur à 1.2. Pour le cas idéal où le ROS est égal à 1, il n'y a pas d'ondes stationnaires et le câble transfert le maximum d'énergie. Au cas où il n'y a pas d'adapta-

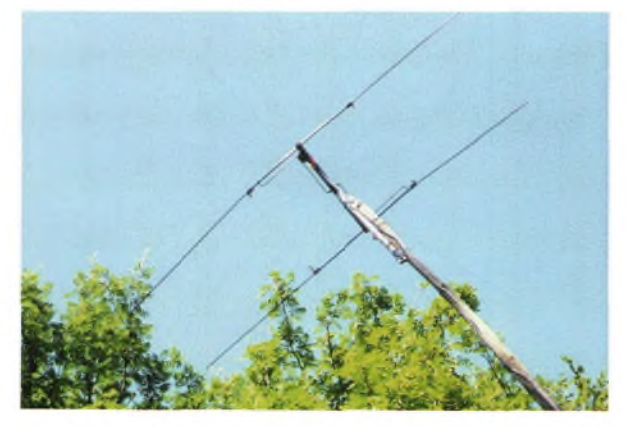

# **^^Magazine REALISATION D'ANTENNES**

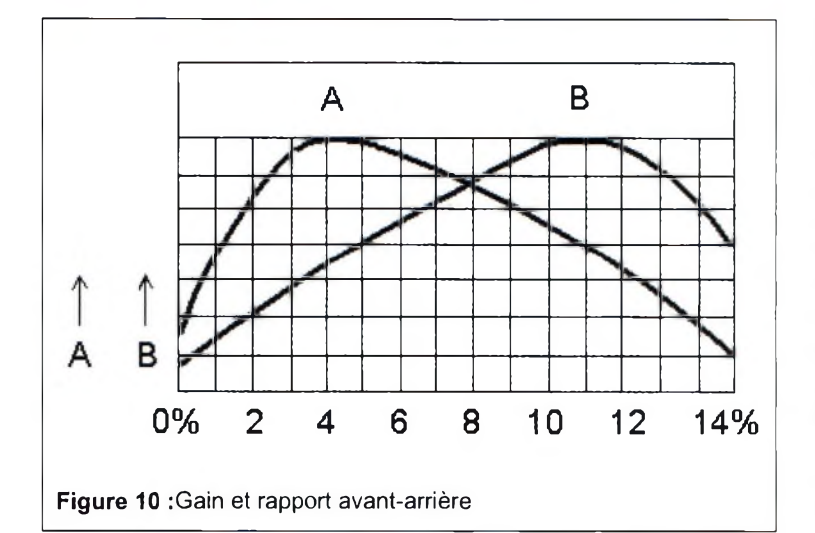

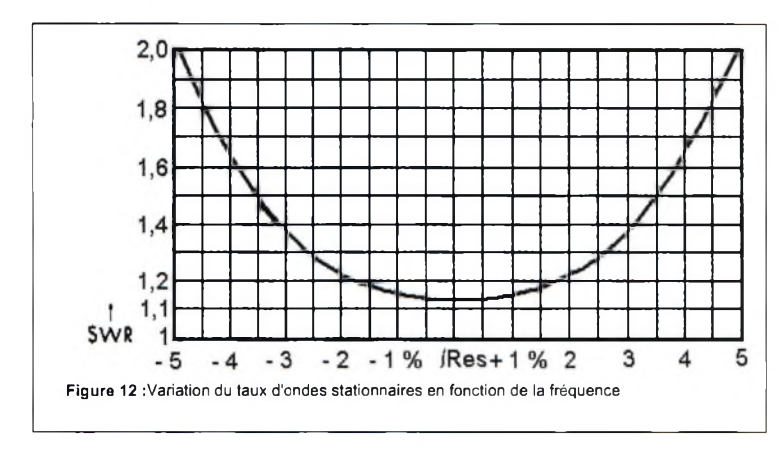

tion, il se produit dans le câble des ondes stationnaires plus ou moins fortes.

Pour en revenir à l'antenne HB9CV, on voit que les conditions d'adaptation à la résonance sont quasi idéales. Par suite de

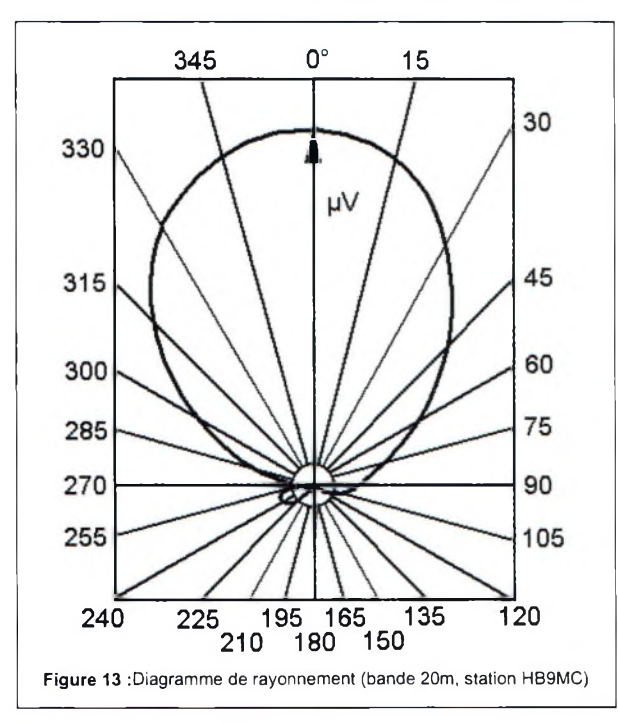

l'alimentation directe, les deux éléments compensent presque exactement toutes les composantes réactives, si bien que l'antenne représente une charge purement ohmique formée par la résistance de rayonnement avec un rendement optimum. Lorsqu'on se trouve au-dessus ou en dessous de

la fréquence de résonance, les composantes réactives du directeur et du réflecteur ne se compensent plus. Au point d'alimentation de l'antenne, il se produit des réflexions d'énergie, et, par suite, une augmentation

des ondes stationnaires.

La figure 12 montre la variation du taux d'ondes stationnaires en fonction de la fréquence. Les mesures pratiques des diagrammes de rayonnement sont d'un intérêt tout particulier. Comme exemple typique, les figures 13 et 14 montrent le diagramme de l'antenne sur 20 m de la station HB9MC et celui de la station HB9CV, tous deux mesurés à 8 km de distance, en terrain plat. Lors de toutes les mesures du même genre, il n'est guère possible d'éviter l'influence de structures locales telles que les bâtiments.

Une HB9CV n'a besoin d'aucun accord après le montage. L'expérience montre que la fréquence effective de résonance se tient près de celle désirée.

#### **Construction**

Le Boom ou traversier est réalisé avec des tubes en Duralumin de dimensions 32 x 2, 28 x 2 et 24 x 1mm.

La Figure 15 contient toutes les cotes des trois antennes et à la figure 16 sont représentées toutes les parties tubulaires nécessaires. On s'arrangera pour que les diamètres des tubes permettent à ceux-ci de coulisser les uns dans les autres. La meilleure façon de fixer deux parties tubulaires consiste à munir le tube extérieur d'une ou deux fentes longitudinales et à serrer les deux parties au moyen d'une bride à vis que l'on trouve en grande surface de bricolage.

Pour la fixation du montant transversal au mât vertical et pour celle des éléments au montant transversal, on emploie un serre tube en croix tel que l'on trouve dans les constructions métalliques. Celui qui choisit un autre dispositif de fixation doit faire attention au fait que les éléments ne doivent être fixés qu'en leur milieu.

Partout où différents métaux entrent en contact, il se produit à la longue de la corrosion. Une fine couche intermédiaire d'isolant suffit déjà comme protection contre la corrosion. Lorsque l'on choisit l'alimentation en Gamma, les points milieux des deux éléments situés sur le montant transversal (le boom) doivent être reliés entre eux électriquement car ici le montant transversal appartient au système d'alimentation.

Il faudra renoncer dans ce cas aux couches isolantes intermédiaires. Les autres particularités de l'antenne du point de vue de sa construction sont visibles aux figures 17 à 20.

Le système d'alimentation est fixé sur le dessous du boom et se trouve dans le même plan hori-

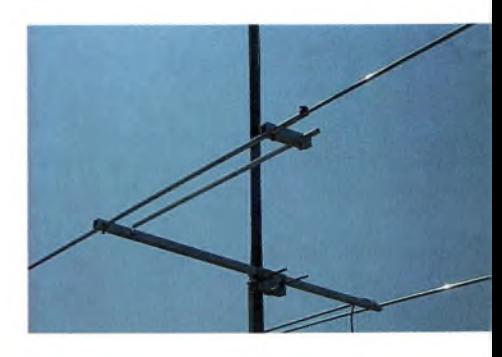

# **RÉALISATION D'ANTENNES**

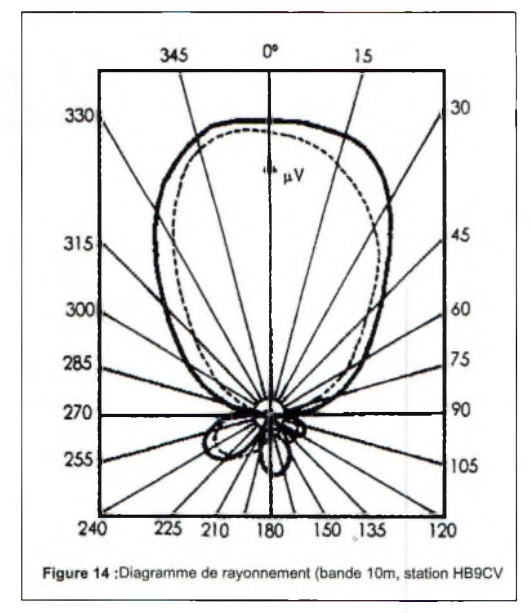

moyen d'un bouchon adéquat de manière à éviter ces concerts d'orgue indésirables lorsque le vent souffle.

*Inspiré d'un texte de RudolfArthur Baumgartner vu* sur *http://alphadelta.chez. <tiscali.fr/HB9CVa>. html et le site de 14FR076*

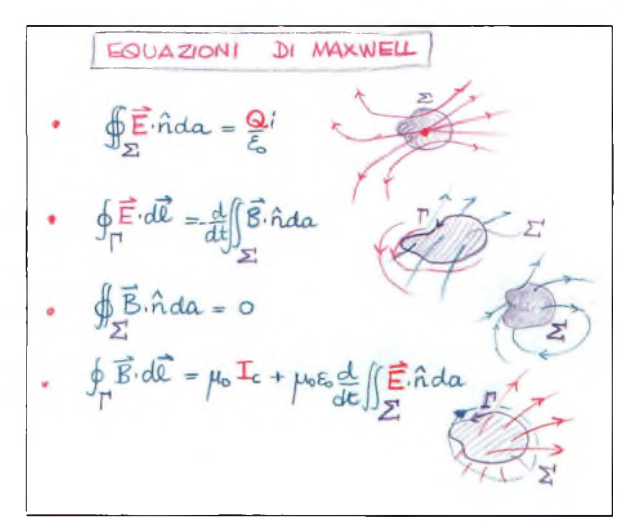

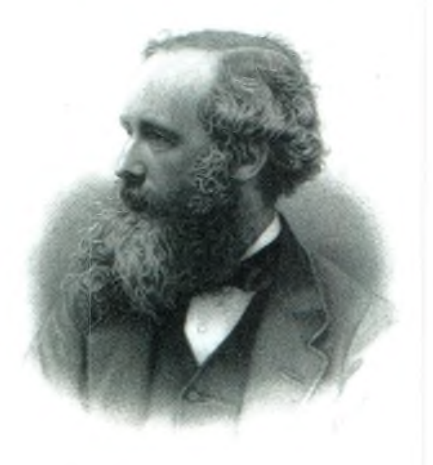

zontal que les éléments, eux mêmes suspendus au-dessous dudit montant. Comme mentionné précédemment, du fil de cuivre isolé en matière plastique convient pour le T et la ligne de déphasage.

On enlève l'isolation seulement aux points où une soudure est nécessaire. La portée du fil déphaseur doit être divisée par au moins quatre isolateurs pour éviter tout désaccord capacitif. Des cordelettes de nylon conviennent encore mieux et évitent les complications électriques.

Le dispositif d'adaptation en T devient si long pour la bande des 20 mètres que de chaque côté un étai intermédiaire est nécessaire, voir figures 19 et 20. Pour les antennes 15 et 10 m une suspension et des étais intermédiaires pour le dispositif en T ne sont pas nécessaires.

On ferme les extrémités des tubes de tous les éléments au

| 300 000<br>$i$ ( $kHz$ ) =<br>$\lambda_{\rm m}$ | 300 000<br>f(kHz) |      | 14 MHz<br>f = 14 150 kHz<br>$\lambda = 21.20$ m |     | 21 MHz<br>$f = 21200$ kHz<br>$\lambda = 14.16$ m |     | <b>28 MHz</b><br>$f = 28500$ kHz<br>$\lambda$ = 10,20 m |  |
|-------------------------------------------------|-------------------|------|-------------------------------------------------|-----|--------------------------------------------------|-----|---------------------------------------------------------|--|
|                                                 |                   | cm   | <i>inches</i>                                   | cm  | inches                                           | cm  | <i>inches</i>                                           |  |
| Longueur du réflecteur                          | $\lambda$ /2      | 1060 | 417                                             | 708 | 279                                              | 526 | 207                                                     |  |
| Longueur du directeur                           | $0,92 \lambda$ /3 | 974  | 384                                             | 652 | 257                                              | 484 | 191                                                     |  |
| Intervalle entre éléments                       | $\lambda$ /8      | 265  | 104                                             | 177 | 70                                               | 132 | 52                                                      |  |
| T d'adaptation réflecteur                       | $0.27 \lambda$ /2 | 286  | 112                                             | 191 | 75                                               | 142 | 50                                                      |  |
| T d'adaptation directeur                        | $0.25 \lambda$ /2 | 265  | 104                                             | 177 | 70                                               | 132 | 52                                                      |  |
| Intervalle entre T et élément                   |                   | 12   | 5                                               | 9   | 3 <sub>2</sub>                                   | 6   | $2\frac{1}{2}$                                          |  |

**Figure 16-1 :** Dimensions pour HB9CV : bande 14 MHz

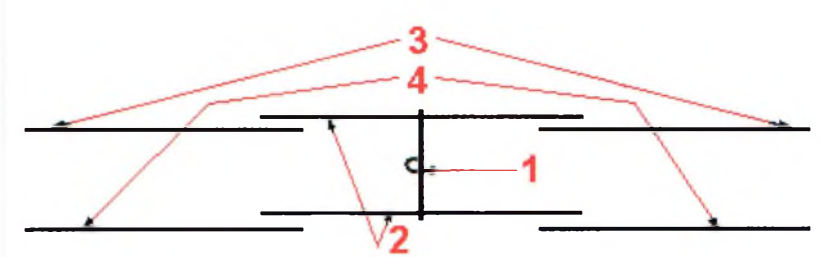

**Figure 16-2 :** Dimensions pour HB9CV : bandes 21 et 28 MHz

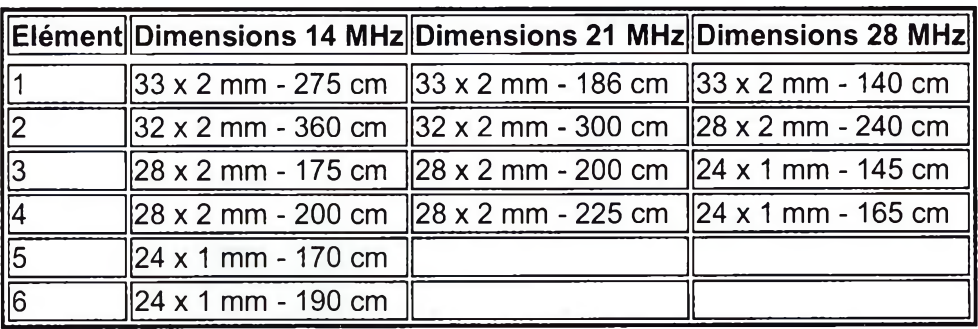

## **AMÉLIORATION »'ANTENNE!**

# **Gagnez 3 dB sur 144 MHz en modifiant votre discône**

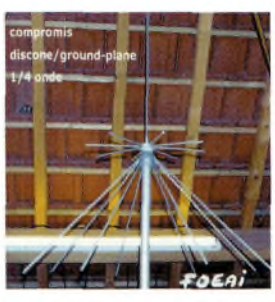

*Nous vous présentons une réalisation de Christian, F0EA1, qui vous propose les modifications d'une antenne discône afin de gagner 3 précieux décibels sur 144 MHz. Lidée est intéressante puisque le principe de ces antennes le permet sans trop de mécanique. Cet article vous explique comment tailler un brin vertical quart d'onde adapté à la bande des 2 mètres. Cela dit, il reste probable que la modification puisse aussi fonctionner sur 432 MHz en 3 lambdas sur 4.*

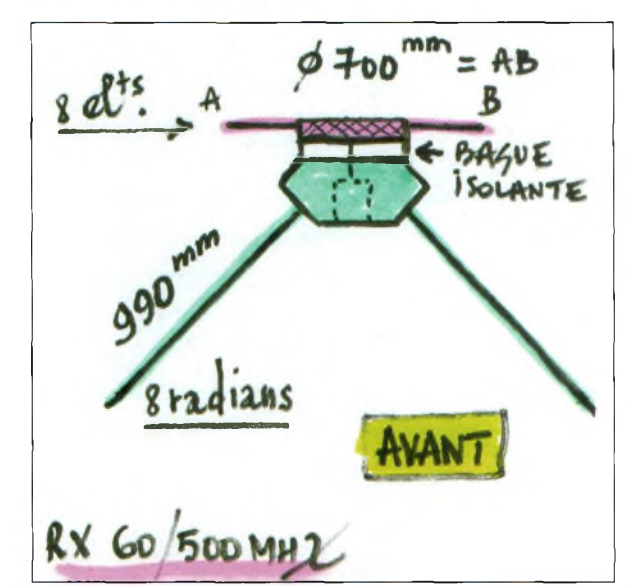

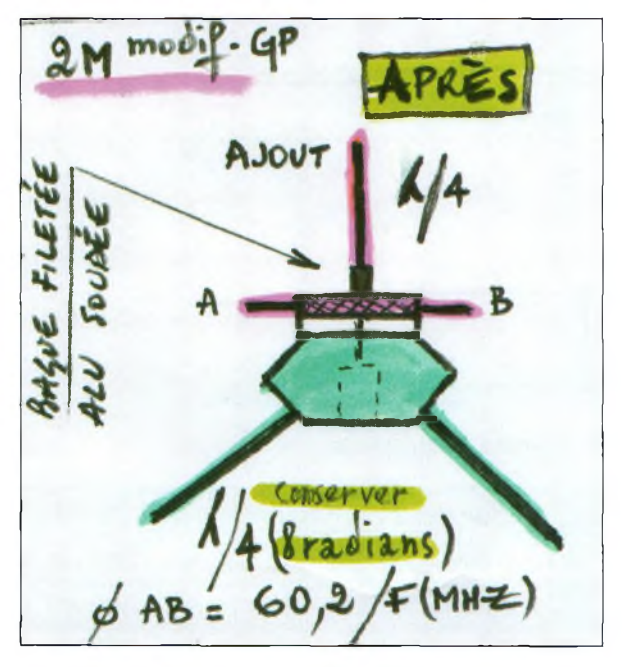

**Principal de la contratividad de la contrati-<br>
<b>P**quer en local avec les amis. our tout nouvel indicatif, l'urgence est de mettre en œuvre un aérien pour trafi-

Ayant été SWL pendant de nombreuses années et possédant une discône 60/500MHz, j'ai songé <sup>à</sup> la modifier comme celles vues sur le pylône de la grande maison à Villejuif le jour de l'examen.

Mais je ne suis pas arrivé à ce que je voulais à l'origine : c'està-dire tailler l'élément vertical en 5/8, impossible de faire chuter le ROS, et puis il a été nécessaire de conserver les 8 petits éléments qui sont sur la couronne supérieure de diamètre 60,2/F en MHz (une idée empruntée à F3RJ dans un ouvrage de 1985).

#### NDLR :

Ce constat semble normal puisqu'il faut adapter les impédances d'un fouet 5/8, d'un brin quart d'onde aussi mais dans une moindre mesure. Selon votre antenne discône vous devrez (ou

non) percer et tarauder le dessus du plateau en métal afin de pouvoir y visser l'élément quart d'onde. En effet, certaines disposent déjà du brin supérieur.

Pour la version quart d'onde il faut retailler les 8 radians et le brin vertical en lambda/4. Angle du cône à 90 degrés, donc les radians à 45 degrés. Dans le commerce les angles sont différents de ce qui est mentionné dans les ouvrages. Essayez aussi des radians plus longs.

#### **Mes résultats :**

<sup>1</sup> ,2 >ROS< <sup>1</sup> ,5 entre 144,500 et 145,900 MHz.

Merci à ceux qui m'ont aidé en me confiant la MFJ259B pour réaliser mes réglages.

#### *Note :*

DISCONE = DISQUE d'un diamètre équivalent à 60,2/F et d'un CÔNE d'un diamètre équivalent à 86/F avec un angle de 60 degrés.

*F0EAI sur[f0eai@oreka.com](mailto:f0eai@oreka.com)*

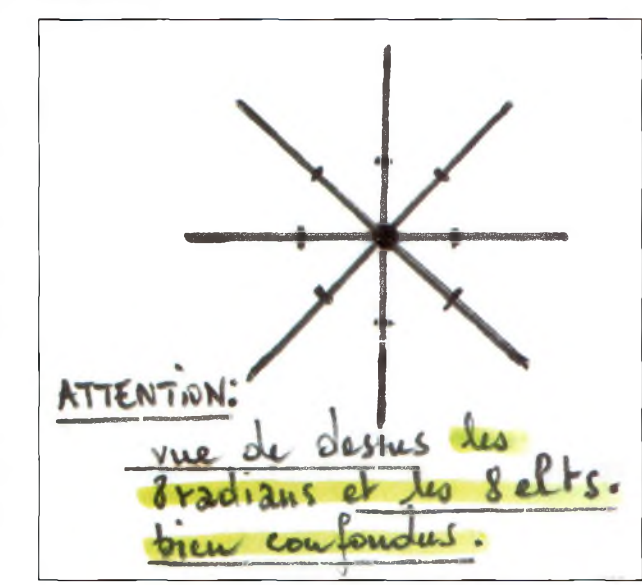

# **TM5SC, l'expédition commémorative du dernier vol du Concorde**

*Nous vous proposons le bilan de l'activité radio concernant la station " TM5SC " célébrant le dernier vol commercial du Concorde entre Paris et New-York le 31 mai 2003.*

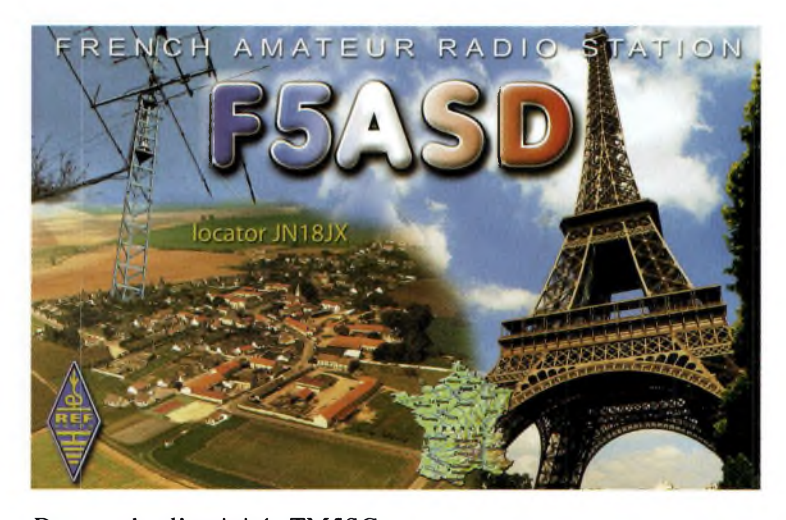

Date de l'activité TM5SC " Supersonique Concorde " du 25 mai au 8 juin 2003<br>TM5SC opérateur opérateur F5ASD Jérome Locator : JN18JX QTH d'émission Villeroy 77 20/25 km de l'aéroport Charles de Gaulle. Nombre de QSO effectués : 3629 avec 101 pays contactés...

**QSO en bandes décamétriques :**

 m : 266 et 31 pays m : 1136 et 41 pays m : 1500 et 90 pays m : 169 et 36 pays m: <sup>206</sup> et 44 pays 12m : 16 et 9 pays m : 118 et 24 pays Soit un total de 3411 QSO en phonie.

#### **Activités satellite sur U0- 14 :**

7 QSO dont le premier français contacté, F4ASA Gérald.

#### **VHF/UHF**

133 QSO dont le meilleur DX : LZ1KG en 144 MHZ, locator KN31CS et 1987 km de distance, 32 locators sur le log de TM5SC.

#### **Championnat de France THF**

49 QSO pour saluer les om's et le meilleur DX TM8MB au Mont Blanc soit 460 km en JN35KV en 144 MHz

#### **PSK/SSTV**

16 QSO en PSK31 et 13 QSO en SSTV

Un grand merci à tous les om's qui m'ont contacté durant cette période et surtout à l'intérêt porté à mon activation qui pour moi a été une belle réussite. Les

pile-up furent très nombreux sur 20 et 40 mètres.

> *Jacques, F5ASD*

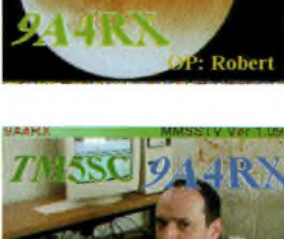

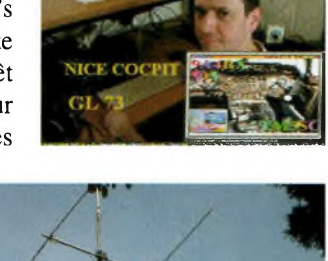

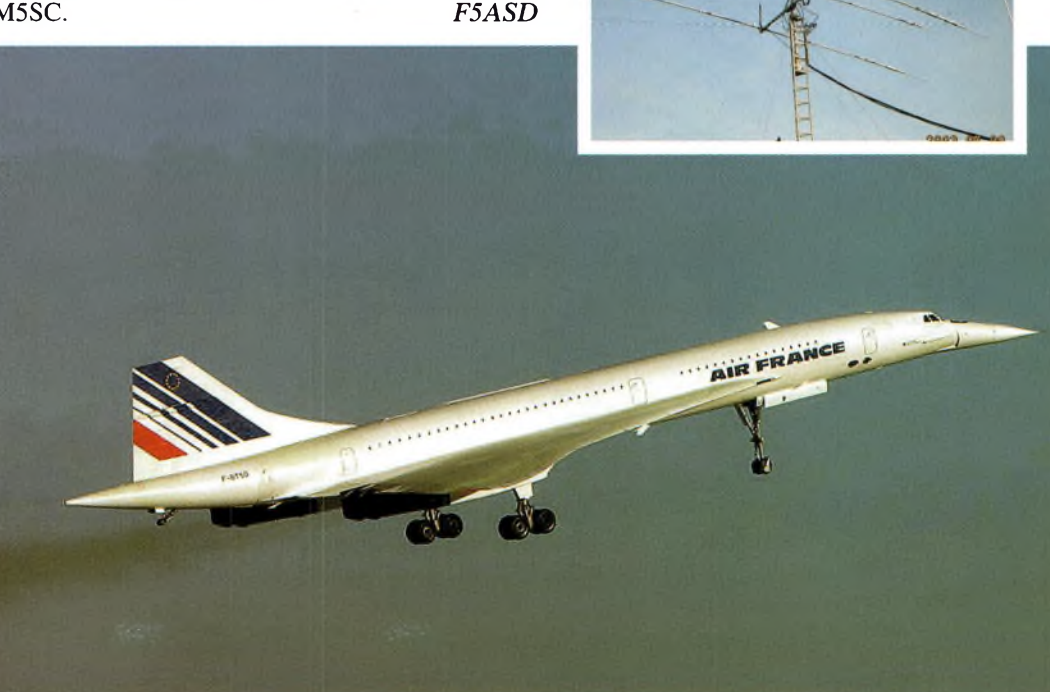

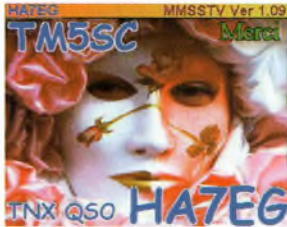

**EXPÉDITION**

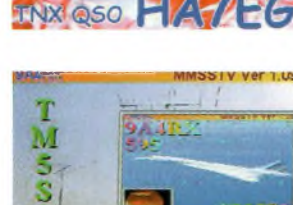

**BIT DE 2A4RX** 

**TM5SC** 

# **TM7A : Banc d'Arg**

*Eidée <sup>a</sup> germé il y <sup>a</sup> quelques mois en discutant avec quelques om's du RC de Cenon E6KNL (REF33). Nous cogitions sur divers IOTA et DIFM que nous pourrions activer pendant la saison estivale. Le banc d'Arguin est venu à l'esprit de tous.... Oui mais voilà le site étant dans sa majeure partie classé réserve naturelle, il nous fallait absolument obtenir les autorisations nécessaires afin de pouvoiry trafiquer.*

> Le jour J, nous avions rendezvous à 5h45 à Tresses devant mon QRA pour certains, et au Teich pour les autres. L'embarquement à bord du «Bagne» (le bateau) était prévu à 7h00 au port de Gujan Mestras. Après avoir chargé tout le matériel... Pylônes, antennes, déca, groupe électrogène, ainsi que toute la logistique relative à l'expédition, nous partions enfin pour 35 mn de traversée du bassin d'Arcachon, haut en couleur. Nous avons assisté à un splendide lever de soleil sur la dune du

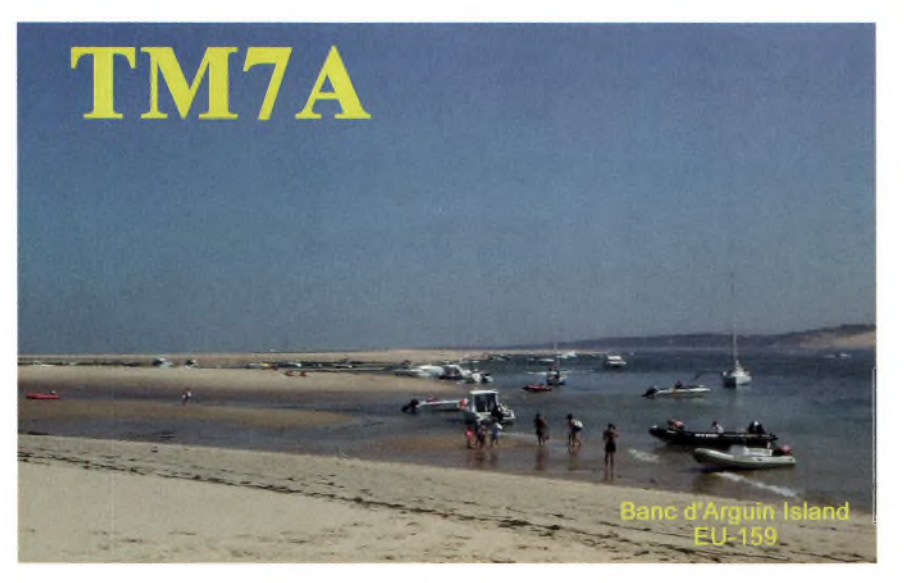

Deux jours plus tard il me téléphonait pour me dire que c'était «ok». La date retenue était le jeudi de l'ascension. Tous les opérateurs présents ce jour-là étaient F 5 R X L , F 5 O Z F , F 0 D V X , F 0 E C L , F1DHX, et moi-même F8BBL.

Pyla (la plus haute d'Europe avec 110 m) et quelques minutes plus tard nous apercevions au loin le banc d'Arguin tant convoité !

Tout le groupe s'affairait à descendre le matériel, et après une rapide inspection des lieux (nous étions sur la partie hors réserve naturelle), nous montions les deux pylônes, un pour l'antenne HF FBI<sup>3</sup> et l'autre pour la 9 éléments VHF, ainsi que deux antennes verticales HF 14avq et 18avs.

Une heure vingt plus tard, Solange, F5RXL, lançait les premiers CQ sur 40 m en SSB, pendant que Thierry F1DHX, David FODVX et Jean Marc FOECL s'occupaient du trafic VHF.

Dans la foulée, je commençai le trafic sur 20 M en CW avec Michel F5OZF... Et les pile-up ne se firent pas attendre !

Le temps d'une journée (trop courte), sous un soleil torride (+ de 33°C) et malgré une propagation pas terrible sur les bandes hautes, nous avons loggé 960 QSO HF et VHF et donné quelques «new one» IOTA. L'objectif que nous nous étions fixé était atteint.

A 19h le bateau venait nous récu-

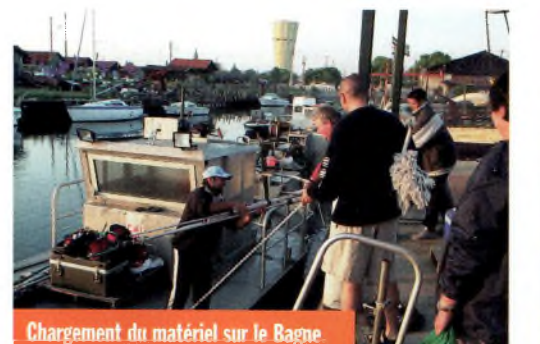

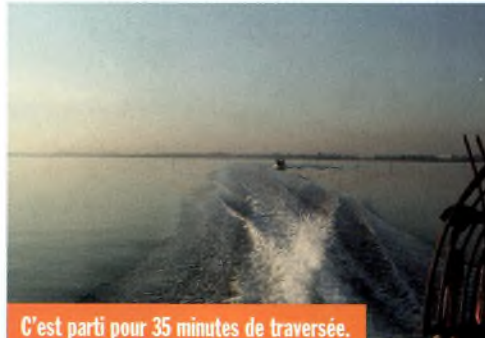

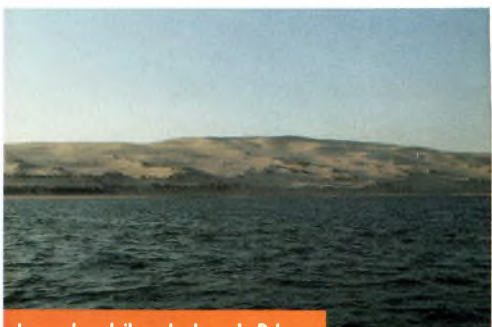

**Lever de soleil sur la dune du Pyla.**

a chose a été possible notamment grâce à l'aide de Thierry, F1DHX natif du bassin d'Arcachon. Après plusieurs Fax, Mail, 600 Ohms et autres VHF, nous obtenions fin avril l'accord des autorités compétentes pour faire le QSY sur EU-159.

Il ne nous restait plus qu'à trouver une embarcation pour nous déposer le matin sur le Banc d'Arguin et nous récupérer le soir (interdit de passer la nuit sur place...). Thierry fut encore mis à contribution et faisait jouer ses relations... Qui furent précieuses.

**Ondes Magazine**

# **uin is on the air**

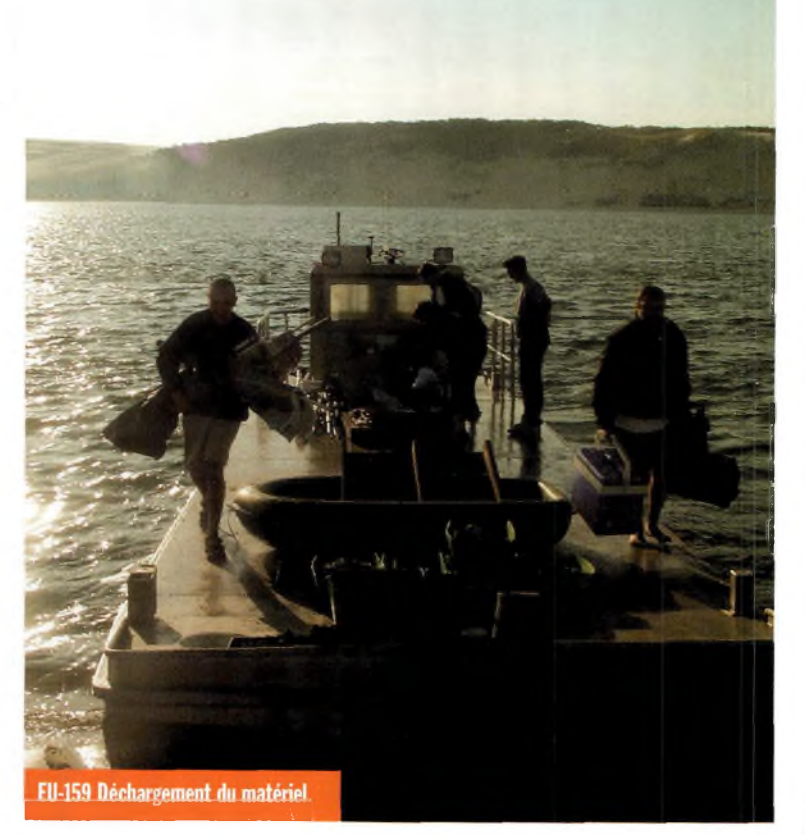

pérer, nous avions démonté au préalable la station VHF, ainsi que la station SSB HF et jusqu'à la dernière minute je faisait QSO sur 20 m en CW. Le pile-up était toujours là, bien présent, mais le Capitaine du «Bagne» (toujours le bateau) nous attendait... Nous devions partir avec regret (marée oblige), alors la seule solution trouvée pour m'arracher à se pile-up était de couper le

groupe électrogène, après les salutations et remerciements d'usage à tous ceux qui nous avaient contactés bien entendu.

Bilan de la journée, des pile-up plein les oreilles, des images splendides plein les yeux avec en «toile de fond» la dune du Pyla d'un côté et le bassin d'Arcachon de l'autre, une ambiance excellente, et de bons moments passés entre copains sur un IOTA qui était très recherché. Une OSL spéciale a été imprimée, via F8BBL bureau ou direct.

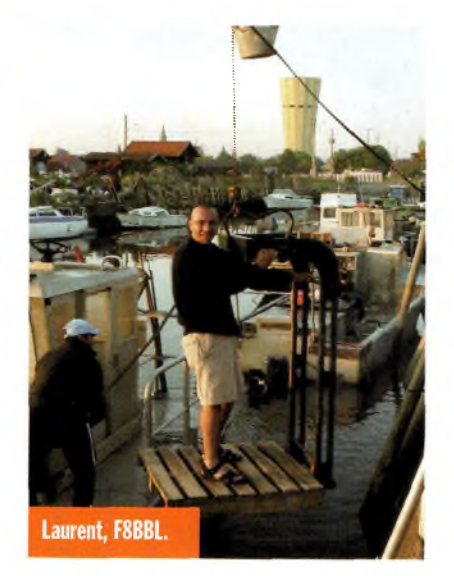

Remerciements particuliers à Mr Dominique Bazeille, Capitaine du bateau «le Bagne», ainsi qu'aux responsables du banc d'Arguin, qui nous ont permis pendant quelques heures d'assouvir notre passion.

73/88 à toutes et à tous et à bientôt pour d'autres aventures sur différents IOTA et DIFM plus ou moins rares.

> *Laurent, F8BBL, [f8bbl@dx-cw.net](mailto:f8bbl@dx-cw.net)*

*Références du Banc d'Arguin : IOTA EU-159 DIFM AT-033 Locator IN94JO.*

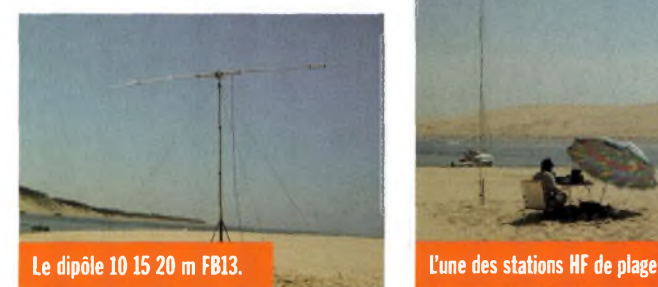

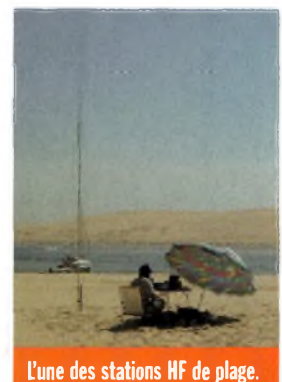

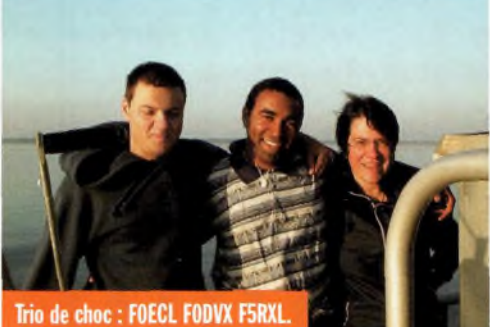

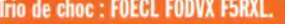

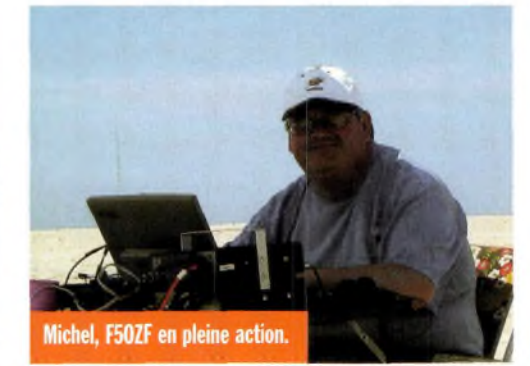

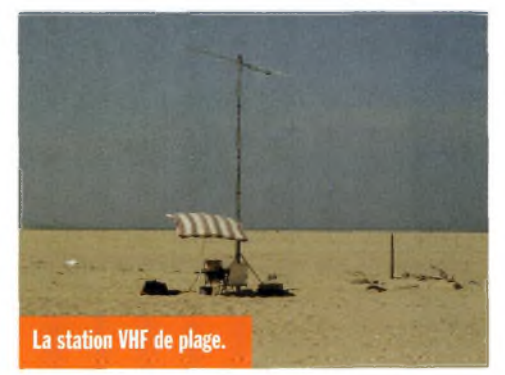

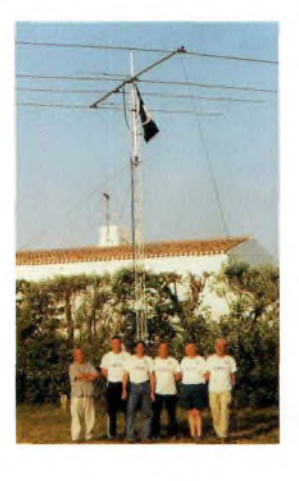

# **TMOY île d'Yeu mai 2003 On ne change pas une équipe qui gagne, on la complète... TMOY QRZ !**

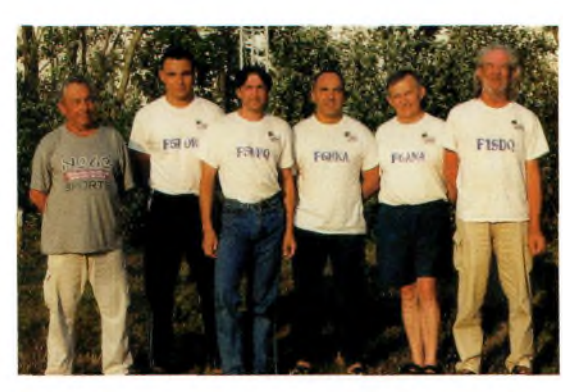

*Notre équipe charentaise s'est étoffée de notre ami limougeaud Bertrand F6HKA, l'équipe habituelle étant composée de Christian F1SDQ, Christian F2EJ, Eric F5LOW, Fabrice F5NBQ et Alain F6ANA. Depuis l'année dernière, TMOY se préparait méticuleusement Après TMOX sur l'île d'Aix en mai 2002 et d'autres en particulier sur l'île d'Oléron, notre équipe se voyait activer le phare de Cordouan. Après quelques renseignements pris auprès de personnages compétents sur Royan, il s'est avéré que toute activité depuis " la bougie " se révélerait impossible.*

**Ci-dessus : La beam WARC**

**<sup>L</sup>'équipe au complet**

**Ile d'YEU 2003** *TMOY*

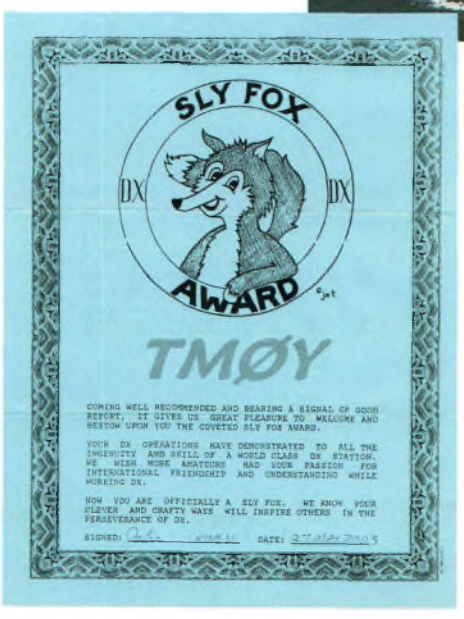

**L**<br>**L**epour sa<br>référence 'île d'Yeu a été choisie pour sa IOTA (EU-064) et DIFM (AT-021), pour son cadre exceptionnel et sa richesse en panoramas divers. A savoir qu'elle ne fait que 9.5 Km de long sur 4 de large. Le 24 mai au

matin, à bord de 2 véhicules dont un 4x4 et sa remorque, les 6 participants prennent la route vers la Vendée. Après 300 kilomètres sous la pluie et une panne de turbo (réparée au fil de fer !), ils arrivent à l'embarcadère <sup>5</sup> mn avant le départ du bateau, seul départ de la journée. La traversée durera <sup>1</sup> heure et quart, avec une vue sous le pont de Noirmoutier, et une arrivée à Joinville sur l'île d'Yeu. Les véhicules sont rares sur cette île. Ainsi, la remorque remplie du matériel sera tractée dans un premier temps à " dos d'âne ", puis par un petit camion

utilitaire, grâce à la gentillesse du chauffeur, et au grand dam de son YL ! L'après-midi allait être consacré au montage et assemblages divers.

Iota: EU-064

**Difm: AT-021** 

L'équipement était composé de 2 IC-706 (dont <sup>1</sup> gardé en réserve en voie de service sur VHF), un *FT-840,* des boîtes de couplage, 2 PC portables, 3 alimentations, manipulateur électronique et ses clés, une TH3-MK3 et une autre à 4 éléments sur 12 et 17 mètres, une verticale de 10 mètres pour les 30 et 40 mètres, un sloper 80 et 160 mètres, 2 pylônes de 7 mètres, quelque 150 mètres de

coaxiaux ; sans oublier les effets personnels, tentes et autres accessoires.

Il fallait que tout ceci rentre dans la remorque car les véhicules restaient sur le port, pour des raisons d'économie. 230 Euros sont en effet demandés pour le passage d'un véhicule de moins de 3.90 mètres... .

Alain F6ANA ouvre les hostilités sur 40 mètres en SSB le 24 mai vers 1600Z pendant que les autres s'affairent à assembler l'autre station, tentes et antennes. Après une nuit bien méritée (entrecoupée du fameux punch made in F5RRW absent pour cette occasion), le trafic démarre au petit matin sur les bandes WARC avec une 4 éléments donnant de bons résultats malgré une mauvaise propagation. Au fil des jours, une moyenne de 1000 QSO par 24h s'établit, sans véritable pile-up. Nos 4 opérateurs, F6ANA (SSB), F5LOW (SSB), F5NBQ (CW/SSB) et F6HKA (CW/SSB) aligneront néanmoins un total de 5700 QSO pour cette période du 24 au 29 mai, 99 contrées DXCC ont pu être contactées, avec 3300 QSO en CW et 2400 en SSB. Un matin, sur 17 mètres, P29KM réalise quelques QSO. TM0Y essaie de le contacter bien sûr, mais les big-guns l'emportent allègrement. TM0Y change de fréquence et se met à appeler à son tour. Après quelques contacts, surprise ! TM0Y DE P29KM 599... Le Pacifique est dans le log. A ce sujet, les opérateurs ont loggé avec le fameux CT de K1EA ([www.klea.com](http://www.klea.com)). Ce logiciel est dédié au trafic en contest et expéditions. Aujourd'hui, K1EA a décidé, conformément à l'esprit amateur, de le laisser télécharger gratuitement.

Chaque expédition a ses anecdotes. Au plus creux de la vague, la propagation absente, les opérateurs fatigués, Bertrand F6HKA se complaisait à lancer des appels automatiques générés par CT. Bercé par la douce musique qui lui est chère (la télé-

graphie), certains l'ont surpris à somnoler, tout en appuyant sur la touche de fonction. Et quand un quidam avait le malheur de répondre et ainsi rompre la monotonie de ce doux sommeil, Bertrand ouvrait un œil, puis l'autre, prenait son clavier, tapait vigoureusement le call reçu, passait le 599, pour repartir de plus belle dans ses rêves instantanément. On appelle cela des automatismes... Il est également capable de trafiquer en avalant son repas, voire discutant avec les copains. Pour Bertrand, la vie est un sommeil, et la CW en est le rêve.

Un contact quasi permanent a été établi avec Bernard F9IE situé tout près sur l'île de Noirmoutier, en VHF souvent, 21 contacts sur des fréquences et modes différents ont été établis, du 2 au 160 mètres ! Il faut dire que Bernard avait l'art et la manière de retrouver TM0Y à chaque QSY.

Durant cette période, un beau temps accompagna nos 6 participants, ce qui leur permit un peu de bronzette et de baignade sur cette magnifique île. Ce camping où nos opérateurs étaient installés est situé à 50 mètres de la plage. Outre l'excellent plan de sol mis ainsi à disposition, de belles photos ont pu être prises,

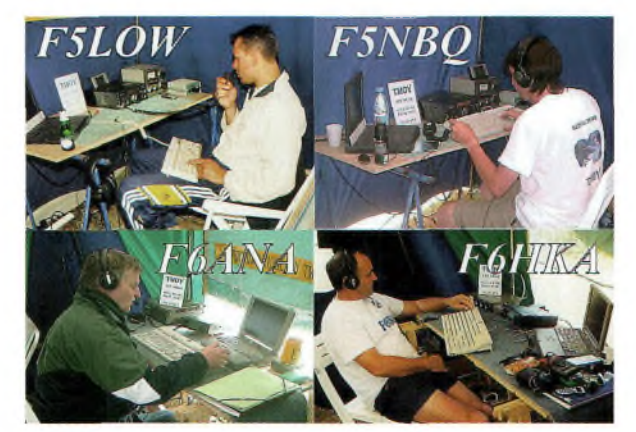

prouvant ainsi qu'une expédition à vocation trafic DX peut s'accompagner de tourisme depuis de magnifiques endroits français. Durant ces belles périodes estivales, nul besoin de partir sur de rares IOTA africains, la petite île près de chez vous pourra très bien faire l'affaire et vous permettra ainsi de développer vos compétences en matière de trafic.

Au retour, les expéditionnaires ont eu le plaisir de trouver dans la boîte aux lettres un diplôme, le " Sly Fox Award " venant des USA récompensant et encourageant leur trafic depuis des IOTA.

Bravo TM0Y pour ce ... plein les " Yeux " ! Apropos, que nous annoncez-vous pour mai 2004 ? *Jean-Louis Chabernaud*

*F5UJK <mailto:hfdx@radioamateur>.org* **Montage de la 4 éléments 18/24Mhz**

**Les opérateurs à la**

**tâche !**

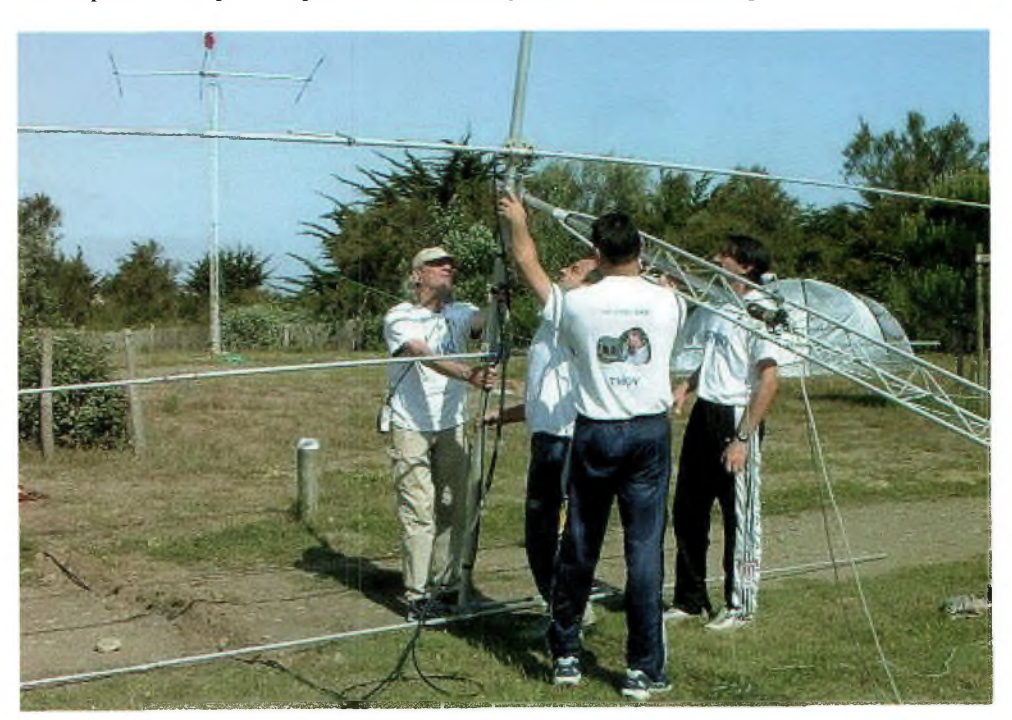

#### **EXPÉDITION** DES

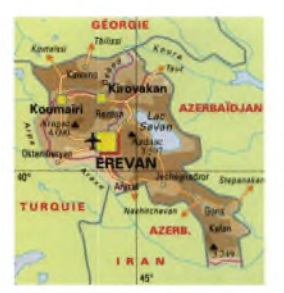

# **Voyage en Azerbaïdjan**

*En mission pour deux mois à " Bakou la belle " (Zone WAZ 21, ITU 29, QTH locator LN40XJ), J'ai eu la chance de rencontrer dès mon arrivée le doyen de notre mission culturelle, le Dr Roufat Aliev, Docteur en sciences et amateur d'ondes courtes entre autres domaines.* A *65 ans, Roufat (comme tout le monde l'appelle ici) dirige de main de maître le laboratoire d'apprentissage du Français et les stations Internet du service culturel de notre Ambassade. Après le changement de régime, l'Azerbaïdjan comme les autres ex-Républiques soviétiques, <sup>a</sup> connu et connaît toujours une grave crise économique. Il est courant de trouver ici un professeur de mathématiques devenu chauffeur dans une ambassade, ou une infirmière serveuse de restaurant... Rendez-vous a été pris avec losef Raihshtain, 4K6GE ex UD6GE 75 ans, Président du Radio-Club de Bakou : 4K7Z, qu'il dirige avec passion.*

GEORGIE

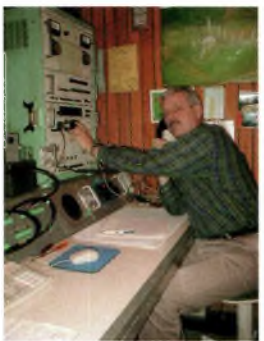

PA3CHV

ondé en Novembre 1981 par est encore de construction per-

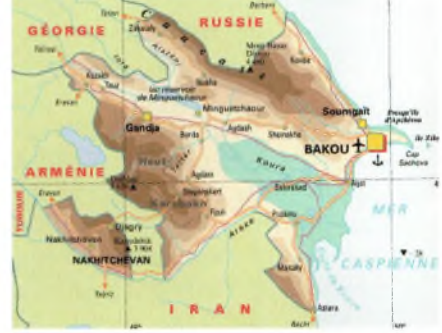

**F** - UD6AS Anatoly, maintenant UD6DFY Igor, maintenant 4K5D - UD6DLO Alexandre RW3WL - RD6DIN Georgy, maintenant UR4QPZ et UD6GF Josef, membre du DIG # 4828 et du Club des Anciens Militaires # 108 (Veteran Amateur Radio) le club comptait 16 membres à ses débuts. Tout le matériel du club

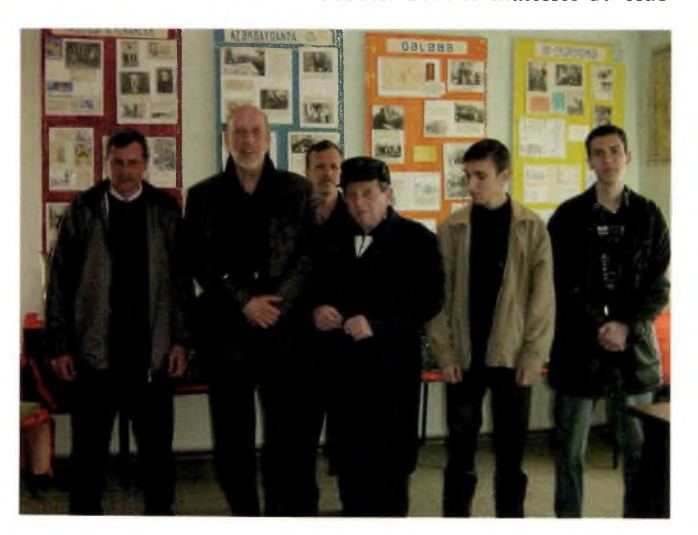

sonnelle : amplificateurs de puissance utilisant trois tubes russes GU-50, antenne cubicalquad 3 éléments sur un pylône de 18 mètres, GP sur 80 mètres, LW de 120 mètres, etc.

A l'occasion de la commémoration de la " Victoire sur le nazisme ", le 9 Mai 1983 (l'équivalant de notre 8 mai), le radioclub de Bakou a reçu le nom du Général Azéri AZI ASLANOV, héros de la seconde guerre mondiale. Valeureux spécialiste des chars, cet officier s'est illustré dans les campagnes de Stalingrad, d'Ukraine, de Biélorussie, etc. Mort au combat en 1945, il a été élevé à la dignité de " Héros de l'Union Soviétique ".

Dès sa création en 1981, le radio-club de Bakou a pris part à différents contests nationaux et

internationaux, alignant des opérateurs de grande valeur, obtenant d'excellents résultats et de multiples prix. Plus de 300 diplômes ont été obtenus depuis. Les DX-expéditions ont été également nombreuses. En 1988, le radio-club comptait 50 radioamateurs.

L'histoire a obligé bon nombre de membres du radio-club à quitter l'Azerbaïdjan. Plus ou moins éloignés géographiquement, mais toujours très attachés à leur belle ville natale et fidèles aux

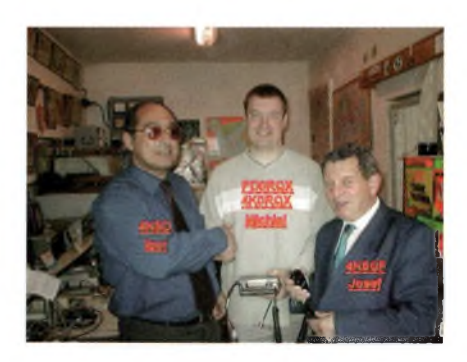

amis demeurés sur place, une vingtaine d'OM de Russie, d'Ukraine, de Turquie et d'ailleurs ont pris l'habitude de se retrouver les 2ème et 4ème dimanches de chaque mois sur 14.145 KHz (le réseau des Bakinois)...

On y échange les nouvelles de Bakou, des amis, de la famille dans des QSO particulièrement chaleureux. On y est heureux d'évoquer les souvenirs et d'apprendre que la capitale Bakou s'est embellie...

4K7Z a participé très efficacement en janvier 1990, avec la Croix Rouge, aux opérations de recherche et de sauvetage de réfugiés et de soldats disparus. Le club a également été impliqué sur le terrain lors des tremblements de terre ayant frappé la Turquie, l'Iran et la Géorgie. Le 25 Novembre 1991, pendant le contest CQ WW, un fort tremblement de terre s'est produit à Bakou vers 22hl0 locales. Une heure après, les dégâts étaient réparés. 4K7Z était de nouveau sur l'air...

Un musée dédié à la mémoire du Général Azi Aslanov a été installé dans les locaux du radio-club. Les décorations du héros, les photographies de campagne et de ses compagnons d'arme, les plans de bataille, des maquettes de chars soviétiques T-34, le matériel radio d'époque embarqué, un peu de terre de la colline Mamaev où il est enterré, y figurent avec des livres entiers rassemblant les diplômes du radioclub.

Voisinent ici le souvenir du sacrifice immense consenti par les peuples soviétiques au cours de la seconde guerre mondiale, la victoire finale sur le nazisme, et le haut degré de préparation des radioamateurs qui animent ou ont animé le radio-club. Un panneau spécial est dédié "aux silent keys", et à tous les disparus...

C'est Georgy UD6DAM qui a dirigé le groupe de recherche rassemblant les éléments du musée. Tous ont partipé à sa construction, avec des moyens de fortune. Un Om d'Ukraine (Ermakov de Poltava) a même fait parvenir la station radio d'un char T-34 de l'époque... 4K7Z a obtenu la récompense la plus élevée de " la Société de bienfaisance aux armées et à la flotte " et a fait l'objet d'articles élogieux dans la revue amateur soviétique (notamment des articles d'Hélène Taroubara).

Plus de 70 amateurs de Minsk, Kharkov, Habarovsk, Vladivostock, Samara, Donietsk, Omsk, Urianosk et beaucoup d'autres villes ont apposé leurs commentaires dans le Livre d'Or ouvert depuis 1983.

Le Radio-Club de Bakou s'honore tout particulièrement de la visite d'amis étrangers célèbres tels Lloyd et Iris Colvin W6KG, K3NA, KC9IM, d'Israël 4X6IA, de Turquie comme TA1AL et TA2IO, d'Italie avec IWOQJT, des Pays-Bas : PDORQX / 4K0RQX, Michel Buurma. Michel a offert cette année un ordinateur et une station VHF au radio-club. La France n'est pas oubliée avec le passage remarqué de Yannick F6FYD, Président du Clipperton DX Club.

Yannick a épousé une Azérie et retourne très souvent à Bakou. Le pavillon tricolore du CDXC flotte dans le radio-club...

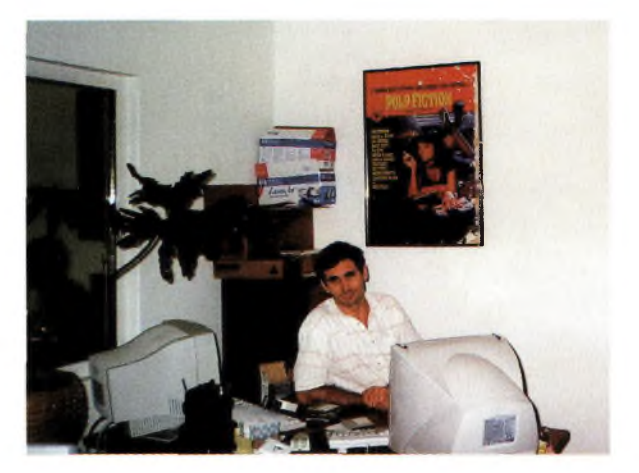

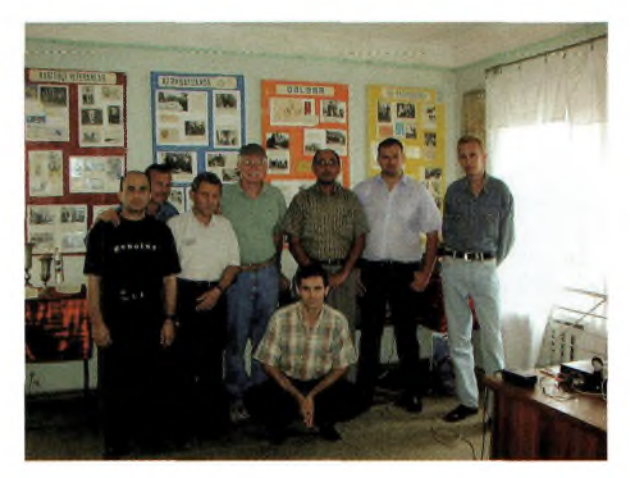

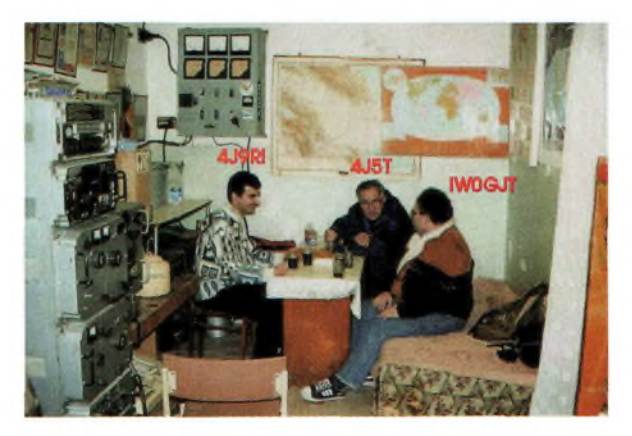

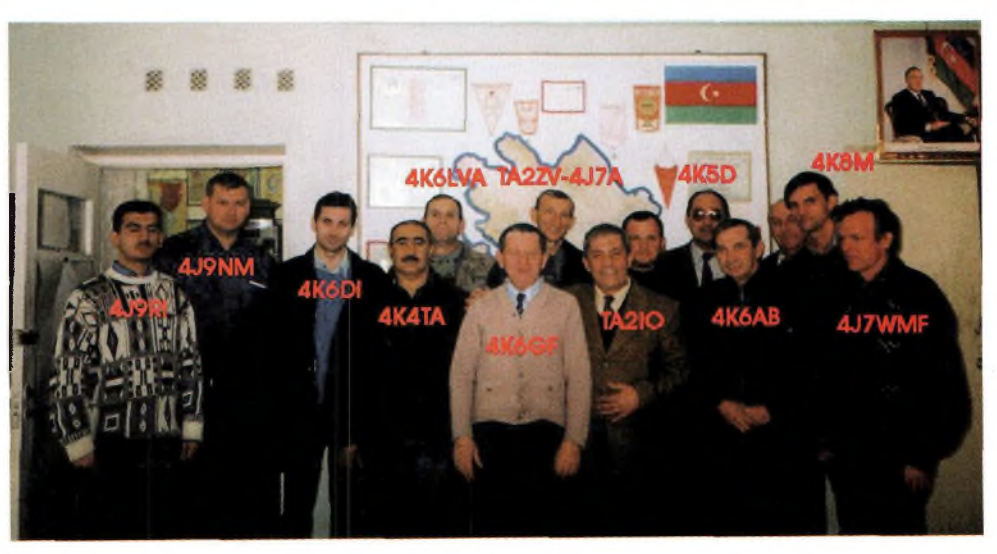

# expédition

<sup>C</sup>'est dans ce contexte que j'ai été invité pour la première fois à 4K7Z le 4 Mai 2003, reçu très chaleureusement par Josef 4K6GF et les OM du club, élevé à la dignité de membre d'honneur du R.C. de Bakou après remise de deux diplômes azéris, invité à opérer 4K7Z / F8LPX. J'étais accompagné par le Dr Roufat Aliev, assurant la traduction en russe et opérant également la station radio avec beaucoup de dextérité et d'émotion, m'a-t-il semblé.

Lors de cette réunion, qui restera gravée dans ma mémoire " d'OM voyageur ", Josef a exposé les difficultés que rencontre

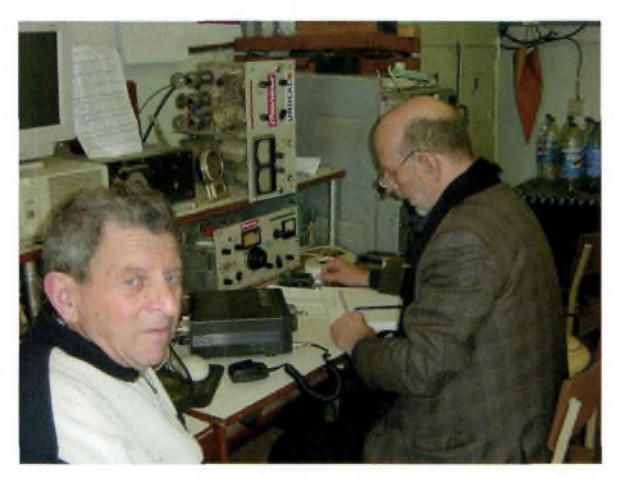

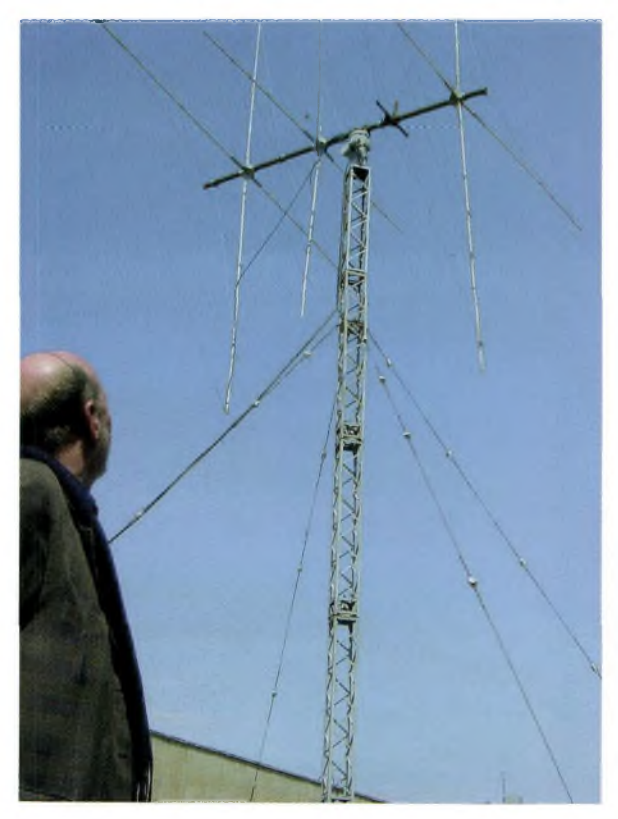

4K7Z. Retraité, entouré d'étudiants, sans moyens, dans un contexte économique très difficile, Josef a fait valoir l'impossibilité de faire face aux dépenses liées à l'échange des cartes QSL par le bureau et m'a demandé de solliciter l'aide pendant quelques années des clubs français, en particulier du REF-UNION. Le Président du Radio-Club de Bakou souhaite également être associé aux manifestations françaises.

Les " gardiens " de l'émission d'amateur en Azerbaïdjan sont actuellement au nombre de huit : Josef 4K6GF (extra), Igor 4K5D (extra), Alex 4J7WMF (classe 3), Andrej 4K6DI (classe 1), Rashad 4J9RI (classe 1), Denis 4J9NM (classe 1), André 4K6IAS (classe 3), Elvin 4K6MER (classe 3).

J'ai tout de suite répercuté cet appel vers Maurice F8WA, l'un des premiers compagnons de " l'Opération Edgard ", notre DRU Picardie : Bernard F6IEU, nos Présidents des départements de la Somme F6AZP et de l'Aisne F5SQA, tout en relatant par courrier l'affaire à mon vieux complice du TEN : F3CY. Je forme des vœux pour que cette main tendue vers notre pays soit comprise et j'espère recevoir des éléments de réponse avant de quitter les bords de la Caspienne, le 24 Juin prochain.

#### **Vous trouverez ci-dessous les adresses Internet de nos amis d'Azerbaïdjan :**

Josef 4K6GF : [4k6gf@qsl.net](mailto:4k6gf@qsl.net) Dr Roufat Aliev : roufata@<yahoo.fr> Radio-Club de Bakou : <http://welcome.to/4k7z> az4k7z@yahoo.corn Andy 4K6DI : [4k6di@bbtel.baku.az](mailto:4k6di@bbtel.baku.az) Denis 4J9NM : ddenisov@<mcdermott.com> et [denizkin@yahoo.com](mailto:denizkin@yahoo.com) Rashad 4J9RI : azeriradio@yahoo.corn Yannick F6FYD / 4J0FR : [f6fyd@free.fr](mailto:f6fyd@free.fr)

Ne manquez pas de leur adresser vos messages de sympathie et d' encouragements.

Roufat et ses jolies étudiantes auront tôt fait de traduire. La visite du site Internet est riche en photos.

De l'Atlantique à l'Oural en passant par le Caucase, la ballade vaut le détour. Si Dieu le veut, je reviendrai à Bakou. Meilleures 73.

*Texte de Richard Dandine, F8LPX/4J, [f8lpx@voila.fr](mailto:f8lpx@voila.fr) ou [Richard.Dandine@diplomatie.fr](mailto:Richard.Dandine@diplomatie.fr) Fait le 31 Mai 2003 lors d'une mission en Azerbaïdjan et transmis par F5ASQ, Daniel, Président ED 02*

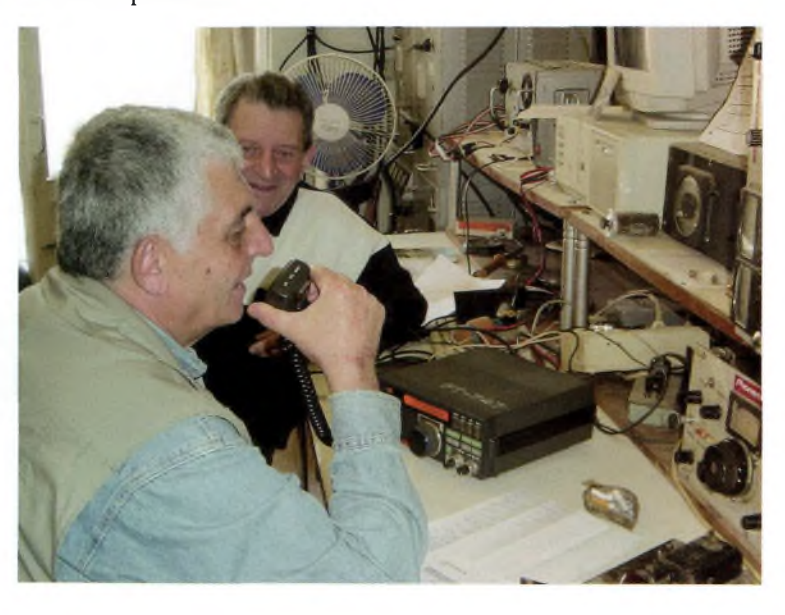

F6F<sub>07</sub>

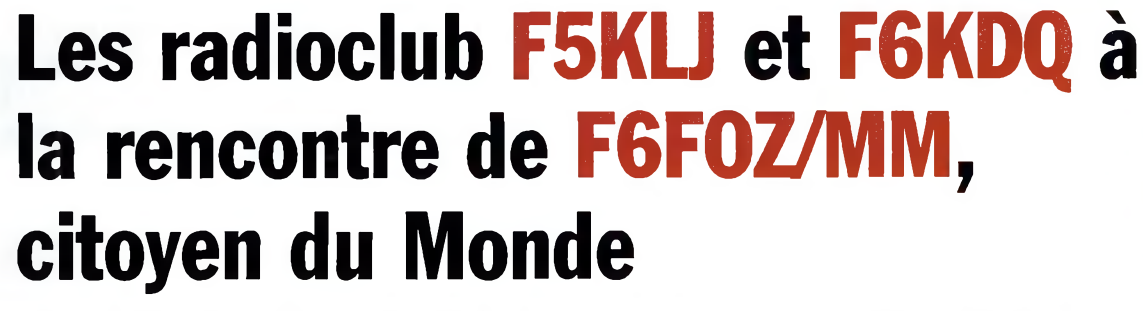

*Une délégation du Radio-Club de Haute Saintonge, F5KLJ, était en déplacement samedi 19 avril au port de Royan où Pierre Chastan, F6FOZ, «Patron du Message» avait amarré pour quelques heures son bateau. C'était ensuite au tour du Radio-Club d'Étauliers d'accueillir dimanche notre navigateur et son équipier, un futur OM, au port de Bourg sur Gironde.*

**C**<br>
bord du bateau en bois de<br>
11,50 m, que Pierre a construit et 'est avec émotion que nous avons été invités à monter à bord du bateau en bois de qui lui a permis de traverser l'Atlantique pour déposer auprès de l'ONU et de son Secrétaire Général Kofi A.Annan la «Déclaration des Droits des Générations Futures» signée par quelque 9 millions de personnes du monde entier, radioamateurs ou non.

Cette pétition, lancée par le Commandant Jacques-Yves Cousteau le 22 mai 1991 lors de l'émission télévisée «La Marche du Siècle», fit son entrée dans le monde des Amateurs de Radio avec «l'Appel Solennel lancé à toutes les stations Radioamateur, Amateur-Radio et CB du monde entier» au salon radioamateur d'Auxerre le 10 Octobre 1992.

Dans l'esprit du film «Si tous les gars du monde voulaient bien se donner la main», et grâce à Pierre Chastan F6FOZ, bénévole à la Fondation Cousteau.

Pierre fut reçu le 17 octobre 2001 à l'ONU à la tête d'une délégation de quelques personnes pour remettre à Mr Kofi A.Annan la «Pétition pour les Droits des Générations Futures». Saluons la persévérance et la détermination de ce marin radioamateur hors du commun, qui depuis son retour en France n' a pas arrêté sa mission et poursuit l'œuvre du Commandant, car le combat continue pour que nos «enfants puissent vivre en paix et en harmonie avec notre planète, et puissent avoir droit à une terre indemne et non contaminée.»

BRAVO Pierre, nous sommes de

tout cœur dans ton sillage et merci de nous avoir accueillis sur ton bateau «Message» lors de ton passage en Charente-Maritime.

Connaître, Aimer, Protéger 73' et bon vent Pierre.

Vous pouvez acquérir les deux livres écrit par Pierre Chastan, Servir le Futur <sup>1</sup> et 2 ou voir son site Internet <f6foz.free.fr>.

Ont participés aux activations radio et APRS pour la circonstance, entre autres personnages : Bernard F6BCC, Alain F5UNU, F4JXD, Claude F5TQA.

#### *Par F8DHA et F1MMR*

*F8DHA, Frédérick Moreau 31, rue de la Croix Chaillebourg - 17800 Pons REF 56050 - UFT1128*

AMATEURS ET CIBISTES DU N ONDE ENTIER<br>QUES YVES COUSTEAU DANS SA CAMPAGNE

1

**DROITS DES GENERA** 

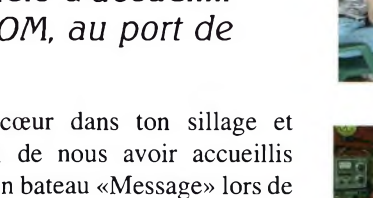

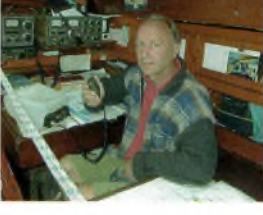

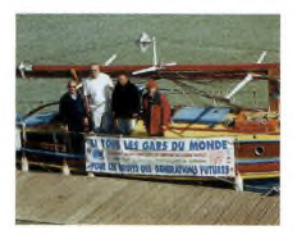

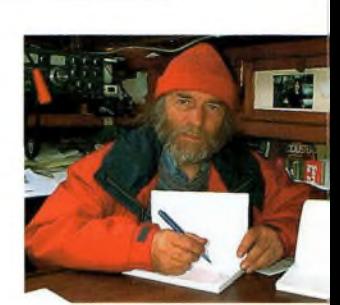

**RENCONTRE Q|»|»**

# **La pratique des notions générales**

*S'il est des sources d'énergies qui provoque beaucoup de polémiques, ce sont bien nos petits accus, si chers à nos transceivers de poches et autres PDA. Nous avons fureté sur le Web, interviewé des acteurs du monde de l'énergie, recensé nos expériences et discuté pour n'aboutir en fait qu'à une et seule conclusion : Personne n'est vraiment d'accord sur les cycles charges-décharges et leurs conséquences, particulièrement les fabricants, farouches défenseurs de la non existence de l'effet mémoire dans leurs accus Cd-ni.*

#### **Capacité décroissante**

La quantité d'énergie qu'une batterie peut stocker décroît graduellement avec l'usage, l'âge et le manque d'entretien. Neuve, elle peut produire 100 % de sa capacité mais doit être remplacée lorsqu'elle baisse vers 60 %. L'énergie d'une batterie peut se répartir sur 3 couches imaginaires avec celle de stockage, la vide qui sera rechargée, et la rocheuse qui est devenue inutilisable, figure 1.

Dans les Ni-Cd, la zone rocheuse se présente sous une forme cristalline, connue sous le nom de mémoire. Le recyclage profond peut rétablir la capacité nominale. Il consiste en une ou plusieurs décharges à <sup>1</sup> V/élément avec des décharges intermédiaires.

La perte de capacité Li-ion est causée par l'oxydation des éléments qui se produit naturellement pendant l'utilisation, et par le vieillissement. Les Li-ion ne peuvent pas être reconstitués. La perte de capacité est irréversible car les métaux utilisés sont consommés pendant leur cycle de vie.

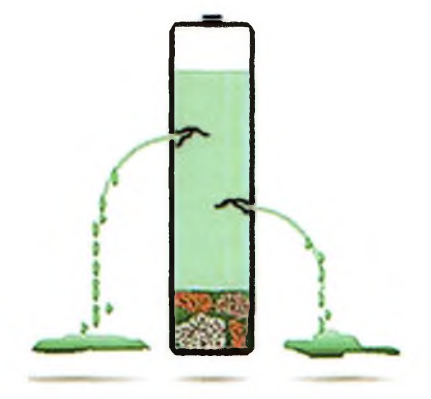

**Figure 4 : Une batterie peut afficher un taux d'autodécharge progressif causée par une température élevée, par un nombre de cycle élevé, et par l'âge.**

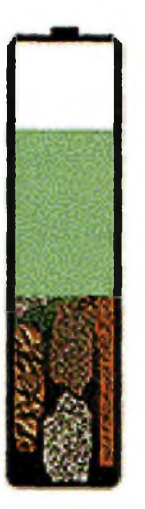

**Figure 1 : Capacité de charge d'une batterie. Les trois zones imaginaires d'une batterie incluant la zone de stockage de l'énergie disponible, la zone vide, et la zone rocheuse.**

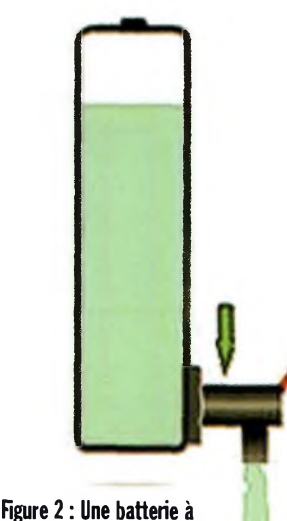

**faible résistance génère une intensité de courant illimitée et fournit toute l'énergie disponible.**

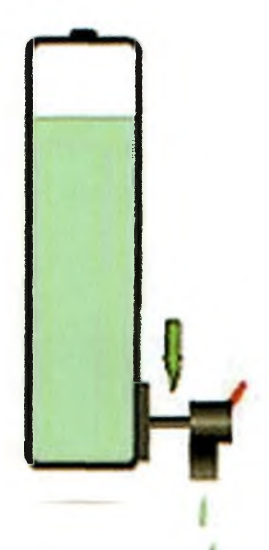

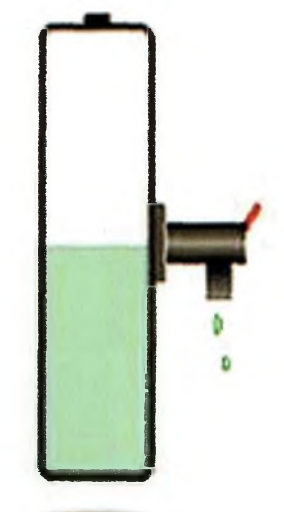

**Figure 5 : Certains appareils n'utilisent pas toute l'énergie disponible dans une batterie et gaspillent ainsi une quantité appréciable d'énergie**

**accumulateurs**

# **(partie 1)**

**Analyseur de batteries 7200 de Cadex. Le 7200 de Cadex peut analyser les batteries NiCd, NiMH, SLA et Li-ion et il peut être programmé pour fonctionner sur une vaste gamme de niveaux de tensions et de courants. Des adaptateurs de batteries construits sur mesure simplifient l'interface avec différents types de batterie.**

La dégradation des batteries au plomb-acide est causée par la sulfatation, une mince couche se forme sur les plaques négatives empêche la circulation du courant. De plus, il y a la corrosion de la grille sur la plaque positive. Avec les batteries au plomb étanche, les problèmes d'infiltration d'eau ou de perte d'électrolyte entrent également en jeu. La sulfatation peut être renversée jusqu'à un certain point par le recyclage et/ou par une charge maximale, cependant la corrosion est permanente. Le fait d'ajouter de l'eau à une batterie au plomb-acide peut améliorer sa reconstitution, mais on ne peut pas prédire les résultats à long terme.

Résistance interne croissante La résistance interne (Ri) déter-

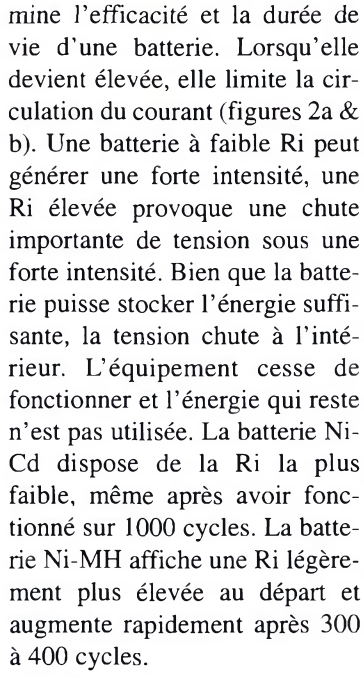

Il est important de maintenir la Ri à une valeur faible. Le

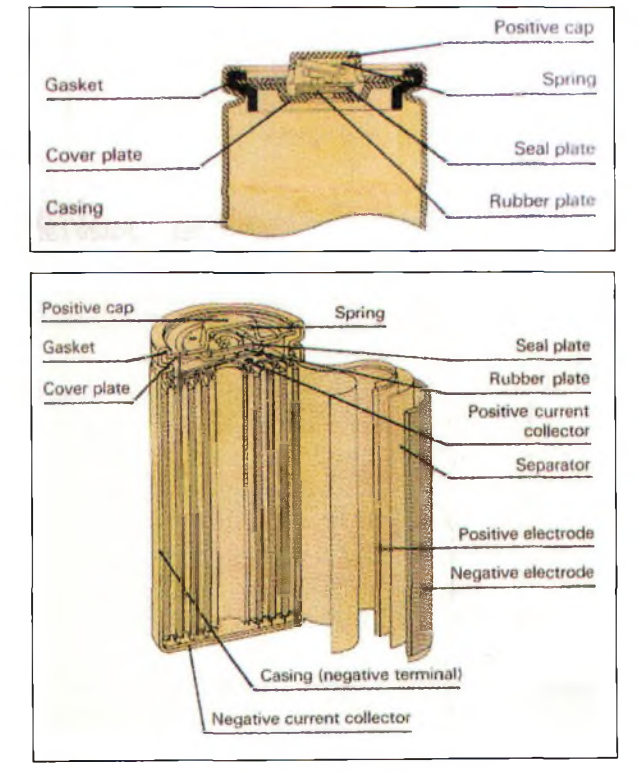

**Figures 7a, 7b : Les Cd-Ni. Le Nickel est utilisé comme matériel actif pour l'électrode positive et le Cadmium pour l'électrode négative, alors que l'électrolyte est généralement de l'hydroxyde de potassium.**

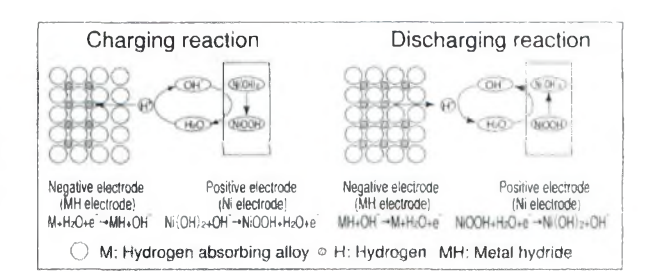

**INITIATION**

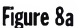

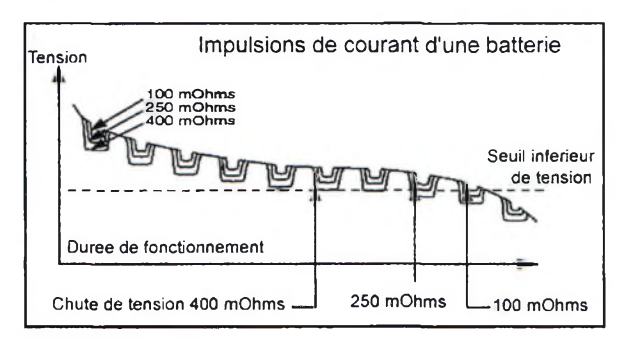

manque d'entretien des batteries au nickel peut augmenter la Ri jusqu'à 2 fois la valeur normale. Après avoir appliqué un cycle de reconditionnement, les Ri redeviennent normales. Le reconditionnement élimine les formations cristallines indésirables accumulées sur les éléments, ce qui rétablit la circulation normale du courant.

Les Li-ion offrent des Ri qui se situent entre le Ni-MH et le Ni-Cd. L'usage ne contribue pas beaucoup à son augmentation, cependant l'âge y participe. Le cycle de vie typique d'une Li-ion est de 2 à 3 ans, qu'elle soit utilisée ou non. En l'entreposant au frais et en la maintenant partiellement chargée, on retarde le processus de vieillissement. On ne peut pas améliorer la Ri des Li-ion avec le recyclage. L'oxydation des éléments est

irréversible. La Ri élevée consti-

**Figure 3 : Ce tableau compare la durée de fonctionnement de batteries de capacité similaire à résistance faible, moyenne et élevée reliées sur une charge fonctionnant par impulsions.**

tue la cause ultime des pannes, il peut y avoir encore de l'énergie dans la batterie, mais celle-ci ne peut plus la transférer à cause de la chutte de tension interne

Les batteries au plomb-acide peuvent parfois être améliorées par recyclage, ou en appliquant une charge maximale. Ceci réduit la couche de sulfatation qui empêche la circulation du courant, mais ça ne renverse pas le processus de corrosion de la grille.

La Figure 3 compare la tension mesurée et la durée de fonctionnement correspondante d'une batterie à Ri faible, moyenne et élevée lorsque celle-ci est raccordée à une charge modulée par impulsions. Lorsqu'on mesure la tension de la batterie à vide aux bornes de la batterie, elle se rétablit et semble normale mais cette pratique ne constitue pas une méthode fiable pour établir l'état de la charge.

Une batterie à haute résistance peut fonctionner normalement si elle est branchée à une charge à faible débit. Dans ce cas toute l'énergie stockée peut virtuellement être récupérée et le problè-

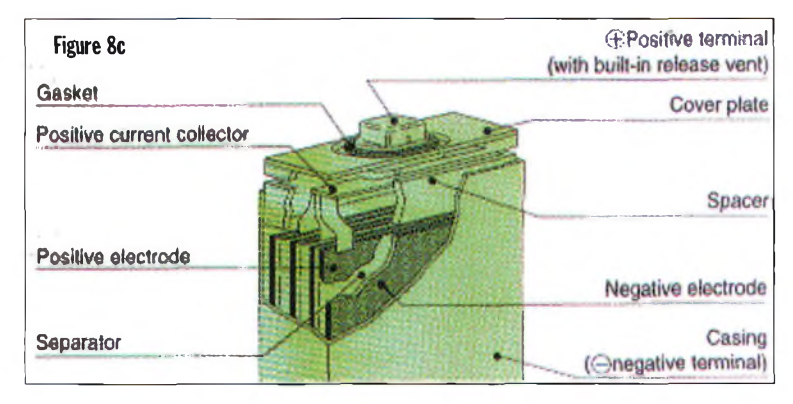

me de haute résistance est masqué.

#### **Autodécharge élevée**

Toutes les batteries subissent une autodécharge dont la plus élevée est observée sur les Ni-Cd. Elles perdent 10 à 15 % de leur capacité les premières 24 heures après une recharge et 10 à 15 % par mois après.

Plus limitée sur les Li-ion, l'autodécharge se situe vers 5 % les premières 24 heures et <sup>1</sup> à 2 % par la suite. Le plomb-acide permet de fabriquer l'une des meilleures batteries en terme d'autodécharge puisqu'elle est limitée à 5 % par mois mais elles affichent la densité d'énergie la plus faible parmi les batteries.

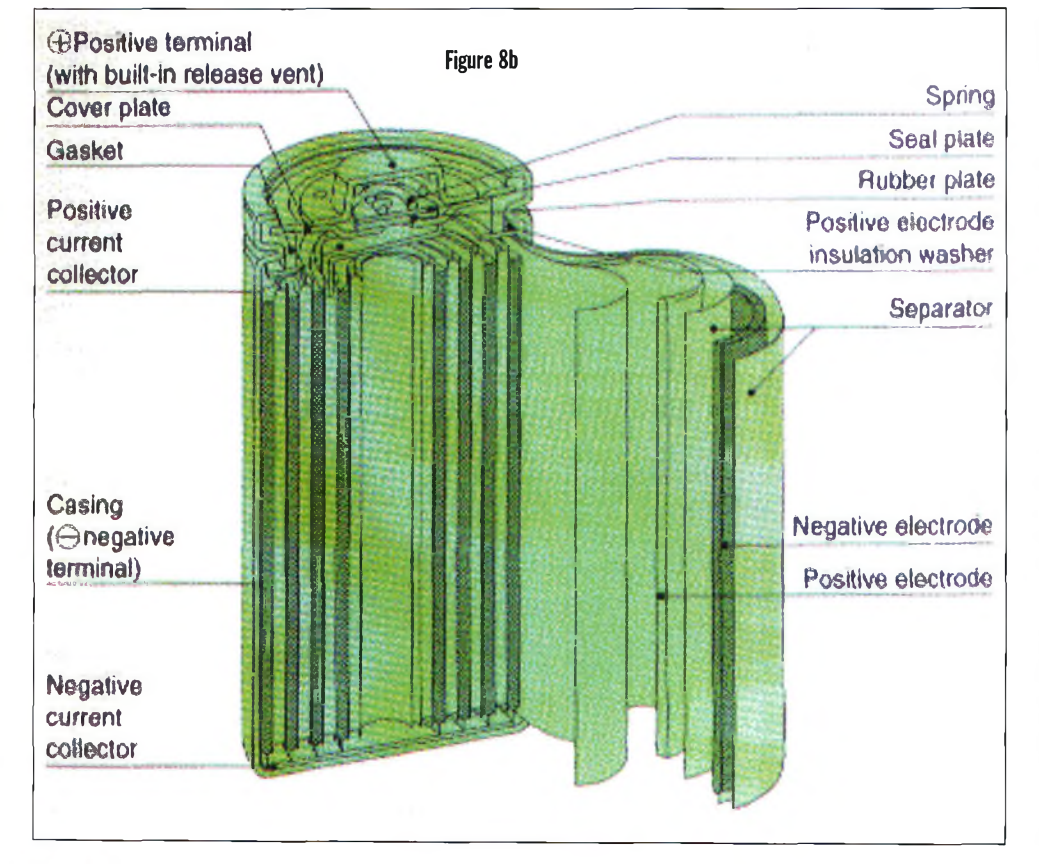

Aux températures plus élevées l'autodécharge pour tous les couples chimiques augmente. Le taux double tous les 10 °C (18 °F). Des pertes d'énergie importantes se produisent par autodécharge lorsqu'on laisse une batterie dans un véhicule surchauffé. Pour certaines batteries plus anciennes l'énergie stockée peut se consommer pendant la journée par simple autodécharge.

L'autodécharge d'une batterie augmente avec l'âge et avec l'usage. Par exemple, une batterie Ni-MH est utilisable sur 300 à 400 cycles alors qu'une Ni-Cd fonctionne pendant plus de <sup>1</sup> 000, avant qu'un degré élevé d'autodécharge ne l'affecte. Lorsqu'une batterie démontre une forte autodécharge, on ne peut pas faire grand-chose pour renverser l'effet. Les facteurs qui l'accélèrent incluent les séparateurs endommagés causés par la formation cristalline excessive, qui fait cuire les ensembles pendant qu'ils se chargent, et un nombre élevé de cycles qui stimule le gonflement dans l'élément.

#### **Chute de tension prématurée**

Certains portatifs n'utilisent pas complètement l'énergie d'une batterie. L'équipement cesse de fonctionner avant d'atteindre la limite inférieure spécifiée de la tension de décharge, laissant ainsi une quantité d'énergie inutilisée.

Le moment où l'équipement cesse de fonctionner à un niveau élevé de tension est plus fréquent qu'on ne le croit. Par exemple, un certain type de matériel ali-

**Figures 8a, 8b et 8c : Les Ni-Mh twincell. <sup>L</sup>'électrode négative est composée d'un alliage qui peut absorber de façon réversible jusqu'à 1 000 fois son propre volume d'hydrogène pour devenir un métal hydride. <sup>L</sup>'électrode positive est composée d'un oxyde de Nickel. Une solution alcaline constitue l'électrolyte.**
menté par une batterie Li-ion à un seul élément cesse de fonctionner à 3.3 V alors qu'elle peut être déchargée à 3 V ou plus bas. À un niveau de tension de 3.3 V, 70 % seulement de la capacité maximale spécifiée est utilisée.

Lorsqu'on décharge ces batteries à leur seuil inférieur en utilisant un analyseur de batteries après que l'équipement ait cessé de fonctionner, on peut récupérer jusqu'à 60 % de la capacité en énergie résiduelle. Une capacité importante de celle-ci constitue une caractéristique courante pour les batteries qui affichent une résistance interne élevée et qui sont utilisées à des températures ambiantes élevées.

Un matériel qui cesse de fonctionner à un niveau élevé de tension de batterie est généralement causé par l'équipement luimême. Un faible niveau de tension est souvent causé par un ensemble de batterie contenant un élément en court-circuit. La

mémoire d'une batterie provoque également une chute de tension, ce phénomène ne se produit que pour les éléments Ni-Cd. De plus, la température élevée abaisse le niveau de tension de tous les systèmes de batteries. La chute de tension causée par les températures élevées constitue un phénomène temporaire qui disparaît lorsque la batterie se refroidit.

### **Au sujet de l'auteur**

Isidor Buchmann est fondateur et chef de la direction de Cadex Electronics Inc., à Richmond (Vancouver) Colombie Britannique, Canada. M. Buchmann a reçu une formation en communications radio, et il a étudié le comportement des batteries rechargeables pendant 20 ans, en pratique dans les applications de tous les jours. Auteur d'articles et d'ouvrages sur l'entretien des batteries, il est un

conférencier bien connu qui a rédigé des rapports techniques et qui a effectué des présentations lors de séminaires à travers le monde.

### **Au sujet de la compagnie**

Cadex Electronics Inc. est un chef de file mondial dans le domaine de la conception et de la fabrication d'analyseurs et de chargeurs de batteries modernes. Ses produits à succès sont utilisés pour prolonger la vie des batteries dans les domaines des communications sans fil, des services d'urgence, des ordinateurs portatifs, de l'avionique, de la biochimie, de la radiodiffusion et de la défense. Les produits Cadex sont vendus dans plus de 100 pays.

*Basé sur des notes techniques de Isidor Buchmann de Cadex Electronics Inc.*

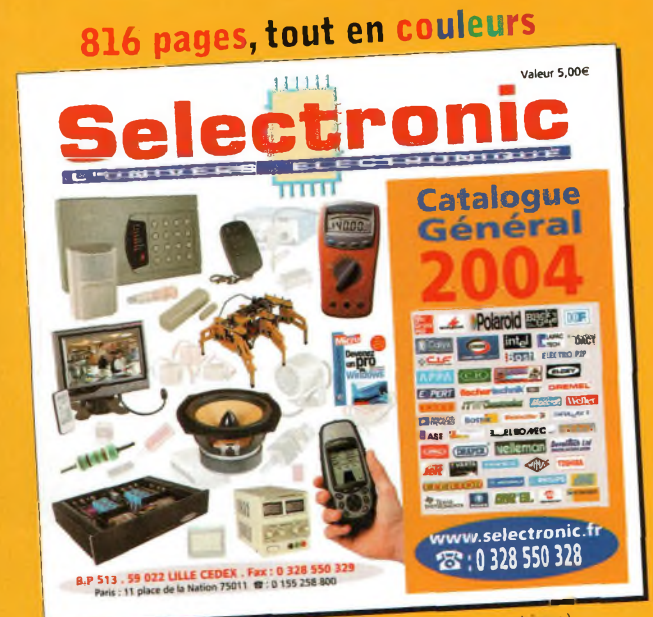

**Selei ronic Connectique, Electricité. Outillage. Librairie technique.**

**NOUVEAU**

**Catalogue Général**

**HlHi**

**Appareils de mesure. Robotique. Etc.**

**Envoi contre 5,00€** (10 timbres-poste à 0,50€ ou chequi

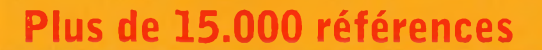

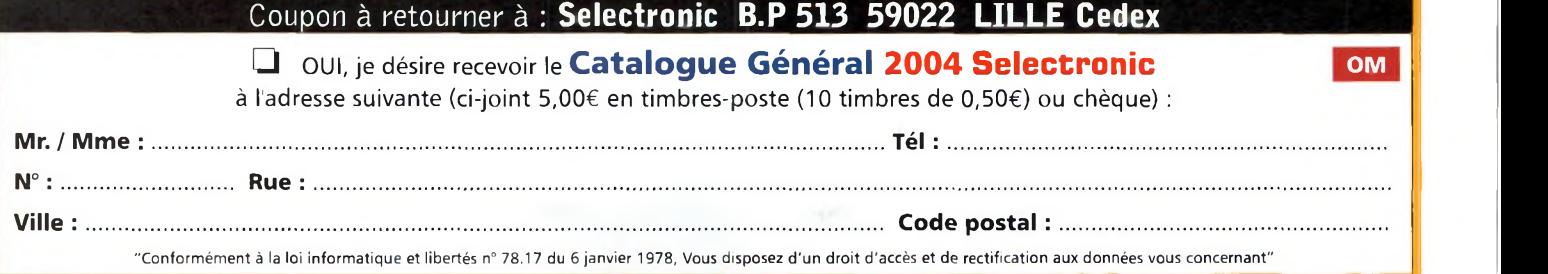

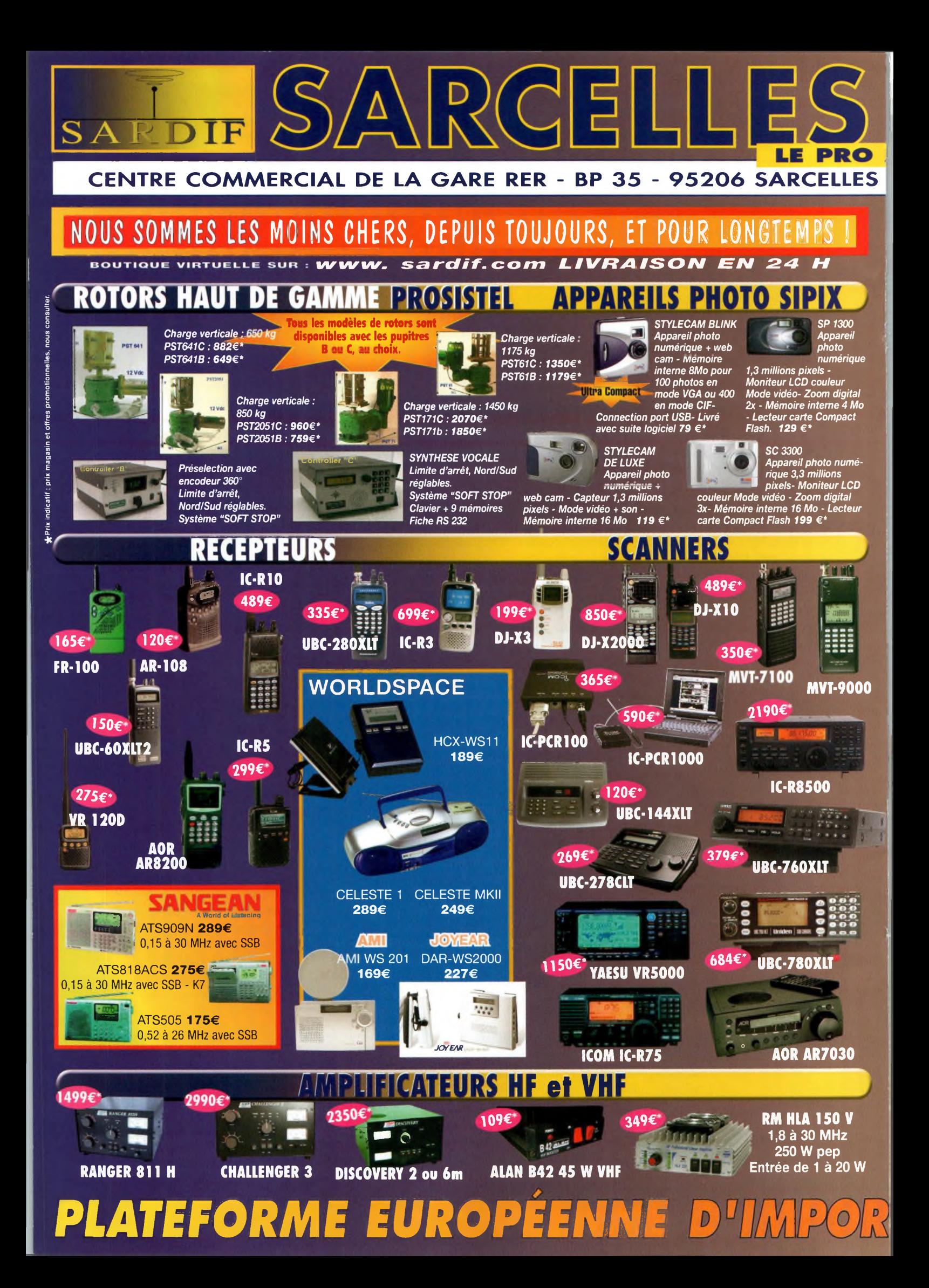

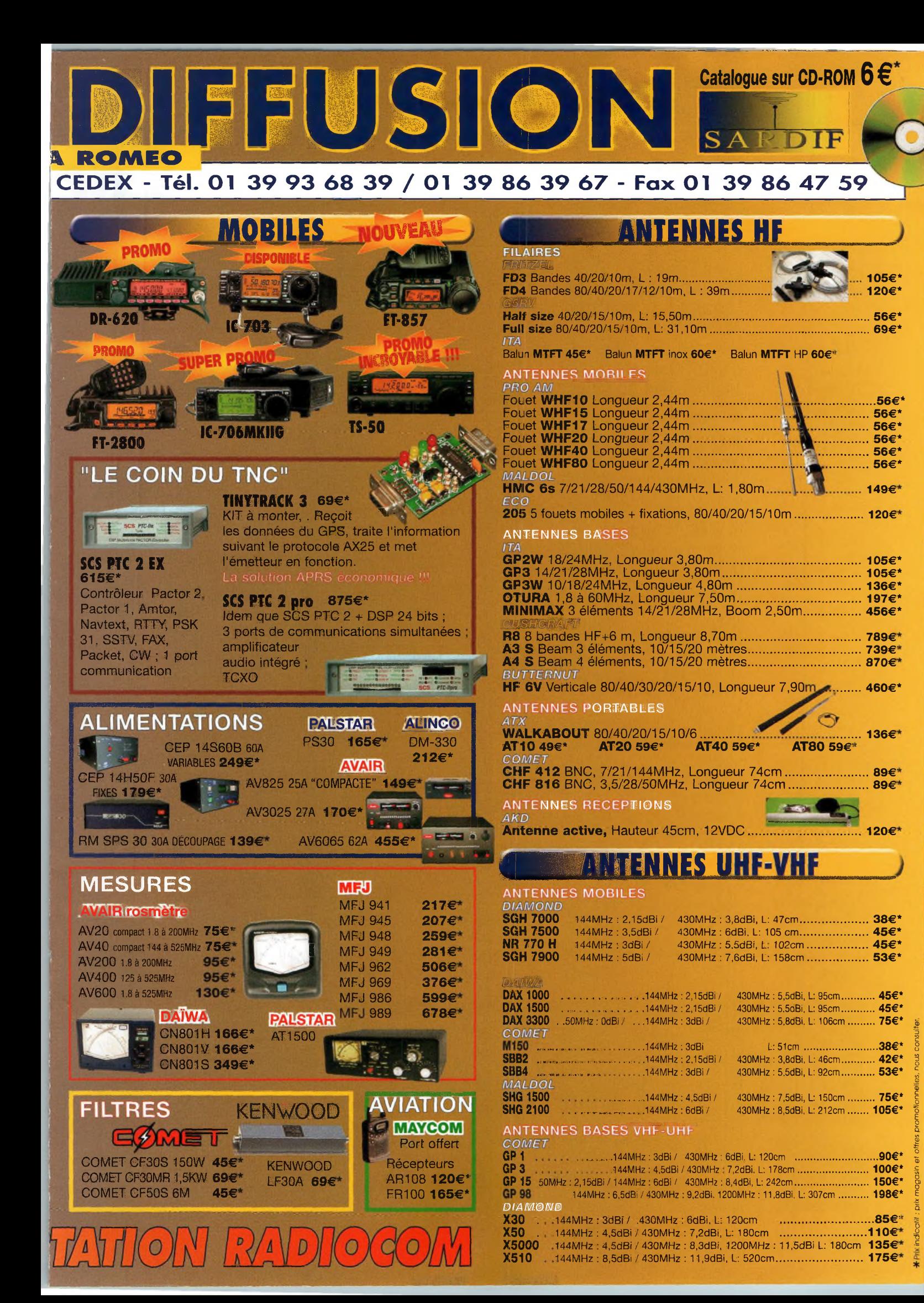

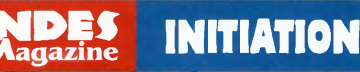

# **Modes numériques de**

*Patrick, F6CTE nous fait le plaisir de décrire quelques modes dits numériques en reprenant les choses à la base. Les modes numériques hauts débits destinés au transfert de fichiers comme le CLOVER, le PACTOR <sup>1</sup> et <sup>11</sup> ou le Packet HF n'y seront pas encore décrits.*

**Ci-contre : <sup>L</sup>'installation du modem AX-25 dans un DR-620.**

### **Définitions et préliminaires des codages :**

**" ARQ "** signifie "Synchronous transmission et automatic repetition request" (Transmission synchrone et répétition automatique sur requête),

**" FEC "** signifie " Forward error correction " (Correction d'erreur proposée à l'avance),

**" PSK "** signifie " Phase Shift Keying " (manipulation par changement de phase), "DBPSK ": " Differential Binary PSK " (PSK en mode binaire différentiel) et "DQPSK": " Differential Quadrature PSK " (PSK en mode quadruple différentiel),

**" FSK "** signifie " Frequency Shift Keying " (manipulation par changement de fréquence),

**" ASK "** signifie " Amplitude Shift Keying " (manipulation par changement d'amplitude),

**" Cohérent** " signifie que la

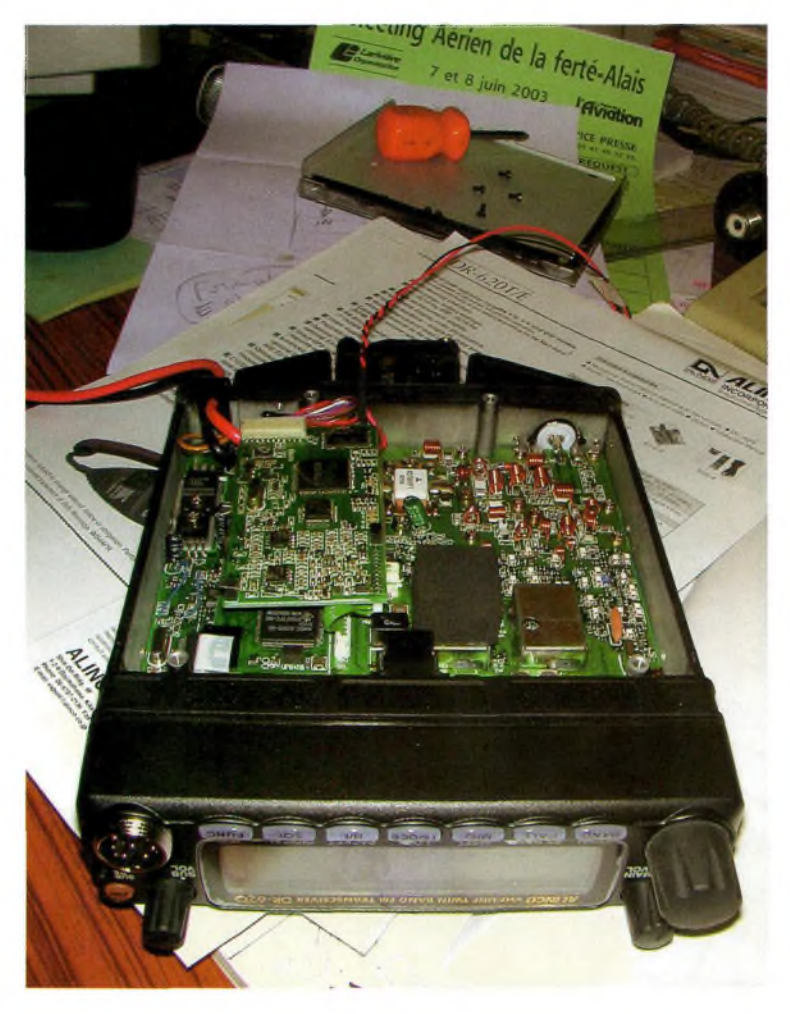

toujours connue (suivie par une boucle à verrouillage de phase). La cohérence est obligatoire en BPSK mais pas en DBPSK.

**" VarÎCOde "** est le contraire de " code de longueur fixe " : comme en morse la longueur en bits d'un caractère dépend de l'occurrence de ce caractère dans la littérature ou dans le langage parlé. Il faut noter que le Varicode du PSK31 n'est pas le même que celui du MFSK8.

Le rapport S/B est le rapport signal sur bruit défini dans une certaine largeur de bande. La vitesse en baud est égale au nombre de changements du signal, par seconde. Exprimée en bps (bits par seconde) elle est

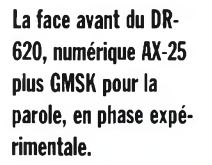

valeur de la phase du signal est

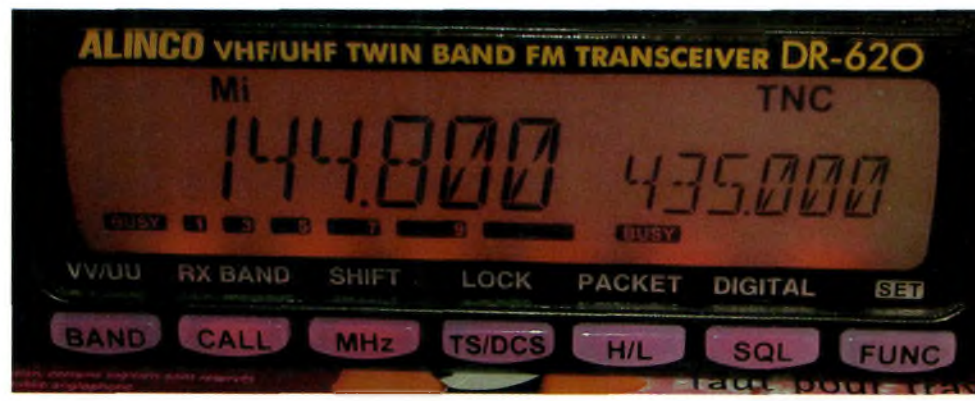

# **type "discussion" (partie 1)**

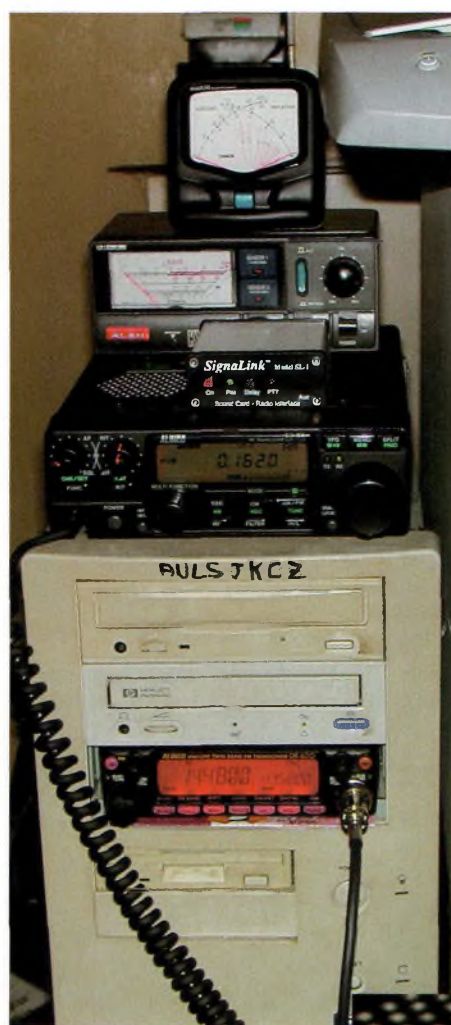

**La nouvelle version du PCradio dédié aux transmissions numériques, le décamétrique DX-70 en plus et le boîtier SIGNAL LINK distribué par RADIO 33.**

égale à la vitesse en bauds s'il est transmis <sup>1</sup> bit à chaque changement du signal (avec une modulation DBPSK, par exemple). Avec une modulation DQPSK, la vitesse en bps serait égale à 2 fois la vitesse en bauds, etc.

Pour la détermination de la vitesse en mpm (mots par minute), un mot est, par convention, composé de 6 caractères (5 caractères

significatifs plus <sup>1</sup> espace). Un caractère est composé de x bits, avec x entre 5 bits (32 possibilités) et 8 bits (256 possibilités). *Nota :* la vitesse minimum recommandée pour un mode " discussion " est d'environ 20 mpm. En des-

sous, l'OM attend la fin de transmission du tampon de caractères. Tous les modes<br>Hellschreiber sont

Hellschreiber " Fuzzy " ("flou"). Les règles pour être " Fuzzy " sont :

• l'émetteur n'utilise aucun codage,

• le récepteur ne décide pas quand une donnée est présente,

**•** le récepteur ne décide pas quelle donnée est présente. Ces modes sont traduisibles uniquement par l'humain. En effet, il a été pris l'hypothèse que le couple œil / cerveau humain était meilleur dans la reconnaissance d'un caractère dans son contexte, que celui d'un ordinateur.

### **Résumés des performances des modes digitaux**

### **CW (Morse) :**

le mode numérique de base. C'est le plus commun et il peut être employé seul ou en tête ou en queue d'une transmission numérique expérimentale (à 20 mots/min, il a le rôle du " Basic English " (anglais de base) qui est supposé être compris de tous ou presque). Il est très puissant si traduit par un être humain mais pas aussi bon si traduit par un ordinateur.

En VLF (136 KHz), des modes CW très lents sont utilisés (QRSS et DFCW).

La CCW (CW cohérente) est un

**SIGNAL LINK permet au DX-70 de se livrer aux modes numériques.**

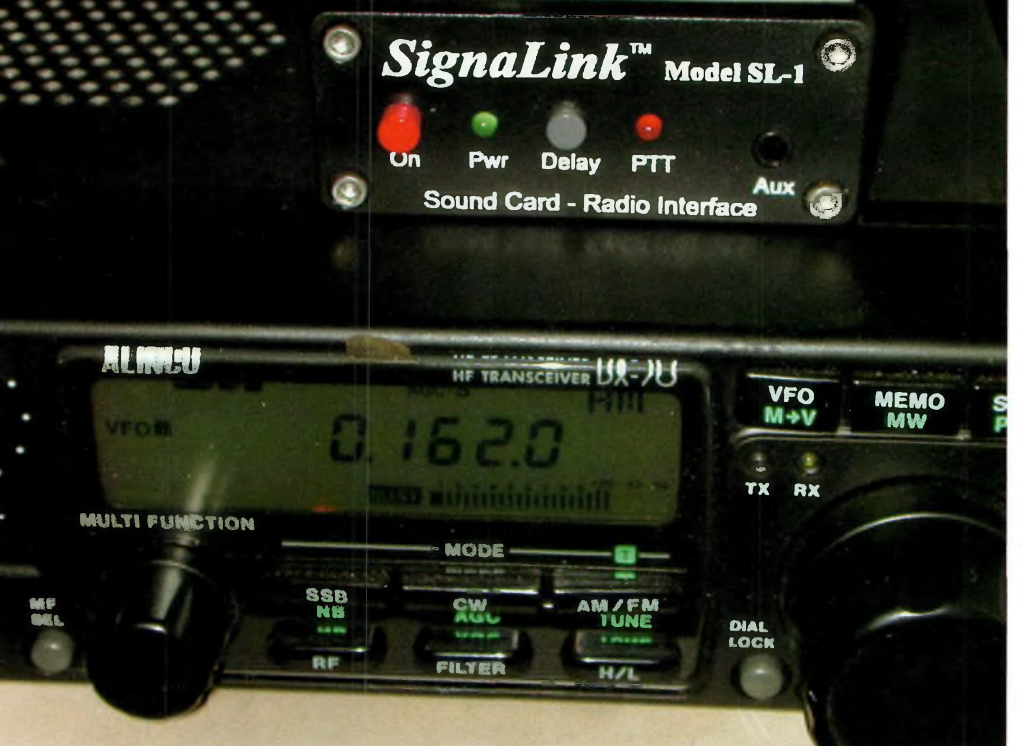

mode numérique utilisant le code morse, qui permet d'être décodé efficacement par un ordinateur mais aussi par un être humain.

### **RTTY Baudot :**

le plus ancien (à l'exception du morse) et pas le meilleur... Comme les autres modes FSK, il est très influencé par le "fading sélectif' qui est un effet de la transmission par de multiples trajets ionosphériques.

### **AMTOR (SITOR) :**

est une amélioration du mode RTTY Baudot avec une détection d'erreur et un système de correction. Conçu initialement pour les communications entre une station côtière et un navire (SITOR), il a été adapté aux radioamateurs (AMTOR) par Peter Martinez.

En ondes courtes, les modes DBPSK comme le BPSK31, le PSK63F ou le PSK125F (ces

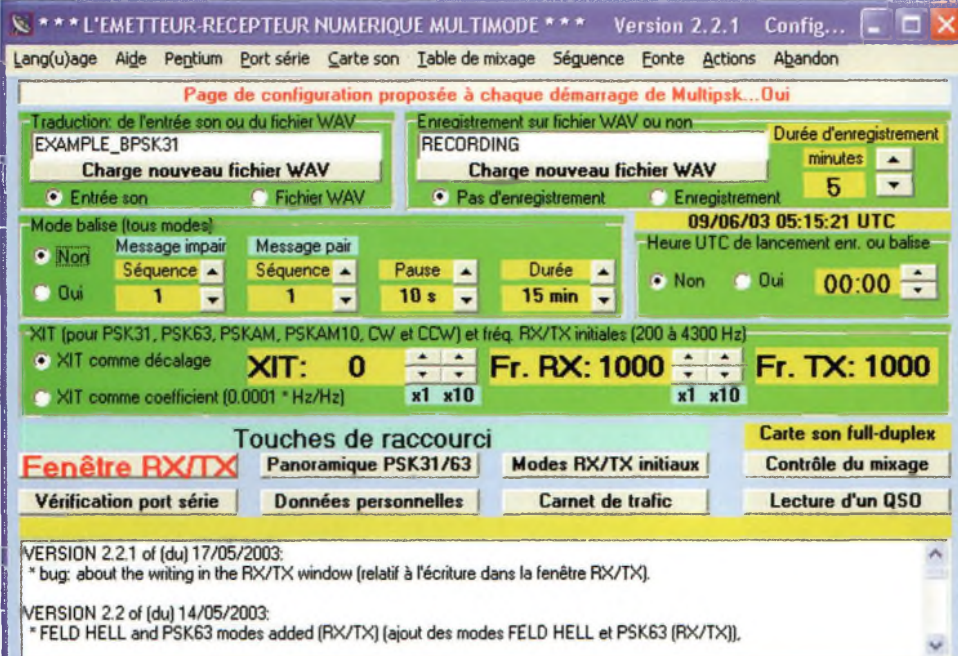

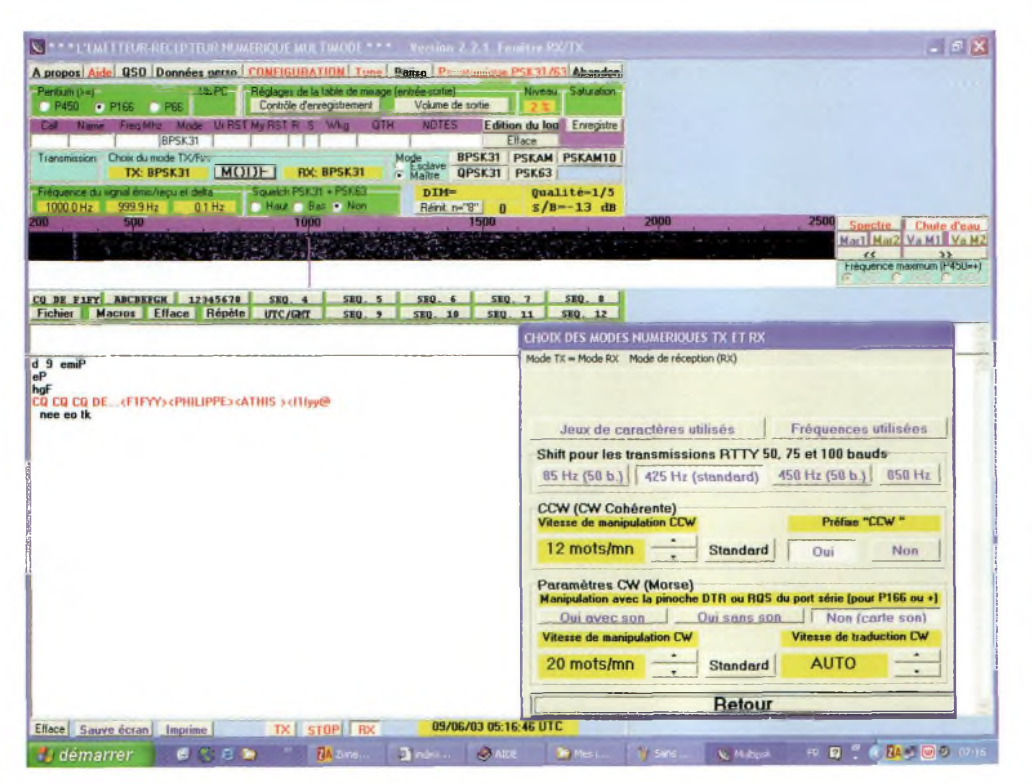

deux derniers avec un code de convolution) ne sont pas aussi bons que leur équivalent en mode FSK (à l'exception du RTTY Baudot) du fait des variations de phase dues à la modulation Doppler ionosphérique.

Ils sont, cependant, très sensibles dans le bruit et n'ont pas besoin de beaucoup de bande passante (l'énergie est concentrée sur un seul pic donc beaucoup de QSO peuvent coexister sur la même bande BF). Ceci constitue un gros avantage : ils sont faciles à localiser et à ajuster. Une règle est : plus la vitesse en bauds est petite et plus le mode est bon dans le bruit mais plus il est sensible à la modulation Doppler (autrement dit, plus le temps d'un symbole est grand et plus la modulation Doppler a le temps de modifier la phase).

De plus, si la vitesse en bauds est trop grande (>100 bauds), le temps de chevauchement entre les différents trajets (0 à 5 ms) rend difficile la séparation entre les phases successives.

Les modes PSKAM et PSKAM10 tentent de résoudre ce problème en répétant chaque caractère, la probabilité d'avoir deux caractères faux en même temps étant beaucoup plus faible que celle d'avoir un seul caractère faux.

Une exception est le MT63 qui est un mode BPSK lent mais sur 64 tonalités (et pas sur une seule).

Il doit, cependant, être noté que des comparaisons entre modes haut débit (CLOVER, PACTOR I, PACTOR II, G-TOR, HF PACKET) montrent que les modes PSK (2, 4, 8 ou 16PSK) seraient bien plus puissants que les modes FSK dans de bonnes conditions et équivalents dans de mauvaises conditions... La suite dans nos prochains numéros.

*Patrick, F6CTE sur [www.members.aol.com/f6cte](http://www.members.aol.com/f6cte)*

### **La dernière version de MULTIPSK conçue par F6CTE.**

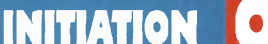

# **Les mesures de circuits électroniques sous LINUX**

*Le radioamateur - grand bricoleur devant l'éternel - aime bien expérimenter et bidouiller. Ces deux nobles activités nécessitent du matériel de mesure et de calcul. Certes, il est possible de trouver des scopes d'occasion pour quelques centaines d'euros, mais l'accumulation des investissements à faire dans le shack peut rendre cette somme rédhibitoire. Ne parlons pas des analyseurs de spectre dont les prix font peur.*

**D**calcul et de tracé de fonc-<br>tions sont disponibles (ex : ) ans le domaine du software, certains logiciels de calcul et de tracé de fonc-Matlab) mais à des prix inaccessibles pour l'OM. Linux permet d'apporter des solutions quelques fois partielles mais gratuites.

Nous passerons en revue successivement Xoscope (un scope virtuel), baudline (un analyseur de spectre BF), Octave (un outil de calcul) et Gnuplot (un traceur de fonction).

### **Xoscope un scope virtuel**

C'est un oscilloscope numérique software.

L'échantillonnage des mesures s'effectue via la carte son ou via d'autres dispositifs propriétaires (ex : BitScope). Si on utilise la carte son, deux limitations existent : (a) la bande passante du scope est liée au taux d'échantillonnage de la carte [44 KHz étant classique] et (b) la tension maximale mesurable est limitée.

A ce propos, une tension trop importante détruira la carte son

**Spectre d'une émission RTTY sur modulation SSB. On voit clairement les fréquences mark et space.**

(et plus si affinité dans le PC), prudence donc.

Le site de Xoscope (<http://xoscope.sourceforge.net>) propose un montage permettant d'utiliser des sondes classiques protégeant la carte son.

Xoscope accepte jusqu'à <sup>8</sup> canaux simultanés utilisant les différents dispositifs d'acquisition. Xoscope fonctionne sous X-Window et il faut bien reconnaître que sa configuration n'est pas simple mais ses fonctionnalités sont riches.

**Traçage avec Gnuplot de la sortie d'une interface Hammcom. On voit en bleu les longueurs de bits qui évoluent (échelle de droite).**

**<sup>L</sup>'oscilloscope de Velleman pilotable depuis Linux**

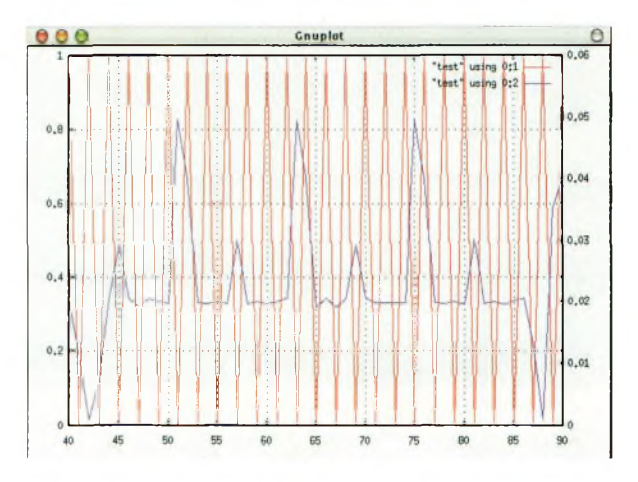

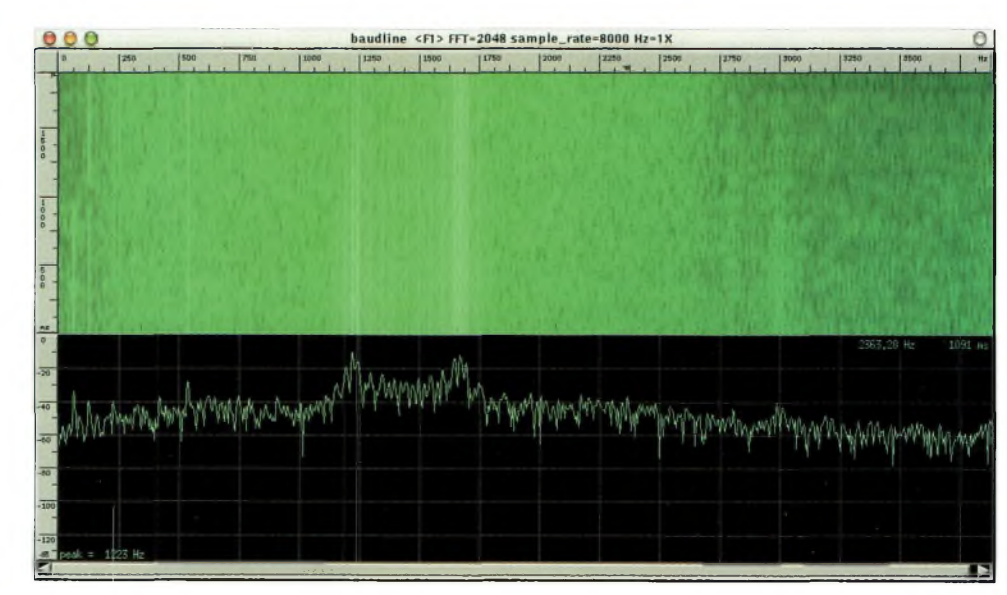

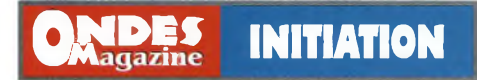

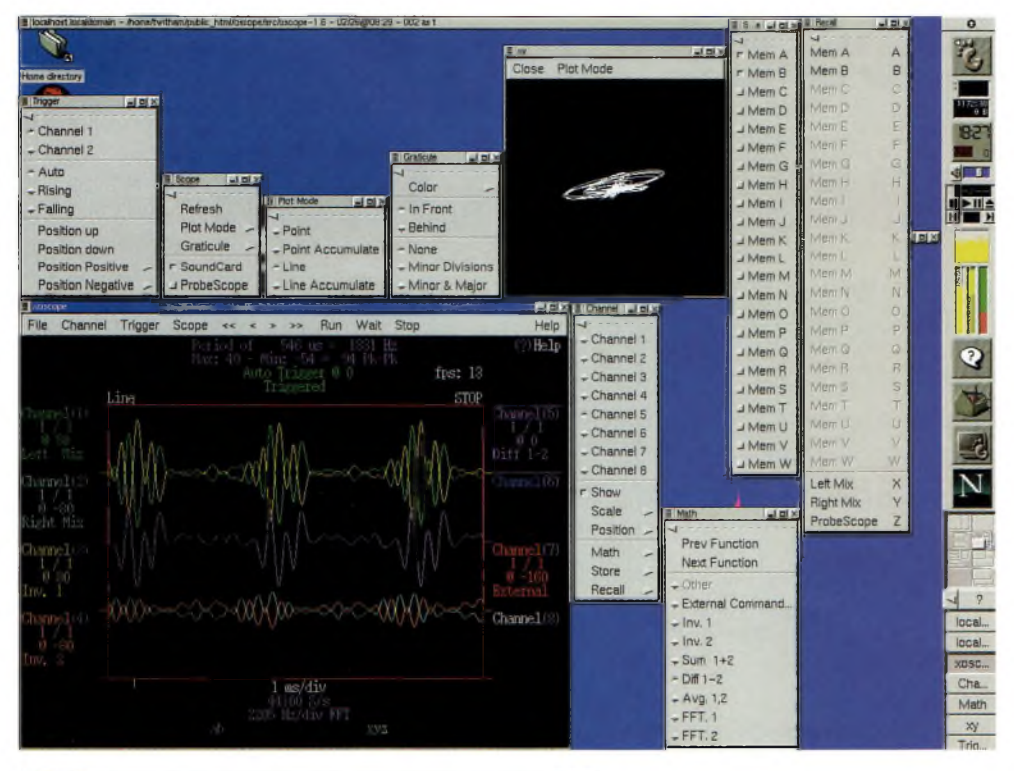

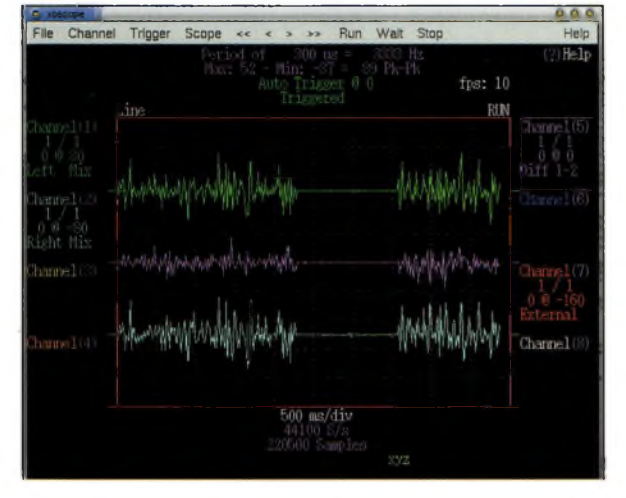

**Ci-dessus : Xoscope en pleine action.**

Ouvrons une parenthèse pour parler de 2 logiciels qui n'ont rien à voir avec Xoscope : il s'agit de QtDSO et LxScope. Ils permettent de piloter des oscilloscopes hardware, respectivement le Velleman PCS64Ì et le M621 de ETC Measuring Lab

### **Baudline un analyseur de spectre BF**

Baudline ([www.baudline.com](http://www.baudline.com)) est un analyseur de spectre BF dont le fonctionnement est similaire à Xoscope : la carte son est utilisée pour échantillonner les signaux.

On est donc face à la même limitation que précédemment. La bonne nouvelle c'est qu'il ne se borne pas à afficher le spectre : il offre spectrogramme, histogramme des fréquences, forme de l'onde et générateur de fonctions BF (sinus, carrés, triangulaire, bruits roses et blancs gaussiens...). Enfin, le signal généré peut être modulé en FM et AM (entre autres) par des porteuses de différentes formes (sinus, carrés etc...).

C'est donc un outil précieux pour des applications de recherche des signaux faibles, l'étude spectrale des modes numériques, la recherche de pannes dans certains circuits grâce au générateur de fréquences et plus simplement la familiarisation avec les concepts liés aux modulations.

Etant actuellement en train de développer un logiciel de décodage RTTY sous Linux, il m'est d'une grande utilité pour vérifier la forme du signal reçu, se caler correctement en fréquence et vérifier certaines fonctionnalités (évaluation des fréquences mark & space).

### **Octave logiciel de calcul**

C'est un logiciel permettant de programmer des calculs, simples ou compliqués. C'est l'équivalent d'une machine à calculer puissante et surtout programmable, le langage utilisé ressemblant au Basic. Son grand frère dans le monde « commercial » est le célèbre Matlab.

L'avantage d'Octave sur une programmation, en C par exemple, c'est la facilité de mise en oeuvre : il dispose d'une foultitude de librairies pour faire des statistiques, de

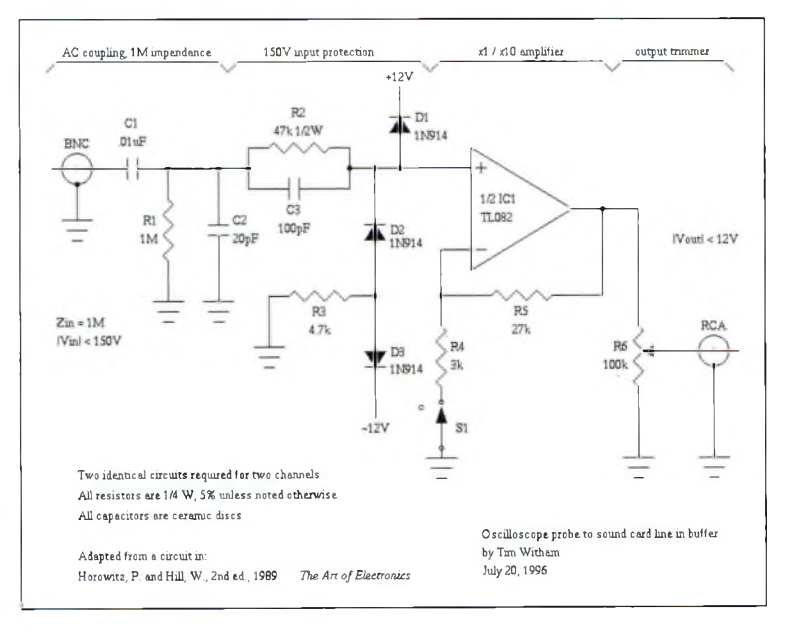

## **INITIATION** Q

la manipulation de matrices, des transformées de Fourrier, de l'enregistrement de fichiers audio, etc.

Parmi les usages OM d'Octave, on retrouve le calcul de circuits, le traitement du signal et le calcul des éphémérides de satellites.

Octave excelle également dans le tracé de fonctions grâce à un outil avec lequel il s'interface à merveille : Gnuplot. A noter qu'Octave est souvent inclus dans les distributions telles que RedHat, Suse...

### **Gnuplot tracé de fonctions**

Les fonctions sont définies sous forme algébrique (ex : y=x2) ou en spécifiant l'ensemble des points (x,y) dans un fichier. La richesse de Gnuplot réside dans la diversité des tracés disponibles (ensemble de points, lignes, histogramme...), la présentation de ces tracés et l'ensemble des périphériques de sortie disponibles (imprimantes et formats de fichier divers).

De plus, Gnuplot permet l'affichage en 3D ainsi que l'anima-

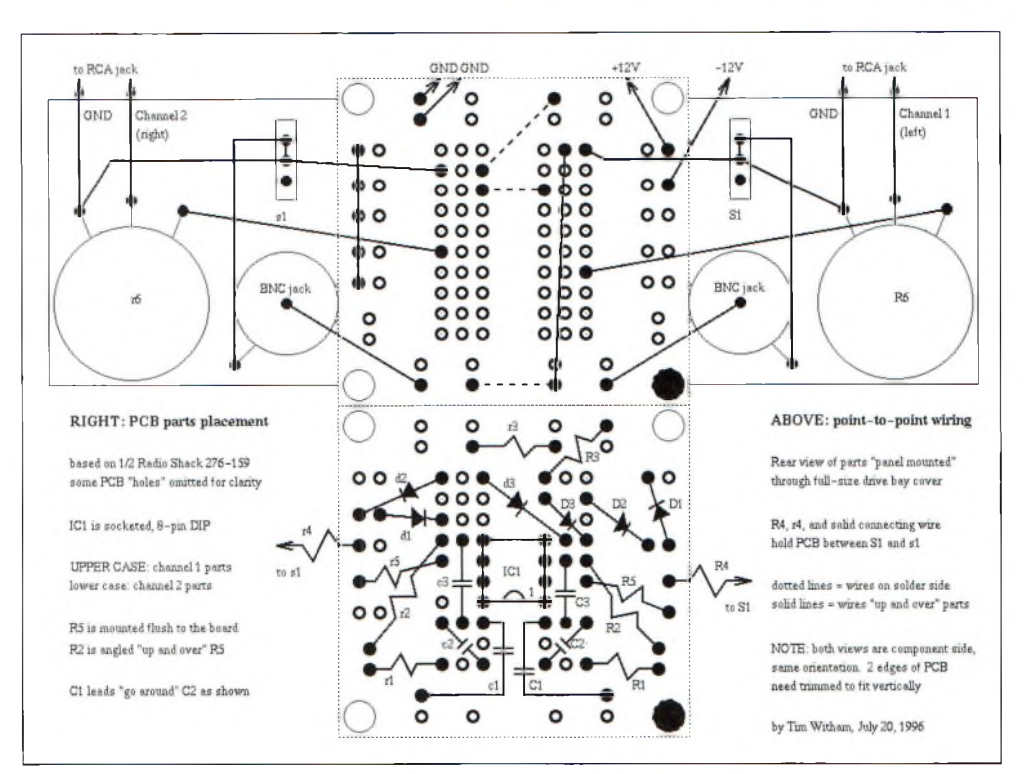

tion. Ce dernier point est idéal pour observer l'évolution de plusieurs paramètres au fil du temps.

En effet, il est souvent plus commode de se faire une opinion sur l'évolution d'un phénomène au vu d'un graphique plutôt qu'en mettant en place une étude statistique.

Gnuplot est livré avec la majorité des distributions « classiques ».

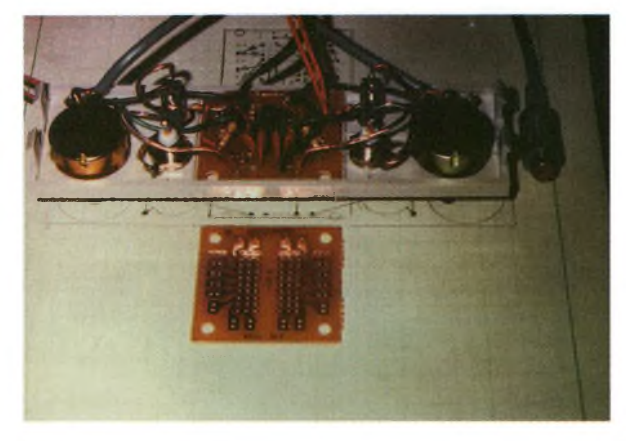

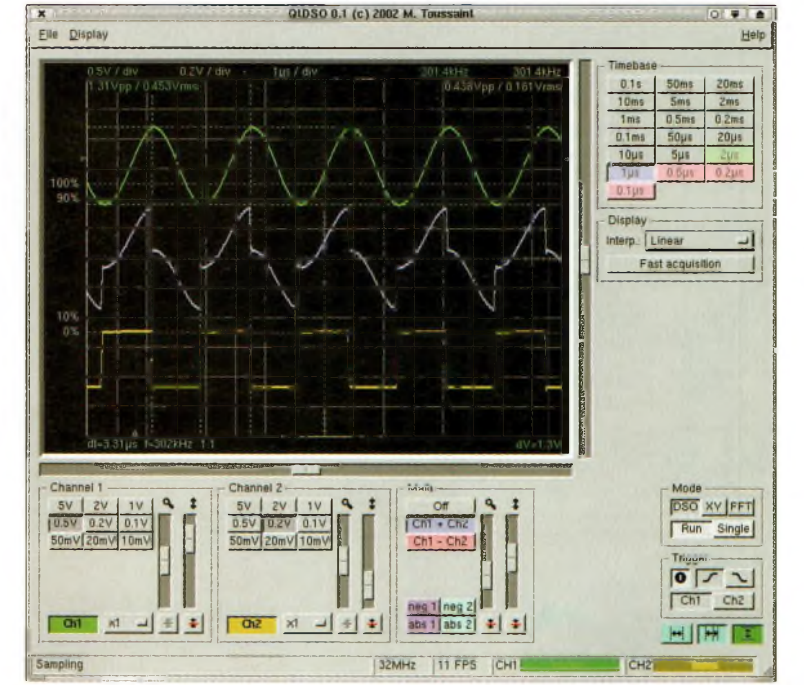

On l'a vu, Linux propose des programmes assistant efficace-

ment l'OM bidouilleur et débrouillard et au vu du QSJ quasi-nul, les services rendus dépassent largement le minimum vital.

*Laurent, FODWU*

**Le logiciel permettant de piloter le Velleman.**

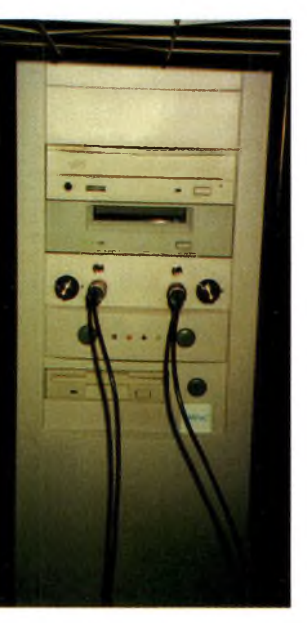

### **MODIFICATION**

## **Ecouter le DRM (partie 2) L1C756**

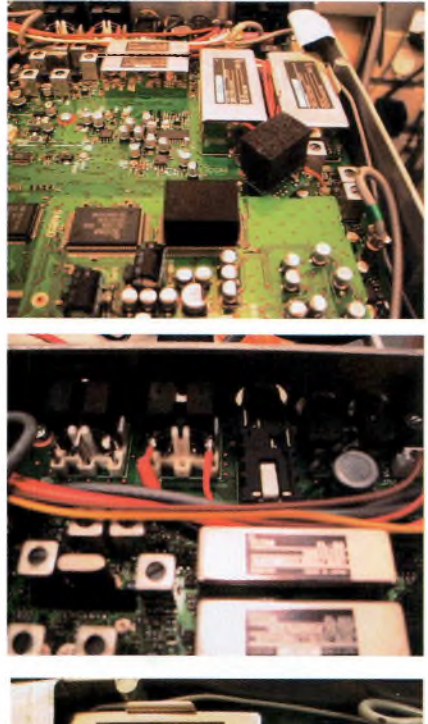

**ONDES** *<u>DMagazine</u>* 

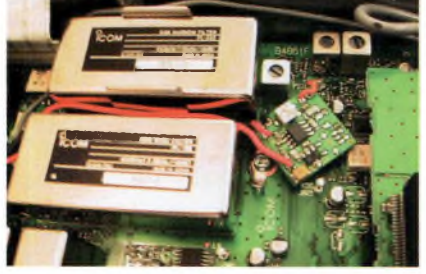

*Nous avons vu dans le précédent numéro les modifications autour du fameux IC-PCR1000 pour décoder cette nouvelle vague de modulation. Offrant une écoute quasiment qualifiable de HiFi, cette nouvelle manière de transmettre les signaux n'occupe guère plus de spectre que lorsqu'ils étaient analogiques.*

**A** que toute modification sur un mate-<br>garantie. Il devient clair que si vous ne vant d'aller plus loin, il faut noter que toute modification sur un matériel commercial retirent de fait sa vous sentez pas en mesure d'effectuer les modifications il reste la solution de faire appel à un spécialiste ou à un service SAV spécialisé dans le domaine. Notez enfin que GES propose des récepteurs prêts à l'emploi et que RADIO 33 propose un SAV de qualité, renseignezvous.

### **Le vif du sujet**

La condition sine qua non pour utiliser le mélangeur spécialisé repose sur la disponibilité d'une fréquence intermédiaire idoine. C'est effectivement le cas sur 1TC756 avec sa troisième FI centrée sur 455 KHz. De plus, la bande passante de 9 KHz à -6dB et 20 KHz à -60 dB apparaît comme essentielle pour une bonne

reproduction des signaux sonores.En revanche, devant la conception de l'appareil, on trouve un spectre exactement

inversé par rapport à celui qu'il conviendrait pour une parfaite démodulation des signaux. Le seul remède convenable repose sur l'inversion du spectre par l'intermédiaire du logiciel de décodage. FhG le fait d'après Jürgen mais il n'en indique pas d'autres, FhG est sur [www.fhg.de](http://www.fhg.de), le site de l'institut allemand Fraunhofer-Gesellschaft, inventeur du codage numérique audio MP3.

Il faut ensuite pouvoir intégrer le fameux module de détection et trouver un espace de 1.5 cm2. On placera le détecteur au niveau de la section FI à 455 KHz non sans avoir pris soin de le mettre entre 2 petites plaquettes de mousse afin d'éviter les courts circuits potentiels. Le côté inférieur pourra simplement se solder par une bande de ruban adhésif double face assez épaisse.

On n'oubliera pas également la résistance ajustable RI que vous apercevez sur le schéma du module publié dans notre précédent numéro.

Jürgen propose de relier le point commun du condensateur C219 et de la résistance ajustable R251 à l'entrée du module de détection. La broche 7 du connecteur arrière ACC2 achemine l'alimentation vers le module détecteur tandis que

> la sortie de ce dernier se dirige vers la broche 6, normalement inutilisée à l'origine. De celle-ci partira le signal à 12 KHz vers l'ordinateur afin d'en assurer la démodulation.

> Et voilà, normalement rien d'autre ne doit être modifié dans ce formidable matériel qu'est l'IC-756.

*Adaptation de F1FYY d'un rapport de Jürgen Wagner*

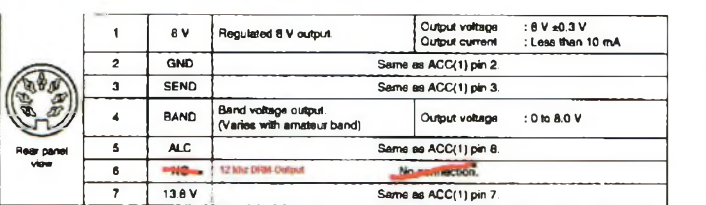

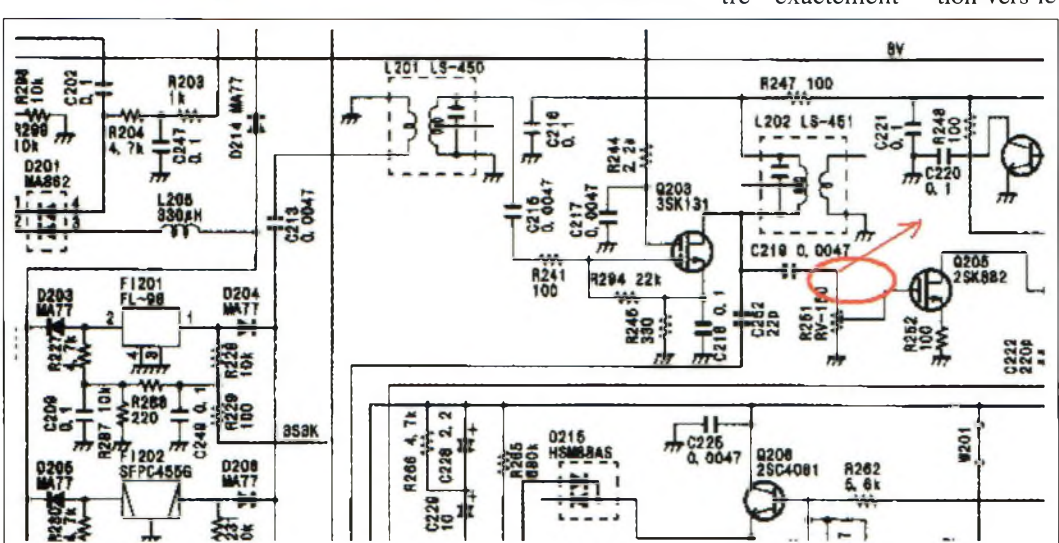

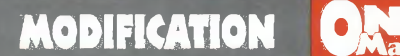

# **Le DJ-446 et ses 5 watts HF**

*Vous ne trouverez aucun de ces appareils délivrant la puissance maximale de <sup>5</sup> watts en version d'origine. Si vous l'achetez en première main chez votre revendeur, la PAR sera limitée à 500 miÛiwatts. En revanche, vous venez de réaliser une transaction via une petite annonce et vous trouvez que votre DJ-446 consomme beaucoup, voici le remède.*

mie d'un appareil reste pro-<br>portionnelle à la puissance qu'il n sait que la consommation de courant, donc l'autonomie d'un appareil reste prodissipe ou fournit. On sait aussi qu'il existe toujours des petits malins capables de tout déverrouiller et débrider en matière de matériel radio, les hacker du hard en quelque sorte.

De plus, moins tel ou tel procédé est autorisé et plus on va se dépêcher d'aller contre. C'est aussi le cas dans le monde de la PMR où certains utilisateurs exploitent des puissances avoisinant les 5 watts... mais vous n'en voulez pas, 500 mW vous suffisent largement d'autant que vous souhaitez de l'autonomie.

Alors comment renverser la vapeur ? En fait c'est simple, un coup de baguette magique fera rentrer votre acquisition dans le droit chemin. En guise de baguette vous utiliserez un fer à

souder et un peu de tresse à dessouder. Evitez l'emploi d'une pompe à moins qu'elle soit d'une propreté à toute épreuve. En effet, vu la taille de la micro électronique embarquée il y a des risques de court-circuits dus aux particules restant à l'intérieur et susceptible de s'en échapper. Posez sur l'îlot de soudure votre tresse et approchez dessus un fer bien chaud puis retirez l'ensemble. Le point de soudure a disparu et votre appareil est revenu dans les normes. Le démontage de l'appareil ne pose pas trop de difficultés si l'on suit les quelques dispositions suivantes :

• Retirez le capuchon du vemier des canaux.

• Avec une lame assez fine mais plate, du genre couteau de cuisine, faite sortir de ses ornières les 2 ergots qui se trouve vers le bas du clavier. De la sorte le bloc en

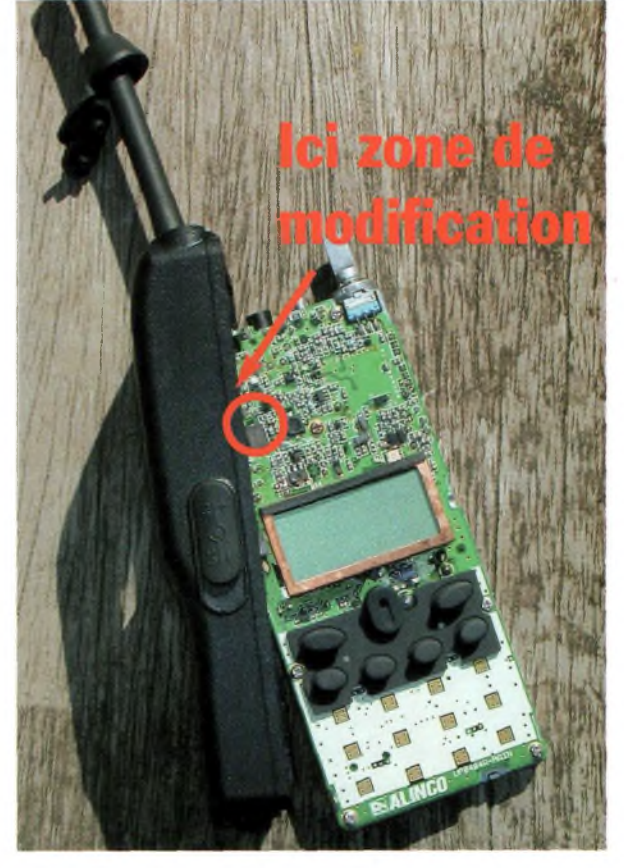

alu coulissera vers le bas et sortira du boîtier plastique. • Enlevez la soudure et refermez. • <sup>C</sup>'est fini.

Vous venez de faire gagner une précieuse autonomie à votre appareil mais surtout de rallonger potentiellement sa durée de vie. A voir comment est conçu l'appareil rien n'est prévu pour que ses composants tiennent durant longtemps la production de 5 watts HF (dissipation thermique entre autre), 10 fois plus qu'à l'origine... (d)étonnant non ?

*Cette modification a été trouvée en naviguant sur la toile et est signée Martin Higgins*

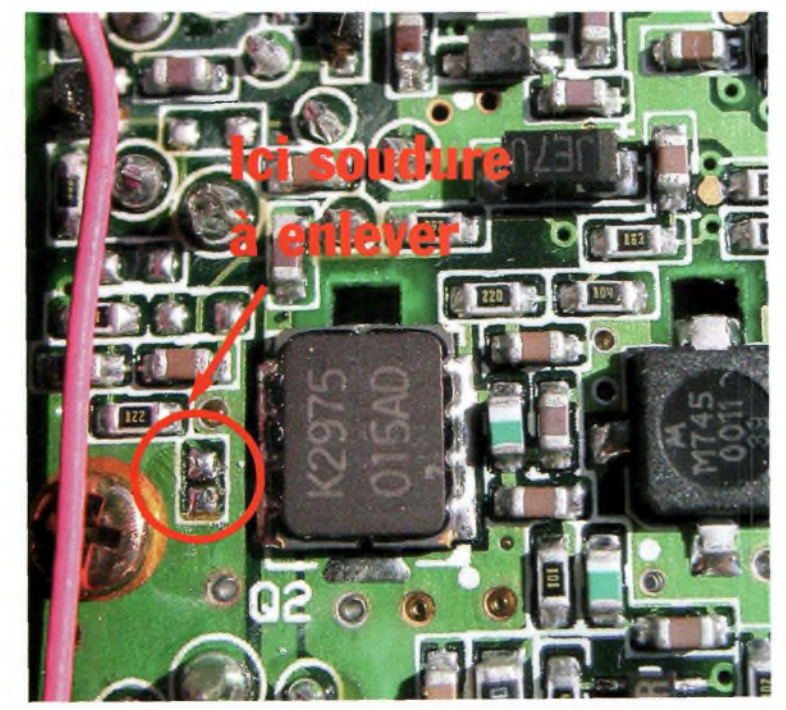

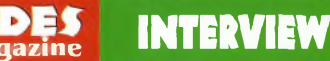

# **RADIO DX CENTER, la**

<sup>A</sup> *l'occasion de l'ouverture de la nouvelle structure commerciale de Radio DX Center, nous en avons profité pour bavarder un peu plus longuement avec nos hôtes. Vous en saurez dorénavant plus sur ce qui les caractérise et sur leur magasin... devenu grand.*

Vous êtes tous deux radioamateurs, pourriez-vous présenter votre parcours à ce sujet ?

### **BRUNO :**

*La radio est arrivée au début de 1980. C'est mon père, grand bidouilleur d'électronique qui m'a laissé en héritage cette passion. Il est rentré un soir avec un récepteur Panasonic DR49 et ce fut le point de départ, puis un Electronica 360 (CB d'époque) et un scanner Jil SX-200 ont complété la station. Comme beaucoup d'OM j'ai commencé sur 27 MHz. En 1983 (j'avais 16 ans), nous écoutions régulièrement le QSO du TEN CLUB sur 28,7 MHz, animé par F6DEH. Mon père lui téléphona et j'entrai dans le radio amateurisme.*

*au Radio-club de la base nautique 2DN de Neuilly s/marne, fort de mon indicatif d'écouteur F11ASV. On y étudiait surtout la CW. Après un passage à l'Ecole des Transmissions du C.I.N. St-Mandrier, j'ai fait mon service militaire en qualité de « Transmetteur » sur le porte-avions « Clémen-*

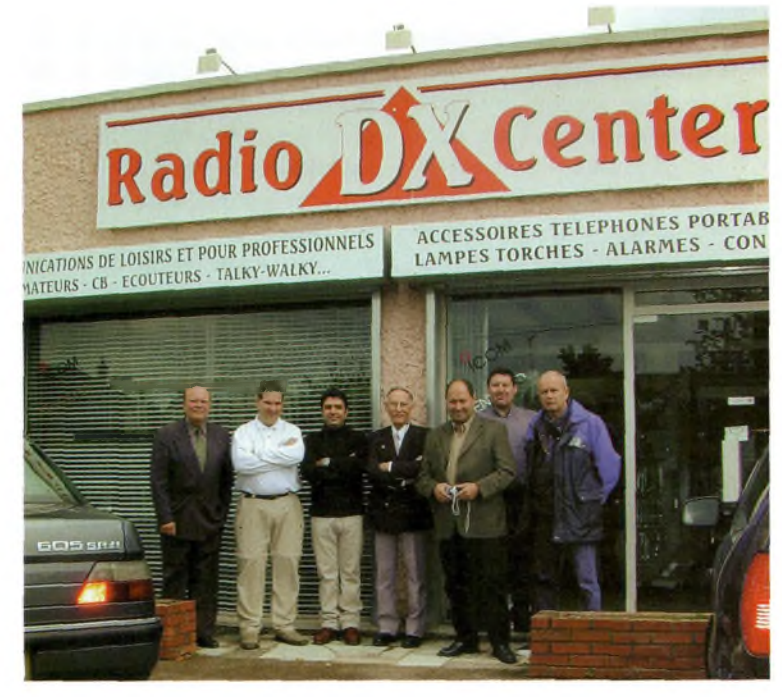

*ceau ». Immédiatement après j'ai été embauché chez T.P.E. puis je suis devenu F5MSU.*

### **IVAN :**

*J'ai succombé vers 15 ans, en 1980 avec une petite CB. Ensuite c'est l'escalade : une antenne plus grande, un poste BLU et l'envie d'aller toujours plus loin. J'ai*

*commencé à fréquenter le milieu des OM par l'intermédiaire du RC F6KRK (78) où j'ai préparé la licence pour devenir F1RNF puis F5RNF. Depuis je n'ai jamais décroché et cela m'a conduit à devenir un professionnel dans le domaine.*

Vos activités vous laissentelles le temps de trafiquer ?

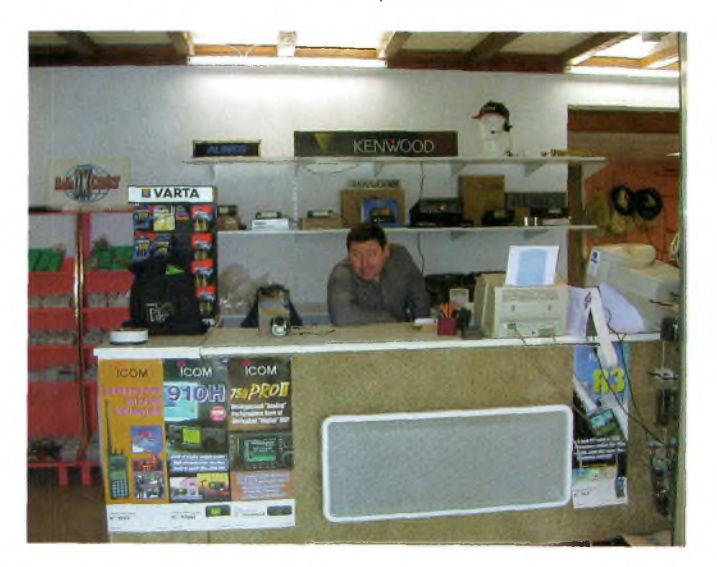

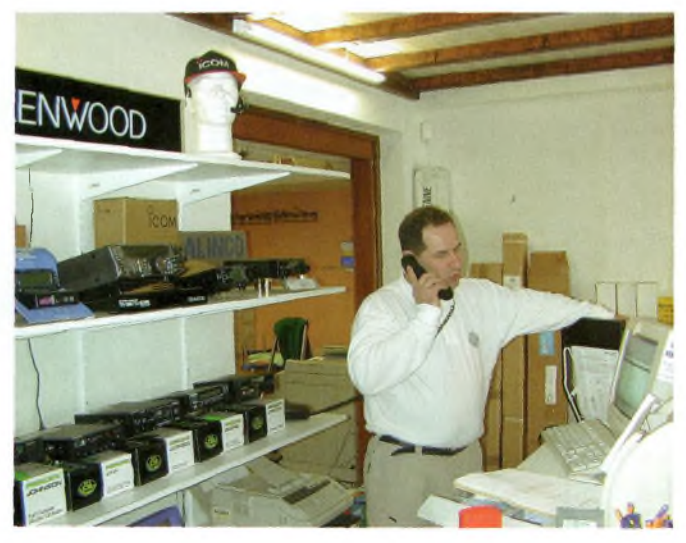

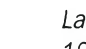

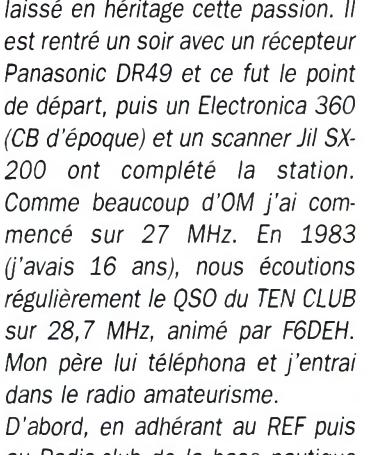

# **petite boîte qui monte !**

### **BRUNO :**

*Je donne des reports aux « courageux » OM qui activent châteaux et moulins sur 40 m. J'ai une oreille sur 14 et 18 MHz et en APRS sur 144,800 MHz, mais je me concentre surtout sur 50 MHz avec une delta-loop « maison » à 6 éléments.*

### **IVAN :**

*Le plus souvent possible mais de façon sporadique. J'aime le DX en HF et 50 MHz, je pratique un peu la SSTV, APRS ou autres modes digitaux. J'ai tout de même cumulé quelques milliers de cartes QSL.*

Dites-nous comment on devient chef d'entreprise en fondant son magasin au cœur même de ses passions ?

#### **BRUNO :**

*Après 10 ans chez TPE (quelques mois pour IVAN) je suis rentré chez ICS Group grâce à Ivan qui y est resté plus de 3 ans. Un soir, nous avons fait la liste du matériel à posséder pour constituer un stock digne de ce nom et budgétisé les charges. Après de savants calculs nous parvenions à financer notre projet. Radio-DX-Center a ouvert ses portes le 02 avril 1996. Nous sommes tous deux très polyvalents mais nos rôles ont été définis « dans les grandes lignes » dés le départ. Pour ce qui me concerne : SAV, comptabilité et plus tard les sites Internet et la construction des antennes ITA.*

Dans votre ancien magasin de Ponchartrain vous aviez un pôle d'antennistes ITA, votre nouvelle structure vous permet-elle de la dynamiser ?

### **BRUNO :**

*Une plus vaste place y est consacrée dans nos nouveaux locaux. L'apparition d'ITA (International Technology Antenna) remonte à*

*août/septembre 2000. Nous importions à cette époque les ZX-YAGI de Ron Eberson (Pays-Bas), il a cessé son activité depuis.*

*C'est ainsi que nous avons décidé de relever un nouveau challenge. ITA est distribué en France par 14 points de vente. Nous avons également un revendeur sur ¡'Ile de La Réunion. Il nous a retenus pour équiper ies pompiers et autres réseaux professionnels. Ce sont 900 antennes et plus de 1500 MTFT qui sont sorties de notre atelier en 3 ans (construites une à une « à la main »). Les produits ITA sont présents dans une quinzaine de pays à travers le monde. Chaque nouveau produit est testé durant plusieurs semaines avant sa mise sur le marché.*

### **IVAN :**

*Pour les produits OM nous avons d'exceilentes relations avec notre réseau ITA et import. La sélection s'est faite natureilement en se basant sur une relation de confiance (souvent amicale) et de respect mutuel, même si nous sommes en concurrence avec eux sur d'autres marques.*

ITA jouit d'une popularité grandissante grâce à la qualité de fabrication et au soin apporté à leur conception, mais aussi aux services dont les antennes bénéficient. Pensezvous que pour les antennes il faille apporter autant de soins « commerciaux » dans un pur esprit de conseil et de service ?

#### **BRUNO :**

*Si Radio-DX-Center jouit de cette réputation c'est essentiellement grâce aux attentions que nous apportons pour satisfaire notre clientèle. Nous avons choisi de construire nos antennes parce qu'il n'y avait rien sur le marché approchant la qualité que nous souhai-*

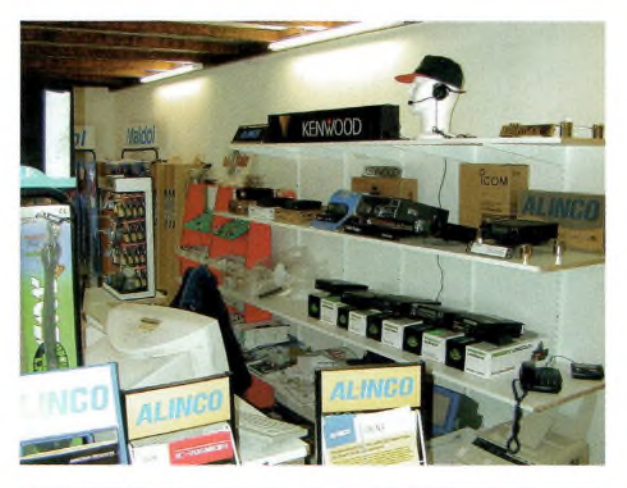

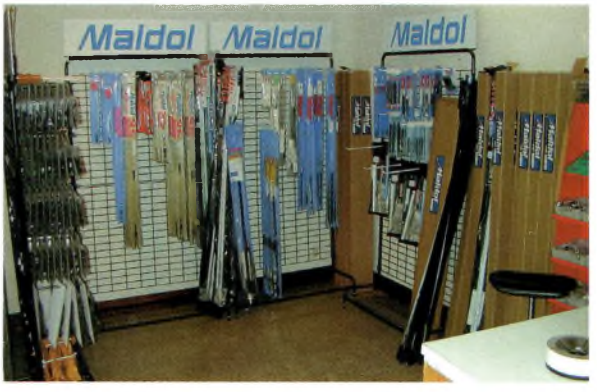

*tions offrir. De la même manière, nous importons une très grande partie des produits que nous vendons après les avoir testés pour s'assurer qu'ils sont <sup>à</sup> la hauteur de nos exigences. Nous testons régulièrement d'autres produits. Ceux qui ne réussissent pas les épreuves, nous ne les commerciaiisons pas. Aujourd'hui, l'essentiel des revendeurs « sérieux » de matériel OM/CB distribuent tout ou partie des matériels que nous importons, ainsi que des professionnels.*

*Il faut savoir que ia moindre pièce détachée ¡TA est disponible sur simple demande.*

Une grosse partie de votre chiffre d'affaire se fait par correspondance. Comment l'expliquez-vous ?

### **BRUNO :**

*Nous sommes à 40 minutes de la porte d'Auteuil (Paris). Les accès*

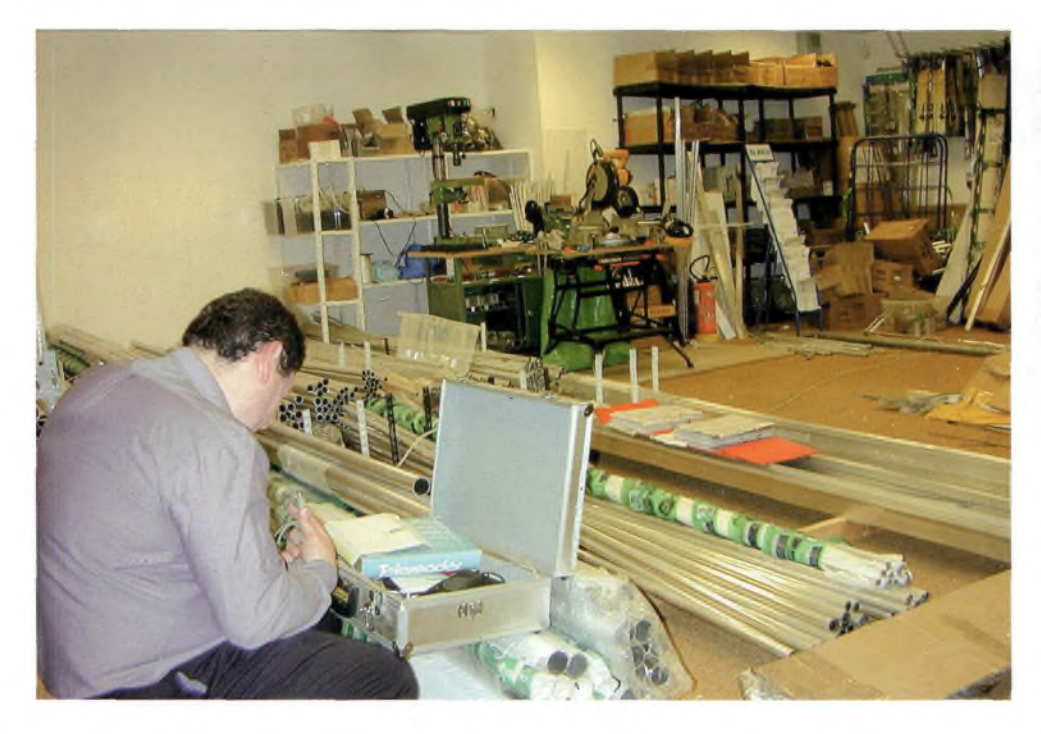

*routiers pour venir chez nous sont suffisamment développés (N12, A13) et un grand nombre de clients vient directement au magasin. Pour un achat conséquent, beaucoup n'hésitent pas à parcourir 100, voire 150 km pour être sûrs de repartir avec le matériel.*

*Mais il est vrai qu'une grosse partie de notre chiffre est réalisé par correspondance. Ceci s'explique en partie par la disparition de nombreux points de vente en province depuis quelques années et par la politique de prix toujours au plus juste que nous pratiquons. Lorsqu'un fournisseur baisse un prix nous n'attendons pas 6 mois pour réagir !*

Nostalgiquement, vous êtes les créateurs du SARADEL mais que pensez-vous des évènements qui continuent à fleurir ?

### **IVAN :**

*Je l'ai co-organisé pendant 8 ans avec Victor OLTEAN (F5AAH) et Guy DECHARTRE (un élu d'Elancourt) pendant de nombreuses années et cela me laisse d'excellents souvenirs. Je pense toutefois que la multiplication des expositions, braderies, salons et journées portes ouvertes où se retrouvent quelques dizaines de visiteurs et 2 ou 3 professionnels empêchent l'émergen-* *ce d'un véritable et important salon français.*

Vous disposez d'un site Internet. Sa structure relate telle une simple vitrine ou bien est-ce un site favorisant le commerce en ligne avec paiement sécurisé ?

*En fait, je m'occupe de 2 sites Internet, [www.rdxc.com](http://www.rdxc.com) pour Radio DX Center et [www.rdxc-ita.com](http://www.rdxc-ita.com) pour ITA. Compte tenu de la réticence observée en France pour faire des achats en ligne ou par téléphone nous n'avons pas mis en place ce système de vente.*

*Toutefois, les visiteurs peuvent nous interroger par e-mail (ou téléphone) pour connaître des prix puis télécharger notre bon de commande à compléter et nous retourner par courrier ou télécopie. Avec plus de 100 pages et plus de 1 200 images, [www.rdxc.com](http://www.rdxc.com) est manifes-*

*tement le plus important site en France dans notre domaine d'activité. Plusieurs de nos revendeurs puisent dedans pour constituer leur site... En plus de notre « catalogue général » (recherche par marque ou type de produits), notre site propose les bancs d'essais*

*de nos produits, des « news » et promo constamment actualisées, des infos pratiques (câblage de micro, réglementation, etc.), un convertisseur euros/francs, une page de PA réservée à nos clients, une page de liens, etc. Il a nécessité près de 900 heures de travail entre le premier coup de crayon et la mise en ligne. Enfin, le contenu des pages (format HTML) est relativement aéré, permettant à nos clients non-voyants une parfaite exploration avec leurs systèmes de synthèse vocale... Alors, simple vitrine ?*

Quelques amis OM ont collaboré, ou collaborent encore avec vous, il y eut David, F1SXC exilé aux US mais également l'ami Bernard. Voulezvous profiter de quelques lignes pour leur faire passer un message ?

### **BRUNO et IVAN:**

*Depuis le début Radio DX Center est très proche de ses clients et de nombreuses amitiés sont nées grâce à cette complicité qui datent de l'époque où Ivan co-organisait le SARADEL. Avant d'entrer chez nous en qualité d'apprenti en BTS Commercial, David était client et fréquentait le radio club local. Il s'est parfaitement adapté et tout s'est bien passé. Quant <sup>à</sup> Bernard, F5SLW, ami de longue date d'Ivan, nous tenons à saluer ici son amitié fidèle et son dévouement et adressons des pensées amicales à Victor F5AAH, Jean-Luc, Alain F6FMF, Hervé F6RDL, Eric FOEDO et à l'ensemble de nos clients.*

*Propos recueillis par F1FYY*

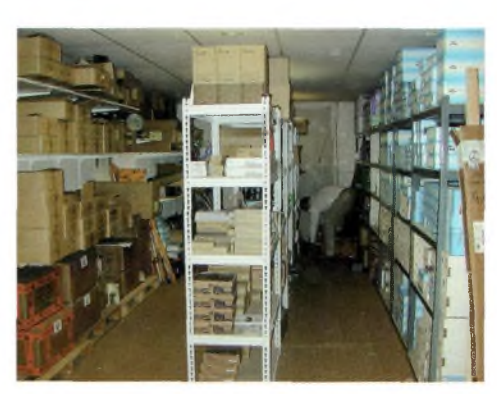

# **<sup>L</sup>'Union des Radio Club et son Président Vincent F5RCS**

*Bonjour Vincent, merci de bien vouloir répondre à nos quelques questions. Nous ne sommes pas les seuls à être intrigués devant ces 3 lettres GRC. Nous aimerions en savoir plus afin de recentrer l'équilibre des forces dans les débats de la communauté radioamateur.*

Comment et où se place

L'URC dans notre communauté ?

*L'URC essaye de grouper les OMs qui partagent une certaine vision du radioamateurisme en général. Une association ne se juge pas au nombre de membres qu'elle possède, mais plutôt aux buts qu'elle poursuit et aux actions qu'elle entreprend, non ? Parfois, de grandes associations se révèlent beaucoup plus rigides, souffrent d'inertie, là où une association moins importante peut recourir à des circuits décisionnels plus efficaces. Notre but n 'a jamais été de prendre la place du REF ni d'engager une course aux nombres de membres (plus de mille à ce jour). Même si, évidemment, parfois nous aimerions être un peu plus pour pouvoir organiser des actions auxquelles nous sommes obligés de renoncer faute de moyens et/ou de temps.*

*En fait, le but des fondateurs de l'URC était d'organiser une sorte de comité de vigilance pour dénoncer les dysfonctionnements du REF. Nous essayons, autant que faire se peut, de respecter cette volonté. D'ailleurs, nous ne voyons absolument aucun inconvénient à ce que certains de nos adhérents soient également adhérents du REF, si tel est leur souhait : cela permet également à ces gens d'instaurer au niveau local un dialogue entre OM, au-delà des clivages, des mesquineries et des luttes de clocher qui, je le déplore, minent le monde associatif radioamateur français.*

*Notre hobby devrait plutôt se dérouler dans un cadre amical et constructif dont nous avons en ce moment plus que jamais besoin.*

Quelles sont vos ambitions d'actions ?

*Nous avons pour but uniquement de défendre notre activité, sous toutes ses formes. Cela signifie préserver nos acquis juridiques, favoriser les initiatives techniques, didactiques, les participations aux salons et autres manifestations, etc.*

*L'URC se veut être aussi une « assemblée » d'OM où chacun peut discuter librement, échanger ses opinions, donner ses avis, etc. Nous sommes ouverts à toutes les critiques : personne n'est parfait, il nous arrive aussi de commettre des erreurs, et le minimum que nous puissions faire est de les reconnaître et de les assumer. Une association comme la nôtre se doit en outre d'être une sorte de modèle de démocratie. Le bureau de l'URC n'est pas un panthéon à la grecque, composé d'êtres mythiques intouchables. N'importe qui est le bienvenu pour nous rejoindre, nous ne sommes pas attachés à nos postes. À vrai dire, ceux-ci n'ont qu'une importance secondaire.* 4 *l'intérieur de l'association, toutes les décisions sont prises systématiquement après concertation, généralement après un tour général d'e-mails.*

*L'autre pan est évidemment constitué des actions de terrain : la formation, le bulletin, le magazine (Ondes Courtes Information avec*

*son rédac' chef, Martial F5LLH et ses infos t e c h niques et g é n é -*

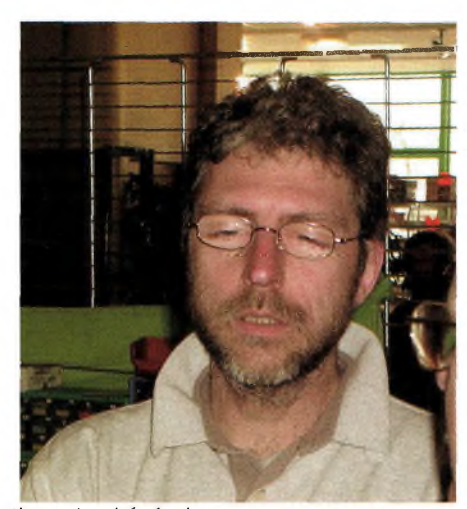

*raies), les actions des bénévoles comme notre ami Alain F6GIL qui fait un travail irremplaçable pour aider tous ceux qui bricolent - et parfois, dans la mesure de nos faibles moyens, l'achat de matériel remis en don à un radio-club dans le cadre d'une initiative communautaire, par exemple, en partenariat avec la CFRR, la remise d'un aérien neuf au RC de Clamart il y a trois ans, etc. Et puis, je n'oublie pas notre service QSL, rendant ainsi hommage à F1APH ainsi qu'aux QSL Managers de chaque département. Enfin, dernier né, le site internet [www.urc.asso.fr](http://www.urc.asso.fr) superbement géré et actualisé par notre ami Jacques F1BJJ depuis la Normandie (et je remercie au passage le Crihan, qui nous héberge gratuitement).*

URC veut dire Union des Radio Club mais pourquoi unir les radioclubs ?

*À l'époque, en 1968, les radioclubs représentaient des structures très actives, qui permettaient aux OM de se rencontrer, d'échanger des expériences, de former des jeunes, de participer à des concours, etc. Beaucoup d'excellentes choses sont sorties de ces associations dynamiques. Vouloir fédérer les radioclubs, c'était, en*

*quelque sorte, essayer de créer une sorte de « méta radioclub » pour aider à partager ce savoir à l'échelle nationale.*

*Malheureusement, à l'heure actuelle, quoi qu'il existe de nombreuses exceptions, les radioclubs français vivotent. Les contraintes de la société actuelle font que les gens ont moins de temps à consacrer à leurs loisirs. L'internet permet également plus facilement aux gens de se contacter sans bouger, tout en échangeant documents, images, etc.*

*Quoi qu'il en soit, l'URC accueille maintenant toute personne désireuse d'embrasser le combat qui est le nôtre, qu'il soit écouteur, futur licencié, jeune OM ou OM confirmé. Le sigle URC et le nom, qui font toujours explicitement référence aux radioclubs, semblent parfois introduire une certaine confusion dans l'esprit des gens. C'est pourquoi nous avons ouvert une discussion sur la possibilité de modifier le nom, ou de lui payer un codicille, comme aurait dit un certain Georges, pour bien marquer l'ouverture vers les OM individuels.*

#### Qui <sup>a</sup> fondé l'URC ?

*F9AA, feu Fernand Raoult, a été le premier président de l'URC, je crois en mai 1968. C'était un ancien président du REF mécontent de la politique de l'époque, ce qui prouve que les contestations ne datent pas d'hier, et c'est normal : pour que vive une démocratie, il faut qu'existent des contre-pouvoirs. D'autres personnes ont participé également à la fondation de l'URC. C'est F9AA qui a formulé le premier*

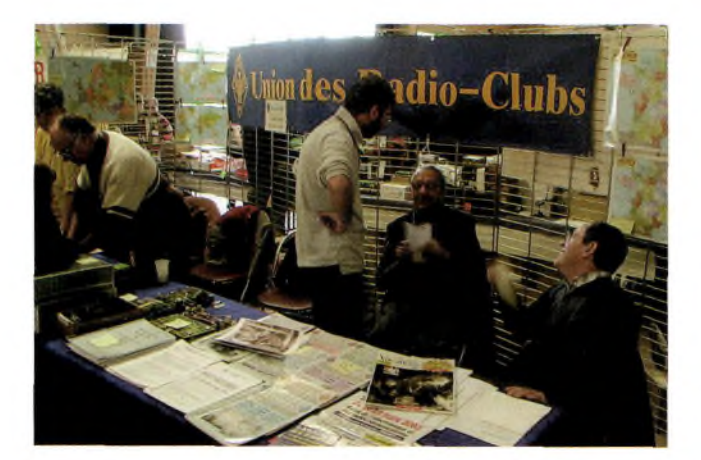

*cette notion de vigilance et de compensation.*

Vous êtes avec la CFRR (Confédération Française des Radioamateurs et

Radioécouteurs), est-ce un partenariat ?

*De même qu'à ses débuts, l'URC ne rassemblaient que des radioclubs, la CFRR est une association d'associations. Ne peuvent y adhérer stricto sensu que des personnes morales. La création de la CFRR est finalement un fait de l'administration qui souhaitait y voir plus clair dans les partenaires de l'ex-concertation. Un groupe d'associations s'est donc formé, autour d'un projet commun, et d'une volonté fédérale : il ne s'agit pas d'une action de délégation ou de subrogation, chaque association possède le même poids, sans distinction de nombre d'adhérents, etc. L'idée n'est pas d'acquérir du pouvoir, mais de défendre un but : peu importe la personne qui s'en charge, pourvu que celui-ci soit atteint.*

*Les statuts de la CFRR prévoient le paritarisme entre les associations membres et une présidence tournante, un peu sur le modèle de la Communauté européenne.*

### Quels sont sa fonction et son but ?

*Au départ, le but était de pouvoir faire partie des élus du cénacle des réunions de concertation organisées par l'administration. Lorsque ces réunions ont été suspendues, et que l'administration <sup>a</sup> eu recours à des procédés unilatéraux pour élaborer les règlements,*

> *la CFRR est de facto devenue une sorte de force d'opposition juridique, simplement parce que nous n'avions pas d'autres moyens pour nous faire entendre. Mais elle demeure également un vecteur de communication au travers des bulletins, et reste en contact constant avec certaines administrations comme l'ANFR avec laquelle elle travaille sur des points importants, comme la CMR à venir.*

Avez-vous un service QSL ? *Oui, le service QSL de l'URC est <sup>a</sup> priori totalement autonome. En pratique, il existe évidemment des liens régionaux/départementaux entre les QSL managers de l'URC et du REF, heureusement ! Le point névralgique de notre service* se *trouve dans le Sud-Ouest, au domicile de Claude F1APH, qui assure un travail de titan, de plus en plus important d'ailleurs, depuis l'affaire du REF sur laquelle je ne reviendrai pas. De notre côté, nous sommes complètement agnostiques : nous considérons que le service QSL fait partie de l'esprit OM, et donc nous routons les cartes à tout OM qui nous en fait la demande, quelle que soit son association ou même s'il n'est adhérent à aucune. Je rends également hommage ici à l'abnégation et à la bonne volonté des QSL Managers départementaux qui relaient les cartes au niveau local.*

En quoi se démarque-t-il ?

*Disons qu'il s'agit d'un service complètement basé sur le volontariat, et dont les frais sont entièrement couverts par le budget de l'association d'une part, et d'autre part des dons de certains OM. II est donc dépendant de la bonne volonté, ce qui signifie qu'il marche excellemment bien tant que chacun* y *met du sien. Nous essayons, si possible, de fournir une sorte de service public universel aux OM de tout le territoire.*

### **Diffusions des bulletins URC:**

Samedi à 08h45 (locales) sur 3670 KHz et lOhOO sur 7070 KHz Lundi à 20h45 (locales) sur 3670 KHz Mercredi à 20h30 (locales) sur 3670 KHz. Les fréquences indiquées sont sujettes à variation en fonction de l'occupation des bandes.

*Propos recueillis par Philippe, F1FYY*

**SUJET DE REFLEXION (0)** 

# **UHB9CV versus la Jungle Job's**

*Une antenne HB9CV dispose d'un bon gain et d'une directivité satisfaisante ainsi qu'un rapport AR honorable. Une antenne Jungle Job à 2 éléments présente un gain fort avec une directivité satisfaisante mais en revanche elle pêche par un moins bon rapport A/R.*

**S**<br>
Spremier de la Jungle Job, le<br>
rapport AR devient satisfaisant i un second réflecteur plus grand est adjoint derrière le premier de la Jungle Job, le et le gain augmente. S'il est adjoint un directeur alimenté, la directivité se renforce encore.

La HB9CV a un réflecteur qui est alimenté mais ce n'est pas le cas pour la Jungle Job. Le réflecteur a un couplage critique au radiateur par les extrémités pour avoir l'impédance voulue de 75 ou 50 ohms. Ce couplage augmente aussi le gain.

### **Appel pour conception**

L'objectif est de partager tous les paramètres pour une plate-forme commune. C'est-à-dire une antenne rassemblant toutes les caractéristiques, comme il est indiqué sur la figure. L'emploi d'un logiciel de conception d'antennes comme NEC-Win Pro qui inclue les fonctions de NEC2 avec NEC-Win Basic de chez Paragon Technology (www.nit[tany-scientific.com](http://www.nit-tany-scientific.com)) est d'un grand confort pour tous ceux qui

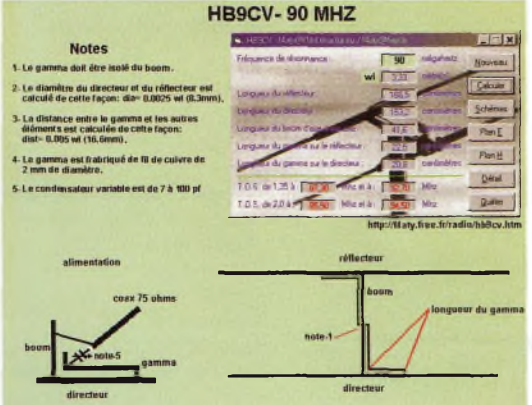

l'utilise. A défaut d'informatique performante, il reste la solution d'essayer sur le terrain comme au bon vieux temps. Les informations que peut fournir la simulation sur ordinateur ont le mérite de dégrossir la partie réalisation par rapport aux résultats désirés.

### **Les essais en modèles réduits**

Au même titre qu'un avionneur va tester ses prototypes à une échelle réduite pour vérifier tel ou tel phénomène, nous pouvons nous aussi appliquer ce principe. En effet, pour réaliser des tests d'antennes il deviendra plus facile de les faire sur une fréquence élevée puisque la longueur d'onde devient plus faible. On pourra ainsi construire des antennes « farfelues pour le décamétrique» testées pourquoi pas sur 2 mètres, 70 cm ou plus et l'on transposera ensuite les dimensions sur les fréquences plus basses. Bien entendu, ceci sera fait lorsque tout essai aura donné les résul-

tats espérés. Si vous êtes un bidouilleur acharné sur les antennes, pensez à communiquer au sens large du terme, tous les

résultats sont les bienvenus pour un prochain article.

Nous avons trou-

vé un logiciel d'excellente facture sur le site http://www3.sym[patico.ca/rs/HB9CV.html](http://www3.sym-patico.ca/rs/HB9CV.html) dédié au calcul des antennes HB9CV.

> *F1RXS, [widequalityzing@orange.fr](mailto:widequalityzing@orange.fr)*

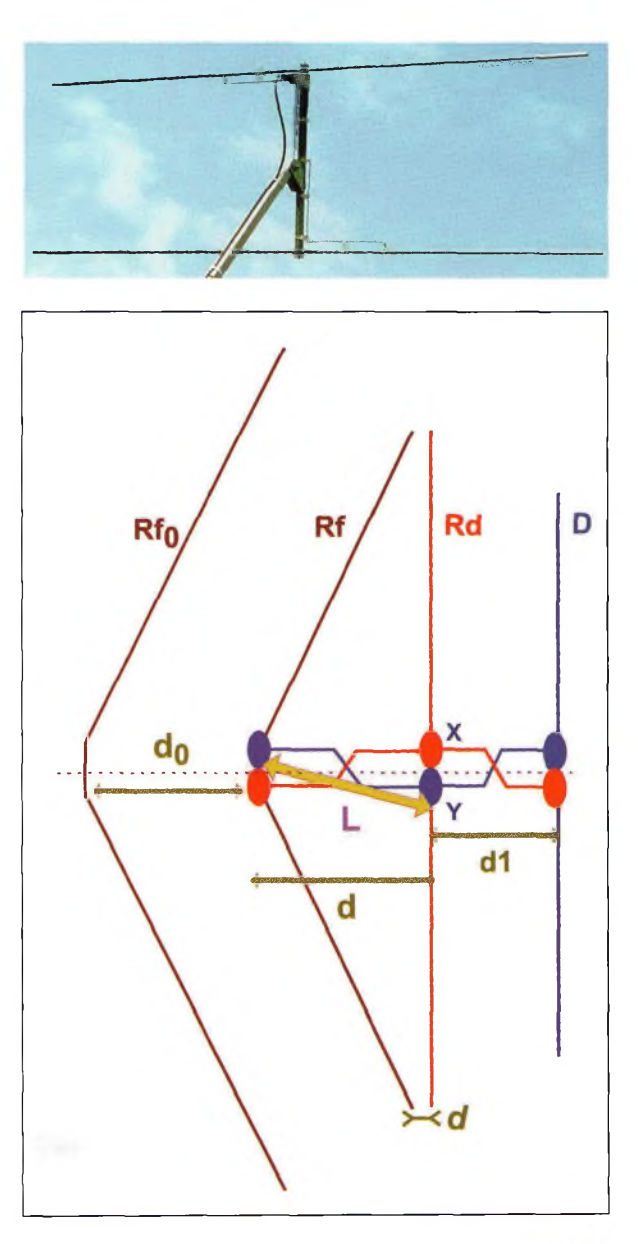

Ondes Magazine 53

## **RADIO DX CENTER 6 rue Noël Benoist - 78890 GARANCIERES**

## **Tél : 01 34 86 49 62 Fax : 01 34 86 49 68**

**OUVERT DE 10h À 12h30 ET DE 14h À 19h du mardi au samedi (fermé les dimanches, lundis et jours fériés).**

# **VENTE PAR CORRESPONDANCE**

### **SSB [PEP). Puissance d'entrée SSB 1 à 20** dB. **W. Puissance de sortie 250 W Poids 33 kg. Toux modes, 2 niveaux de puisecco »»HS sance. Dimensions 170 x 225 x**

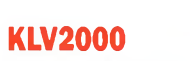

**KLV2000**<br>Fréquences 1,8 à 30 MHz. **Puissance d'entrée de 40 à 100 Watts Puissance de sortie : 400 à 1000 Watts**

**Modes AM-FM-SSB-CW. Préamplificateur réglable de -10 à + 26**

**Taille 240x470x445 mm.**

**IC-706MKIIG HF = 50 MHz + VHF + UHF**

**DSP 100 W tous modes**

**390 € ' PROMOTION Nous consulter** 

## **Ros/Wattmètres**

 $255 f$ 

**HU 150**

**Amplificateur VHF, FM/SSB Entrée : 1 à 25 W Sortie : 15 à 100 W - Préamplificateur : 15 dB**

**VLA 100** 

**AV-200, AV-400 ou AV-600 Ros/ Wattmètres de base AV-908 microphone AV-200 ou AV-400 . 05€** AV-600 : 130 **• Puissance d'alimentation : DC 12 Volts « Connecteur : type UHF (PLI • Impédance : 50 ohms • Fréquences couvertes AV6001,8 à • Fréquences couvertes AV20O 180 MHz et 140 à 525 MHz 1,8 à 180 MHz**

- **• Fréquences couvertes AV400 140 à 525 MHz**
- **. Echelles de puissance : <sup>5</sup> W, 20 W, 200 <sup>W</sup> et 400 W**
- **• Dimensions : 15 x 6,5 x 10 cm**

**WHE Linear Amplifier RM** 

 $\frac{1}{\sqrt{1}}$ **VILA 200** 

**3 à 50 W - Sortie : 30 à 200 W Préamplificateur : 15 dB**

**82 mm. Poids 2 kg.**

**HLA150V**

**SSB [Max).**

**Amplificateur VHF, > <sup>x</sup> " FM/SSB - Entrée :**

**VLA 200** 

**Fréquences 1,8 à 30 MHz.**

### **AV-20 ou AV-40 Ros/Wattmètres à aiguilles croisées**

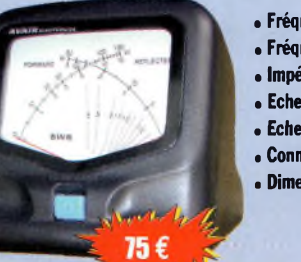

**• Fréquences couvertes AV20:1,8 <sup>à</sup> 200 MHz • Fréquences couvertes AV40:140 <sup>à</sup> 525 MHz • Impédance : 50 ohms • Echelles de puissance AV20 : 30 ou 300 W • Echelles de puissance AV40:15 ou 150 W • Connecteur : type UHF (PL) • Dimensions 85 x 87 x 95 cm**

### **Microphones de table**

## **de table avec équaliseur**

- **Microphone céramique à haute sensibilité**
	- **Niveau de compression réglable : 10 dB, 20 dB ou 30 dB**
		- **Equaliseur graphique**
		- **(S/N ratio : 80 dB)**
		- **. Touche CALL, VFO, MR et PF**
		- **fonctionnant avec certains**
		- **tranceivers VHF, UHF ou VHF/UHF**
	- **• Livré avec une notice en Français et un cordon (nous contacter pour le cablage).**
- **AV-508 microphone de table dejiaute qualité**

相同

賓

175€

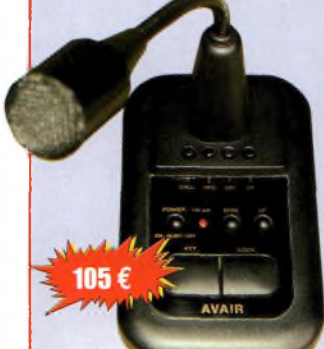

- **• Impédance : 500 ohms-100 Kohms**
- **• Compresseur à niveau réglable 45 dB (HIGH) 10 dB (LOW) . Touche CALL, VFO, MR et PF**
- **fonctionnant avec certains tranceivers VHF, UHF ou VHF/UHF**
- **• Livré avec une notice en Français et un cordon (nous contacter pour le cablage).**

Tous les produits Kenwood, Icom, Alinco à des prix *. Radio DX Center Appelez vite Ivan (F5RNF) <u>ou</u> Bruno (F5MSU)* <sup>r</sup> *au <sup>0134</sup> <sup>86</sup> <sup>49</sup> <sup>62</sup> il*

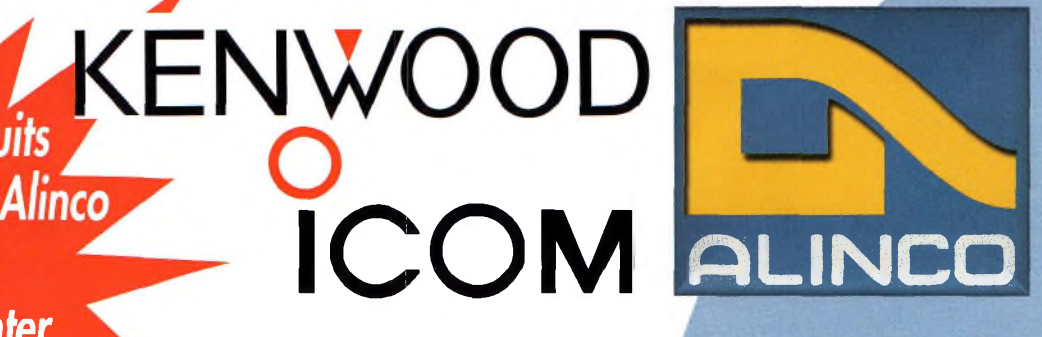

**PROMOTION Nous consulter**

*Commande!* par téléphone et **réalez** *avet*

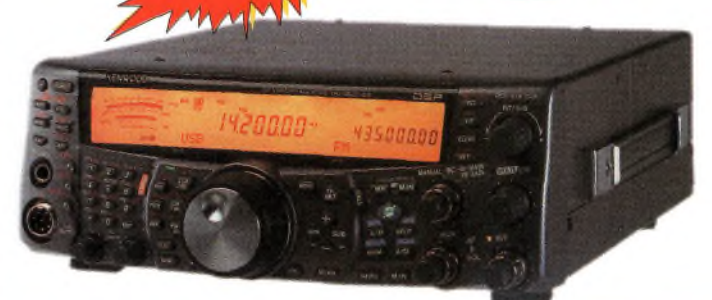

**Alimentation DM-330 Mt» 5 à 15 V, 32 A. Poids 2 kg.**

## **KENWOOD TS-2000 HF/50 MHz/144 MHz/ S**

**- Puissance de sortie <sup>100</sup> <sup>W</sup>** */V\ \* **en HF/50 et 144 MHz, 50 W K f**

Toute la gamme d'antennes MALDOL **430 MHz** et 1200 MHz<br>
(en option)<br> **a** *d* **<b>meilleur** prix !

- **en 430 MHz et 10 W en 1200 MHz. - Double récepteur.**
- 
- **Réception de DX Cluster. - Filtres DSP sur les fréquences intermédiaires.**
- **- Boîte d'accord automatique intégrée (HF/50 MHz).**
- **Poursuite satellite automatique. - Oscillateur haute stabilité.**
- **- Façade détachable pour installation en mobile (en option)**

**CATALOGUE 2003 RADIO DX CENTER SUR CD-ROM**

**Des milliers de références, des centaines de photos, des bancs d'essai, des logiciels radio gratuits.**

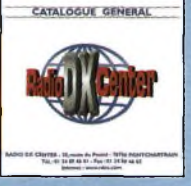

**--\_\_\_\_ TARIF COMPLET PAPIER <sup>5</sup> € TARIF <sup>+</sup> CD-ROM 7€**

### **Filtres**

**6DF-F**

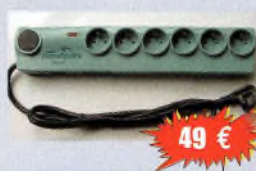

**PROMOTION Nous consulter**

> **Filtre secteur 6 prises avec filtre EMI/RFI (atténuation 40 dB à 10 et Parafoudre (courant de choc max. 8kA, courant de choc <sup>7</sup> A, nominal 2kA, niveau de protection «up» 1,2/1,5 kV)**

### **4DF-FMicro**

**Filtre secteur 4 prises avec filtre EMI/RFI (atténuation 40 dB à 10 MHz), parafoudre (courant de choc max. 8kA, courant de choc nominal 2kA, niveau de protection «up» 1,2/1,5 kV), filtre ligne téléphone (in 2,5 kA, I max 5 kA, niveau de protection «up» 700 V) et filtre TV/Wdéo. Livré aveccâble téléphone (connecteur RJ45) et TV.**

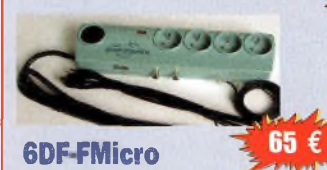

**Filtre secteur 6 prises avec filtre EMI/RFI (atténuation 40 dB à 10 MHz), parafoudre (courant de choc max. 8kA, courant de choc nominal 2kA, niveau de protection «up» 1,2/1,5 kV), et filtre ligne téléphone (in 2,5 kA, I max 5 kA, niveau de protection «up» 700 V). Livré avec câble téléphone (connecteur RJ45).**

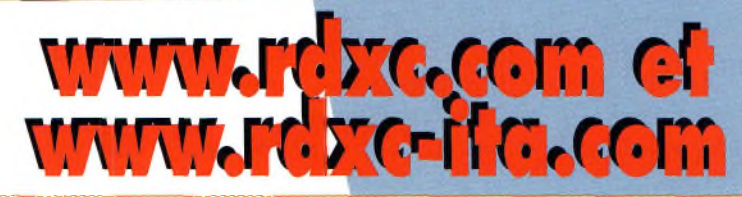

### **BON DE COMMANDE à retourner à**

RADIO DX CENTER - 6 rue Noël Benoist - 78890 Garancières - Tél. : 01 34 86 49 62 - Fax : 01 34 86 49 68 Nom :.............. Prénom : Adresse ; ......... Ville: .............. .Code postal : Tél. (facultatif) : .Fax: .... Article Qté Prix Total

**Port recommandé collissimo (colis de - de <sup>15</sup> kg ou inférieur <sup>à</sup> <sup>1</sup> m.) <sup>11</sup> € Port forfait transporteur (colis de + de <sup>15</sup> kg ou supérieur <sup>à</sup> <sup>1</sup> m. ex : antenne)25 €**

Expédition dans toute la France Métropolitaine SOUS 48 heUTES. (dans la limite des stocks disponibles). DOM - TOM nous consulter.

## **Une journée avec WiFi Toulouse** *Pour faire suite <sup>à</sup> l'article paru sur notre numéro <sup>8</sup> sur le videolan,*

*voici l'interview de l'un des acteurs maître du WiFi toulousain.* **Il faut parfois retourner à l'école !**

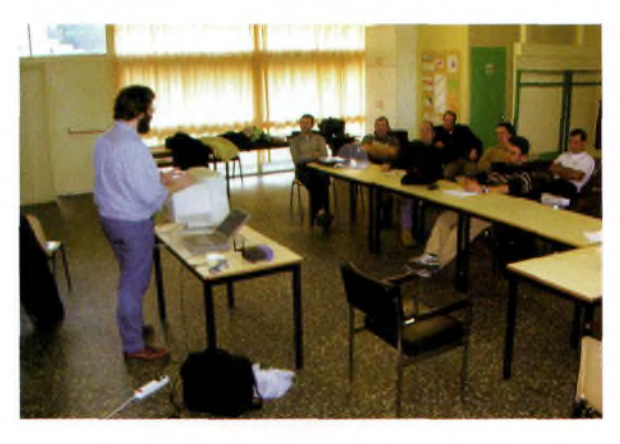

**INTERVIEW** 

Bonjour David, merci de nous accueillir dans l'antre du wirelless de la ville rose.

Comment a démarré votre groupe ?

*Wireless-toulouse* a *démarré pendant l'été 2002 grâce à quelques Toulousains : Ruben, Sébastien Michel qui faisait partie de wifi-Paris et Thomas Montfort. Suivant de près l'actualité des communautés wifi et inscrits sur les listes de diffusions nationales, ils ont décidé d'organiser une réunion et ont mis en place les outils pour communiquer : liste de diffusion, wiki.*

**F1SXO, explications sur les antennes.**

*Lorsque j'ai commencé le wifi j'ai*

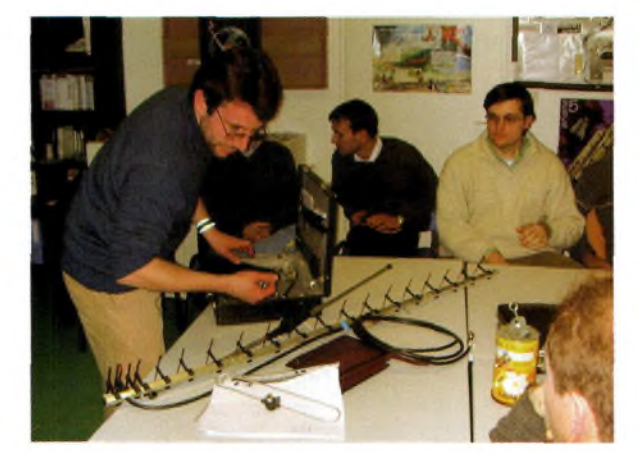

*pris contact avec eux et nous avons alors organisé régulièrement des réunions mensuelles qui ont eu à chaque fois un vif succès.*

Quel est le statut de votre groupe ?

*C'est un débat qui a eu lieu et qu'il faudra relancer. Rapidement, a été discuté la possibilité de créer une association de type 1901. Un groupe de personnes dontje fais partie pensait que c'était trop tôt, tandis que les autres souhaitaient la création immédiate de l'association. Mon point de vue est principalement lié aux expériences que j'ai pu vivre dans le passé avec l'association quej'ai créée il <sup>y</sup> <sup>a</sup> quelques années ; le Club des Utilisateurs de Linux Toulousains. Créer une association 1901 ajoute des contraintes, et il est nécessaire d'avoir un noyau dur de personnes au sein de l'association pour supporter ces contraintes. Je pense que la création de l'association sera incontournable lorsque nous ferons la demande de licence expérimentale auprès de l'ART ou si nous obtenons des subventions.*

Vous êtes accueillis par Pastel, peux-tu nous en dire plus à son sujet ?

Réponse d'Eric Couffin, directeur de l'association Planète Science Midi-Pyrénées :

*PASTEL Sciences Techniques Jeunesse n'est plus. En effet, à l'occasion des 40 ans de l'association nationale, tout le réseau Sciences Techniques Jeunesse,*

*pour marquer cet événement, a décidé d'adopter un nouveau nom «Planète Sciences» et une signature «Une aventure pour les jeunes». C'est ainsi que depuis le 23 novembre 2002, PASTEL est devenue Planète Sciences Midi-Pyrénées.*

*Les trophées et la coupe de robotique e=M6 sont une des actions à l'initiative de ce réseau, ainsi que la nuit des étoiles, les exposciences, les fêtes de l'espace et bien d'autres encore. L'objectif de cette association est de développer la pratique des activités scientifiques et techniques auprès des jeunes. En bref : Comprendre comment ça marche, à quoi ça sert, en s'amusant !*

N'entrevois-tu pas une implication du WiFi embarqué dans des robots ?

Laissons répondre Eric Couffin :

*Tout à fait. Cette technologie devrait sûrement susciter de nouveaux projets et on peut imaginer que des robots filoguidés deviennent autonomes grâce à ce système. Les ballons captifs pourraient utiliser ce système pour de la télémétrie ou de la télémesure, voire de la transmission vidéo. Un projet de ce type est à l'étude à Planète Sciences Midi-Pyrénées, le Wifi n'avait pas été retenu mais cette journée de démonstration aura peut-être ouvert d'autres possibilités.*

*De* ce que tu as pu en voir au Saratech, que penses-tu du monde radioamateur ?

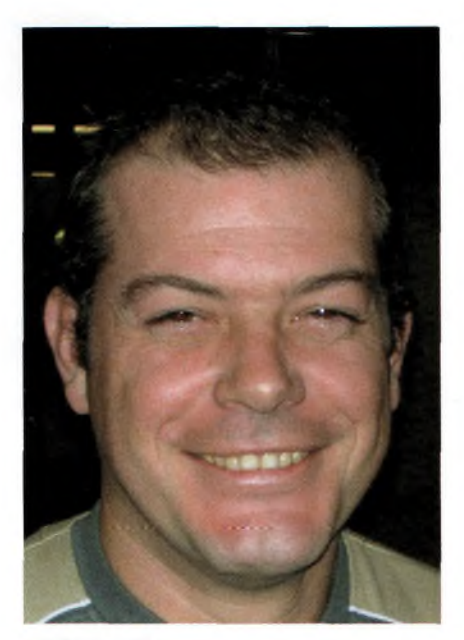

*J'ai en fait été très surpris de voir que d'autres personnes de la région travaillaient sur les mêmes choses que nous. Je pense par exemple aux antennes SlottedWaveGuide, nous avons cherché sans succès un fournisseur d'aluminium profilé pour usiner l'antenne alors que les OM toulousains en ont déjà fabriqué et testé une.* <sup>A</sup> *l'inverse je suis sûr que nous pouvons leur apporter des choses. Je souhaiterai pouvoir faire un rapprochement pour que les OM et non OM puissent échanger autour d'une passion unique ; le wifi.*

Voici la réponse de Frédéric F1SXO :

*Les essais à Saratech ont permis de faire découvrir à nombre de radioamateurs cette activité naissante. Pendant ces 2jours était en démonstration une chaîne complète (AP + ampli 1 watt + colineaire + passerelle) avec liaison VPN vers les serveurs centraux (dns, mails ...etc) et 2 postes clients avec une carte usb et un ap. Diverses liaisons ont été réalisées : video, audio, échanges de fichiers, etc. Le travail en cours du groupe radioamateurs sur le 31 porte sur la réalisation et l'optimisation d'antennes telles que les antennes à fentes (Trevor Marshall), les biquad servant de sources à des para-*

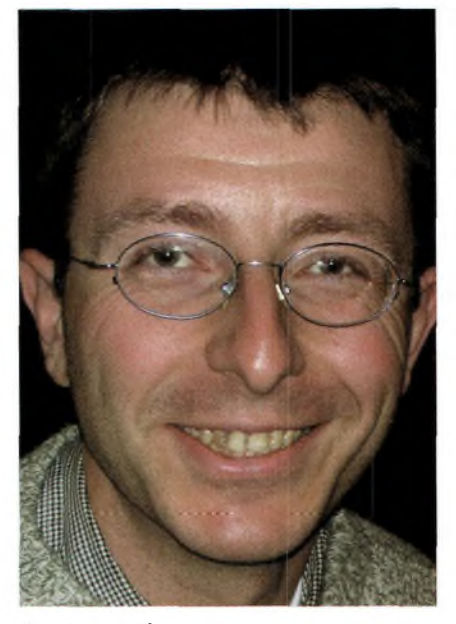

**Patrick Corcuff Jean-François Thamie. Christophe Laronde.**

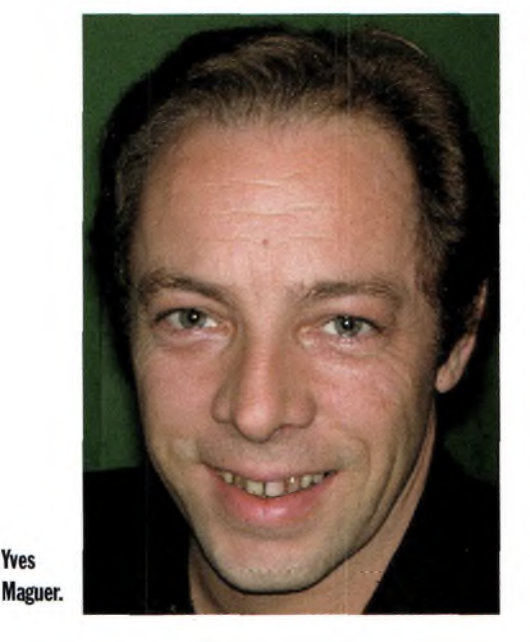

*boles, etc. Les ampli 1W et les liaisons ap/amplis sont en cours d'étude.*

**Yves** 

*Sur le côté informatique le groupe travaille sur la fiabilisation et la simplification de la configuration de la chaîne ap —<sup>&</sup>gt; passerelle —<sup>&</sup>gt; vpn —<sup>&</sup>gt; serveurs centraux. Les serveurs centraux (dns, mails ...etc) sont déjà opérationnels car le protocole IP (encapsulé dans de I'ax25) et ses applications sont utilisés depuis quelque temps déjà en packet radio.*

*Actuellement les systèmes d'exploitation en cours d'experimentation sont pour les serveurs et passerelles, Linux (Debian, SuSe) et pour les postes clients, linux Debian, win NT et win 2000.*

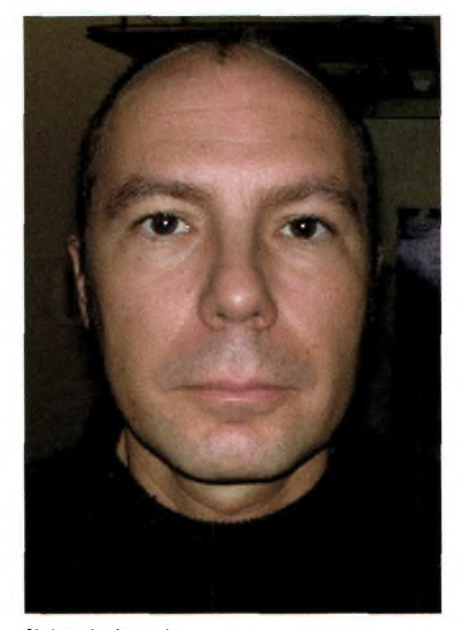

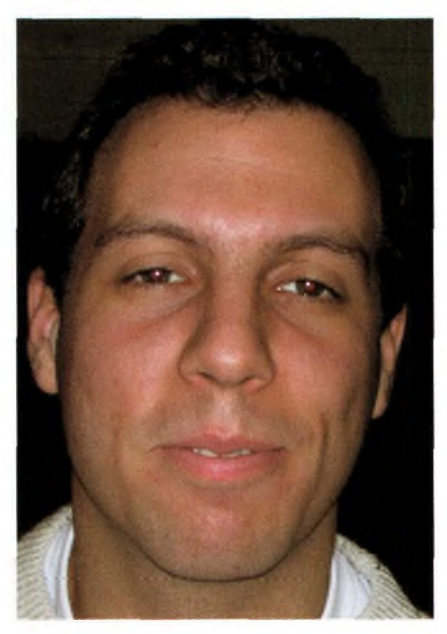

Quelles est la plus grande dis-<br>
Sébastien Michel. tance réalisée par l'un des membres de ton groupe ?

*J'ai réalisé avec 2 amis une liaison 3 Km en UMB/s et une liaison 5,25 km à 1 MB/s. Nous avons uti-*

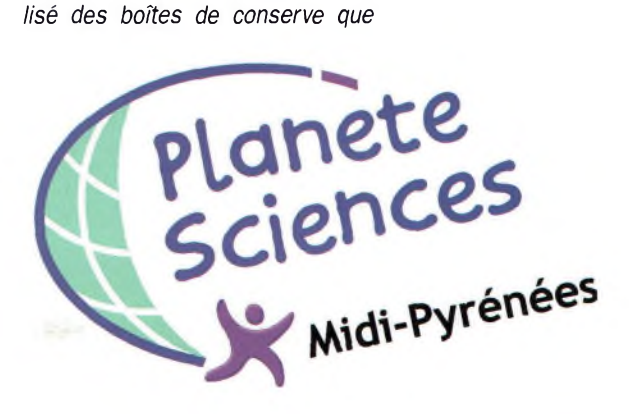

## **RÉALISATION**

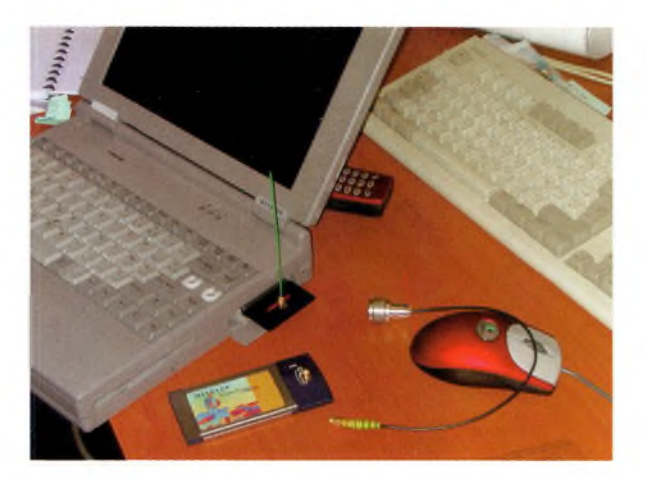

**Du WiFi à la radio d'amateur, l'écart n'est quelquefois pas très grand.**

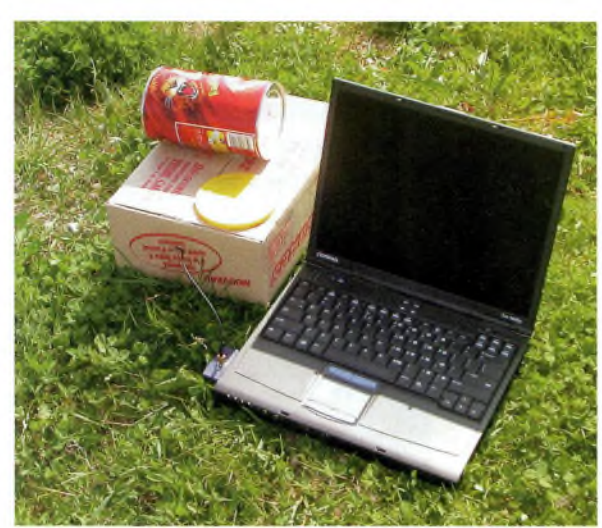

**Le personnage à droite de l'image est notre hôte David.**

*nous avions fabriquées lors de la caropary de Montauban. Au niveau des cartes wifi, nous avons utilisé des Netgear MA401 et USR 2410*

*modifiées pour la connexion d'une antenne extérieure. Le jour de ta venue d'autres tests de distance ont été effectués avec une liaison d'environ* <sup>7</sup> *kilomètres entre un AP Dlink branché sur une antenne patch 14dBI et une carotenne branchée sur un portable et une carte USR2410, mais la liaison n'était pas constante.*

A une époque tu pratiquais la Citizen band ? N'y aurait-il pas là une certaine forme de renouveau dans tes activités radio ?

*Oui, et ce qui est amusant c'est qu'à l'époque je faisais des distances assez importantes avec une antenne omnldirectlonnelle sur mon toit et que je cherchais à faire passer des données informatiques avec un ami à quelques dizaines de kilomètre de chez mol. Je ne suis jamais allé jusqu'au bout de mon idée, et c'était d'ailleurs interdit, ça l'est toujours d'ailleurs !*

David, peux-tu nous en dire un peu plus sur ta démo de vidéo WiFi ?

*L'Idée était de transférer en temps réel la vidéo prise par un caméscope numérique vers un réseau wifi.*

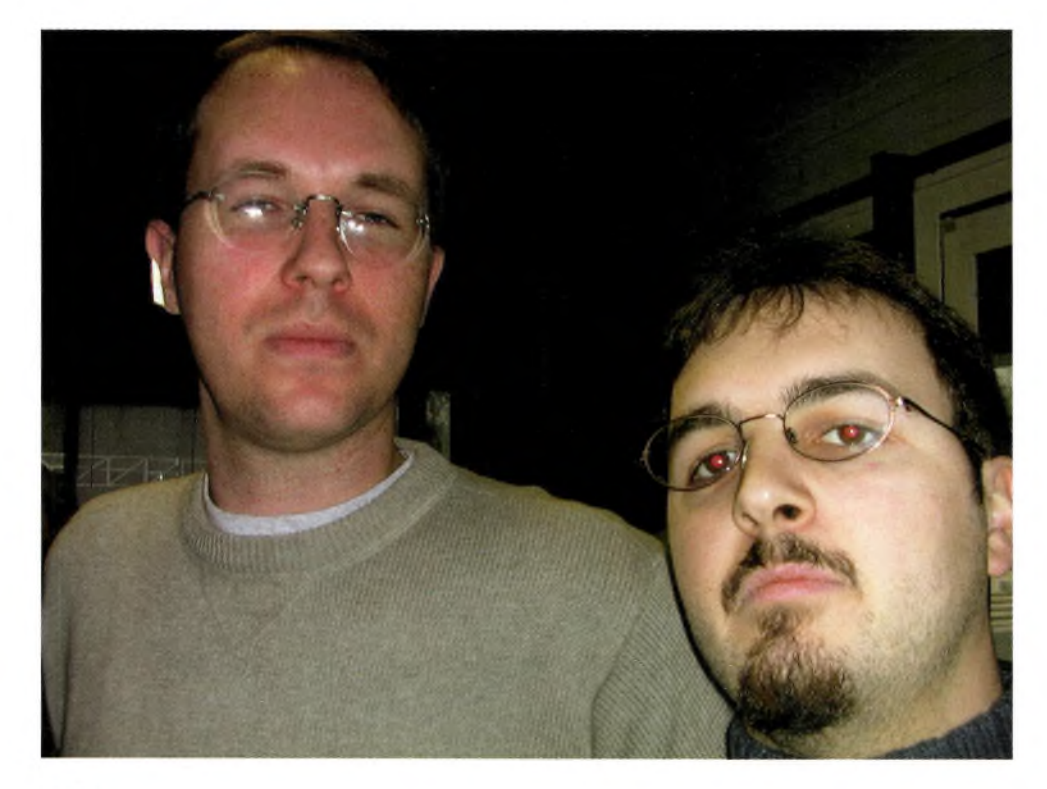

*Les deux points que je souhaitais valider étaient la qualité de la vidéo (directement liée à la bande passante disponible en 802.11b) et la possibilité de diffuser la vidéo en multicast sur du wifi, c'est-à-dire, avoir un émetteur de vidéo mais un nombre illimité de clients sur le réseau wifi pouvant écouter le même flux vidéo.*

*Pour rentrer un peu dans le détail technique, voici ce que j'ai utilisé : pour l'émetteur :*

*Pc sous linux faisant office d'AP avec carte d'acquisition vidéo et carte wifi USR 2415*

*Driver 802.11b : hostap*

*Logiciel pour streamer le flux vidéo: ffmpeg*

*Les clients devaient également disposer d'une carte wifi et être connectés à l'émetteur vidéo en mode infrastructure.*

*Côté logiciel, pour recevoir le flux vidéo les logiciels que j'ai utilisés sont : VideoLan Client (sous Windows et linux) et mplayer sous linux.*

*Etant toujours victime de la loi de murphy la démo n'a marché qu'en fin d'après-midi et encore pas dans les conditions que je le souhaitais. En conclusion, le multicast a marché, plusieurs clients on reçu le même flux en temps réel sur le réseau, et la qualité que j'ai obtenue était satisfaisante du niveau du VCD (MPEG1). La prochaine étape est de tester un transfert de flux MPEG2 avec décompression matérielle sur le pc client. Je pense pouvoir alors obtenir une qualité équivalente à celle de la télévision numérique par satellite. Avec les nouvelles normes wifi à 54Mbps, on va pouvoir certainement obtenir une qualité DVD.*

Accessoirement, David travaille sur une distribution Linux qui tient sur une carte Compact Flash de moins de 4Mo avec tous les outils nécessaires à la mise en place d'un nœud.

Merci David pour ton dynamisme ainsi qu'à toutes les personnes que nous avons vues ce samedi après-midi.

# SELECTION RECEPTEURS

**KENWOO** 

### Ξ ÷ 1280.00000 Tall ö

A

**YAESU** 

**YAESU — VR-5000** — Récepteur 0.1-2600 MHz. USB/ LSB/AM/AM-N/AM-W/FM-N/FM-W. Récepteur auxiliaire AM/FM. 2000 mémoires. 50 couples de mémoires de limite de bande. Analyseur de spectre. Tri des mémoires. Horloge 24 heures. 22 mémoires pour stations de radiodiffusion. Fonction Smart-Search. Filtre présélecteur accordable. Filtres DSP et module d'enregistrement optionnels. Sortie Fl 10,7 MHz. RS-232.

> **YUPITERU MVT-9000** Récepteur

**TO OF** 

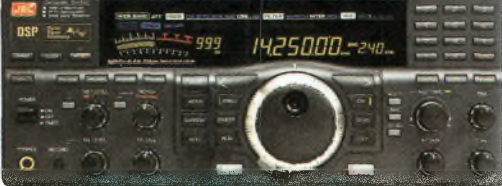

**JRC — NRD-545G** — Récepteur décamétrique de qualité professionnelle disposant de nombreux étages fonctionnant en **NUMERIQUE:** détection tous modes, filtre Fl, déplacement bande passante, réducteur de bruit, "noise blanker", "notch", AGC, BFO, gain HF, silencieux (squelch), réglage de tonalité, S-mètre. Démodulation RTTY, fonction ECSS, RS-232.

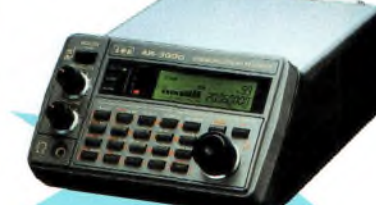

**BRITERL** 

**AOR — AR-3000A "** Récepteur 0.1-2036 MHz (sauf bande 88-108 MHz). AM/NFM/WFM/USB/LSB. 400 mémoires. Sauvegarde batterie lithium. RS-232. Horloge timer.

**NSBRA** 

āé?

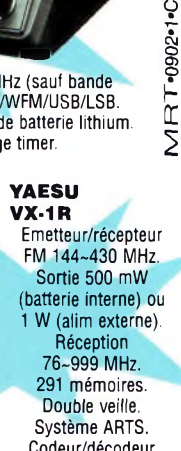

Codeur/décodeur CTCSS. DCS.

 $\mathbf{z}$ 

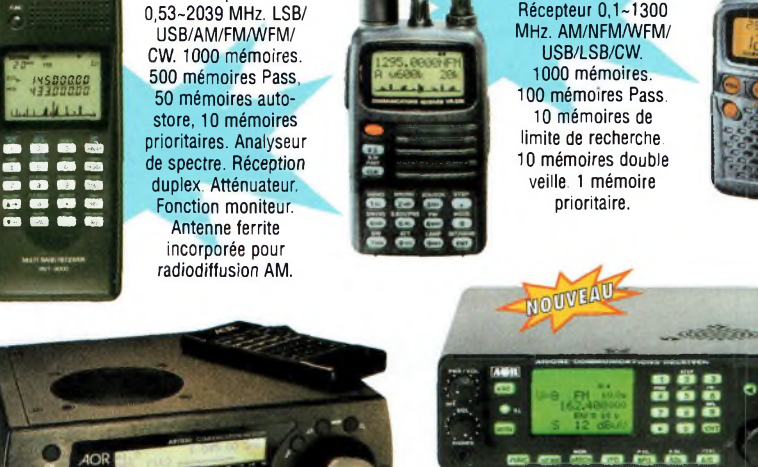

**wOO® ooo© oooo 1V-VF8 MW <sup>J</sup> DOO<3 . . ' 3 oœ& «**

**AOR — AR-7030 —** Récepteur 0-32 MHz. AM/AM synchrone/USB/LSB/CW/Data/NFM. Fonctionnement par menu avec télécommande infrarouge. Filtres bande passante 2,2, 5,5, 7 et 10 kHz incorporés. 2 VFO. 100 mémoires. Atténuateur. Préampli. Squelch tous modes. RS-232. TCXO. Horloge timer.

> **KENWOOD — TH-F7E** Emetteur/récepteur 144~146 MHz + 430~440 MHz. sortie 0,5/2/5 W. FM/ NFM. Récepteur 0,1~1300 MHz AM/ FM/NFM/WFM/USB/ LSB/CW. 434 mémoires. Double récepteur. **VOX.** Packet avec TNC externe. Tone/CTCSS/ DCS. Visual scan. DTMF. Antenne ferrite incorporée.

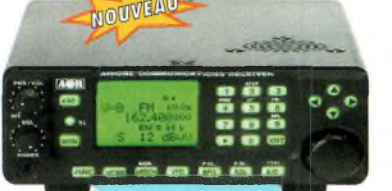

**YAESU VR-500F**

**AOR — AR-ONE** Récepteur professionnel 0,01-3300 MHz. AM/ NFM/WFM/USB/LSB/CW/Data. Triple conversion. Stabilité 0,1 ppm. Point d'interception +2 dBm. Pas mini <sup>1</sup> Hz. 1000 mémoires. 10 VFO. Affichage niveau d'entrée. Sorties Fl 455 kHz/10,7 MHz, 2 ports RS-232. Commande de 99 récepteurs par PC unique.

> **YUPITERU MVT-3300EU** Récepteur 66-88 MHz, 108-180 MHz. 300-470 MHz. 806-1000 MHz. AM/ NFM. 200 mémoires. 10 mémoires prioritaires. 20 mémoires autostore. 100 mémoires Pass. Réception

> > duplex.

**AOR AR-8200 Récepteur** 

NOUVEAU

.. SL **® • ®** *- &&&<sup>m</sup>* **ii**<br>**i**ititit<br>alian 0,5-2040 MHz. WFM/ NFM/SFM/WAM/AM/ NAM/USB/LSB/CW. 1000 mémoires. Options par cartes additionnelles: recherche et squelch CTCSS; extension 4000 mémoires; enregistrement digital; éliminateur de tonalité ; inverseur de spectre audio. RS-232.

 **AOR AR-5000** Récepteur semiprofessionnel 0,01-2600 MHz. AM/FM/USB/LSB/

1100 fréquences Pass. Filtres 3, 6,15, 40,110 et 220 kHz (500 Hz en option)

霊

prioritaire. 8 bandes<br>de recherche. Fonction recherche **VFO. Double veille.** 

**JRC** 

**YAESU — VR-120** Récepteur 0,1-1300 MHz. AM/ FM/WFM. 640 mémoires. 64 mémoires Pass, 21 mémoires Smart-

**Example 1 canal**<br> **Search, 1 canal**<br> **Prioritaire. 8 bande** 

1000 mémoires. 10 banques de recherche.

CW.

**AOR AR-8600 Mark2** Récepteur 0,1-3000 MHz. AM/WAM/NAM/ WFM/NFM/SFMUSB/ LSB/CW. 1000 mémoires. 40 banques de recherche avec 50 fréquences Pass par banque et pour le balayage VFO. Analyseur de spectre. Sortie Fl 10,7 MHz. Filtre SSB 3 kHz (filtres Collins SSB et AM en option). RS-232.

**YUPITERU MVT-7100** Récepteur 0,53-1650 MHz. LSB/ USB/AM/FM/WFM. 1000 mémoires.

LECTRONI  $\mathbf{r}$ one Industrielle - B.P. 46 - 77542 SAVIGI<br>- Télécopie: 01.60.63.24.85 - Minit<br>://www.ges.fr - - e-mail: info@ges **TEMPLE Cedex** 2617 code GES FAX: 01.43.45.40.04

rue Jean Monet - B.P. 87 -<br>Von. 161 : 04.78.93.99.55 sspondance aux particuliers et pécifications techniques peuvent être<br>lette factiole R226-7 du Code Pénal).

# **Mariannick, SWL au service de l'IDRE**

*Nous relations dans notre précédent numéro toutes les activités de notre ami Bertrand F-16541, SWL. Pour rester dans ce même domaine qu'est la réception, les YL sont également présentes, et s'adonnent ainsi à leur nouvelle passion. Certaines franchissent rapidement le pas et concourent ainsi sur les bandes HF dans notre milieu machiste, d'autres se complaisent à écouter simplement, à lire votre revue préférée, et bien sûr à oeuvrer dans une association. Nous parlerons cette fois de Mariannick, F-18053, qui est arrivée au radioamateurisme par l'intermédiaire de sa vie professionnelle.*

**A**<br> **A**<br> **A**<br> **A**<br> **A**<br> **Charles de Gaulle » près<br>
<b>P**<br> **A**<br> **Charles de Gaulle » près** u cours de son travail au secrétariat du proviseur-adjoint du lycée « de Toulouse, elle apprend l'existence de l'Association IDRE et de ses activités radioamateurs. Un vieux poste dans le bureau du proviseur (Jean-Claude F5PU) avait bien souvent attiré son attention. Aux nombreuses questions, Jean-Claude a de suite percuté en se lançant dans de sages explications, et en dévoilant ses nombreuses cartes QSL ! Pourtant, Mariannick n'avait jamais auparavant entendu parler de radio-

amateurisme. Alors tout naturellement, de questions en réponses, l'idée de passer la licence est arrivée...

Certes, elle n'a plus 20 ans comme elle tient à le souligner, elle est une femme, mais cela ne l'a pas empêchée de s'intéresser à l'association IDRE dans un premier temps. L'accueil a été tellement sympathique et chaleureux me raconte-t-elle avec enthousiasme qu'elle n'a pas hésité à prendre son adhésion. Volontaire dans l'âme, masculinféminin dans sa tête, très souvent à l'écoute des autres, elle a pensé qu'elle avait peut-être quelque

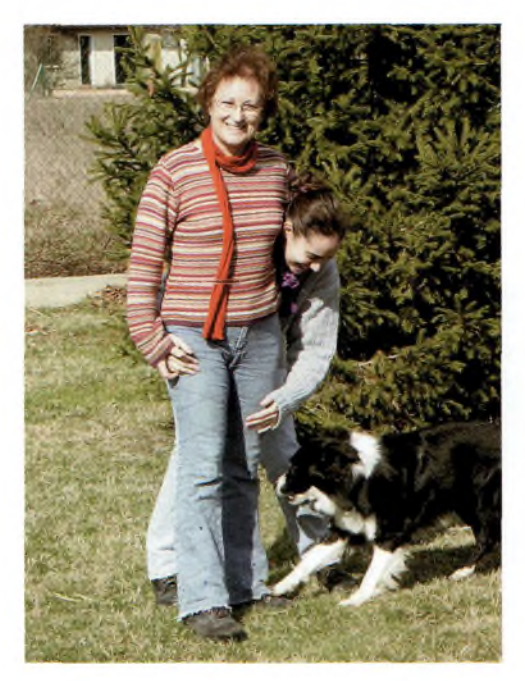

chose à faire dans cette activité. Après s'être renseignée sur les différentes possibilités de l'examen, Mariannick s'est intéressée au passage de la licence FO dans un premier temps. Et elle a travaillé, aidée de radioamateurs auprès d'elle, voire plus loin grâce à internet. Elle s'est présentée, plusieurs fois d'ailleurs, pensant être prête... Quelles déceptions devant ce sacré Minitel, à voir plusieurs questions jamais abordées. Plusieurs tentatives infructueuses de bon nombre de SWL nous amènent à penser aujourd'hui qu'il serait sage d'avoir un bon vieux bouquin à jour(pensons à nos anciens !) ou un CD-Rom, regroupant toutes les questions de l'examen. Certes, des sites Internet sont présents, mais sontils connus ? Leurs adresses sont-elles largement diffusées ? Sachons que certains ne sont pas très à l'aise sur Internet, n'ont pas cet outil parfois, n'ont pas d'amis radioamateurs, et essaient tant bien que mal de se débrouiller seuls dans leur coin.

Revenons à Mariannick ! Quelque peu découragée aujourd'hui, je suis persuadé que, comme tout

SWL ratant son examen, comme tout bachelier échouant au BAC, la persévérance et l'amour de sa passion ou tout simplement de sa vie personnelle rendront les choses plus faciles dans un futur proche.

A l'IDRE Mariannick a eu l'occasion de participer à l'organisation des « Journées Saratech » et grâce à une formidable équipe soudée, elle peut nous affirmer que l'esprit OM est toujours là. Il ne faut donc pas chercher bien loin pour trouver d'où vient le succès de Saratech qui, chaque année, amène de plus en plus de passionnés de radio.

## **PERSONNAGE**

Mariannick est tout simplement une SWL, une amatrice passionnée sans indicatif, avec sa foi et sa volonté, parfois ses décourage ments comme tout un chacun. Pour ne pas la citer : « j'ose dire que j 'ai envie de com muniquer à la manière des enfants, avec trois fois rien, pour le plaisir, dans mon coin de campagne ». Ne reconnaît-on pas là l 'es prit de nos anciens ?

### **Pour quelques SWL de plus !**

Je tenais à signaler ici le site de notre ami et SWL Laurent F-17317 :

<http://fl7317.free.fr/>. Outre la description de sa station d 'écoute, il nous raconte ses expériences de réception météo et de satel lites polaires, donne de nombreuses fré quences de satellites divers, nous présente quelques schémas d 'interfaces de poursuite, et nous explique comment écouter ces « oiseaux magiques ». A visiter !

N'oublions pas le site de Christian F-10236 (http://larcher.c.[free.fr/RADIO2.htm](http://larcher.c.free.fr/RADIO2.htm)) qui regorge d 'informations sur la réception des stations de radiodiffusion. Quant à Bruno F-10507, il nous prouve sur son site que tout SWL peut accéder à la licence avec un peu de travail, car lui-même est devenu FODNS (<http://perso.wanadoo.fr/bruno.martineau/ra> dio/index.htm). Vous remarquerez une très belle station de radioamateur. Nous n'allions pas faire un panorama des stations SWL sans citer notre ami Yann F-11556, qui a le plaisir de nous présenter sur son site un large échantillon de cartes QSL reçues, pour preuve là encore que tout SWL peut concou rir au DXCC (<http://fll556.free.fr/>). Un autre exemple d 'écouteur qui a eu ce mérite de nous rejoindre est Thierry LX3SKY, ex-ONL-5183, qui nous fait partager sa passion pour la radio, la propagation, les antennes et surtout l 'astronomie (<http://www.astrosurf>. com/lombry/). J 'oublie bien sûr de nom breux autres écouteurs et amis qui, par le biais d 'Internet, nous dévoilent leur art de vivre leur passion avec quelques explica tions et autres bien belles photos de leur sta tion. Et quand, vous radioamateur autorisé, vous discuterez sur votre bande favorite avec votre bon copain, n 'oubliez pas de saluer nos bons amis SWL qui rêvent de nous rejoindre et nous écoutent avec tou jours autant de plaisir...

> *Jean-Louis Chabernaud F5UJK [hfdx@radioamateur.org](mailto:hfdx@radioamateur.org)*

# Limousin

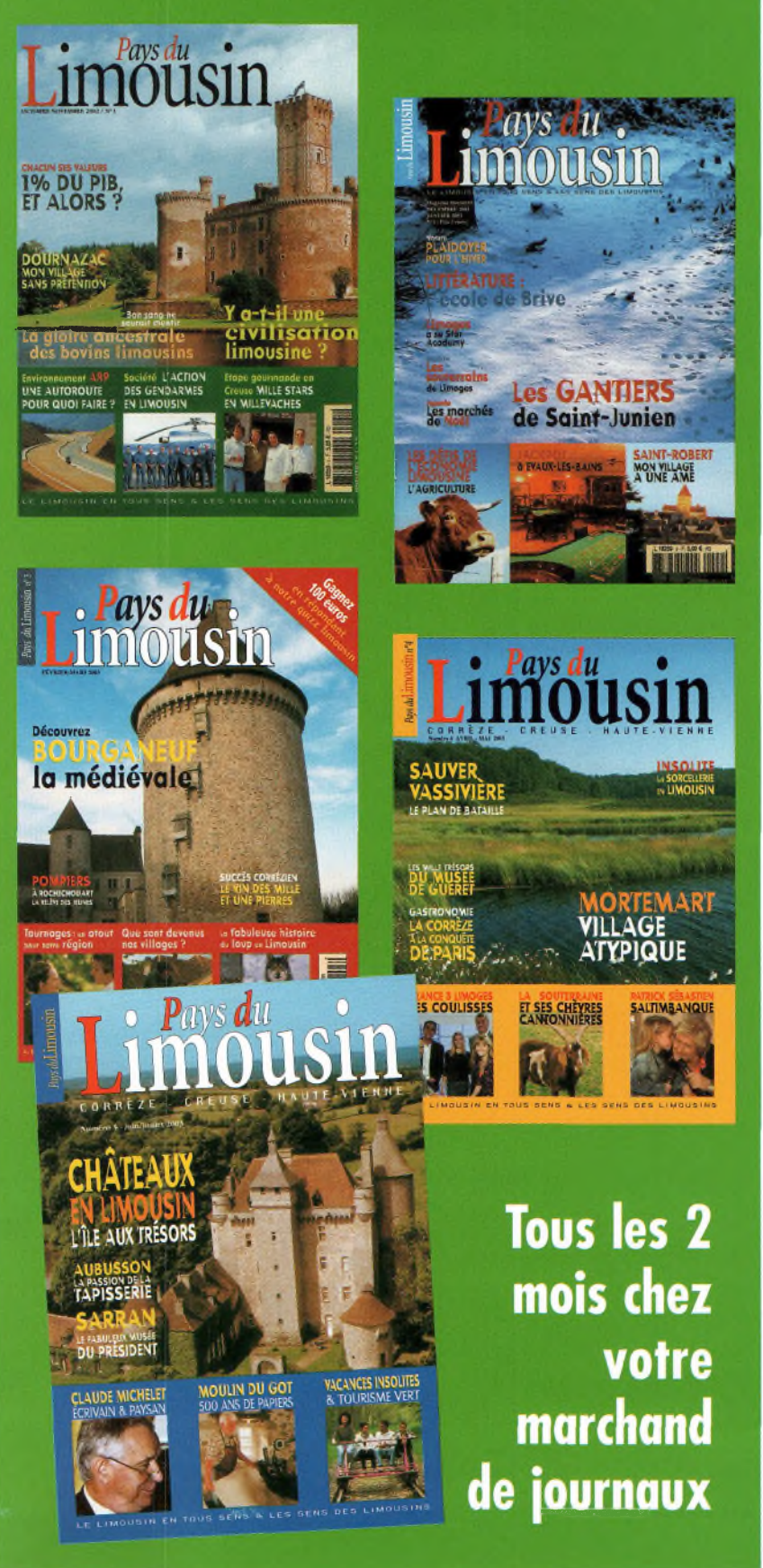

# Villenine **RADIO D**<br> **CENTER Tél** : 01 34 86 49 62<br> **6** rue Noël Benoist - 78890 GARANCIÈRES<br> **Fax** : 01 34 86 49 68

### **66 rue rue Noël Noël Benoist Benoist - - 78890 78890 GARANCIÈRES GARANCIÈRES F3X ! 01 34 86 49 68**

OUVERT DE 10h À 12h30 ET DE 14h À 19h du mardi au samedi (fermé les dimanches, lundis et jours fériés).

### ANTENNES Mobiles 144/430 MHz

**Example 100** 

**CONTRACTOR** 

**Report Follows** 

**EX-103 Type <sup>1</sup> /4 <sup>X</sup> ( <sup>144</sup> MHz), <sup>1</sup> /2 <sup>X</sup> (430 MHz). Gain 2,15 dBi (430 MHz). Puissance Max 80 watts (F3). Connecteur SO239 (PL). Longueur 0,33 m. Poids 85 grammes. Prix: 36** €

**SHG-500C Type 3/8 X (144 MHz), 6/8 X (430 MHz). Gain 2,15 dBi (144 MHz)/ 4,5 dBi (430 MHz). Puissance Max 150 watts (F3). Connecteur SO239 (PL). Longueur 0,51 m. Poids <sup>220</sup> grammes. Prix : <sup>45</sup> € -**

SHG-1 i 0C **Type 1/2 X (144 MHz), 5/8 X x <sup>2</sup> (430 MHz). Gain 3,15 dBi (144 MHz)/ 6,0 dBi (430 MHz). Puissance Max 150 watts (F3). Connecteur SO239 (PL). Longueur 1,10 m. Poids <sup>280</sup> grammes, 'rix : <sup>49</sup> €**

**SHG-150 Type 6/8 X (144 MHz), 5/8 X x 3 (430 MHz). Goin 4,5 dBi (144 MHz)/ 7,5 dBi (430 MHz). Puissance Max 150 watts (F3). Connecteur SO239 (PL). Longueur 1,50 m. Poids <sup>360</sup> grammes. Prix : <sup>75</sup> €**

**SHG Type <sup>2</sup> x 5/8 X (144 MHz), 5/8 X x 4 (430 MHz). Gain 6,0 dBi (144 MHz)/8,5 dBi (430 MHz). Puissance Max 150 watts (F3). Connecteur SO239 (PL). Longueur 2,12 m. Poids <sup>650</sup> grammes. : 105 €**

 $\mathbf{u}$ 

### ANTENNE Mobiles 50/144/430 MHz

**SHG-510 Type 1/4 X (50 MHz), 1/2 X (144 MHz), 5/8 X x <sup>2</sup> (430 MHz). Gain 3,5 dBi (144 MHz)/6,0 dBi (430 MHz). Puissance Max 130 watts (F3). Connecteur SO239 (PL). Longueur 1,10 m. Poids <sup>300</sup> grammes. Prix : <sup>70</sup> €**

### ANTENNE Mobiles HF/50/144/430 MHz

**HMC-6S-7/21/28/50/144/430 MHz Type 1/4 <sup>X</sup> (7/21/28/50 MHz), 1/2 X (144 MHz), 5/8 X x <sup>2</sup> (430 MHz). Gain 2,15 dBi (144 MHz)/5,3 dBi (430 MHz). Puissance Max 120 watts 7/21/28 (A3J), 150 Watts 50/144/430 MHz (F3). Connecteur SO239 (PL). Longueur 1,80 m. Poids <sup>800</sup> grammes. Prix : <sup>149</sup> €**

**Option HMC-35C - 3,5 MHz Longueur complète 2,46 <sup>m</sup> Prix : <sup>49</sup> €**

### **Option HMC-10C - <sup>10</sup>MHz Longueur complète 1,85 <sup>m</sup> 'rix : <sup>45</sup> € Option HMC-14C - <sup>14</sup>MHz Longueur complète 1,62 <sup>m</sup> 'rix : <sup>45</sup> € Option 1MC-18C - <sup>18</sup>MHz Longueur complète 1,40 <sup>m</sup> 'rix : <sup>42</sup> €**

### ANTENNES Mobiles HF

**THM-03 - 7/21 /28-29 MHz Puissance Max 120 watts 7/21/28 MHz. Connecteur SO239 (PL). Longueur 1,81 m. Poids 800 grammes. Prix : <sup>159</sup> €**

**HFC-217-7/21 Type <sup>1</sup> /4 X. Puissance Max <sup>120</sup> watts (SSB). Connecteur SO239 (PL). Longueur 1,30 m. Poids 450 grammes. Prix : <sup>80</sup> €**

**HFC-80L - 3,5 MHz Type 1/4 X. Puissance Max 120 watts (SSB). Connecteur SO239 (PL). Longueur 2,11 m. Poids <sup>530</sup> grammes, 'rix : <sup>75</sup> €**

**HFC-40L - 7 MHz Type 1/4 X. Puissance Max 200 watts (SSB). Connecteur SO239 (PL). Longueur 1,87 m. Poids <sup>330</sup> grammes, 'rix : 65 €**

**HFC-20L - <sup>1</sup> Type <sup>1</sup> /4 X. Puissance Max 250 watts (SSB). Connecteur S0239 (PL). Longueur 1,51 m. Poids <sup>275</sup> grammes. : <sup>60</sup> €**

**HFC ; 5L - <sup>21</sup> MHz Type <sup>1</sup> /4 X. Puissance Max 250 watts (SSB). Connecteur SO239 (PL). Longueur 1,51 m. Poids <sup>250</sup> grammes. : <sup>55</sup> €**

**HFC-10L Type 1/4 X. Puissance Max 250 watts (SSB). Connecteur SO239 (PL). Longueur 1,51 m. Poids <sup>245</sup> grammes. : 55 €**

### ANTENNES de base 144/430 MHz

**VERTEX GHX-160D Type 6/8 X (144 MHz), 5/8 X x 2 (430 MHz). Gain 4,5 dBi (144 MHz)/7,2 dBi (430 MHz). Puissance Max 100 watts (F3). Connecteur SO239 (PL). Longueur 1,75 m. Poids 900 grammes. Fixation sur mât de diamètre <sup>25</sup> <sup>à</sup> <sup>60</sup> mm. Prix : <sup>90</sup> €**

**VERTEX GHX-250D Type 5/8 X x <sup>2</sup> (144 MHz), 5/8 X x 4 (430 MHz). Gain 6,0 dBi (144 MHz)/8,5 dBi (430 MHz). Puissance Max 200 watts (F3). Connecteur SO239 (PL). Longueur 2,64 m. Poids I 300 grammes. Fixation sur mât de diamètre 25 à <sup>60</sup> mm. 'rix : <sup>130</sup> €**

**VERTEX VT-320D Type 5/8 X x 2 (144 MHz), 5/8 X x <sup>5</sup> (430 MHz). Gain 6,5 dBi (144 MHz)/9,0 dBi (430 MHz). Puissance Max 200 watts (F3). Connecteur SO239 (PL). Longueur 3,21 m. Poids <sup>1</sup> 100 grammes. Fixation sur mât de diamètre 25 à 60 mm. Prix: <sup>145</sup> €**

### ANTENNE de base 50/144/430 MHz

**VERTEX GHX-510 Type 1/2 X (50 MHz), 5/8 X x 2 (144 MHz), 5/8 X x 4 (430 MHz). Gain 2,15 dBi (50 MHz)/6,2 dBi (144 MHz), 8,0 dBi (430 MHz). Puissance Max 150 watts (F3). Connecteur SO239 (PL). Longueur 2,64 m. Poids <sup>1</sup> 300 grammes. Fixation sur mât diamètre <sup>25</sup> <sup>à</sup> <sup>60</sup> mm. Prix : <sup>160</sup> €**

**VT-320D GI X-250D** 

## **[www.rdxc.com](http://www.rdxc.com) et [www.rdxc-ita.com](http://www.rdxc-ita.com)**

### ANTENNE de base 144/430/1200 MHz

**Type 5/8 X x 2 (144 MHz), 5/8 X x 5 (430 MHz), 5/8 X x 7 (1200 MHz). Gain 6,5 dBi (144 MHz)/9,0 dBi (430 MHz)/ 11,7 dBi (1200 MHz). Puissance Max 100 watts (F3). Connecteur SO239 (PL). Longueur 3,40 m. Poids <sup>1</sup> 300 grammes. Fixation sur mât de diamètre 25 à 60 mm. Prix: <sup>175</sup> €**

### ANTENNE de base 3,5/7/14/21/28/50/144/430 MHz

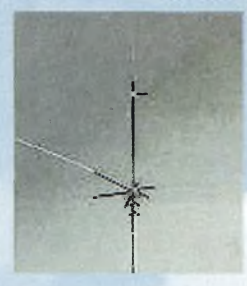

**Type 1/4 X (3,5/7,/14,/21/28/50 MHz), <sup>1</sup> /2 X (144 MHz), 5/8 <sup>X</sup> <sup>x</sup> <sup>2</sup> (430 MHz). i\_ Gain 2,15 dBi (144 MHz)/5,3 dBi (430 MHz). , ' Puissance Max 200 watts (A3J) en HF et 150 Watts (F3) sur 50/144/430 MHz. Connecteur SO239 (PL). Longueur 2,62 m. Poids 2 400 L grammes. Fixation sur mât de diamètre <sup>25</sup> <sup>à</sup> <sup>60</sup> mm. Prix : <sup>375</sup> €**

**HS-FOX727 - La directive bibande ! Type 8 éléments (3 en 144 MHz et 5 en 430 MHz). Gain 9,5 dBi (144 MHz)/l1,15 dBi (430 MHz). Rapport avant/arrière : <sup>18</sup> dB. Puissance Max 50 watts (F3). Connecteur SO239 (PL). Longueur de boom : 1,13 m, largeur de l'élément le plus grand : 1,04 m. Poids 850 grammes. Fixation sur mât de diamètre <sup>25</sup> <sup>à</sup> <sup>43</sup> mm. Prix : <sup>99</sup> €**

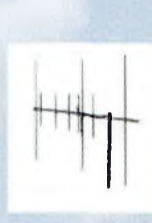

### ANTENNES large bande

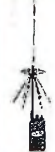

**HDX-30 - L'antenne discone pour portatif, la performance assu-I rée en déplacement.**

**Couverture en réception : 144 à 1500 MHz, couverture en émission : 144/430/900/1200 MHz. Puissance Max 10 watts (F3). Connecteur BNC. Longueur 0,52 m. Poids <sup>120</sup> grammes. Prix : <sup>65</sup> €**

### **GDX-30 - L'antenne discone de base. Conception et perfor-**

**mances exceptionnelles. Couverture en réception : 100 à 1500 MHz, couverture en émission : 144/430/900/1200 MHz. Puissance Max 100 watts (F3). Connecteur SO239 (PL). Longueur 0,84 m. Poids 260 grammes. Fixation sur mât de diamètre 25 à 60 mm. Prix : <sup>80</sup> €**

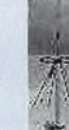

### **LP-1300- La logpériodic. L'antenne des professionnels. Couverture en**

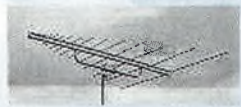

**réception : 100 à 1300 MHz, couverture en .••••>..... émission : 144/430/900/1200 MHz. Gain 6,0 à 10 dBi. Puissance Max 500 watts (F3). Connecteur SO239 (PL). Longueur du boom**

**1,46 m, longueur de (élément le plus grand 1,35 m. Poids 2 300 grammes. Surface au vent : 0,15 m2. Prix : <sup>195</sup> €**

### ANTENNES pour portatifs

**AH-330 - Antenne 144/430 MHz flexible ultra-fine pour portatifs BNC Type 1/4 X (144 MHz), 1/2 X (430 MHz). Gain 2,15 dBi (430 MHz). Puissance Max 10 watts (F3). Connecteur BNC. Longueur 0,39 m. Poids <sup>20</sup> grammes. Prix : <sup>25</sup> €**

## **VENTE PAR CORRESPONDANCE**

**AS-30 - Antenne 144/430 MHz flexible ultra-fine pour portatifs SMA Type 1/4 X (144 MHz), 1/2 X (430 MHz). Gain 2,15 dBi (430 MHz). Puissance Max 10 watts (F3). Connecteur SMA. Longueur 0,38 m. Poids 15 grammes. Pris : <sup>12</sup> €**

### **AH-160W - Antenne 144/430 MHz flexible pour portatifs**

**Type 1/4 X. Puissance Max 10 watts (F3). Connecteur BNC. Longueur 0,16 m. Poids 30 grammes. Prix** :  $\mathbf{10} \in$ 

### **AH-7 - Antenne 7 MHz flexible pour portatifs (exemple FT817)**

**Type 1/4 X. Puissance Max 10 watts (A3). Connecteur BNC. Longueur l,31m/2,30 m. Poids <sup>100</sup> grammes. Brin et self complète. <sup>x</sup> : 47 €**

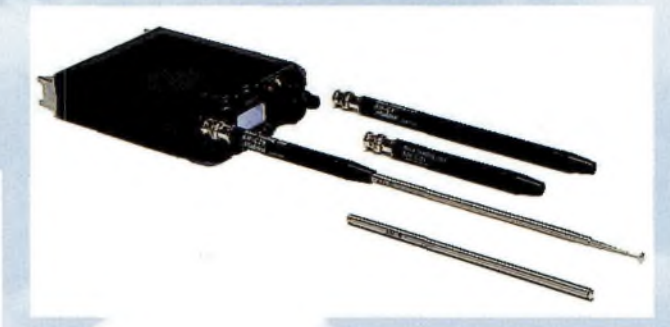

**AH-21- Antenne 21 MHz flexible pour portatifs (exemple FT817) Type 1/4 X. Puissance Max 10 watts (A3). Connecteur BNC. Longueur 1,22m/l,85 m. Poids <sup>80</sup> grammes. Brin et self complète. Prix : 47 €**

**AH-28 - Antenne 28 MHz flexible pour portatifs (exemple FT817) Type 1/4 X. Puissance Max 10 watts (A3). Connecteur BNC. Longueur 1,22m/1,85 m. Poids <sup>80</sup> grammes. Brin et self complète. Prix : 47 €**

**AH-R Brin téléscopique seul pour série AH (le même pour toutes les bandes) Prix : <sup>21</sup> €**

**AH-C7 - Self <sup>7</sup> MHz seule pour série AH Prix : <sup>34</sup> € AH-C1<sup>4</sup> - Self <sup>14</sup> MHzseule pour série AH Prix : <sup>34</sup> € AH-C21 - Self <sup>21</sup> MHzseule pour série AH Prix : <sup>34</sup> € AH-C28 Self <sup>28</sup> MHzseule pour série AH Prix : 34 €**

**BON DE COMMANDE à retourner à :**

RADIO DX CENTER - 6 rue Noël Benoist - 78890 GARANCIÈRES - Tél. : 01 34 86 49 62 · Fax : 01 34 86 49 68 **Nom : ..................................................................................... Prénom :.......................................................................................... Adresse : ............................................................................................................................................................................................. Ville :........................................................................................Code postal :................................................................................... Tél. (facultatif) :...................................................................... Fax : ...............................................................................................**

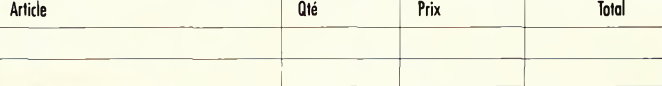

Port recommandé collissimo (colis de - de 15 kg ou inférieur à 1m.)...........................11 € Port forfait transporteur (colis de + de 15 kg ou supérieur à 1 m. ex : antenne)  $\dots\dots\dots25$   $\in$ 

**Expédition dans foule lu France Métropolitaine sous 48 heures.** (dans la limite des stocks disponibles). **DOM TOM** nous consulter.

#### **ONDES RADIO-ORIENTATION WMagazine**

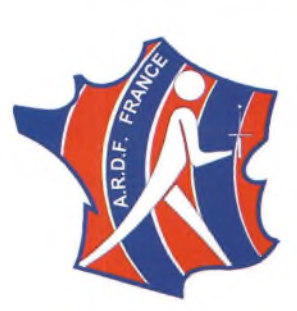

## **Massili'ARDF Organisée par ARDF France Championnat de France 80M**

**TEMPS ALLOUE : 2 heures 30**

**Christian F1LIII & Vincent.**

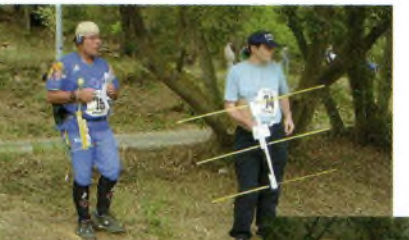

**L'équipe organisatrice.**

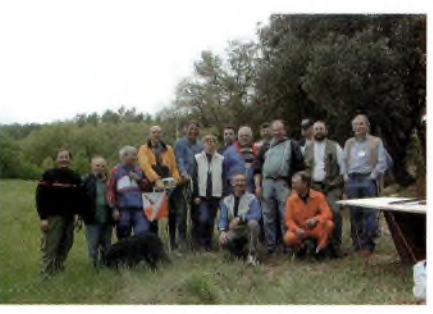

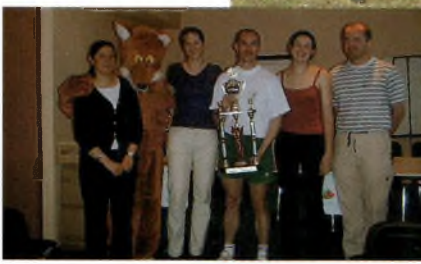

**L'attente.**

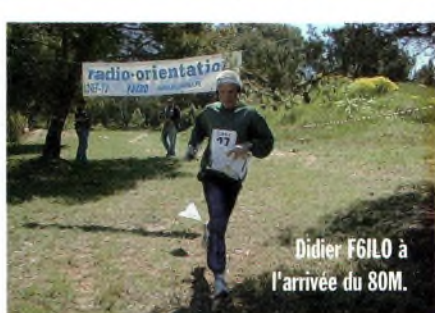

**avec les vainqueurs du**

### **La mascotte ARDF Résultats de la course du samedi 3 mai 2003**

### **trophée ARDF France. D21 (Dames sans limites d'âge)**

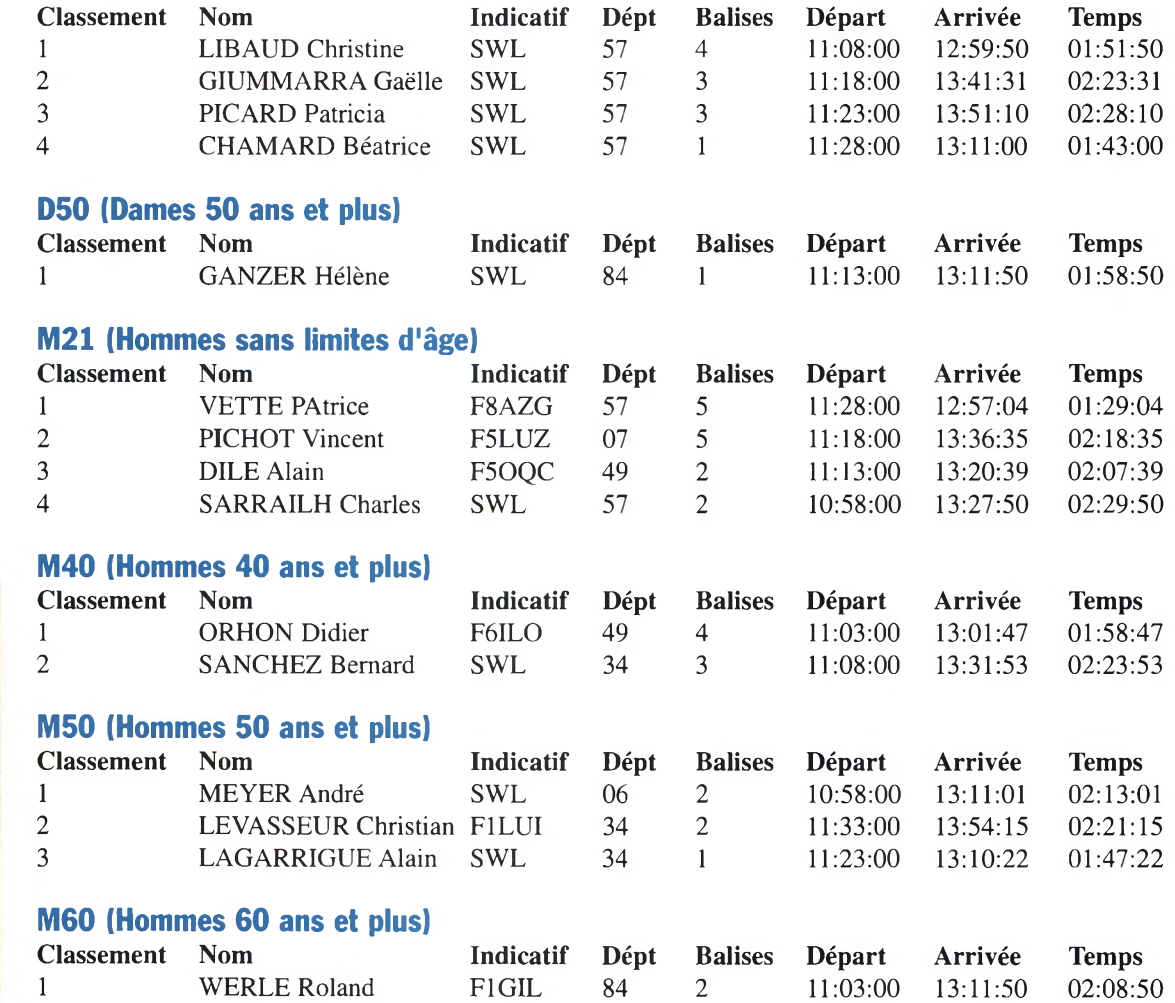

**«La poinçonneuse des lilas».**

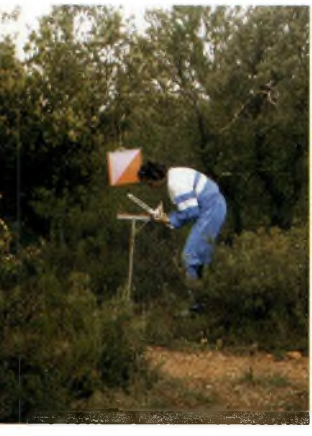

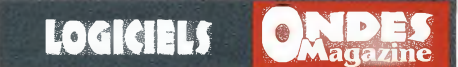

# **Logiciels Français**

Ce *mois-ci, nous vous proposons la description de trois programmes très utiles pour les amateurs... et qui plus est «Made in France» !*

### **- Sat Explorer :**

Voici un programme qui vous alertera de l'approche de vos satellites préférés. Selon la<br>configuration des éléments configuration des képlériens, des alarmes, SatExplorer est suffisant pour cette tâche. Bien que de nombreux « prédicteurs de passage » soient disponibles, il est très agréable, et, surtout, ne consomme pas de ressource système.

Il trouvera sa place dans un PC type 486. Une superbe tâche de fond concocté par Gabriel, F6DQM. Constamment développé et mis à jour, vous le trouverez sur le site de FlORL [www.perso](http://www.perso).club-intemet/f<sup>1</sup> orl

A noter que nous devons également à Gabriel les logiciels Simplex, BeamDX, CWplayer.

### **- Win-Test :**

Win-Test est la version Windows d'Editest sous DOS. Tout amateur, débutant ou confirmé, souhaitant participer aux différents concours connaissent l'importance de la rigueur à apporter au log.

Win-Test vous permettra de voir instantanément les stations déjà contactées, le DX, les départements, les locators et la moyenne kilométrique. Afin d'éviter les mauvaises manipulations lors d'un pile-up, ces données cru-

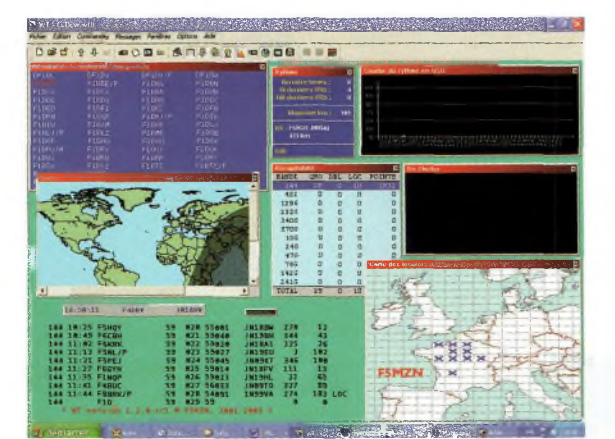

ciales sont visualisées simultanément à l'écran.

Comme le système d'exploitation permet de travailler réellement en multi-tâches, WinTest gère à votre place le DXcluster, le suivi de la « ligne grise », sans oublier les lanceurs d'appel intégrés, et ce dans tous les modes.

Vous le prendrez très rapidement en main, les manipulations étant accessibles à la souris.

Allez sur [www.win-test.com](http://www.win-test.com) pour acquérir la version démo, enregistrez-vous auprès de F5MZN et participez à son élaboration.

### **- HamNotbook :**

Malgré son nom anglophone, cet « organiseur radio » est bel et bien d'origine hexagonale, puisque conçu et développé par F8APV.

Pierre nous propose un carnet de trafic très agréable à utiliser. Ses atouts ?

HamNotbook contient plusieurs utilisateurs possible, aussi bien pour le « log » que pour la base de données personnelle des indicatifs préférés. Les différents champs de saisie permettent également de notifier les caractéristiques des deux stations, afin de comparer deux contacts (matériel, propagation...). Beaucoup

d'informations pour ce carnet de trafic pas comme les autres, sans oublier le 600 ohms.

**Win-Test : Saisie en direct du contest en cours !**

de tel ou tel copain, mail, date d'anniversaire... Bref, une base de donnée radio à maîtriser, et surtout à ne pas oublier de sauvegarder.Visitez son site, [www.qsl.net/f8apv](http://www.qsl.net/f8apv)

> *Eric Coffinet, F4DHV@Ref-Union.Org*

**Ci-dessous, de haut en bas : HamNoteBook : Multitudes d'infos pour chaque station.**

**4 en 1 : WinTest, SatExplorer, Maplocator, et HamNoteBook...**

**Sat Explorer dispose de 3 vues, selon la visibilité du sat visé.**

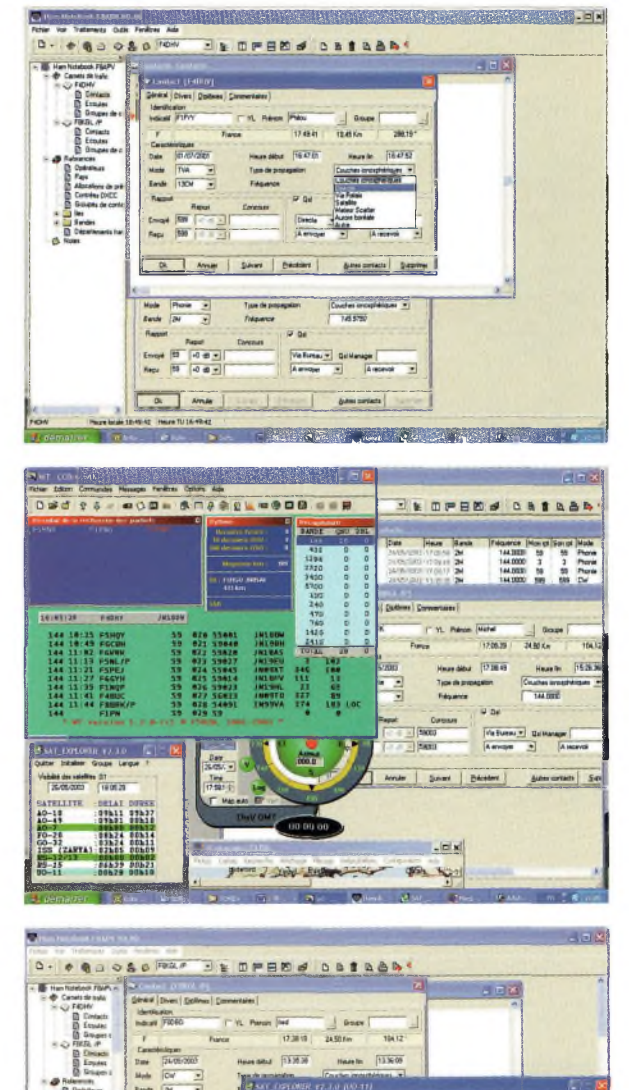

11.7 285.1

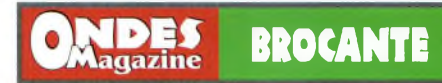

# **F8KFZ fait sa brocante**

**Le scoop, José, sorti pour la circonstance ! F1APJ aux commandes du BBQ offrit un service de premier choix et des grillades... HUMM.**

*Lorsque l'on a du matériel à céder, quel est le meilleur moyen pour le liquider ? Une brocante bien entendu ! C'est ce qu'ont organisé les animateurs du radio club Vienne et Glane F8KFZ le 29 juin dernier sous un soleil intense. Quelques radioamateurs mais aussi des radioécouteurs comme Christian et Jean-Louis, sont venus des 4 coins de la région mais aussi des Charentes...*

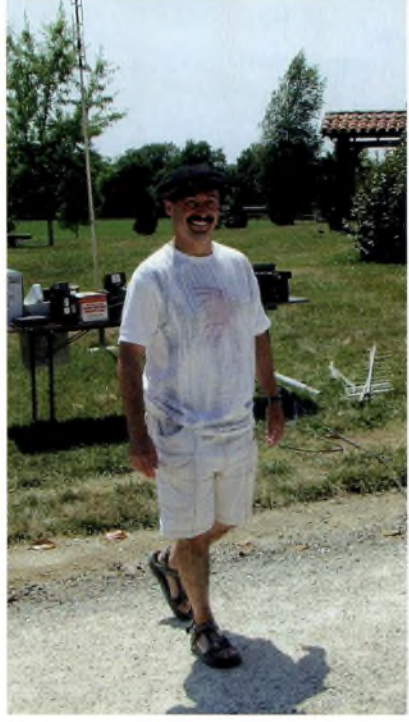

**L**<br>F 8 K F Z<br>est accueilli radio c l u b  $F8KFZ$ par la structure de la ville de Saint-Bricesur-Vienne, à proximité de Saint-Junien, au lieu dit « Chambéry». Madame le Maire ainsi qu'un conseiller sont venus à la rencontre des participants.

Rappelons-nous son discours à l'occasion de TM5HV qui avait révélé son véritable intérêt à notre activité. Ce fût l'occasion également de se réunir autour d'un lunch afin de célébrer le mariage du Président, Sylvain

**Ci-contre, de haut en bas: De gauche à droite, F5GKW, son fils en passe d'aller à l'examen avec l'un de ses amis et le président de l'ADRASEC locale.**

**F5GKW au manip !**

F1UJT. La partie BBQ fut managée par l'ami Christophe F1APJ, alias José, et trésorier du club assisté de Michel, YL Valérie, Jean-Louis, Jean-Philippe F5GKW et son YL Nadine, mais également de F5RNZ, Michel «dans l'ombre» car occupé ce jour par son activité d'éleveur de boxer.

L'ami JeanPhi F5GKW avait amené son FT817 afin d'improviser une station portable mais une suite de déboires on fait que

peu de QSO furent réalisés. Les causes principales révélèrent un câble coaxial qui avait largement pris l'humidité et, pour ne rien

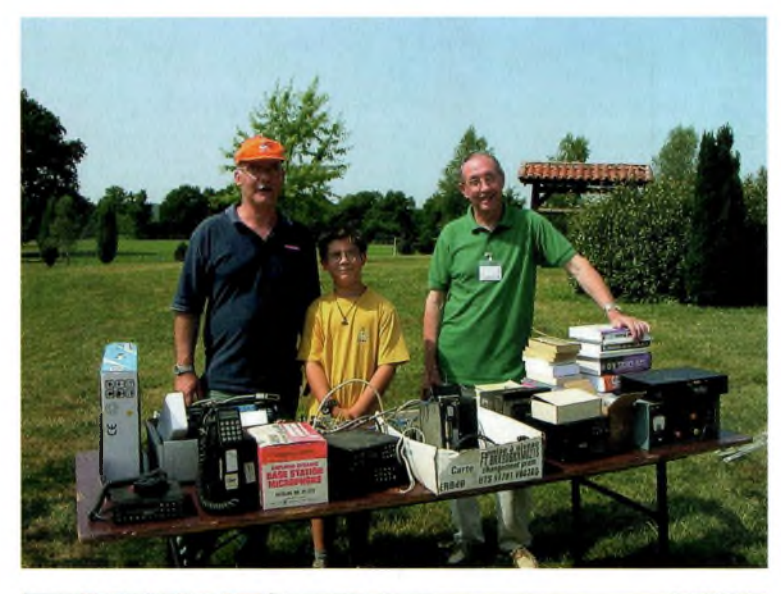

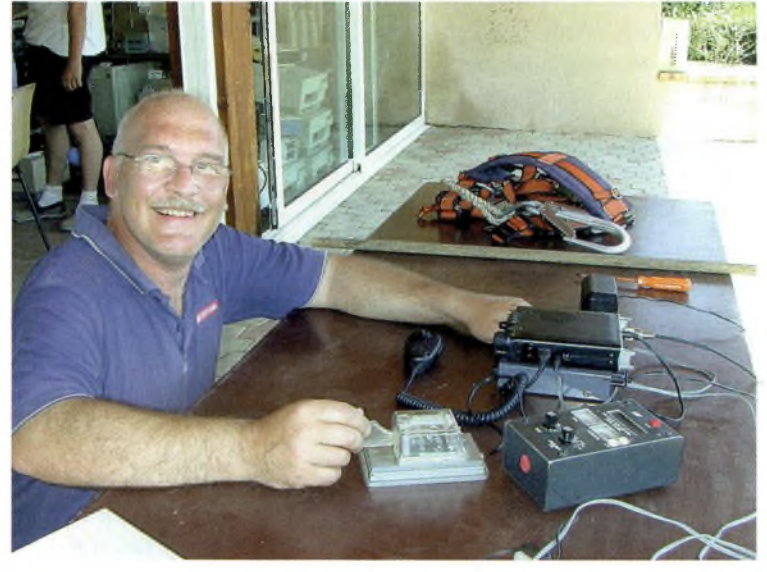

## **BROCANTE**

n'arranger, voyait âmes et tresses non soudées aux connecteurs, à notre grande stupéfaction. Oubli, erreur, nous voulons croire à cette thèse.

Ce genre d'initiatives locales devrait voir de plus en plus d'adeptes car c'est l'occasion de faire une concentration de personnes soudées par la même passion, sans forcément parler de radio. C'est aussi une bonne façon d'oublier un instant les conflits de clochers qui peuvent ébranler les groupes associatifs, une trêve salvatrice.

Notez la présence du relais F1ZNQ hébergé pour l'instant chez F5GKW qui couvre la région sur 433.100 en RX et 431.500 en TX plus un accès sur 145.575 MHz, sans oublier le fameux R2.

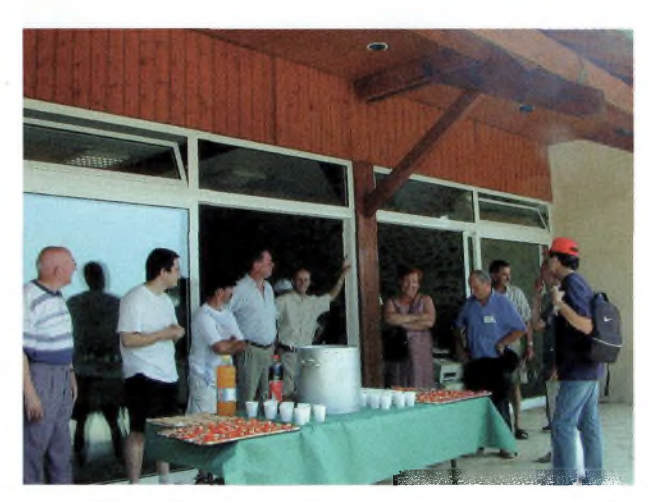

**Les hostilités aperitives et agapes diverses vont commencer en compagnie de Madame le Maire qui ouvre « le bal ».**

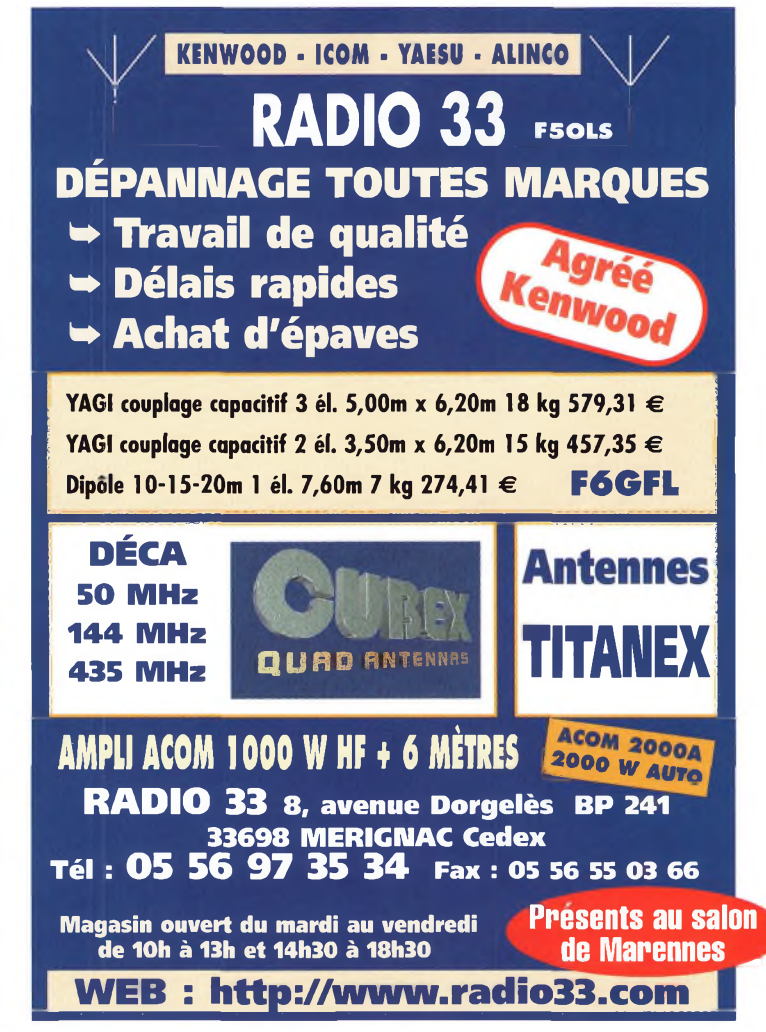

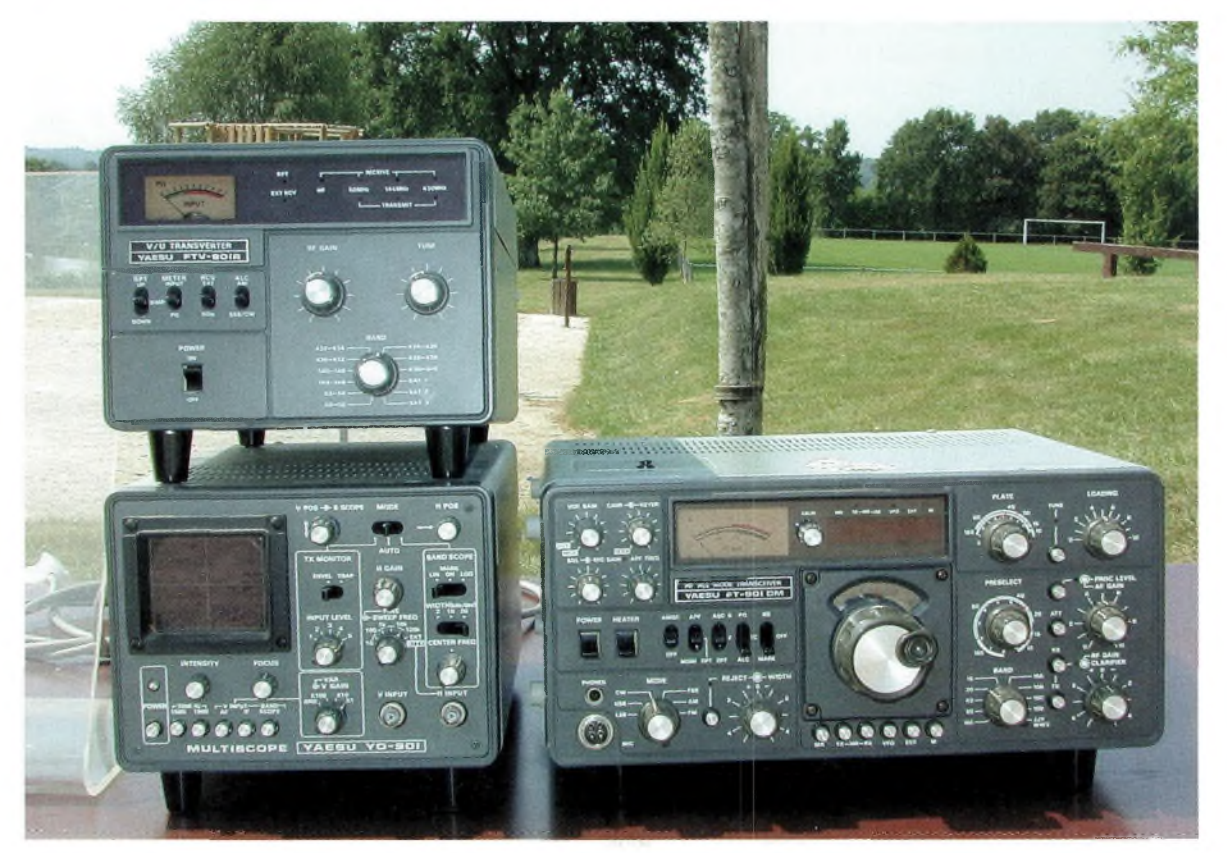

**Une jolie ligne d'époque avec ce transceiver mythique qu'est le FT901DM.**

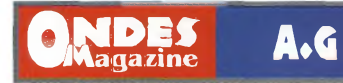

# **L'Assemblée Gé**

*Le Week-End du 30, 31 mai et 1erjuin a eu lieu le Congrès National du REE-Union à Pau. Ceux qui ont assisté à cette manifestation ont pu constater que l'organisation <sup>a</sup> été parfaite, le CA <sup>a</sup> remercié, en son temps, l'équipe qui <sup>a</sup> tout fait pour nous rendre la vie agréable durant ces trois Jours passés à Pau.*

 $\mathbf{U}$ temps i nos YL ont profité du cadre magnifique et d'un radieux pour découvrir cette belle ville chargée d'histoire, les OM ont été plus studieux.

Au CA du vendredi après midi, nous accueillons les futurs DRU et DNU. Nous faisons le point des adhésions et des abonnements à RadioREF, les dernières statistiques confirment l'augmentation des membres et des abonnements au journal. Puis, pour respecter la tradition, nous examinons les propositions faites par la commission distinction-sanction pour l'attribution des mérites départementaux et nationaux. A la fin de la réunion, tous les membres du CA insistent pour garder la qualité actuelle de notre revue et le routage 205 malgré un surcoût non négligeable.

La réunion des présidents départementaux et des associations associées se déroule le samedi matin et l'après midi, vu le nombre de questions.

Nous remarquons l'importance de cette réunion, c'est l'occasion pour nos membres de s'exprimer via les présidents et pour le CA d'enregistrer les propositions et les orientations souhaitées.

Pour toutes les questions, le président et le trésorier donnent des éléments de réponse, certaines propositions seront reprises en CA.

### **<sup>L</sup>'assemblée générale**

Le dimanche matin, avec 6457 votants pour 7416 inscrits, F5GZJ ouvre la lOème AG du REF-

Union. Après l'accueil des congressistes par notre président, le secrétaire énumère la liste des OM qui nous ont quittés, cette année la liste est particulièrement longue, s'en suit une minute de silence pour rendre hommage à nos amis disparus.

Le président lit le rapport moral et le trésorier le rapport financier. F2VX présente Jean-Marie F3YP pour la présidence d'honneur, tandis que le président présente les futurs DNU, DNUS, DRU et DRUS.

Avec 98 % en faveur du rapport moral et 96 % pour le rapport financier, le message de nos membres est on ne peut plus clair, il faut continuer le travail démarré à l'AG de Brive.

L'analyse des questions posées fait ressortir que nos membres veulent plus de communication et de transparence dans nos actions et nos dépenses. Il est normal de faire participer les membres aux décisions, c'est pour

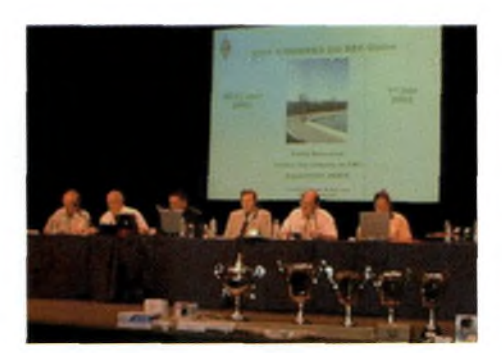

cette raison que nous donnons la priorité à la communication, ils veulent exprimer leurs idées et éventuellement corriger le cap défini par le CA. Pour les dépenses, il est normal de justifier l'utilisation des cotisations de nos membres et montrer que l'argent n'est pas gaspillé comme certains le disent trop souvent sur les forums de discussion.

De même, les nouvelles structures souhaitées par tous et mises en place après l'AG de Brive pour traiter les demandes montrent que le Président, le BE, le CA et le siège sont et resteront à l'écoute de nos membres pour traiter leurs problèmes.

Nos membres souhaitent que l'on communique plus avec les instances nationales (ART, DIGITIP, ANFR) et que l'on soit plus présent dans les réunions internationalles (IARU) pour défendre nos bandes.

Les autres votes, Président d'honneur, DRU, DRUS,

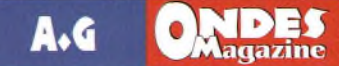

# **nérale de PAU**

DNU et DNUS sont tous validés par l'AG.

Le nouveau BE est composé comme suit :<br>Président Jean

Président Jean Dumur F5GZJ, Vice-président Joël Belleney F1DUE, Secrétaire<br>Roger Lucas F5MBK, F5MBK, Secrétaire adjointe Sylvie Delassus F1PSH, Trésorier Yvan Capo F1UNA, Trésorier adjoint Jean-Pierre Grillère F6BIG.

### **Les demandes**

Au travers ce compte rendu du Congrès de PAU, il y a lieu de s'interroger sur la motivation de ces hommes et de ces femmes, représentants<br>des départements. des départements, des régions, dirigeants du REF-Union qui ont passé 3 jours pour discuter de la gestion de leur association en Conseil d'Administration, en réunion du Conseil Consultatif des

Présidents Départementaux et du Conseil Consultatif des Associations Associées et au final à notre Assemblée Générale.

Nos membres veulent que le REF-Union soit une Association Responsable qui ne fasse pas n'importe quoi n'importe comment. Ils veulent un CA responsable de ses actes devant nos membres, toutes les questions posées lors du CCPD et CCAA sont là pour le démonter.

Les OM veulent pouvoir expliquer les décisions prises dans leurs départements et leurs Régions.

Ils veulent participer à la défense des intérêts des radioamateurs au niveau national et international.

Ils veulent de la transparence pour nos actions et une gestion saine.

> Ils veulent que le REF-Union soit l'association représentative de tous les radioamateurs français.

Ils veulent surtout que le REF-Union propose des services aux radioamateurs et soit <sup>à</sup> l'écoute des membres.

En contre-partie, tous ces souhaits ont un coût dans le fonctionnement et la gestion de nos actions, qui ne peut être pris sans discernement.

Je dois prendre des décisions réfléchies en concertation avec mon Conseil d'Admi-

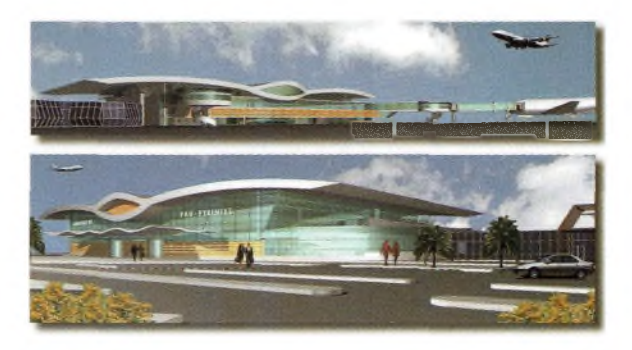

nistration, mon Bureau Exécutif et faire appel aux Associations Associées pour certaines questions techniques.

Depuis un an nous œuvrons avec une plus grande transparence, certes ce n'est pas la situation idéale, il y a encore du travail à faire dans ce domaine et nous nous y emploierons cette année.

Je ferai tout ce qui est en mon pouvoir pour que le REF-Union demeure, dans l'esprit des Radioamateurs Français, une Association Représentative et Responsable comme elle l'a toujours été depuis 1925.

J'espère que ce compte-rendu va donner envie de nous rejoindre ceux qui doutent et qui hésitent à prendre leur adhésion, pour venir participer, avec les 7500 membres, à la défense de nos bandes si convoitées par les autres utilisateurs du spectre radioélectrique.

### *Jean Dumur, F5GZJ, Président du REF-UNION*

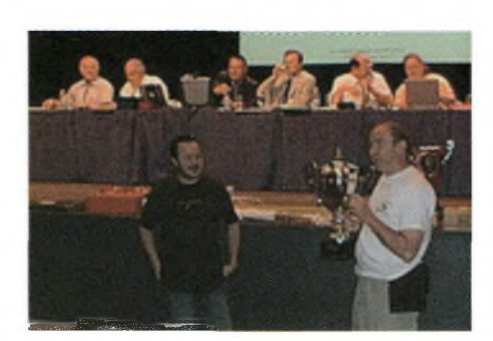

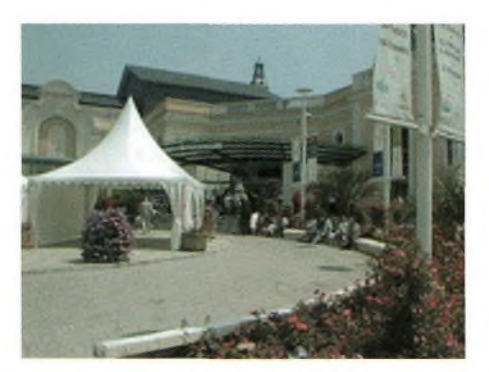

## **^^Magazine INFOS TRAFIC BT OX**

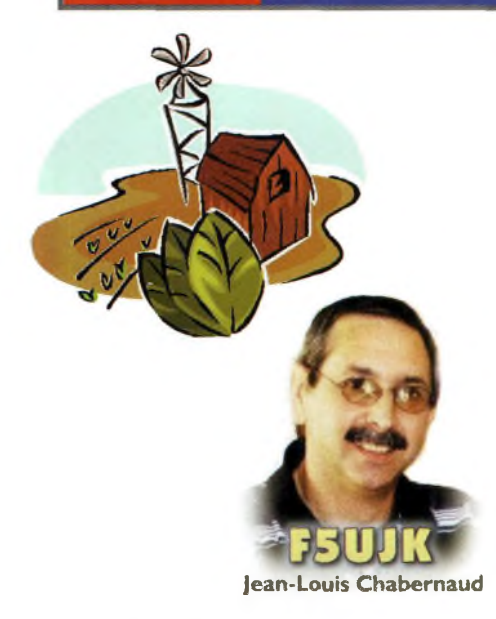

### **Le «QRP WARC Speed DX Challenge »**

A *la veille de ces vacances annuelles, nous allons disposer de plus de temps libre à consacrer à notre passion. Pourquoi ne pas utiliser ces heures Journalières à trafiquer pour ainsi obtenir un diplôme, et embellir notre station ?*

je vous propose ici un nouvel award, le « QRP WARC Speed DX Challenge ». K7SS et NOAX, aidés par le Western Washington DX Club, et assistés par WA7BNM, vous proposent de contacter le plus possible de contrées DXCC, en petite puissance (QRP) sur les bandes WARC, les <sup>1</sup>2, <sup>17</sup> et 30 mètres. Ce challenge s'étend du 1er juin 2003 à 0000Z au 31 mai 2004 à 2359Z, soit une année complète. Vous devrez réaliser vos contacts avec une puissance maximale de 5 watts en digital ou CW, et <sup>10</sup> watts PEP en SSB. Un

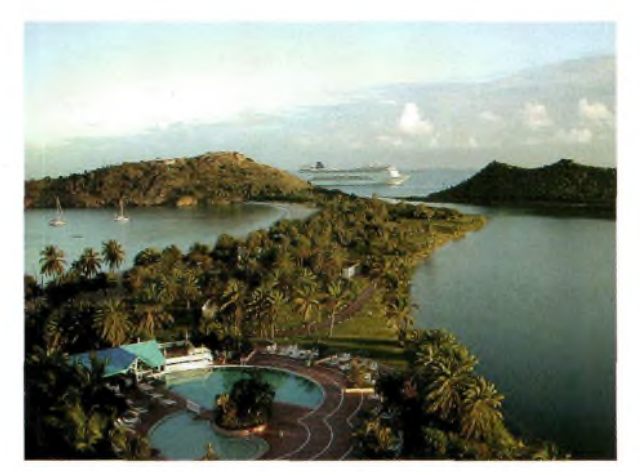

# Le DX de A à Z

diplôme sera décerné à celui qui aura contacté le plus de zones CQ sur :

- 17m CW + 17m SSB + 17m digital,
- $-12m$  CW + 12m SSB + 12m digital,
- 30m CW + 30m digital,

- Total CW + total SSB + total digital.

Et pour avoir contacté 100 contrées DXCC sur chacune de ces bandes. Chaque mois, des résultats seront

donnés pour chacune de ces catégories. Nul besoin de présenter les QSL certifiant le contact, ni un extrait de log. A la fin de chaque mois, WA7BNM présentera sur ce site :

<http://www.hornucopia.com/3830score/> les résultats. Vous y entrerez vos totaux, et la mise à jour sera automatique. A la fin de la période, vous pourrez télécharger votre diplôme récompensant ce trafic QRP.

Ce challenge est forcément basé sur des règles évidentes d'honnêteté. Ce n'est en aucun cas un contest, juste le challenge de chacun. Bon amusement et place aux infos trafic !

> *Jean-Louis Chabernaud F5UJK [hfdx@radioamateur.org](mailto:hfdx@radioamateur.org)*

### **INFOS TRAFIC RK3BR en Angola**

Vlad RK3BR sera D2CR depuis l'Angola l'année prochaine. La QSL

sera via Vladimir Eremeev, P.O. Box 26, Moscow, 121609, Russia.

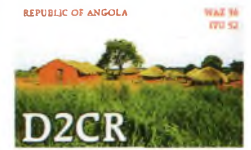

**2 américains sur Miquelon** Paul K9OT et Peg KB9LIE seront

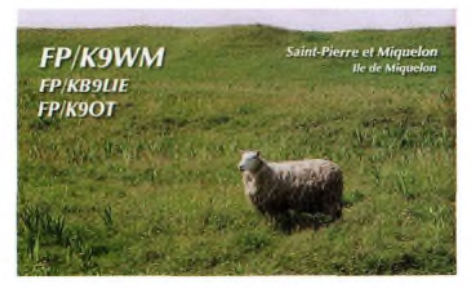

FP/home\_call depuis Miquelon du 27 juillet au 5 août. Paul fera une entrée dans le contest « CW North America Party ». Ils opéreront tous les deux en CW et SSB de <sup>10</sup> à <sup>160</sup> mètres, en particulier sur les bandes WARC. QSL via leur indicatif d'origine. Plus d'infos sur ce site : [http://www.mhtc.net/~k9ot](http://www.mhtc.net/%7Ek9ot)

### **Saint-Martin dans le CQ WW**

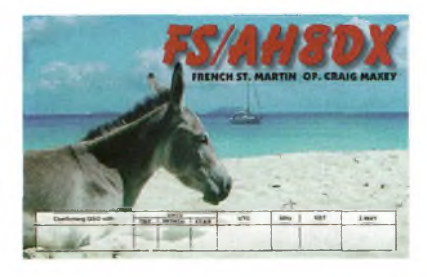

Pour le CQWW SSB en fin d'année, Craig sera FS/AH8DX depuis Saint-Martin en mono-opérateur toutes bandes.

### **Call spécial en Australie**

Le radio-club de Darwin en Australie, VK8DA, utilisera l'indicatif spécial VI8NT à l'occasion du 25ème anniversaire du gouvernement en place, à partir du <sup>I</sup> er juillet jusqu'à la fin de l'année.Toute station amateur enVK8 pourra utiliser cet indicatif à condition bien sûr que ce soit la seule sur l'air à cet instant.

### **Future expédition sur Banaba**

Une équipe internationale de 14 opérateurs activera l'île de Banaba en mars ou avril 2004 durant une douzaine de jours. Cette équipe sera composée de AD6E, AKOA, DF2IC, DL4KQ, DL5OAB, F5CWU, K0KKO, KI7WO, N4CD, N6KT, PA3EWP, PA5ET, RK3AD et XEICI. Le but principal de cette expédition

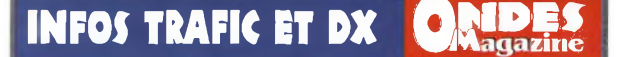

### $\gg$ Banaba $\gg$ DX-Pedicion»  $\rightarrow$  March 2002 by an  $\rightarrow$  T 3 3 C  $\rightarrow$

sera de « travailler » l'Europe sur toutes bandes, particulièrement sur les bandes basses, quand la propagation sera là. L'équipe trafiquera avec 5 stations actives 24/24. Des systèmes d'antennes avec un angle de départ extrêmement bas seront conçus à cet effet par des experts en la matière afin d'optimiser le trafic vers l'Europe. Les opérateurs seront présents de 6 à 160 mètres en CW, SSB, RTTY, PSK et un peu de SSTV. Ils ont affrété un bateau qui partira des Kiribati pour un voyage de 2 jours vers Banaba. L'indicatif T33C sera utilisé. Le QSL manager sera annoncé plus tard. L'île de Banaba est classée

- n°23 à la liste des contrées les plus recherchées du 425 DX News (2663 votes en 2003) ;

- N°44 sur le site du High Desert DX Association

- Le DX Magazine la classe 26ème en 2002, alors qu'elle était 59ème en 2001

- Banaba est classée I8ème par le DARC, association allemande, alors qu'elle était 30ème en 2001.

L'île de Banaba figure ainsi dans la liste des 50 contrées les plus recherchées au monde.

### **QSY sur Trinidad**

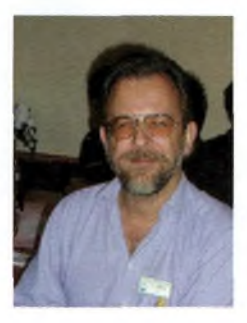

Andy DL4MEH vit désormais en permanence dans sa résidence deTrinidad et Tobago, où il opère 9Y4TBG et 9Y4/ D L 4 M E H . DL4MDO est

son nouveau QSL manager..

**Vive la jeunesse !** D a n n y

M0GMT, 19 ans, et Oliver DJ9AO 2<sup>1</sup> ans seront actifs depuis le Cambodge du 4 au 18

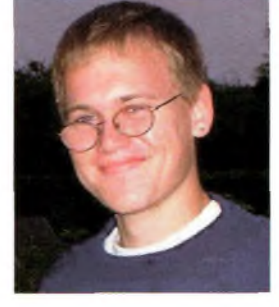

via G3SWH.

### **IK2QPR dans les Antilles**

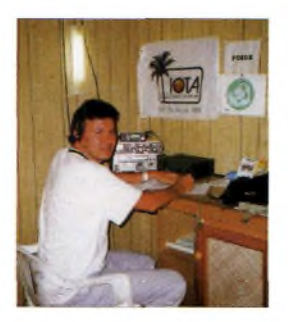

**G4BKI à Grenada** 

P a o <sup>I</sup> o <sup>I</sup> K 2 Q P R sera VP5/ home\_call depuis les îles Turks et Caïcos du 16 au 23 août. QSL via IK2QPR.

août. Ils prévoient d'être actifs de 6 à <sup>160</sup> mètres en CW et SSB. La QSL sera

> Paul G4BKI opérant GB5CC en contest

clé Schurr, et loggera sur SDX. QSL via G4IRN, John Warburton, <sup>31</sup> Greenwood Road, Thames Ditton, Surrey, KT7 0DU,Angleterre.

### **Des italiens en Océanie**

3 amateurs italiens activeront plusieurs îles en Océanie durant cet automne (entre le 26 septembre et le 17 octobre). Ils seront actifs depuis <sup>l</sup>'île Maria (OC-NEW) dans les Australes, puis l'île Hereheretue en OC-052 en Polynésie. La QSL sera via leur indicatif d'origine.

### **Des allemands sur Cocos-Keeling**

DJ5IW Gerhard, DL2RMC Thomas, DM5TI Hartmut et DL8LAS Andree opéreront VK9CT et VK9D depuis les Cocos-Keeling du II au 23 octobre prochain. Ils trafiqueront de 6 à <sup>1</sup>60 mètres et sur AO-40 avec une préférence pour les bandes basses et les WARC avec <sup>3</sup> stations complètes. QSL via DL2RMC.

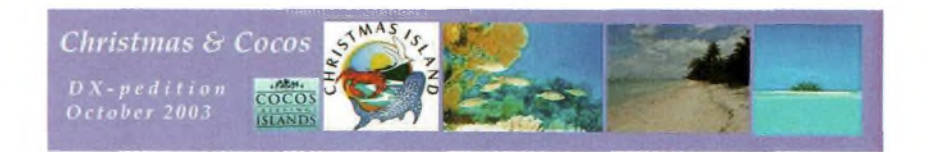

W4/G4BKI a décidé de résider en permanence sur l'île de Grenada. Il opérera dans un premier temps J3/G4BKI avant d'obtenir son indicatif officiel. Vous pouvez visiter cette page Web qui lui est dédiée : [http://stcgrenada.com/amateurra](http://stcgrenada.com/amateurra-dio.htm)dio.htm. QSL via Paul Evans, PO Box 895, St George's, Grenada,West Indies..

### **G4IRN sur Mayotte**

John G4IRN sera actif depuis l'île de Mayotte où il activera l'indicatif FH/G4IRN du 16 au 23 septembre. Il sera opérationnel de 10 à 40 mètres la plupart du temps en CW. John disposera d'un transceiver Kenwood TS-50S délivrant seulement 100 watts dans une verticale de <sup>1</sup>0 mètres. QSL via G4IRN.Avant et après, soit du 13 au 16 septembre, puis du 23 au 27 septembre, John sera actif depuis les îles Seychelles en AF-024. Là, il aura une verticale R7000. Pour ces activités, il utilisera un keyer ETM-9C avec une

### **Informations diverses**

### **Les TOPS au DXCC**

L'ARRL a publié la liste annuelle pour l'année 2002 des meilleurs scores au programme DXCC. Aux Etats-Unis, il s'agit de K6ZO, W2AGW (SK) et W2BXA avec 391 contrées validées enregistrées. En Océanie, nous trouvons KH6CD avec 388 contrées, en Asie 4X4DK avec 386 contrées, PY4OD en sud Amérique avec 378 entités, et ZS6YQ en Afrique avec un score de 372. En Europe, le meilleur score toujours en mixte est détenu par DJ2BW avec 384 contrées. Le meilleur score en SSB est 389 par W2BXA. En CW, il s'agit de W9KNI avec 35<sup>1</sup> entités, I5FLN enregistre 343 en RTTY, et DC8TS 261 sur satellite. W8LRL se permet d'afficher 309 contrées validées au programme sur <sup>1</sup>60 mètres ! ON4UN bien connu pour son ouvrage sur les

## infoi trafic et ox

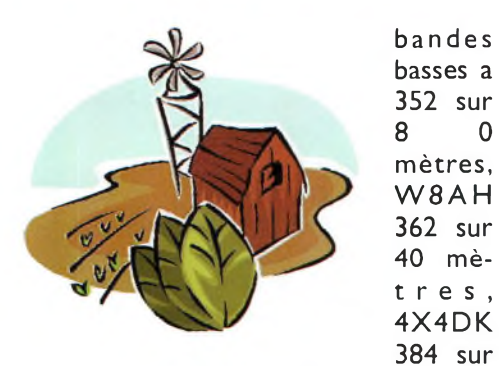

20 mètres, N4MM 333 sur 17 mètres, W4DR 359 sur <sup>15</sup> mètres,

## **Les QSL Manager**

3W2XK via W9XK 3W9HRN via DL1HRN 4G6A via VE7DP 4J6ZZ via UT3UY 4K6CD via DK6CW 4K6DI via W3HNK 4L1FX via DJ1CW 4S7DXG via UR9IDX 4S7KJG via JA1KJK 4Z8GZ via 0E1GZA 5N6EAM via IK2IQD 5R8ET via K1WY 5Z4BK via DJ8NK 5Z4BL vía DL2RUM 6W1RT via VE2XO 7P8Z via ZS4TX 7X0AD via EA4URE 8P2K via KU9C 8P6DR via G3RWL 8Q7VR via UR9IDX 9G5MD via F5VCR 9K2MU via WA4JTK 9N7YJ via LA5YJ 9S1X via F2YT 9V1YC via AA5BT 9Y4/DL7DF via DL7DF A35WE via SP9FIH A71EM via LZ1YE BVOIARU via BV4YB C53CW via YL3CW C53KL via YL2KL C53ZF via YL1ZF C56TA via LY2TA C5P via YL2KL C91W via N1FHJ CN20A via F3OA CN2R via W7EJ CP6XE via IK6SNR CT3AS via DJ8FW CV1T via EA5KB

CV5Y via EA5KB D2CR via RK3BR D4B via K1BV D88S via DS4CNB DX1F via JA1HGY E20HHK/P via E21EIC EA6UN via EC6TK FK8GJ via F6CXJ F0/F5RQQ via F8NAN G8A via G0DBE GBOHMT vìa GW0ANA H7A via TI4SU HC1CB via EA7FTR HC4M via EA7FTR HC8N via W5UE HF2VL via SP2PI HK6KKK via EA5KB HK8RQS via EA5KB HSOZDZ via GM4FDM HU1M/3 via DK7A0 IR5MDC via IZ8CCW J37K via AC8G J5UDX via IV3NVN J79K via AA1K JU1DX via JT1BV JW9GY via LA9GY JY4NE via K3IRV K5C via K2FF KL7Z via W7IAN L71F via AC7DX M8C via G4DFI MD4K via G3NKC MU0ULC via SP5ZCC OHOB via OH2BH OY7ET via PA5ET OY7QA via PA5ET 0Y7TW via PA5ET 0Y7WB via PA5ET 0Y7WP via PA5ET OY8PA via PA5ET

WIJR 330 sur <sup>12</sup> mètres, K2FL 353 sur <sup>10</sup> mètres, SVIDH 215 sur 6 mètres et SM7BAE 133 sur 2 mètres. Le 30 mètres ayant été ajouté au programme DXCC le ler octobre 2002, et la première soumission au DXCC ne pouvant contenir que 120 QSO, les scores sont pour l'instant faibles.

Il est possible que d'autres radioamateurs détiennent de meilleurs scores,

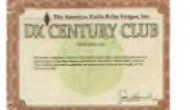

P3A via W3HNK P40Y via AE6Y P41P via I2MQP PJ2C via N9AG PJ2T via N9AG STORY via DL5NAM T97M via K2PF TI9JJP via TI2JJP TM50IS via F5KRH T03M via DJ2MX T04T via F6HMQ TU2XZ via W3HC V60A via I2YDX V60Z via IK2WXZ V63DT via I2YDX V63JE via KIORO V63ZR vía IK2WXZ VK9XI via VK3OT VP2E via *N5AU* VP2VE via WA2NHA VP55W via KX4WW XE2AC via EA5OL XF3RCC via XE3RCC XT2TI via EA4YK XY4KQ via DL4KQ YBOECT via K5ZE YE3M via IZ8CCW YE5XMD via IZ8CCW YV50HW via EA7FTR ZK1AGG via 3D2AG ZK1BWG via DL2BWG ZK1HCU via DL9HCU ZK1VRL via DL7VRL ZL4IR via W8WC ZP40Z via W3HNK ZSOM via ZS6MG ZS1RBN via G3SWH ZW0S via PS7JN ZW90S via PY3ARD ZY7C via PT7WA

mais ils ne sont pas connus car nonenregistrés au programme DXCC de l'ARRL.

### **Le bureau du DXCC a annoncé la validité des opérations suivantes :**

- Afghanistan : YAIBV, YAICQ et YAIJA du <sup>14</sup> novembre 2002 au <sup>31</sup> mars 2003 ;

- Ouganda : 5X1 CW. Sa licence a été renouvelée jusqu'au 1er mars 2004 ;

- Népal : 9N7DX du 22 avril au <sup>19</sup> juin 2003.

-Market-Reef : OJO/JEIZKC, OJO/JHIARJ, OJ0/AH7X et OJ0/JR4PMX, du 12 au 16 juillet 2001.

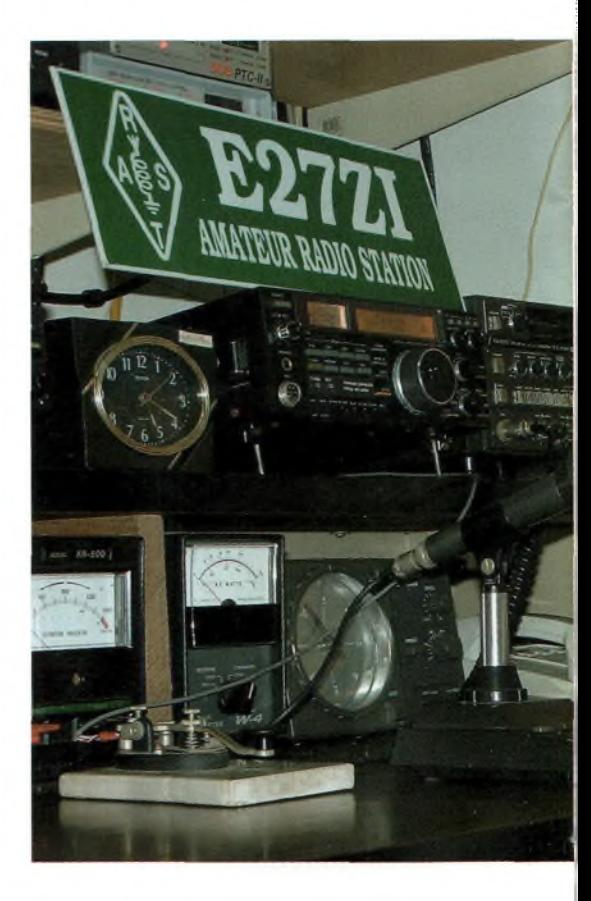

- Iraq : YI/ON6TT, YI/SM7PKK, YI/S53R, YI/S57CQ, YI/F5ORF, YI/ON4WW,YI/VK4KMT,YI/EK6KB, YI/EK6DO etYI/ON5NT.

### **T31MY depuis Central Kiribati : le bilan**

Mike KM9D et Jan KF4TUG ont terminé leur opération depuis l'îie de Canton dans les Central Kiribati. Ils ont réalisé un total de 20694 QSO avec seulement 100 watts et des antennes verticales. La QSL est via
#### **INFOI TRAFIC ET DX**

OM2SA.Voici un tableau récapitulatif de leur trafic :

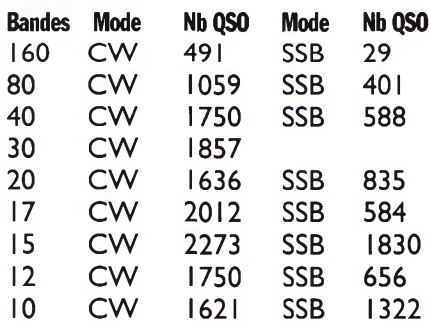

#### **E27ZI : la plus jeune YL de Thaïlande**

Oil est la plus jeuneYL radioamateur en Thaïlande. Elle est né un jour de printemps <sup>1</sup>994. À 9 ans donc, elle a

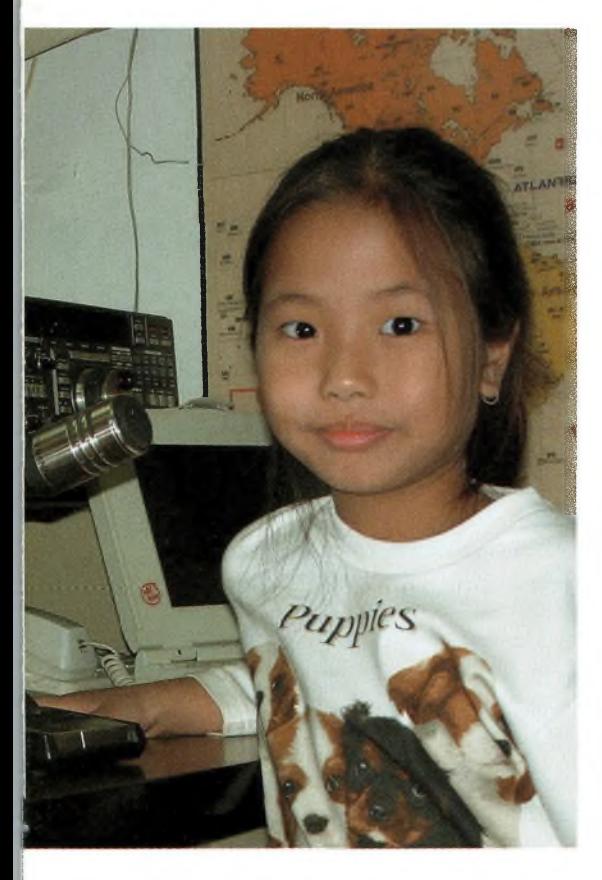

passé avec succès son examen et a reçu son indicatif E27ZI. Son autre passion est le Karaoké, comme beaucoup d'enfants de son âge. Elle est active parfois sur 20 mètres

en CW. Ses parents sont Long HS2CRU et Pitsamai HS2KPB. Nous lui souhaitons bonne chance et de nombreux DX !

Vous pouvez visiter son site Internet :

<http://www.geocities.com/e27zi/>.

N'hésitez pas à lui signer son livre

 $d'or...$ 

#### **Au sujet de 9Q1A**

**ue buin<br>Patrick**<br>Patrick F6BLQ/9QIA a terminé son activité en République Démocratique du Congo le 3<sup>1</sup> mai 2003. II nous revient en France, avec Nicole TU5NC/ 9QIYL, avec quelques<br>35000 OSO réalisés 35000 QSO depuis Matadi et Kinshasa. Après plus de 20 années passées en Afrique en mission professionnelle, Patrick revient travailler dans sa belle Bretagne, et se retrouve ainsi de l'autre côté du pile-up.

De nombreux OM se joignent à moi pour lui souhaiter bonne chance, et nous l'attendons bien sûr depuis une autre belle contrée most-wanted, ce qui à mon avis ne saurait tarder, connaissant l'esprit du radioamateur...

Je vous encourage à visiter son site Internet qui regorge de belles photos et de multiples aventures : <http://www.qsl.net/f6blq/>.

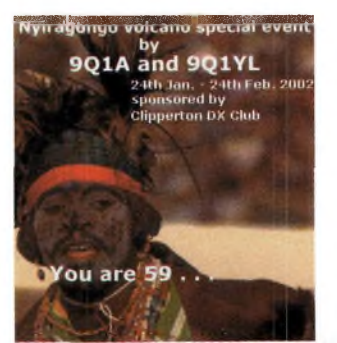

### **CONCOURS**

*7^/* **Août <sup>2003</sup> Samedi 2 à 0001Z au fJKVX «manche <sup>3</sup> <sup>à</sup> 2400Z : 10-10 International Summer QSO Party, SSB ([www.ten-ten.org](http://www.ten-ten.org))**

**Samedi 2 de 1000Z à 2159Z :**

**enia**

**contest club**

**European HF Championship, CW/SSB ([http://lea.hamradio.si/~scc/](http://lea.hamradio.si/%7Escc/)) Samedi 9 à 0000Z au dimanche 10 à 2359Z :**

**Worked AH Europe DX-Contest, CW (<http://www.darc.de/referate/dx/fgd.htm>) Samedi 16 de 0000Z à 0800Z et de 1600Z à 2400Z, puis dimanche de 0800Z à 1600Z : SARTG WW RTTY Contest, RTTY ([www.sartg.com](http://www.sartg.com)) Samedi 30 à 1200Z au dimanche 31 à 1200Z : Y0 DX HF Contest, CW/SSB (<http://www.qsl.net/yo3kaa/>)**

#### **Septembre 2003**

**Samedi 6 à 0000Z au dimanche 7 à 2400Z : AH Asian DX Contest, SSB (<http://www.jarl.or.jp>) Samedi 13 à 0000Z au dimanche 14 à 2359Z : Worked AH Europe DX-Contest, SSB (<http://www.darc.de/referate/dx/fgd.htm>)**

#### **Samedi 27 à 0000Z au dimanche 28 à** *2400Z :*

**CQ/RJ WW RTTY Contest, RTTY (<http://www.cq-amateur-radio.com/>)**

**Ondes Magazine 73** 

<u> Katalog ay nasara sa mga katalog ng mga katalog ng mga katalog ng mga katalog ng mga katalog ng mga katalog ng </u>

**^^Magazine TRAFIC VHF <sup>|</sup>**

## **Activez les VHF en portable**

*Participer aux «contest» peut sembler assez laborieux... J'espère vous donnez envie de vous lancer dans l'aventure pour activer les VHE Avec les nouveaux postes modernes et portables et une simple directive de 3 ou 4 éléments et un bout de mât, des activations deviennent réalisables sans difficultés particulières. Que ce soit en voiture, en vélo, ou encore en /p sac <sup>à</sup> dos, ce genre d'aventure est des plus enthousiasmante.*

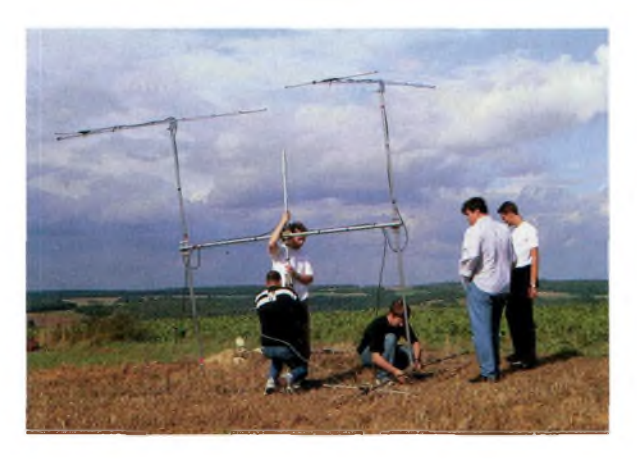

**<sup>L</sup>'esprit bidouille !**

**P** tiver le matin en week-end, our réunir toutes les chances de votre côté il suffit de participer aux contests, ou d'acmoments privilégiés où se retrouvent tous les THFistes. Avec un concours chaque mois, cela vous permettra d'expérimenter diverses configurations

**En solo, la rigueur et l'entêtement finissent par payer (F5IAG /p).**

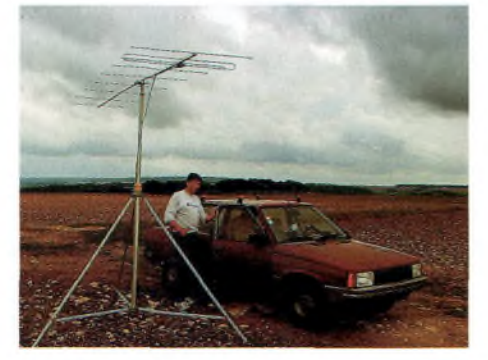

**Le regroupement entre copains permet l'expérimentation multibandes.**

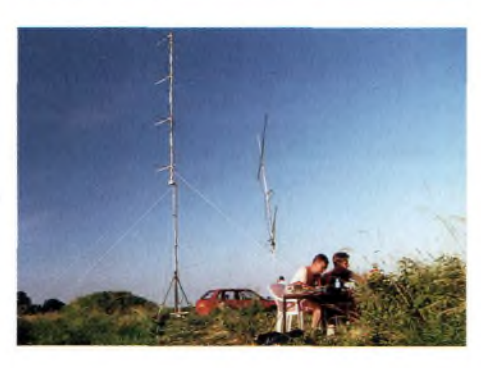

et toutes les bandes, 144, 432 ou 1200 MHz, voire les trois en même temps... et de vous faire une place au classement national. Si vous avez 2 ou 3 copains avec un brin de dynamisme et d'astuces, les possibilités en seront décuplées.

Le souci qui surviendra est bien sur l'alimentation, mais se résoudra simplement en fonction de l'activation envisagée :

- Alimentation secteur, 220v, dans le cas ou vous êtes chez un ami bien placé sur une colline.

- Batterie : si vous ne considérez qu'une activation de quelques heures le dimanche matin, des batteries peuvent être envisagées. Avec une capacité moyenne de 15 Ah vous pourrez émettre pendant plusieurs heures en QRP.

- Groupe électrogène : mis à part le problème du carburant, (cotisation des participants à l'expédition), cette solution sera préférable dans le cas d'une station participant aux contests de 24 heures.

Il y a 2 ans, je ne comprenais pas pourquoi certains se démenaient à chaque contest et autres concours ! Tenter l'expérience, c'est l'adopter pourrait-on dire, car depuis la première sortie THF pour le Rallye des points Hauts 2002, notre bande de jeunes du Val d'Oise est présent le plus souvent possible. Le challenge est passionnant lorsqu'il s'agit de son propre matériel, (accessible à tous) et de maintenir la cadence des contacts même en l'absence de propagation favorable. Aucune erreur

n'est permise au niveau technique, car en plein champ, le fer à souder et autres bricolages de fortune vous fera perdre un temps très précieux. Il est préférable de tout préparer dans les moindres détails, et de n'avoir plus qu'à brancher une fois sur place.

*Eric Coffinet, [www.f4dhv.fr.fm](http://www.f4dhv.fr.fm)*

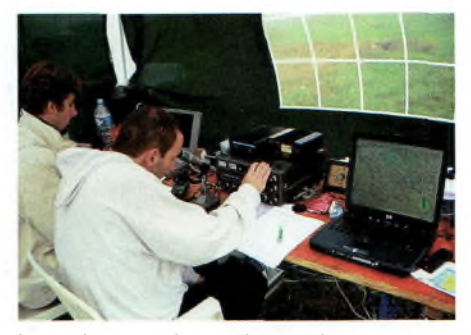

**Le premier chasse, le second compte les points. (F4CKV et F1BDQ activant F8KGL)**

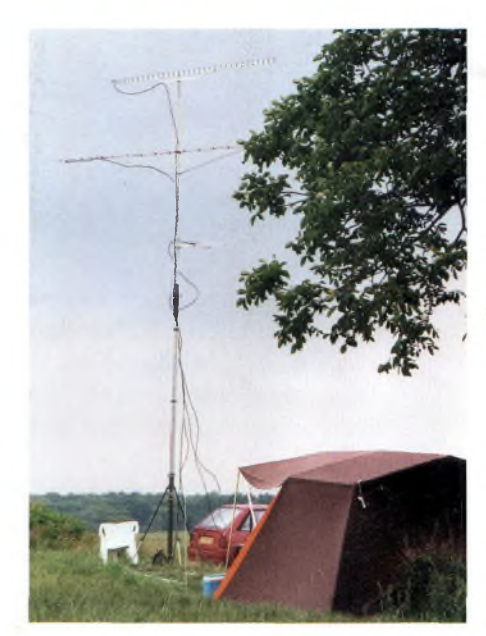

**F8KGL, cuvée Championnat THF avec plusieurs configurations antennes.**

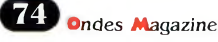

# **QLINCO VHF-UHF hD Aoniz 1^** I»"OäwE Nombreux accessoires

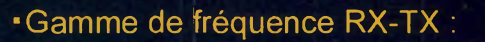

- 144 à 145.995MHz et 430 à 439.995MHz
- ■Radio FM RX seulement : 87.5 à 107.995 MHz
- ■Fonctionnement VHF/UHF- VHF/VHF UHF/UHF
- ■Dimensions: 140 x 40 x 185 mm
- ■Poids: 1Kg
- ■CTCSS encodeur (TX), décodeur (RX)
- ■Puissances: VHF 50W/10W/5W et UHF 35W/10W/5W
- 200 mémoires
- Option (Platine EJ-50U) Packet / APRS
- Mode canal ou fréquence
- Grand afficheur alphanumérique LCD (3 couleurs)
- Ton 1750Hz
- Balayage fréquences ou mémoires
- Canal d'appel prioritaire

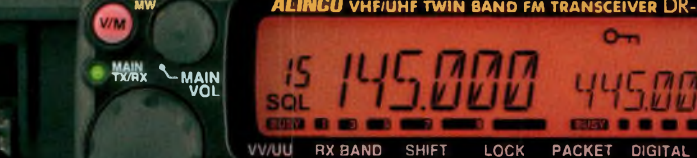

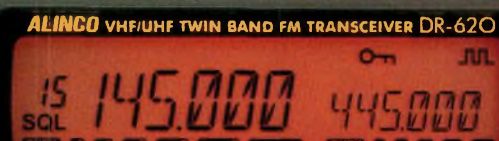

- HI

CALL

**SUB VOL**

VENTE PAR CORRESPONDANCE

#### COMMAND

Prix de lancement, de lancementer

Now of

#### Radio DX Center **6. rue Noël Benoist - 78890 GARANCIERES**

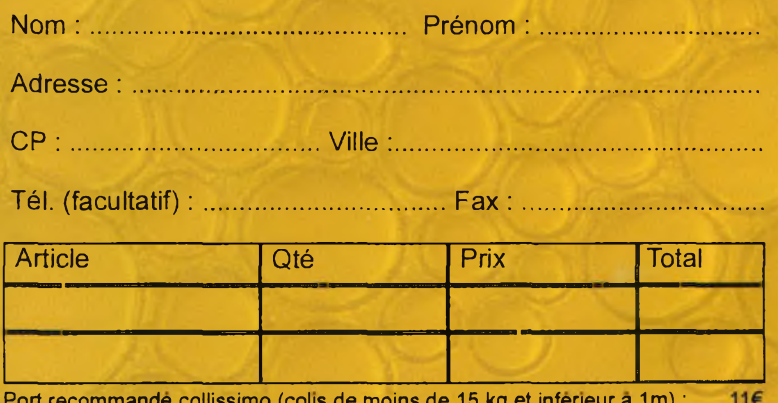

Port recommande collissimo (colis de moins de 15 kg et inferieur a 1m) : Expédition dans toute la France Métropolitaine **sous 48 Heures** (dans la limite des stocks disponibles) - **DOM-TOM :** nous consulter

#### **^^Magazine INFO! DE L'ESPACE**

# **Le et la sonde**

*Le CNES et de nombreuses équipes scientifiques françaises sont associées aux expériences de Mars Express, partie vers la planète le 2 juin 2003 grâce <sup>à</sup> un lanceur Soyouz. Cette sonde de l'ESA emportera notamment les instruments Omega et Spicam, développés sous maîtrise d'oeuvre française avec le soutien du CNES.*

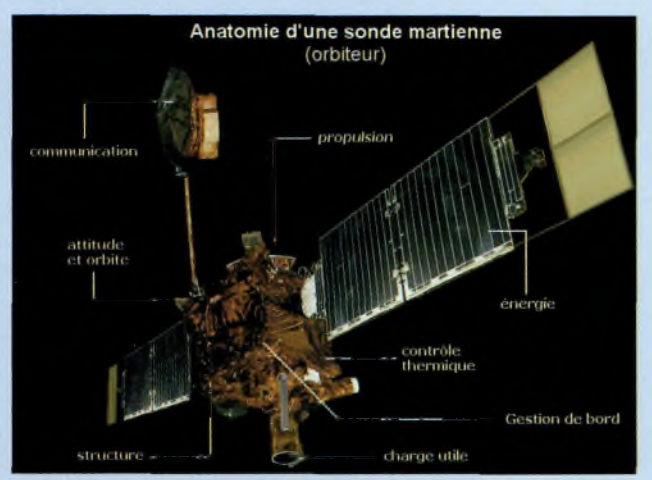

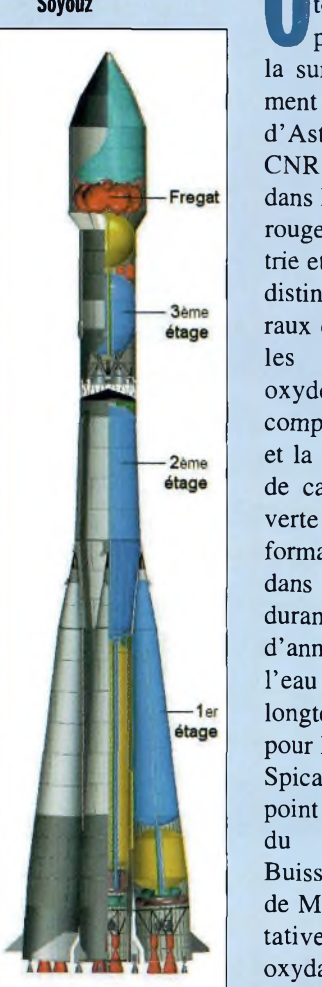

méga, spectromètre de cartographie, analysera principalement la minéralogie de la surface de Mars. Cet instrument est supervisé par l'Institut d'Astrophysique Spatiale du CNRS (Orsay). Fonctionnant dans le visible et le proche infrarouge en combinant spectrométrie et imagerie, il pourra faire la distinction entre les divers minéraux de la surface : les silicates, les minéraux hydratés, les oxydes et les carbonates, les composés organiques congelés et la glace. En effet, l'existence de carbonate serait une découverte importante puisque leur formation ne peut avoir lieu que dans un milieu restant liquide durant des centaines de millions d'années, ce qui suggérerait que l'eau a existé sur Mars durant longtemps, conditions nécessaire pour l'apparition de la vie.

Spicam, un spectromètre mis au point par le Service d'aéronomie du CNRS (Verrières-le-Buisson), étudiera l'atmosphère de Mars. Il doit mesurer quantitativement l'ozone, les corps oxydants et les radiations UV qui atteignent le sol. L'objectif sera

notamment de tenter d'expliquer la menace qu'ont pu représenter les rayons UV et les produits chimiques oxydants sur une éventuelle vie martienne.

Le CNES, à travers le soutien technique et financier des laboratoires, a permis la livraison des instruments français au maître d'œuvre du satellite, ASTRIUM, dans un calendrier serré. Après le lancement, la trentaine de scientifiques français, issue de 8 laboratoires, sera soutenue par le CNES afin qu'ils exploitent dans les meilleures conditions les données scientifiques de leur expérience.

L'un des objectifs majeurs de la mission Mars Express concerne la recherche de l'eau sur Mars afin de retracer son histoire depuis la formation de la planète. Au-delà, les résultats de Mars Express devraient nous permettre de mieux comprendre l'histoire géologique et climatologique de notre propre planète. Cette mission prévoit à la fois des observations de la planète Mars depuis l'orbite (cartographie à haute résolution, sondage radar du sous-sol, analyse minéralogique, étude de l'atmosphère et de l'ionosphère, etc.) et l'acheminement vers Mars de Beagle 2, un atter-

risseur développé par un consortium britannique et consacré notamment à des études d'exobiologie. Mars Express s'inscrit dans le grand programme d'ex-

**Beagle.**

ploration de la planète Mars mené par les agences spatiales du monde entier. Les résultats de Mars Express, combinés avec les autres missions en cours de la NASA, pourront nous éclairer enfin sur les mystères de la planète rouge et nous permettre de savoir si la vie est apparue un jour sur cet astre et finalement de mieux comprendre en retour comment la vie a pu se former sur Terre.

#### **Le rouge Ferrari sur Mars ?**

Les voitures rouges de Ferrari triomphent encore sur les circuits de Formule 1. Le célèbre constructeur italien parviendra-til pour autant à franchir les épreuves qui lui permettront d'expédier un échantillon de son fameux «rosso corsa» sur la planète Mars ? C'est une autre histoire...

Trois conteneurs d'essais, renfermant la précieuse peinture, sont arrivés en juillet au Centre européen de recherche et de technologie spatiales de l'ESA (ESTEC), situé aux Pays-Bas, pour y subir, pendant plusieurs semaines, une série de tests avant l'embarquement à bord de la sonde «Mars Express» et le

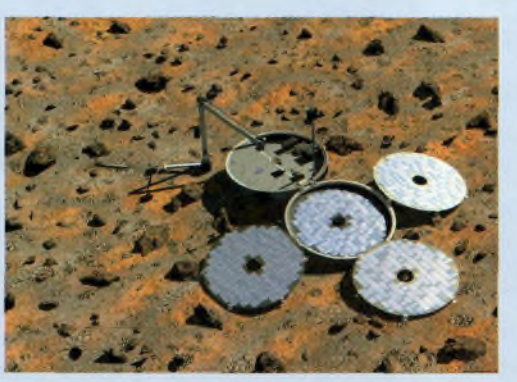

 $76$  ondes Magazine

**INFOI OE L'ESPACE**

## **Mars Express de l'ESA**

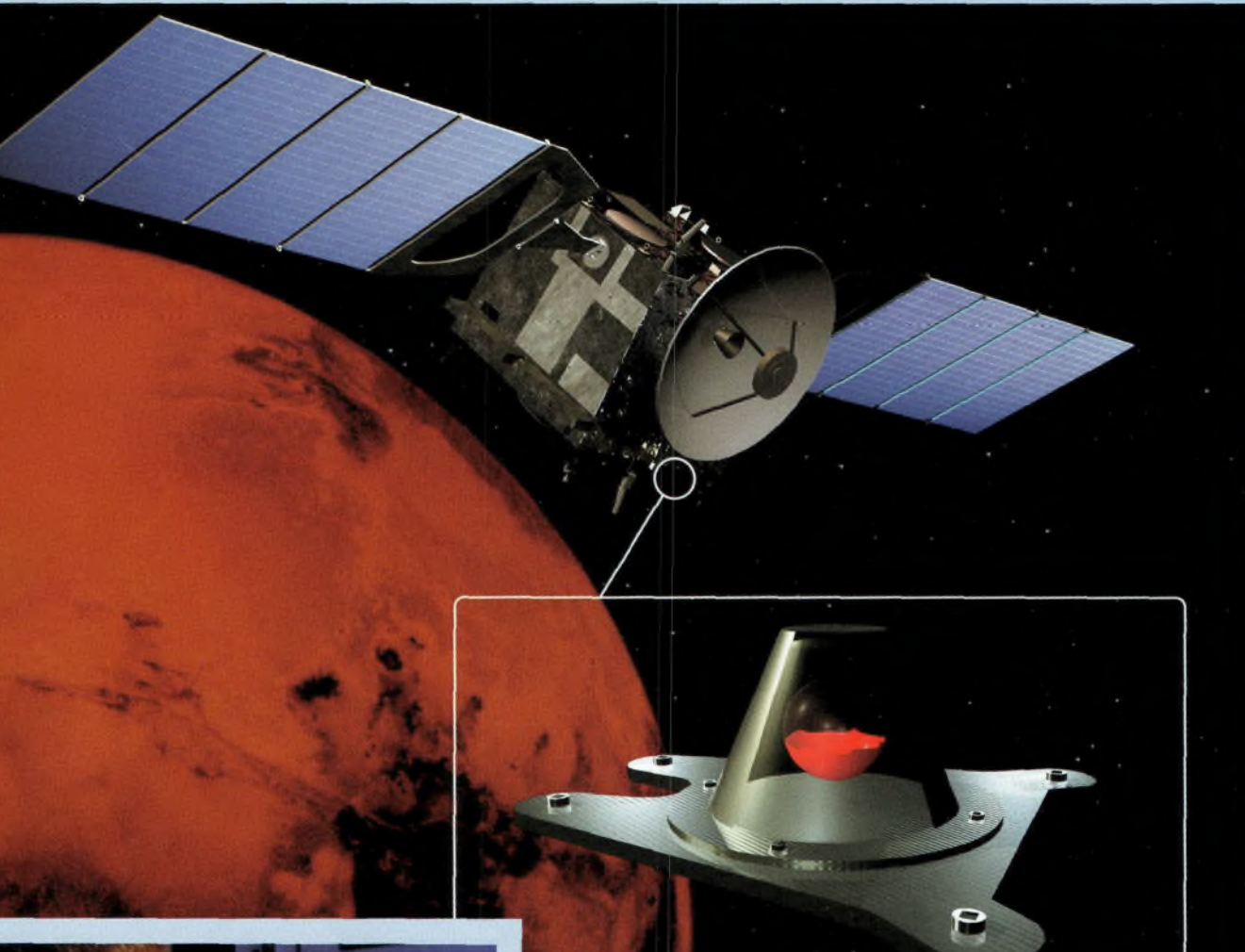

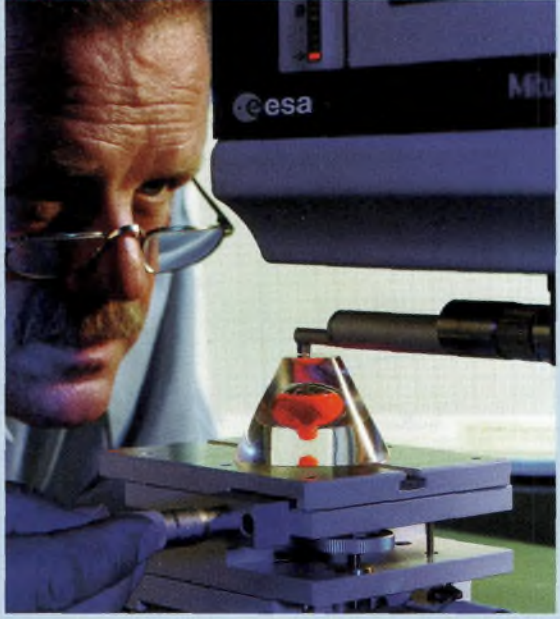

voyage tant attendu vers la planète rouge. Pour ce faire, un échantillon de peinture a été soigneusement versé dans un petit

conçu à cet effet. Toute rience expéou pièce d'équiglobe de verre de 2 cm de diamètre, que l'on a baptisé «Fred», avant d'être placé dans un bloc protecteur en fibre de verre spécialement

pement desti-

née à l'espace doit être testée aux limites de sa résistance avant d'être envoyée dans le vide spatial. où les températures peuvent

tomber bien en dessous de zéro avant de remonter brutalement sous l'influence du rayonnement solaire. Le «rouge Ferrari» a dû ainsi affronter les conditions d'environnement les plus extrêmes qu'il ait jamais rencontrées.

rapidement d'une température de moins 15°C à plus 40°C. Il a enfin franchi l'étape des essais sous vide. Au début d'août dernier «Fred» a subi l'épreuve des «essais mécaniques». Secoué avec une rare violence pour s'assurer qu'il pourrait supporter les vibrations qui accompagnent tout lancement. Il a ensuite été soumis à des essais thermiques, passant

# **Le rayon librairie**

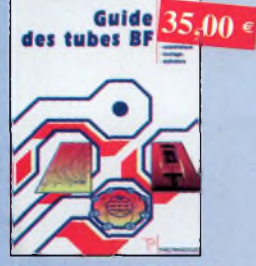

Guide des tubes BF Ref. PO1 Caractéristiques, brachages et applications des tubes.

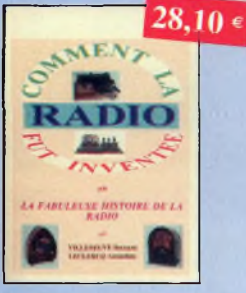

Comment la radio fut inventée

Ref. 86 b Ce livre raconte l'histoire de l'invention de la radio, chronologiquement, ovec en parallèle, les grands évènements de l'époque, puis en présentant lo biographie des savants et inventeurs qui ont participés à cette fabuleuse histoire.

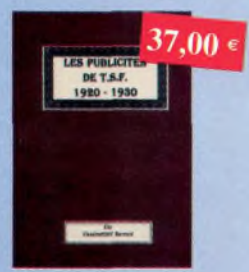

Les publicités de T.S.F. 1920-1930 Ref. 110 B Découvrez ou fil du temps ce que sont devenus ces postes, objet de notre passion. Redécouvrez le charme un peu désuet, mois toujours agréable, des «réclames» d'anton.

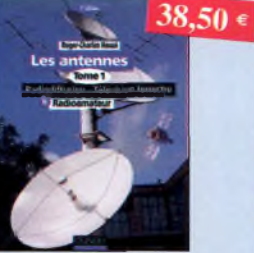

Les antennes-Tome 1 Ref. D03 Tome 1 - En présentant les connaissances de foçon pédagogique et en abordant les difficultés progressivement, ce livre constitue un ouvrage de référence.

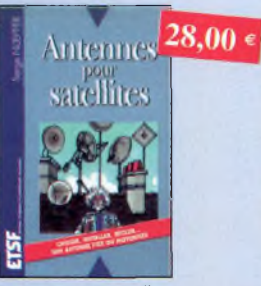

Antennes pour satellites Ref. 006 Aujourd'hui, l'antenne pour satellites, généralement parabolique, remplace ou complète l'ontenne hertzienne traditionnelle.

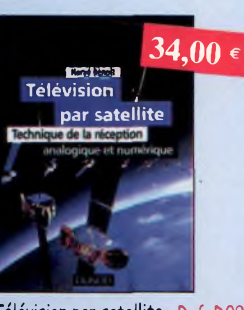

Télévision par satellite Ref. 009 Ce livre présente, de foçon simple et concrète, les aspects essentiels de la réception TV analogique et numérique par satellite qui permettront au lecteur de comprendre le fonctionnement et de tirer le meilleur parti d'une installation de réception.

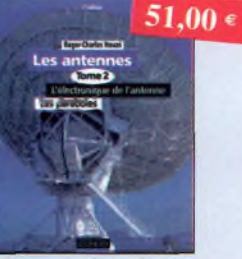

Les antennes-Tome 2 Ref. D04 Tome 2 - En présentant les connaissances de façon pédagogique et en abordant les difficultés progressivement, ce livre, tout comme le tome 1, constitue un ouvrage de référence.

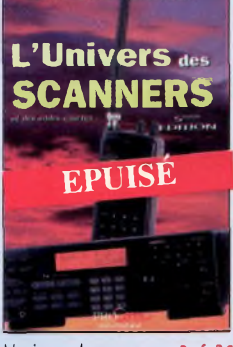

L'univers des scanners Ref. PC05 Cette cinquième édition est certainement lo plus complète. Lo «bible» en matière de scanners. 596 pages

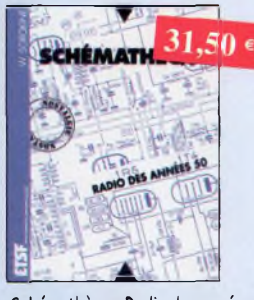

Schémathèque-Radio des années 50 Ref. 008

Cet ouvrage constitue une véritable bible que passionnés de radio, collectionneurs ou simples amateurs d'électronique, se doivent de posséder.

#### **<sup>i</sup> BON DE COMMANDE à retourner à PBC EDITIONS Boiséjou - 87270 CHAPTELAT**

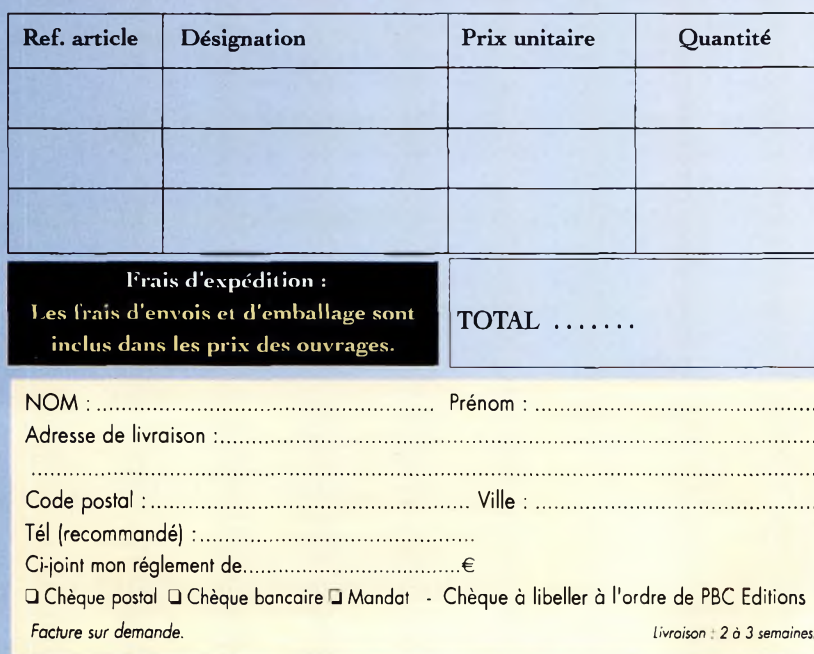

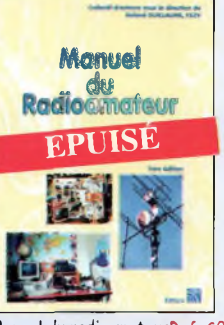

Manuel du radioamateurPef. SO1 Réalisé par un collectif de radioamateurs sous la direction de F5ZV. Tout ce qu'il faut savoir sur les activités radioamateurs. 800 pages

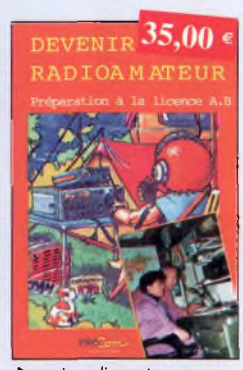

Devenir radioamateur

Ref. PE03 Les licences des groupes A et B sont toujours d'actualité et figurent parmi les plus simples à obtenir. Pédagogique, ce livre vous permettra de passer l'examen ovec succès.

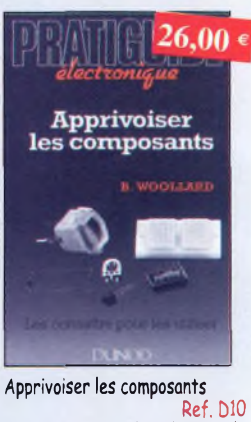

Cet ouvrage, ou travers de nombreuses applications, vous permettra d'apprivoiser et de dompter ces composants capricieux, en sachant identifier leurs caractéristiques utiles et d'employer des méthodes de mesure ou de dépannage correctes.

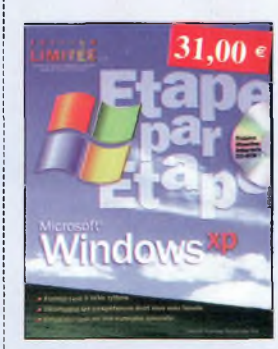

Windows XP, étape par étape Ref. D12 Jamais l'apprentissage d'un programme n'o été aussi aisé ! Sans attendre, découvrez comment tirer pleinement partie de votre PC.

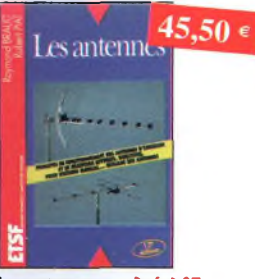

Les antennes Ref. D07 Cet ouvrage, reste, pour les radioomoteurs, lo «Bible» en lo modère, s'adressant aussi bien au débutant, par ses explications simples et concrètes qu'au technicien confirmé. II se propose d'aider à tirer un maximum d'une station d'émission ou de réception et à comprendre le fonctionnement de tous les aériens.

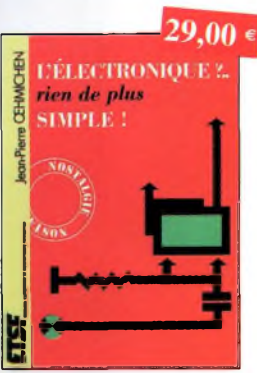

L'électronique, rien de plus simple ! Ref. DO2 Ce livre est un excellent ouvrage d'initiation, il permettra à beaucoup de spécialistes de lo radio de compléter leurs connaissances.

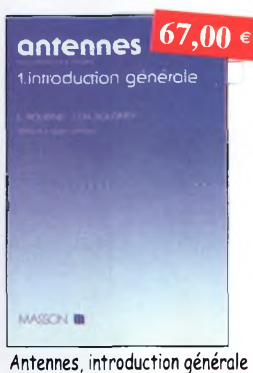

Ref. D11 Cet ouvrage est un excellent équilibre d'une

port entre réalités physiques et outils mathématiques, et d'autre part entre description et analyse des phénomènes et réalisations.

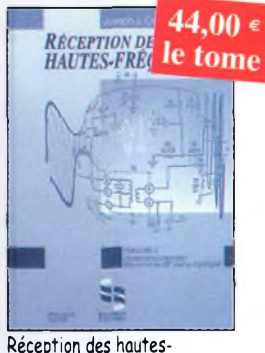

Réception des hautesfréquences Démystification des récepteurs HF por lo pratique Tome 1 Ref. 76-1P Tome 1 Ref. 76-2P

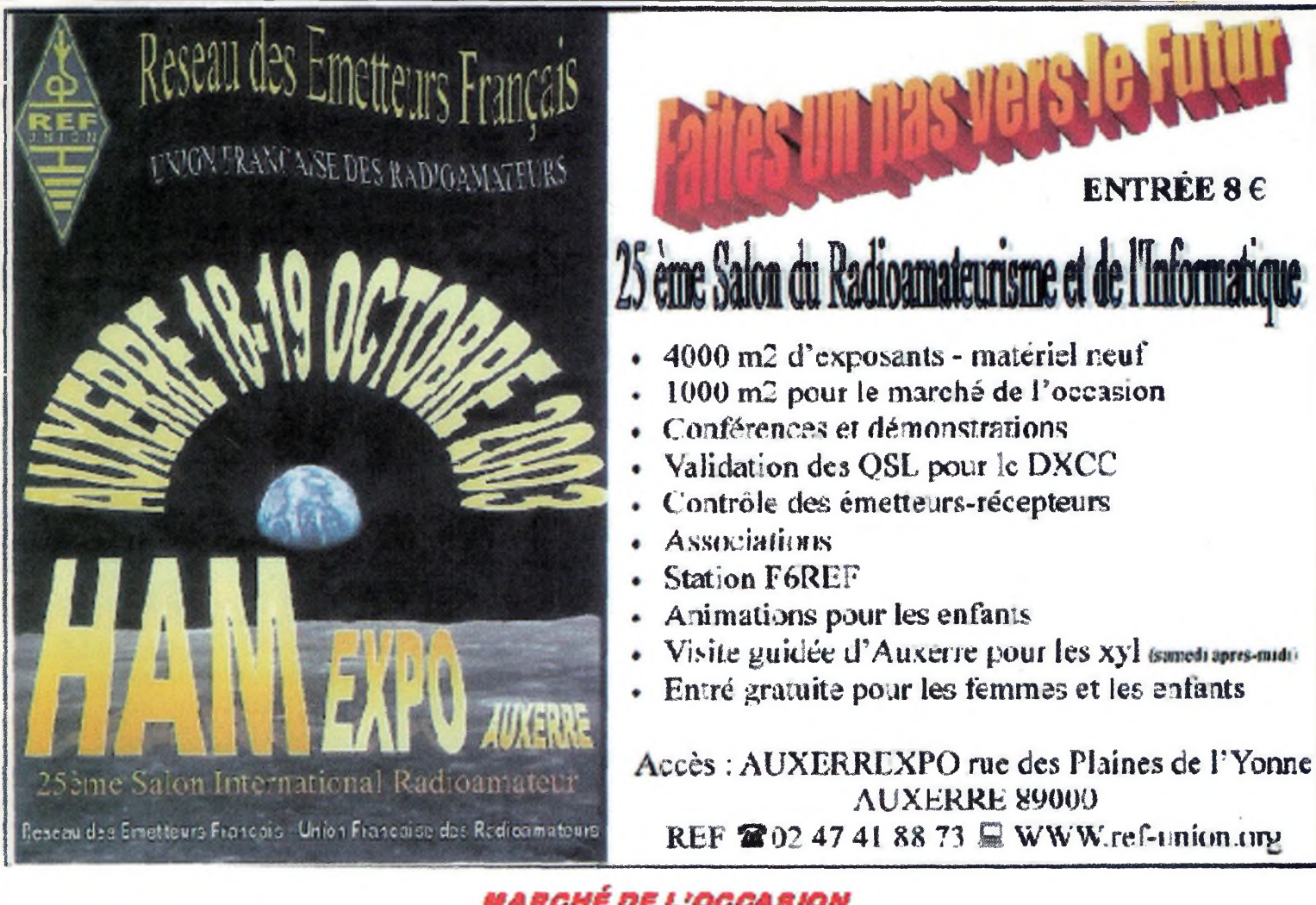

### RESERVATION D'UN EMPLACEMENT

*(pour toute réservation avant te 31Juillet 2003, une remise de 10%sera consentie)*

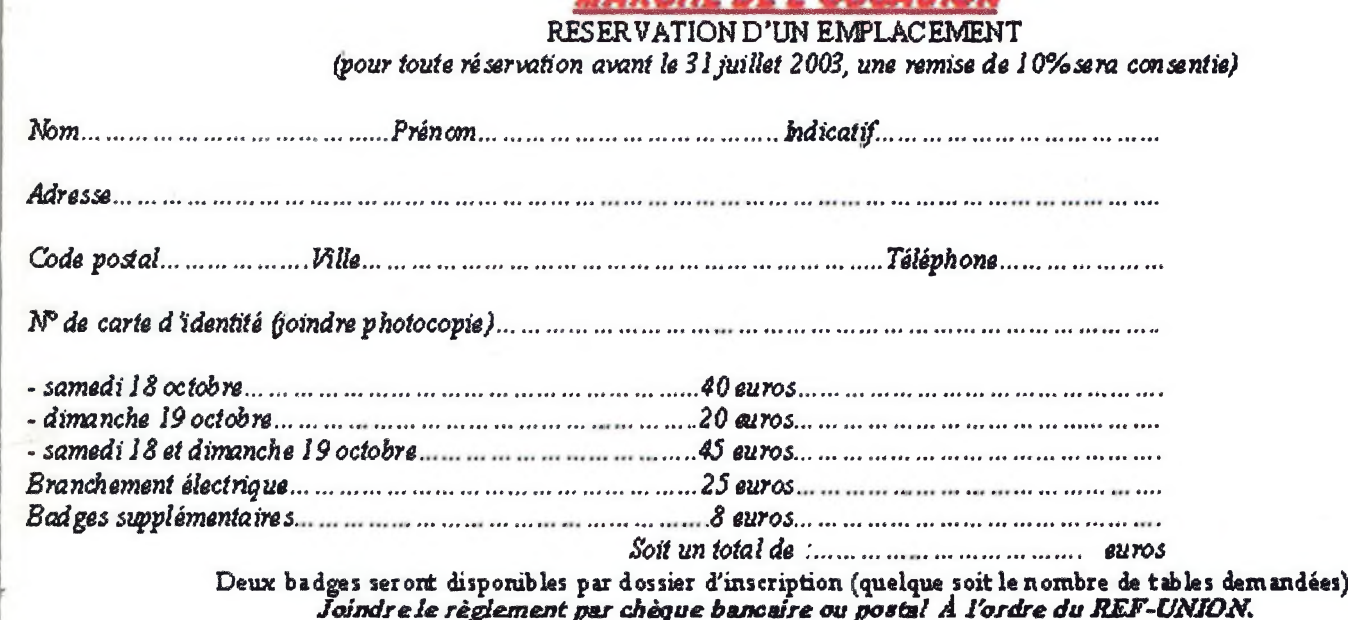

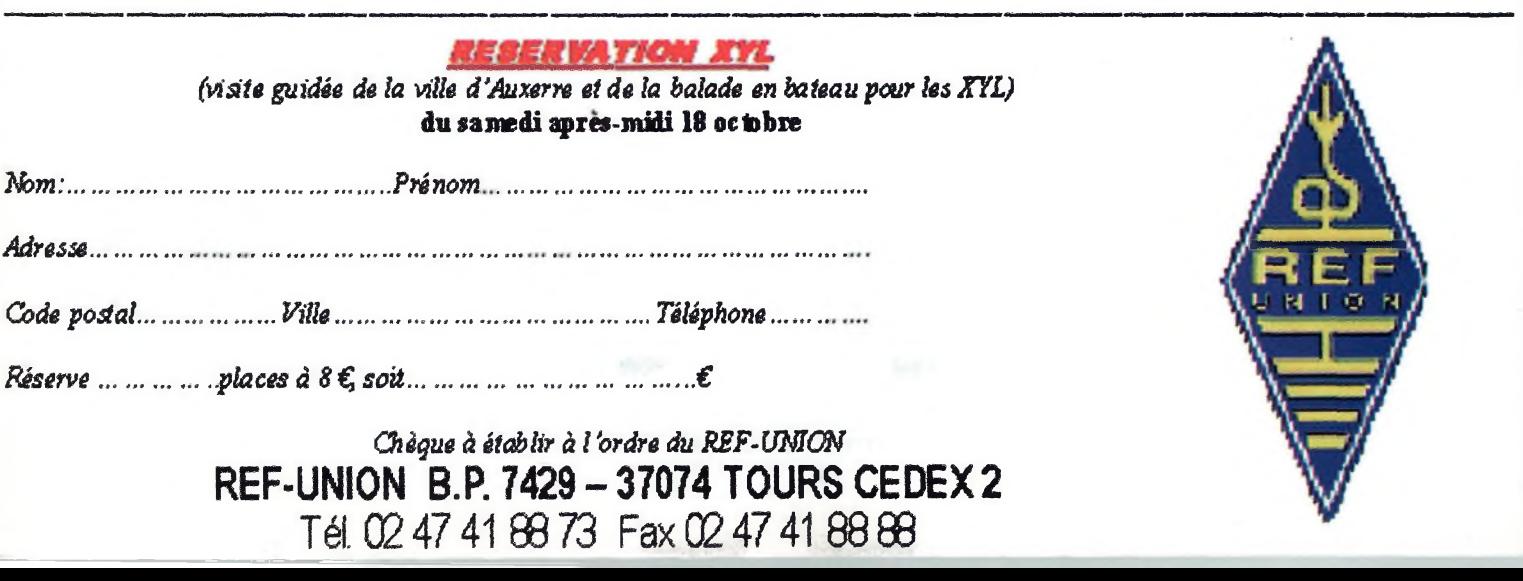

### **Les lecteurs s'annoncent**

#### **Note**

**Les textes des petites annonces sont rédigés par les lecteurs euxmêmes. La responsabilité d'Ondes magazine ne peut-être, en aucun cas, engagée en cas de propositions de matériels non conformes à la réglementation en vigueur.**

#### **Vends**

(06) F5IH, Nice, vends ampli TL922 Kenwood.trcvr Yaesu FT <sup>1</sup>000 mp.trcvr 8<sup>1</sup> OO.trcvr FT290r ll.pk232MBX.Ps alimentation Kenwood. Boite accord VHF/UHF cnw727. manip Bencher doré, micro astatic.Micro adonis. 2 trappes 2bdq avec accessoires pour montage antenne 40:80 mètres.A prendre sur place. Prix argus. Ben Barka Ben - Bat nr3 a/1/8 - 103 avenue Henry Dunant - 06100 NICE.

(07) Vends Mark5 FIEL, état neuf, 2 800 euros. FTI00D neuf, facture + transport <sup>I</sup> 450 euros. Tél. 04 75 08 63 76.

(10) Vends 2 pylônes autoportant H. 24 m prix : 500 euros, <sup>1</sup>8 m, prix : 300 euros.A prendre sur place. Vends parabole militaire Diam. 2,50 m. Prix : 220 euros.Tél. 03 25 74 84 39 ou 06 85 46 54 46. E-mail : [f4abz@free.fr](mailto:f4abz@free.fr)

(12) Vends moniteur 36 cm Sony Pro Trinitron : 200 euros, onduleur 220V/500 VA : 200 euros.Wattmetre Pro-Sierra 1648-25 à 14 Hz <sup>I</sup> <sup>à</sup> 500 W plusieurs bouchons (type B/RD) : 275 euros. Tél. 05 65 67 39 48.

(14) Vends TS950SDX toutes options : 3 150 euros. Kenwood AVFT900AT coupleur auto intégré : <sup>I</sup> 100 euros.Yaesu états neufs pour les deux, prix à débattre.Tél. 02 3<sup>1</sup> 90 90 <sup>1</sup>7. [dkrayzel@aol.com](mailto:dkrayzel@aol.com)

(23) Vends base ET poste CB SBE Filtre DSP MFJ784 état neuf. President JFK. Roberts CBI - possible échange. Base Midland900l. Etco Brafanon - Courier - Royse - Formac - BLU - Galaxy - USA. Tél. 06 99 25 53 41.

(33) Vends Icom745 0 à 30 MHz, sans trou + filtre SSB FL44 avec Mic HM12. Faire offre avec port + RCI2950 <sup>à</sup> 32 MHz : 160 euros + base saturne : 21<sup>5</sup> euros. Tél. 06 70 72 04 75 (après 20h).

(34) Vends FT757GXTX/RX 500 KHz à 300 MHz, excellent état, faire offres. Cherche ampli VHF +/- 50 W ou 706 ou FTI00 si possible avec reprise du FT757GX. Tél. 06 14 09 45 31.

(36) Vends RX Déca Kenwood R2000 tous modes 0,1-30 MHz module VHF 118-174 MHz bandes aviation, satellites, radioamateurs, etc.Alim. 220-13,5 V incorporée. Prix : 450 euros. Tél. 02 54 35 85 21.

(36) Vends Déca tous modes 26-30 MHz marque Lincoln complet avec doc, schéma et berceau pour le mobile. Prix : 195 euros, port inclus. Tél. 02 54 35 85 21. FIAHB.

(37) Vends récepteur Kenwood R5000 <sup>1</sup>00 KHz à 30 MHz tous modes avec notice. Prix : 599 euros. Vends HP Yaesu P767, prix :

70 euros. Port en sus. Tél. 02 47 36 96 38.

(38) Vends VHF tous modes TS700 6 300 euros. President Jackson 100 euros, PR C 10 TBE de marche 150 euros.Tél. 04 76 45 14 48. FIAPU.

(39)Vends programmateur PIC Traîner avec logiciel neuf jamais servi, valeur 350 euros, vendu <sup>1</sup>80 euros, à débattre.Tél. 03 84 66 05 27 ou 06 87 66 41 02.

(42)Vends récepteur scanner Uniden UBC9000XLT, 470 euros, port compris. Tél. 06 09 85 29 45.

(59) Vends ou échange oscilloscope Philips PM3232, double trace et un autre simple trace, le tout en bon état. Étudie toutes propositions.TéL: 03 20 80 06 17 ou 06 74 <sup>81</sup> II 09.

(60) Vends récepteur scanner AOR200I AM/NFM/WFM 25-550 MHz : 180 euros. Recherche documentation RX Sony ICF7600D.Tous frais remboursés.Tél. 03 44 71 09 50.

(63) Vends TRX portable VHF Icom ICP2AT : 80 euros + fréquencemètre Yaesu YC355D 5 à 200 MHz : 80 euros + duplexeur Cornet CF4B : 30 euros + alim. 50AMP : 80 euros + filtre passe bas Comet : 30 euros.Tél. 04 73 96 42 57.

(63) Vends récepteur tous modes Globephone Aff. digital 0,16 à 470 MHz, 220 12 V : 230 euros. Décodeur Tono CW Baudot RTTY Ascii : 183 euros. Pylone 7 m, 2 parties avec embase : 100 euros. Tél. 04 73 82 18 90.

(64)Vends scanner AOR type AR220I 25-550 MHz: 228 euros + port.Vends pour trafic mobile trois antennes Comet HA14, HA21, HA28 neuves. 138 euros. Tél. 05 59 03 15 29.

(64) Vends émetteur récepteur TH26E Kenwood VHF 144-146 MHz avec housse chargeur antenne, état neuf. Prix : 90 euros + port.Tél. 05 59 60 01 43 (heures repas). E-mail : philip[pe539@infonie.fr](mailto:philip-pe539@infonie.fr)

(66) Vends RX ITT Mackay 3040A BLU TBE : 200 euros + TRX Alinco DJG5TBE : 250 euros + RX Drake ESR 324E : 60 euros + parabole inox diam. 200 : 200 euros + géné Metrix 6x303A : 60 euros.A débattre. Tél. 04 68 95 02 65.

(74) Vends Yaesu FT707 + alim. 25A CRT + micro origine + MB+5 :450 euros. Possibilité micro Kenwood MC80. Me contacter au 06 1<sup>1</sup> 48 32 86.

(75) Vends radio-cassette Sony 100 T compact LSB/USB, prix neuf 600 euros, vendu 250 euros. Partie cassette à réparer. Tél. 01 45 55 10 04.

(75) Vends portable Icom IC-T8IE 50 MHz 144 MHz 430 MHz 1200 MHz, peu servi, très propre avec batterie supplémentaire 9,6 volts, 680 MAH. Prix : 380 euros. Tél. 06 15 72 56 49.

(76) Vends kenwood TMV7E + Mic table Nissei SJCD/308+MJ88, prix : 410 euros avec emballage + doc. Vends Yaesu FRG7700 avec FRT7700. Prix : 300 euros.A prendre sur place. Tél. 06 62 41 13 98.

## **Les lecteurs s'annoncent**

(77) Vends rotor SITE KR.500. Neuf, jamais monté. 335 euros. FlDVR Tél. 06 16 40 13 52.

(80) Vends ou échange Numéris CS Telecom TNRG ER Pro 152 MHz Philips contre RX OM SSB, livres sur antennes, interface Hamcom, OM sur l'IDF + Nord, laissez SMS au 06 61 40 15 98.

(88) Vends analyseur de spectre Ailtech707 IMHz-12,4 GHz/-l25dBm/avec présélecteur. Parfait état de fonctionnement. Manuels de calibration-utilisation. Prix : 900 euros.

Tél. 06 07 68 50 52.

(89) Vends récepteur Marc2 NR 82 Fl à réparer pour amateur averti. Notice et schéma fournis. Prix : <sup>1</sup>20 euros. Tél. 03 86 45 28 62 de 19h à 20h. SVP.

Votre département : I\_\_ I\_\_ I Votre rubrique : **Vends Échange Achète Recherche**

(94) Vends Lincoln + micro MC80 + HP + ampli RM3S 1300W : 300 euros. Portable ProlOI 400 cx + micro HP + housse chargeur + Kit voiture + ampli RM163 60 $W$ : 160 euros. Boite d'accord self à roulette : 330 euros. Tél. 06 16 33 56 56.

#### **Achète/Recherche**

(14) Cherche pièces mécaniques pour cadran RX pro TH-CSF RS560 ou RR-TM-2, ou épave si cadran OK. Achète RX horaire DCF77/PC PORT-CLOCK de Hacom + logiciel.Tél. 02 31 92 14 80.

(42) Achète pour FT77S PA complet <sup>10</sup>W ou I00W ou transistors 2 SC 2509. F8LST au 04 77 75 77 73.

(62) Recherche doc et schémas RTX Soka747DE Sommerkamp et scanner SX200. Règlement des photos anticipé. Merci d'avance. F6GDC (nomenclature). Tél. 03 21 20 66 96.

(80) Urgent recherche notices d'utilisation scanner programmable President SX8020M et radiotéléphone Alcatel 9213MB 95C10. Tél./fax : <sup>03</sup> 22 3<sup>1</sup> 62 95.

(87) Recherche pour Atari 520STE schémas, manuels techniques et utilisateur disquette système et utilitaires. Tél. 05 55 70 29 76 après lOh.

#### **Divers**

(Maroc) Échange séjour de <sup>1</sup>5 jours , nourri, logé pour un couple à Casablanca (mois d'août) contre FT <sup>1</sup>000 + <sup>I</sup> mobile bibande. Mr Zahidi Hammadi. Tél. 002 12 22 23 35 97.

#### **AVERTISSEMENT**

**La gratuité des petites annonces d'Ondes Magazine est exclusivement réservée aux transactions entre particuliers. Pour toute annonce émanant de professionnels, veuillez contacter notre service publicité. PBC Éditions se réserve le droit de refuser toutes petites annonces ou toutes publicités sans avoir à s'en justifier. Les annonceurs (particuliers ou professionnels) sont seuls responsables du libellé de leurs textes vis-à-vis des tiers. Le délai de parution des petites annonces n'est garanti que si l'annonce parvient en temps et en heure à la rédaction du magazine. (Un mois avant la date de mise en kiosques - cachet de la poste faisant foi).**

#### **Votre Petite Annonce est gratuite !**

Pour passer votre petite annonce utilisez exclusivement le coupon ci-dessous. Afin que chacun puisse profiter de la gratuité de ce service nous n'acceptons pas les photocopies, les annonces sur papier libre ou via Internet. Merci de libeller votre annonce en capitales. Afin d'être éditées, vos petites annonces doivent parvenir (pour notre numéro 9, daté août/septembre 2003) au plus tard le 5 juillet 2003. Au-delà votre annonce sera reportée sur le numéro suivant. Pour l'intérêt de tous, nous **vous remercions de votre compréhension.**

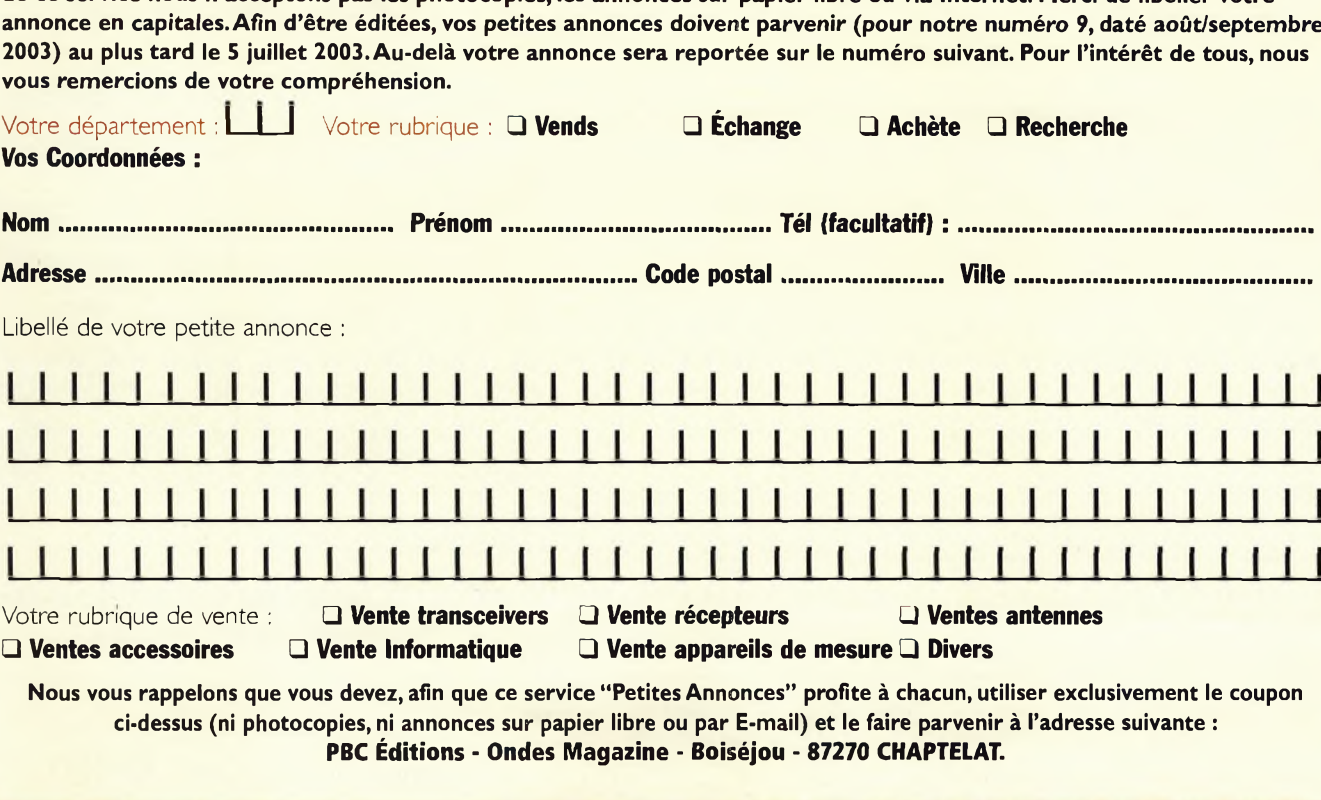

## **ONDES Magazine a su vous séduire ? Vous souhaitez continuer la route avec lui ?** *Alors profitez de nos offres d'abonnements :*

Offre découverte : 1 an (6 numéros) : 22 € ou Offre fidélité : 2 ans (12 numéros) : 41 €

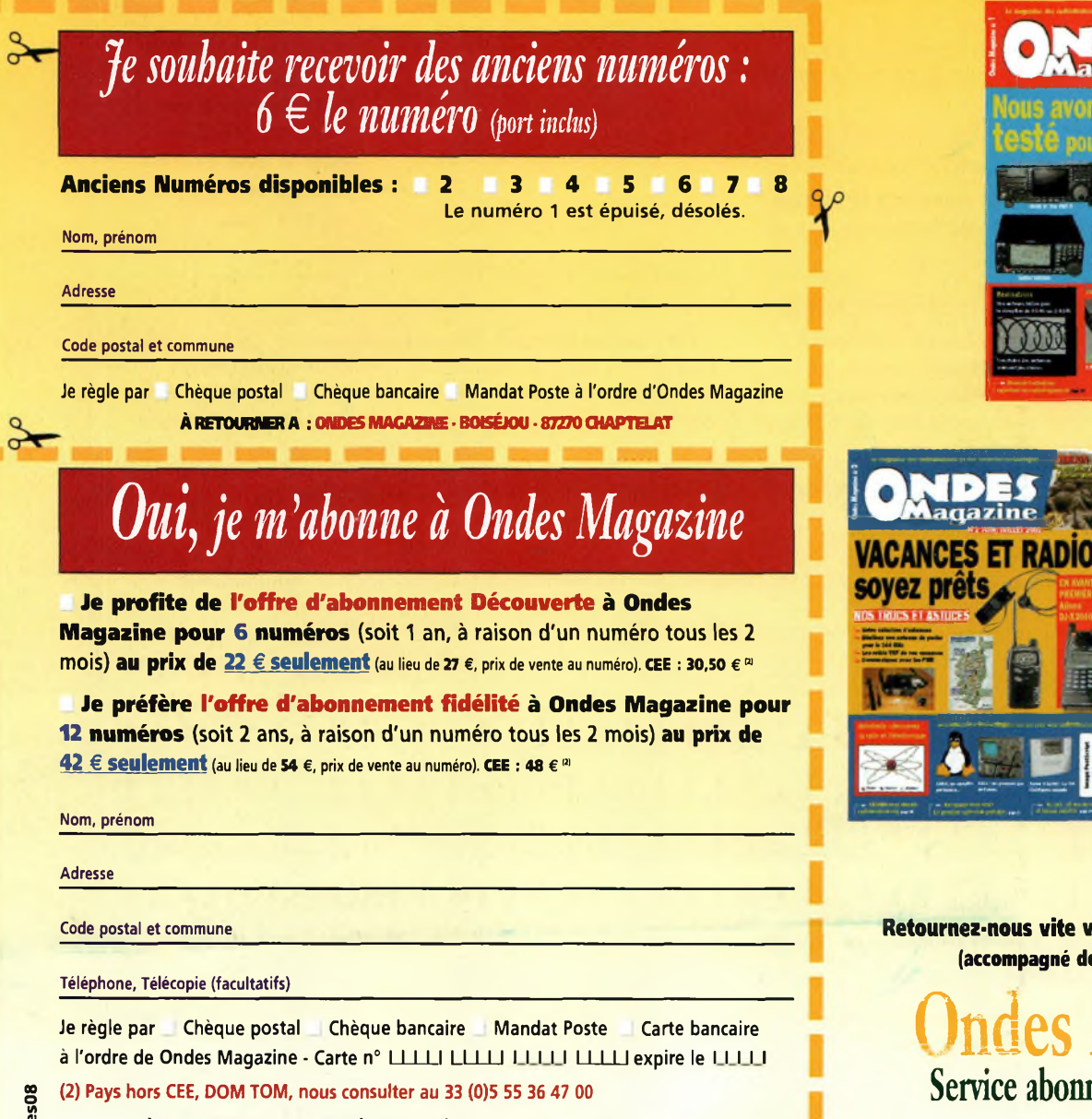

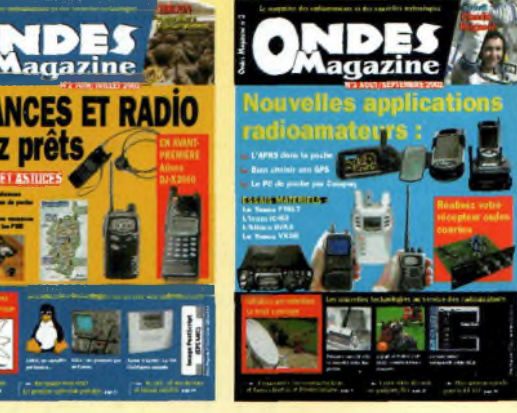

**Retournez-nous vite votre bulletin d'abonnement (accompagné de votre règlement) à :**

Ondes Magazine Service abonnement - BP 1121 31036 TOULOUSE Cedex <sup>1</sup>

**À RETOURNER AVEC VOTRE RÈGLEMENTÀ L'ORDRE DE : ONDES MAGAZINE - SBWKE ABONNEMENT BP TOI31036 TOULOUSE CEDEX<sup>1</sup>**

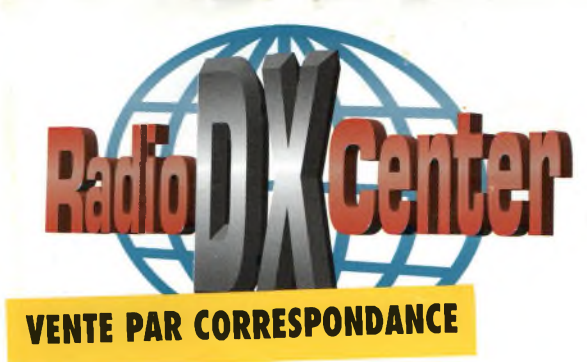

### **RADIO DX CENTER 6 rue Noël Benoist - 78890 GARANCIÈRES Tél : 01 34 86 49 62 Fax : 01 34 86 49 68**

**OUVERT DE lOh À 12h30 ET DE 14h À 19h du mardi au samedi (fermé les dimanches, lundis et jours fériés).**

### **Promotions spéciales écouteurs**

#### **ALINCO DJ-X3**

**0,1 à <sup>1</sup> 300 MHz, 700 mémoires, ultra compact. Modes AM, FM, W-FM. Prix : nous consulter**

#### **ICOM IC-R1O**

**0,5 à 1 300 MHz, 1 000 mémoires, modes AM, NFM, WFM, LSB, USB et CW. Analyseur de spectre, économiseur de batterie, clonage... Prix : nous consulter**

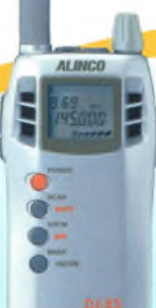

#### **DJ-X2000 Le plus complet**

**ALINCO**

**des portatifs ! 0,1 à 2150 MHz (sans trou). Modes AM, NFM, WFM, LSB, USB et CW. 2 000 canaux mémoires, analyseur de spectre, radio FM en stéréo... livré avec batterie et chargeur. Prix : nous consulter**

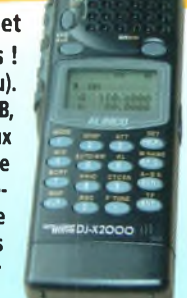

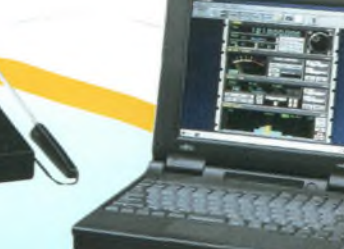

#### **ICOM PCR-1OOO**

**Récepteur 0,1 à <sup>1</sup> 300 MHz interfaçable avec un PC. Modes AM, NFM, WFM, LSB, USB et CW, décodeur CTCSS, analyseur de spectre, nombre de mémoires illimité (espace libre sur le disque dur de l'ordinateur)... Livré avec alimentation. Prix : nous consulter.**

#### **ICOM IC-R5**

**150 kHzà <sup>1</sup> 300 MHz, 1 250 mémoires, ultra compact, modes AM, FM, W-FM... Livré avec batteries**

109.995

**et chargeur. Prix : nous consulter**

#### **UNIDEN UBC120XLT 66-88 MHz/108-174 MHz**

**/ 406-512 MHz. AM/FM, 100 canaux mémoires. 10 banques Prix : nous consulter**

**UBC22OXLT**

### **UNIDEN**

**66-88 MHz, 25** *I* **108-174 MHz/ 406-512 MHz/ 806-956 MHz. AM/FM, 200 canaux mémoires. 20 banques. Prix : nous consulter**

#### **ICOM IC-R8500**

**0,1 à 2 000 MHz, <sup>1</sup> 000 mémoires. Modes AM, NFM, WFM, USB, LSB, CW, IF Shift, APF, S-mètre à aiguille, Timer, analyseur de spectre... Prix : nous consulter**

1292. 120.00

#### **UNIDEN UBC144XLT 66-88 MHz** *<sup>1</sup>* **137-174 MHz** *1***406-512 MHz. FM,**

 $\ddot{\phantom{1}}$  $\bullet$ 

**16 canaux mémoires. Prix : nous consulter**

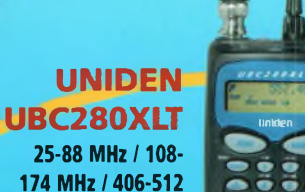

**25-88 MHz** *1***108 174 MHz/406-512 MHz / 806-956 MHz. AM/FM, 200 canaux mémoires.20 banques.Prix : nous consulter**

#### **UNIDEN UBC278CLT**

**520 à 1720 kHz, 25 à 174 MHz, 406 à 512 MHz et 806 à 956 MHz. 100 mémoires. AM/N-FM/W-FM, alarme, canal prioritaire...Livré avec antenne et alimentation. Prix : nous consulter**

WETWIEL | LINIden | SOIDHING

#### **UMIDEN780XLT**

**25 à 1300 MHz, 500 mémoires, tonalités CTCSS et DCS, AM, W-FM et N-FM, possibilité de pilotage par PC... Livré avec alimentation et antenne. Prix : nous consulter**

## Vous rêvez d'espaces...

### 8-703

- **Transceiver compact HF/50 MHz 10 W**
- **Coupleur automatique intégré offrant une couverture de 1,8 MHz à 54 MHz**
- **DSP d'origine pour une réception parfaite**
- **Batterie portable avec sacoche de transport pour utilisation en « manpack » (option)**
- **Face avant détachable**
- **Mode BLU, CW et RTTY**
- **Etc.**

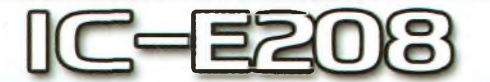

- **Bi-bande très compact (VHF 50 W / UHF 55 W)**
- **Face avant détachable**
- **500 mémoires alphanumériques**
- **1,2 Kg pour 141 (L) x 40 (H) x 185,4 (P) mm**
- **Microphone complet fourni permettant de contrôler toutes les fonctions du mobile (HM-133)**
- **Etc... \_\_\_**

*",<sup>C</sup> <sup>C</sup> ftn ,. -, JC nn*

- **Bi-bande avec réceptions simultanées (VHF 50 W / UHF 35 W)**
- **Commandes indépendantes pour chaque bande**
- **Face avant détachable**

*^....,.¡011^133*

- **212 mémoires (technologie DMS)**
- **Etc...**

**LISTE DES DISTRIBUTEURS ICOM FRANCE SUR NOTRE SITE WEB OU SUR SIMPLE DEMANDE PAR COURRIER**

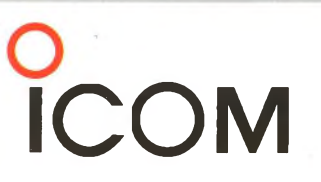

#### ICOM FRANCE

1, Rue Brindejonc des Moulinais - BP-5804 - 31505 TOULOUSE CEDEX 5 Tél : 05 61 36 03 03 - Fax : 05 61 36 03 00 Web icom : <http://www.icom-france.fr> - E-mail : [icom@icom-france.fr](mailto:icom@icom-france.fr)

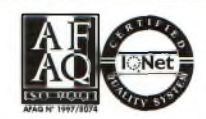

ICOM SUD EST Port Inland locaux N°112 et 113 - 701 Avenue G. de Fontmichel - 06210 MANDELIEU Tél : 04 92 19 68 00 - Fax : 04 92 19 68 01